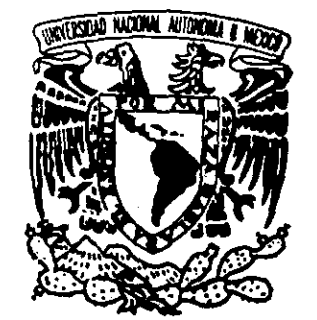

TESIS CON FALLA DE ORIGEN

### UNIVERSIDAD NACIONAL AUTONOMA DE MEXICO

ESCUELA NACIONAL DE ESTUDIOS PROFESIONALES " CAMPUS ACATLAN "

### UNIDAD DE ANATOMÍA PATOLÓGICA

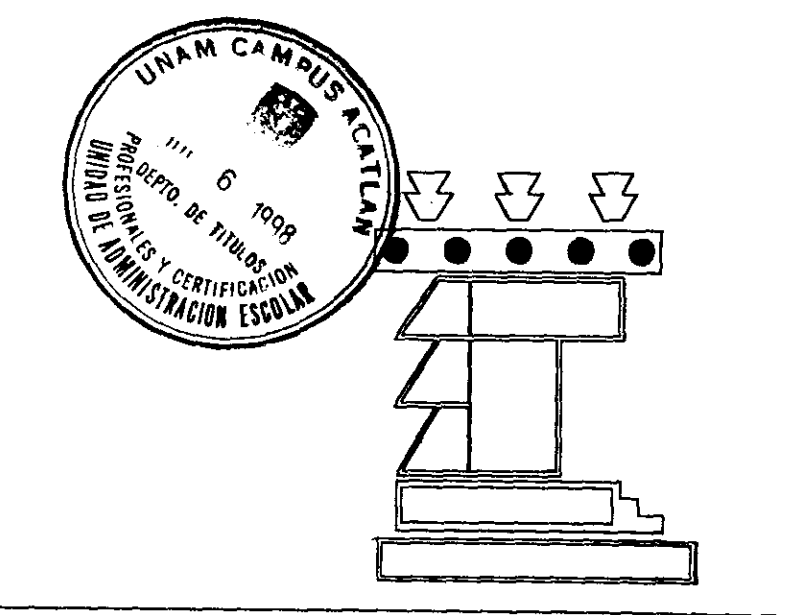

 $\boldsymbol{\beta}$ 

 $2e$ 

**TESIS PROFESIONAL** 

PARA OBTENER EL TITULO DE:

**ARQUITECTO** 

**PRESENTA** WENDY MIRIAM GARCÍA GONZÁLEZ

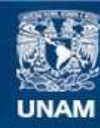

Universidad Nacional Autónoma de México

**UNAM – Dirección General de Bibliotecas Tesis Digitales Restricciones de uso**

### **DERECHOS RESERVADOS © PROHIBIDA SU REPRODUCCIÓN TOTAL O PARCIAL**

Todo el material contenido en esta tesis esta protegido por la Ley Federal del Derecho de Autor (LFDA) de los Estados Unidos Mexicanos (México).

**Biblioteca Central** 

Dirección General de Bibliotecas de la UNAM

El uso de imágenes, fragmentos de videos, y demás material que sea objeto de protección de los derechos de autor, será exclusivamente para fines educativos e informativos y deberá citar la fuente donde la obtuvo mencionando el autor o autores. Cualquier uso distinto como el lucro, reproducción, edición o modificación, será perseguido y sancionado por el respectivo titular de los Derechos de Autor.

 $\lambda_{\rm{max}}$ 

### JURADO QUE EVALUA LA PRESENTE TESIS

ARQ. MARIO CAMACHO CARDONA (asesor) ARQ. SERGIO CANTU SALDAÑA ARQ. ERNESTO VITERBO ZAVALA ARQ. JOSE DE JESUS CARRILLO BECERRIL ARQ. CARLOS ASTORGA VEGA

His lorus est ubi morse gandet surrurrere vitae.

"Presten atención a los benditos lugares, que se denominan con la palabra laboratorio, de tantos significados. Son los templos del futuro, del bien estar y del desarrollo. Aquí es donde la humanidad se hará mayor, más fuerte, mejor. Aquí se aprende a leer en las obras de la naturaleza, obras del avance verdadero y de la amplia armonía que sus obras propias sólo son<br>demasiado a menudo obras de la barbarie, del fanatismo y de la destrucción."

 $\cdot$ 

**PASTEUR** 

 $\cdot$  .  $\mathcal{L}_i$ 

 $\cdot$ 

t)<br>V Ķ

### INDICE

 $\langle \tau \rangle$  $\mathcal{L}$ 

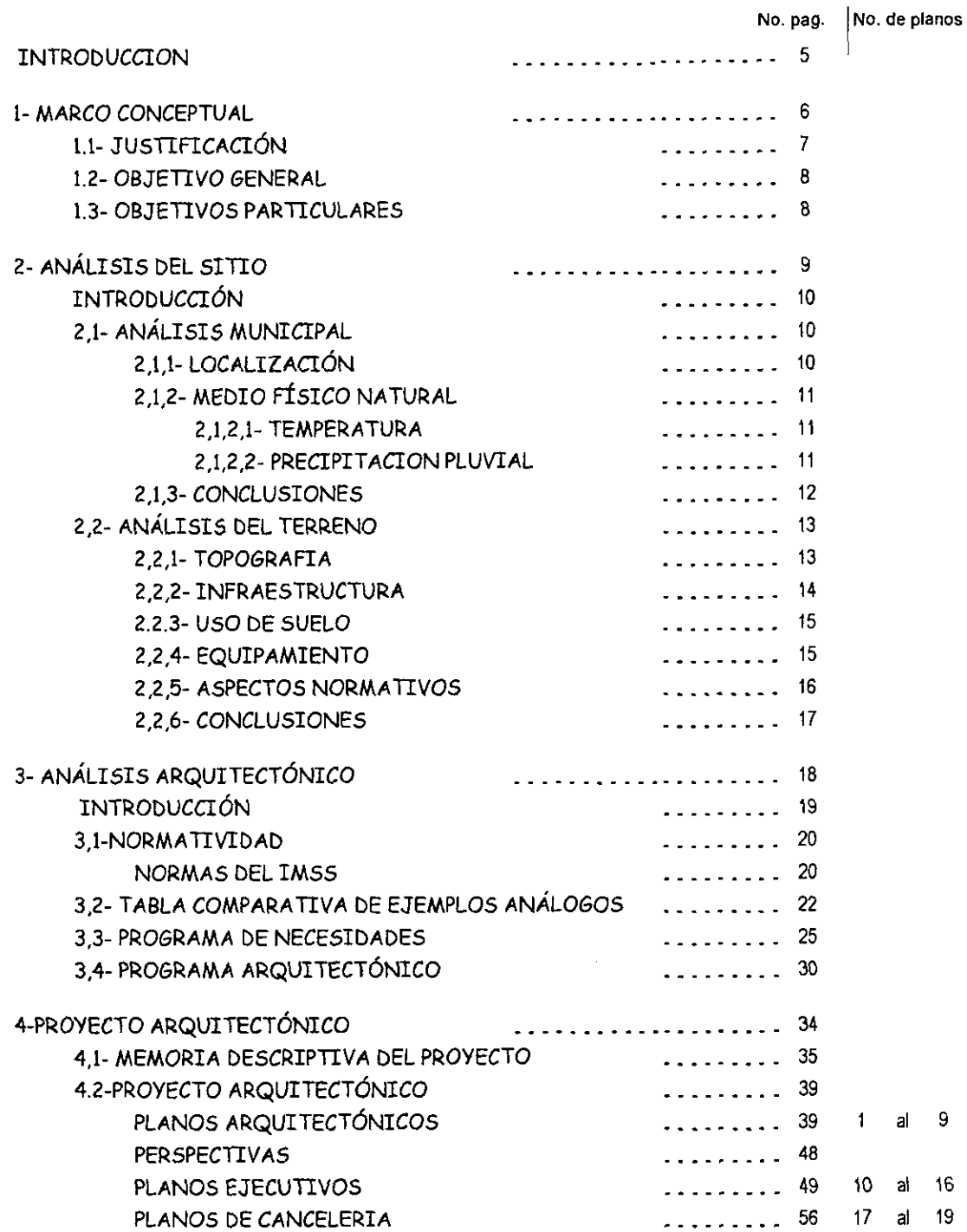

UNIDAD DE ANATOMIA PATOLOGICA.

 $\cdot$ 

 $\sim$ 

 $\Delta$ 

 $\mathcal{L}$ 

 $\ddot{\phantom{a}}$ 

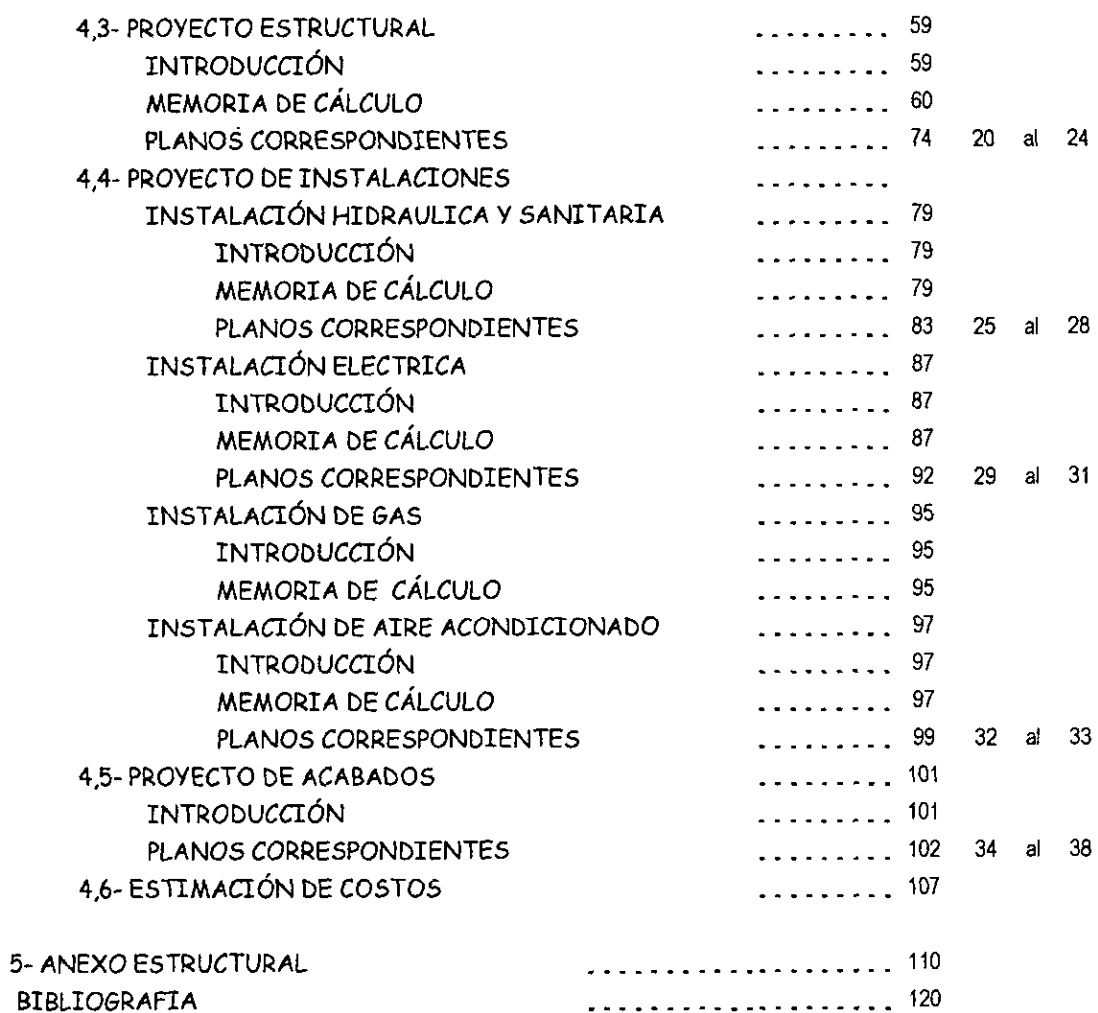

 $\sim 20$ 

UNIDAD BE ARATOPIA PATOLOGICA

LA PRESENTE TESIS SE DESARROLLA EN 5 CAPITULOS DIVIDIDOS AST POR LOS DIFERENTES CONCEPTOS QUE SE MANEJAN PARA LA INVESTIGACIÓN Y DESARROLLO DEL PROYECTO DE LA UNIDAD DE ANATOMIA PATOLOGICA.

EN CADA CAPITULO SE PRESENTA UNA INTRODUCCION QUE EXPLICA QUE SE REALIZO Y SE INCLUYO EN EL DOCUMENTO DE TODOS LAS INVESTIGACIONES REALIZADAS. SE DA UNA EXCEPCION EN EL CAPITULO 5 QUE ES EL ANEXO ESTRUCTURAL. ESTE ANEXO SE FORMO DEBIDO A QUE EN EL CAPÍTULO DE PROYECTO ARQUITECTÓNICO, EL CALCULO ESTRUCTURAL ES MUY EXTENSO DEBIDO AL METODO UTILIZADO, POR LO TANTO OCUPA MUCHO ESPACIO HACIENDO TEDIOSA LA REVISIÓN, ASÍ SE HACE MÁS DINAMICA LA TESIS CON ESTE ANEXO. LA PRESENTE TESTS SE DESA<br>
DIFFERENTES CONCEPTOS QUE SE MANTOM<br>
FROYECTO DE LA UNTOAD DE PARATOM<br>
EN CADA CAPÍTULO SE PRESE<br>
REALIZO Y SE INCLUVO EN EL IN<br>
REALIZADAS. SE DA UNTO EN DECEDIÓ A QU<br>
EL CALCULO ESTRONO DESIDO LA PRESENTE TESTS SE DESARROLLA EN S CAPÍTUL<br>DEFERENTE SCONDENOS QUE SE MANETANDO DA INVESTIGACIÓN DE LA NAVIOR DE MANETANDO DE PRESENTA UNA INTRODUCIÓN DE TOS<br>EN CADA CAPÍTULO SE PRESENTA UNA INTRODUCIÓN DE TOI EN CADA CA

SE MANEJAN CITAS BIBLIOGRAFICAS PARA INDICAR DE DONDE SE HAN OBTENIDO LOS DIFERENTES DATOS QUE AQUI SE PRESENTAN, SIENDO ESTAS UN APOYO PARA LA REALIZACION DEL PROYECTO, LA BIBLLOGRAFIA SE PRESENTA AL FINAL DE TODA LA TESIS.

• EN EL CAPÍTULO 1 SE DESARROLLA EL MARCO CONCEPTUAL EN DONDE SE DARÁN LOS ALCANCES DEL PROYECTO Y LA JUSTIFICACION DEL MISMO, LA CUAL SE REALIZO CON UNA INVESTIGACION DE CAMPO Y BIBLLOGRAFICA.

 $\blacksquare$  . The contract of the contract of the contract of the contract of the contract of the contract of the contract of the contract of the contract of the contract of the contract of the contract of the contract of the

LNTRODUCCIÓN

O

N

I)

R

0

- e ENEL CAPITULO 2 SE PRESENTA TODO EL ANALISIS DEL SITIO EN DONDE SE UBICARA LA UNIDAD, TOMANDO EN CUENTA TODOS LOS ASPECTOS Y NORMAS QUE LIMITARAN EL PROYECTO,
- EN EL CAPÍTULO 3 QUE ES DE ANÁLISIS ARQUITECTÓNICO SE PRESENTAN TODAS LAS INVESTIGACIONES QUE SE REALIZARON PARA PODER LLEGAR AL PROGRAMA ARQUITECTONICO DE LA UNIDAD. EL CUAL ES LA BASE PARA LA REALIZACION DEL PROYECTO. . « ENELCAPITULO 4 SIENDO ESTE EL DEL PROYECTO ARQUITECTONICO SE COLOCAN LAS
- DIFERENTES MEMORTAS DE CALCULO DE LAS DIFERENTES INSTALACIONES QUE SE CALCULARON Y SON NECESARIAS PARA EL ADECUADO FUNCIONAMIENTO DE LA UNIDAD, SE COLOCARON ESTAS ANTES DEL DESARROLLO DE LOS PLANOS ASf SE PUEDEN CORROBORAR LOS DATOS QUE SE MANEJAN EN LOS PLANOS CON LAS MEMORIAS, FACILITANDO ASI EL MANEJO DE LOS MISMOS.

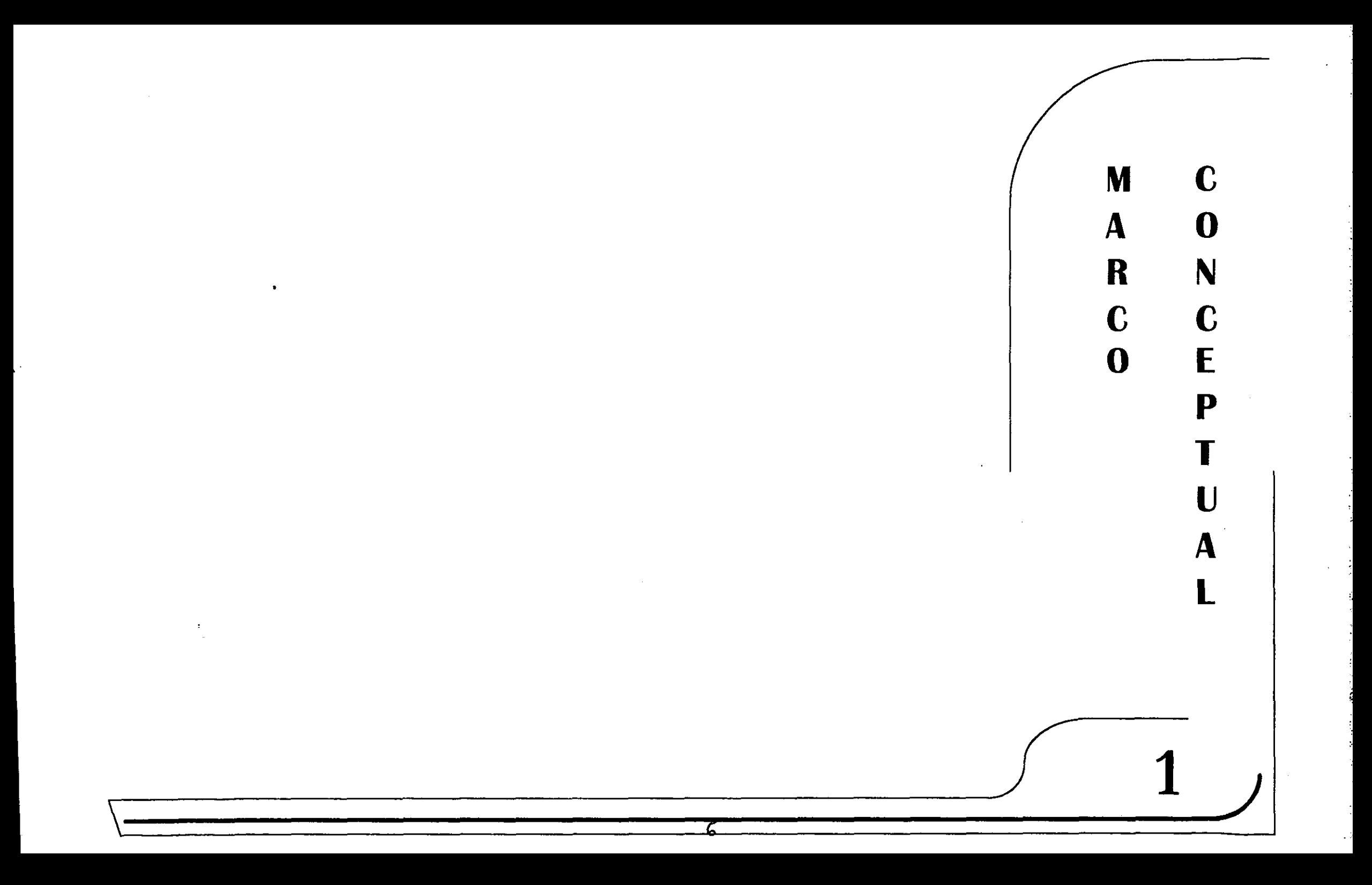

### 1.1- JUSTIFICACION

LA UNIDAD DE ANATOMÍA PATOLÓGICA ES UN SERVICIO BÁSICO QUE EXISTE EN CUALQUIER UNIDAD HOSPITALARTA, SIENDO UN APOYO PARA EL DIAGNOSTICO, LA ENSENANZA y LA INVESTIGACION MEDICA. EXISTE UNA GRAN INDIFERENCIA HACIA LA AUTOPSIA POR PARTE DEL PUBLICO EN GENERAL, REFLEJANDOSE EN LA POCA PRODUCTIVIDAD REFERIDA A ESTOS ESTUDIOS, POR LO QUE SE HA PENSADO DESAPARECER LAS AREAS DESTINADAS A ESTE SERVICIO EN LAS UNIDADES MEDICAS DE MENOR CAPACIDAD. POR LO QUE PROPONGO CONCENTRAR ESTAS UNIDADES DE ANATOMTA EN UNA SOLA, CONVIRTIENDOSE ESTE EN UN LUGAR DE INVESTIGACION DE LA MORFOLOGÍA DEL TEJIDO HUMANO Y SUS ENFERMEDADES, AQUÍ SOLAMENTE SE ESTUDIARAN LOS CADAVERES A LOS QUE SE LES REALIZARA LA AUTOPSIA, DEJANDO EN LAS UNIDADES HOSPITALARTAS UNICAMENTE EL MORTUORIO COMO EL SERVICIO DE ENTREGA DE CADAVER. ESTA UNIDAD DARA ABASTO A LOS HOSPITALES DEL MUNICIPIO ¥ LOS COLINDANTES A ESTE, DEBIDO A QUE EL SERVICIO MEDICO DE LA ANATOMÍA PATOLÓGICA DEBE CONTINUAR, YA QUE EXISTEN DIAGNÓSTICOS QUE AUN PROVOCAN ERRORES EN SUS CONCLUSTONES (10%) .\*

TAMBIEN SERA UN LUGAR PARA RECIBIR MUESTRAS PARA ESTUDIO LLAMADAS BIOPSIAS OBTENIDAS DE PACIENTES, Y EL RESULTADO DEL ANALTSIS SE UTILIZARA PARA EL DIAGNÓSTICO MÉDICO Y/O QUIRÚRGICO, TENIENDO PERSONAL ESPECIALIZADO PARA CADA ESTUDIO QUE SE NECESITE REALIZAR.

LA POBLACIÓN DERECHO HABIENTE QUE PERTENECE AL SEGURO SOCIAL EN EL MUNICIPIO DE TLALNEPANTLA ES DE 730,343. DE UN TOTAL DE 821,180 - 1996- EN TODO EL MUNICIPIO, SIENDO LA POBLACIÓN TOTAL EN EL MUNICIPIO DE 702,807 -1990- LO QUE SE DEMUESTRA QUE LA POBLACIÓN DERECHOHABIENTE SOBRE PASA A LA POBLACION DEL MUNICIPIO PRESENTANDOSE PROBLEMAS PARA EL DIAGNOSTICO A TIEMPO DE LOS DIFERENTES CASOS. LOS RECURSOS DE LABORATORIOS CON LOS QUE CUENTA TODO EL MUNICIPIO SON UNICAMENTE 4, DE LAS 7 UNIDADES MEDICAS DEL IMSS EN TODO EL MUNICIPIO - 1996- Y ESTOS DEBEN DE DAR ABASTO A TODALA DELIMSSENTOD<br>DELIMSSENTOD<br>1-C.f.s. IMEGI<br>3-C.f.s. IMEGI<br>4-C.f.s. I.M.S<br>5-I.M.S.S, "NORI

POBLACIÓN DEL MUNICIPIO Y A LOS QUE SE ENCUENTRAN EN SU PERIFERIA COMO SON COACALCO Y ATIZAPAN DE ZARAGOZA, PRESENTANDOSE PROBLEMAS DE FALTA DE CAPACIDAD PARA ATENDER A TODOS LOS CASOS, SIENDO QUE ESTOS TIENEN UN AUMENTO DEL 20 AL 30% ANUAL. \*

EL INDICE DE DEFUNCIONES GENERALES EN TODO EL MUNICIPIO ES DE 3,070 -1993- AL ANO, SOLAMENTE EN ADULTOS Y 405 CASOS -1993- EN NINOS MENORES DE 1 ANO, SACANDO UN PROMEDIO DEFUNCIONES, SE TIENEN 9.5 DEFUNCIONES DIARIAS, SIENDO QUE LA TASA DE MORTALIDAD SE ENCUENTRA EN 4.5% ANUAL.?

LA UBICACION DE LA UNIDAD SE PLANTEA A UN COSTADO DEL HOSPITAL GENERAL REGIONAL NO. 72 EL CUAL TIENE UN RANGO DE APLICACION DE 192,854 DE DERECHOHABIENTES COMO MAXIMO, CONTANDO CON UNA UNIDAD CON UNA SUPERFICIE DE 305.37 M?.LO CUAL NO DA ABASTO A LOS CASOS QUE SE PRESENTAN 4

SE CONTEMPLA UN LABORATORIO MAS SIENDO ESTE EL DE INMUNOHISTOQUIMICA, EL CUAL PERMITE DESARROLLAR UNA INVESTIGACION MAS ESPECIALIZADA DE LAS ENFERMEDADES, ESTUDIANDOSE LA QUIMICA ORDINARTA, LA HISTOQUIMICA ENZIMATICA, INMUNOFLORESCENCIA, ANTICUERPOS DE LA SANGRE, APOYANDO AL ÁREA DE INVESTIGACIÓN .DE ESTA MANERA LAS ACTIVIDADES QUE SE REALIZAN EN LA UNIDAD PERMITEN QUE TRABAJE DE MANERA INDEPENDIENTE DEL RESTO DEL HOSPITAL, PERMITIENDO ASE EL DESARROLLO DE LA UNIDAD EN UN TERRENO FUERA DEL HOSPITAL, ADEMAS DE QUE EL MANEJO DE CADAVERES-SE REALIZA POR MEDIO DE AMBULANCTAS Y POSTERIORMENTE POR CARROZAS.

"ES NECESARLO DIFUNDIR Y SENSIBILIZAR AL PUBLICO EN GENERAL RESPECTO A LA IMPORTANCIA QUE EL SERVICIO DE AUTOPSIA TIENE EN EL AVANCE DE LA CIENCIA MEDICA." 5

1- C.f.s. I.M.S.S; "NORMAS DE DISENO DE ARQUITECTURA". TOMO III. ANATOMIA PATOLOGICA, INSTITUTO MEXICANO DEL SEGURO SOCIAL, ps2

s<br>s<br>s<br>S 2- C.f.s. INEGI; "CUADERNO ESTADISTICO MUNICIPAL.TLALNEPANTLA EDO. DE MÉX."; EDICIÓN 1994, pss. 33-35

<sup>&</sup>lt;sup>3</sup> - C.f.s. INEGI; IDEM. Pss. 17, 18  $\begin{array}{ccc} 1 & -C & . & f \\ 2 & -C & . & f \\ 3 & -C & . & f \\ 4 & -C & . & f \\ 5 & -T & . & M \end{array}$ 

<sup>.</sup> I.M.S.S,\_""NORMAS DE DISENO DE ARQUITECTURA", Op.cit. ps.13

<sup>5-</sup> I.M.S.S, "NORMAS DE DISENO DE ARQUITECTURA", Op.cit. ps. 1

### 1.2 OBJETIVO GENERAL

PROYECTAR UNA UNIDAD DE ANATOMIA PATOLOGICA CON 5 LABORATORIOS, DE ESPECIALIDADES DISTINTAS, SE UBICARA EN TLALNEPANTLA EDO. DE MEX. A UN LADO DEL HOSPITAL REGIONAL NUMERO 72, ENTRE LAS CALLES EMILIO CARDENAS Y MARIANO ESCOBEDO. PARA EL PROYECTO SE PRESENTARAN PLANOS ARQUITECTÓNICOS, ESTRUCTURALES, DE LAS DISTINTAS INSTALACIONES, PRESENTACIÓN DE ACABADOS Y UN PRESUPUESTO PARAMETRÍCO DE COSTOS.

### 1.3 OBJETLVOS PARTICULARES

LOS ALCANCES DEL TRABAJO SERAN LOS SIGUIENTES:

- A) DIBUJAR PLANOS ARQUITECTÓNICOS LOS CUALES LLEGARAN A DEMOSTRAR EL FUNCIONAMIENTO DE LA UNIDAD, ASL COMO PLANTAS, CORTES, FACHADAS Y LA PRESENTACION DE VISTAS DE EXTERIORES DE LA MAQUETA DEL CONJUNTO.
- B) PRESENTAR LOS PLANOS EJECUTIVOS, ACOTANDO TODOS SUS ELEMENTOS ESTRUCTURALES Y ARQUITECTONICOS DE LAS DIFERENTES PLANTAS Y FACHADAS QUE COMPONEN EL PROYECTO.
- C) SENALAR TODOS LOS CANCELES Y MUROS DIVISORIOS POR MEDIO DE PLANOS DE CANCELERIA, PARA CONOCER LAS RESPECTIVAS DIMENSIONES DE LOS PANELES A EMPLEARSE.
- D) DETERMINAR LA ESTRUCTURACIÓN DEL PROYECTO Y CALCULARLA POR MEDIO DE<br>UNO DE LOS MÉTODOS DE DISEÑO ESTRUCTURAL EN LOS EJES QUE ASÍ LO<br>REQUIERAN PARA LA SOLUCIÓN DE LA ESTRUCTURA, Y LA PRESENTACIÓN DE LOS<br>DIFERENTES PLANOS
- E) CALCULAR LAS DIFERENTES INSTALACIONES QUE CONTARA LA UNIDAD, COMO SON LA HIDRO-SANITARIA, ELÉCTRICA Y GAS, ASÍ COMO EL CALCULO DE DUCTOS PARA LA INSTALACION DEL AIRE ACONDICIONADO EN LOS DIFERENTES LOCALES QUE ASf LO REQUTERAN.
- F) ESPECIFICARLOS DIFERENTES ACABADOS A EMPLEARSE EN CADA LOCAL, COLOCANDO LA SIMBOLOGIA RESPECTIVA EN CADA PLANTA ARQUITECTONICA Y MOSTRANDO POR MEDIO DE CORTES POR FACHADAS LOS DIFERENTES ACABADOS EMPLEADOS ASI COMO SUS PROCEDIMIENTOS CONSTRUCTIVOS, EN OBRA EXTERIOR SE PRESENTARAN DETALLES CONSTRUCTIVOS DE ACUERDO AL DISENO DE PLAZAS Y GUARNICIONES.
- G) PRESENTAR UNA TABLA DE COSTOS EN DONDE SE INDICARAN LAS CIFRAS INDICE DE ACUERDO A LA INSTITUCIÓN A LA QUE PERTENECE EL PROYECTO, TOMANDO DE MANERA GENERAL LOS METROS CUADRADOS DEL PROYECTO, DANDO UN PRESUPUESTO PARAMETRICO DEL COSTO TOTAL DE LA OBRA.

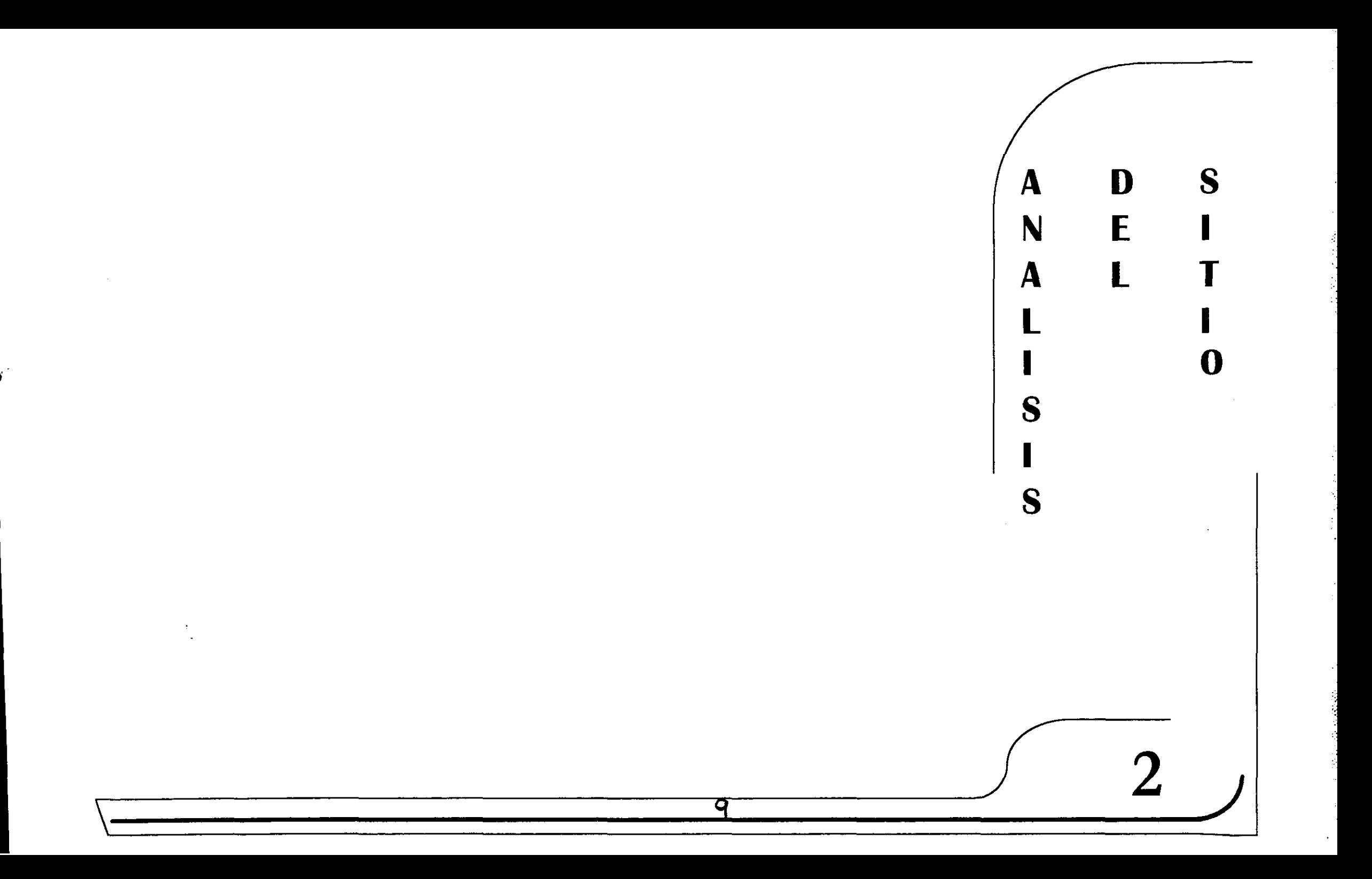

# ANALISIS DEL SITIO ANÁLISIS DEL SITIO

### **INTRODUCCIÓN**

PARA EL DESARROLLO DEL PROYECTO ES NECESARIO UNA INVESTIGACION PREVIALA CUAL NOS DARA DATOS ESPECIFICOS DE LAS CONDICIONES NATURALES Y ARTIFICIALES A LAS QUE NOS DEBEMOS APEGAR PARA REALIZAR EL PROYECTO , COMO SON: LA TEMPERATURA, LA PRECIPITACION PLUVIAL Y TODOS LOS ASPECTOS QUE INTERVIENEN EN ELTERRENO ESCOGIDO COMO SERAN: TOPOGRAFIA, INFRAESTRUCTURA CON QUE CUENTA EL TERRENO, EL USO DE SUELO YLOS ASPECTOS NORMATIVOS ESCENCIALES PARA LA REALIZACION DEL PROYECTO, SIN ESTOS EL PROYECTO NO ESTARTA DENTRO DE LA REALIDAD. POR MEDIC DE LA LOCALIZACION SE INDICA EL LUGAR EXACTO EN DONDE SE UBICA EL TERRENO, TOMANDOLO DESDE LA ESCALA ESTATAL,HASTA EL TERRENO MISMO.

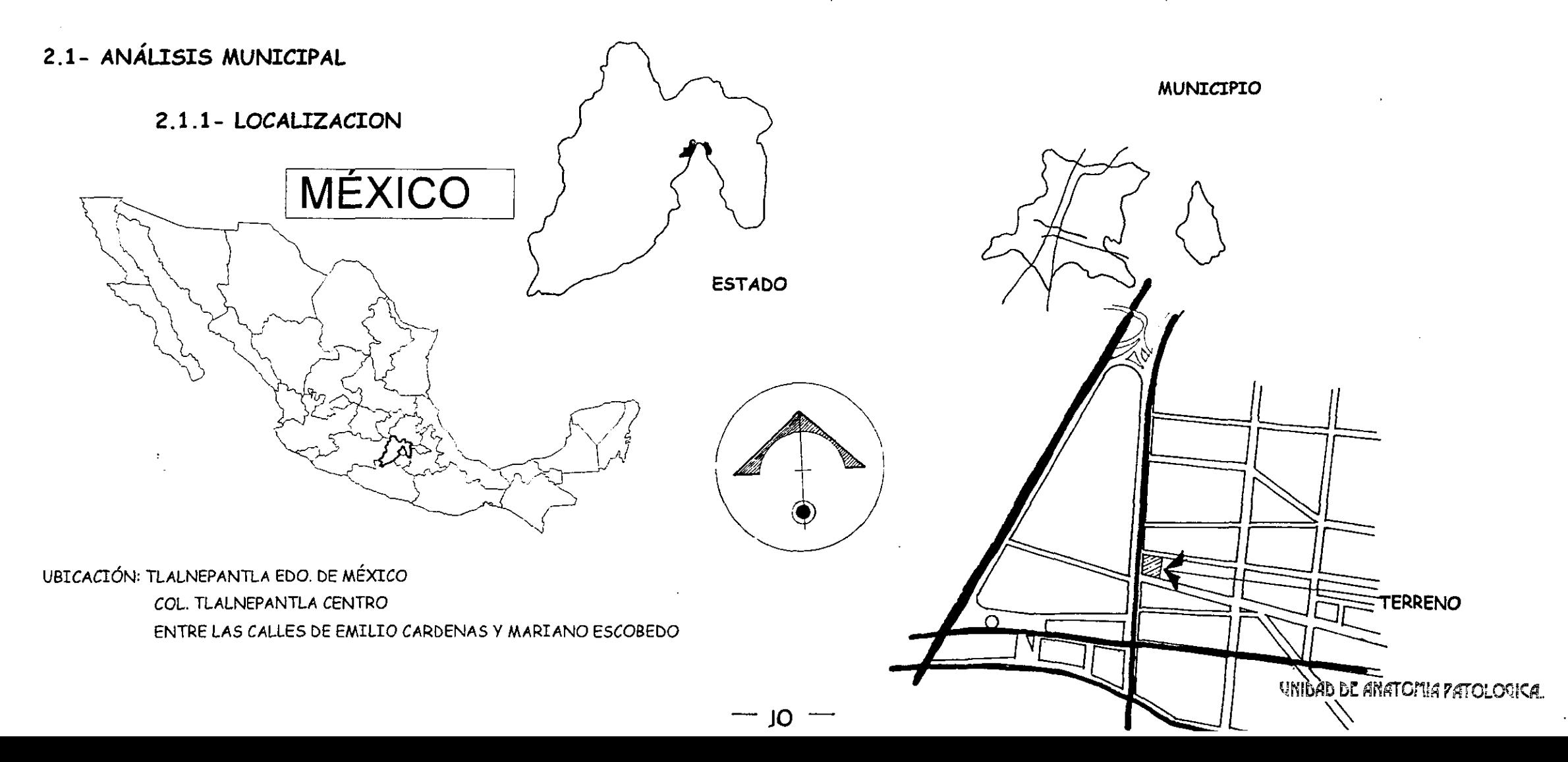

### 2.1.2- MEDIO FISICO NATURAL

### 2.1.2.1 - TEMPERATURA MEDIA

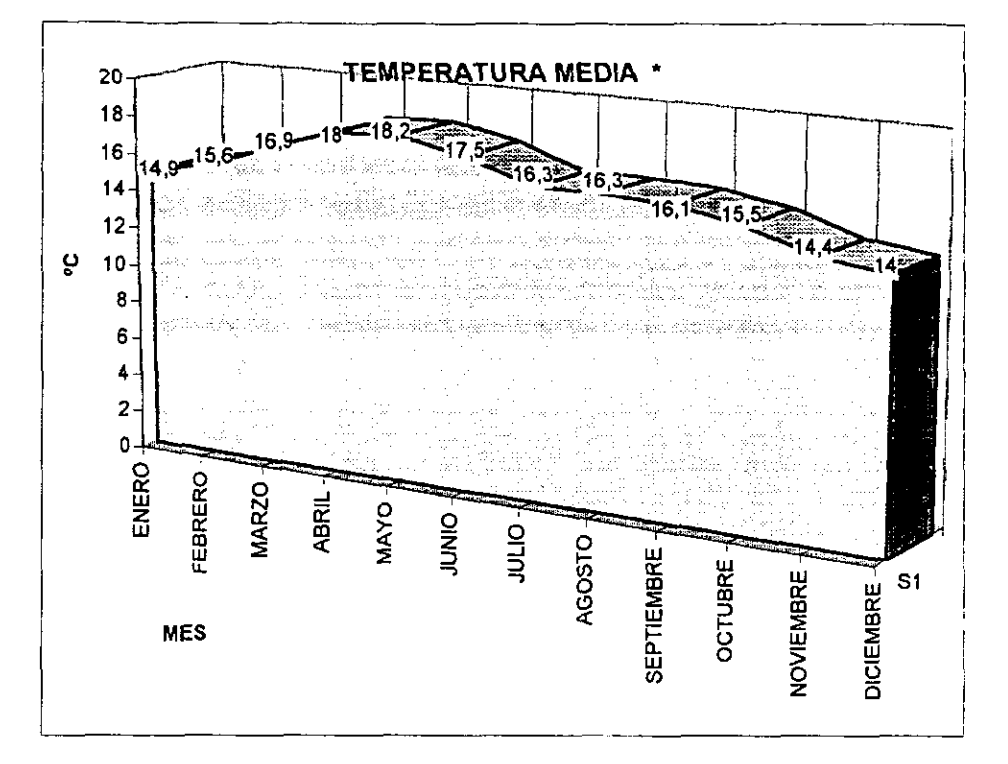

EL CLIMA DEL MUNICIPIO PERMITE TENER UNA BUENA TEMPERATURA EN LOS LOCALES QUE ASÍ LO REQUIEREN, COMO SON LOS LABORATORIOS, ESTOS ESTARÁN ORIENTADOS AL NORTE PARA APROVECHAR LA ILUMINACIÓN Y LA VENTILACIÓN QUE VIENE DEL NORTE. CON ESTA ORIENTACIÓN SE LOGRA LA TEMPERATURA DE 22°C,LOS CUALES SON EL RANGO MÁXIMO EN QUE DEBEN ESTAR. PARA EL CONTROL DE LA TEMPERATURA EN LOS LOCALES QUE LO REQUIERAN SE UTILIZARA EL AIRE ACONDICIONADO Y EXTRACTORES DE AIRE PARA LIMPIAR EL AIRE VICIADO, COMO ES EL CASO DE LA SALA DE AUTOPSIAS Y EL LAB. DE MACRO.

\* C.f.s. CUADERNO ESTADISTICO MUNICIPAL TLALNEPANTLA EDO. DE MEX. EDICION 1994. INEGI

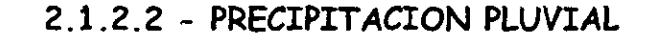

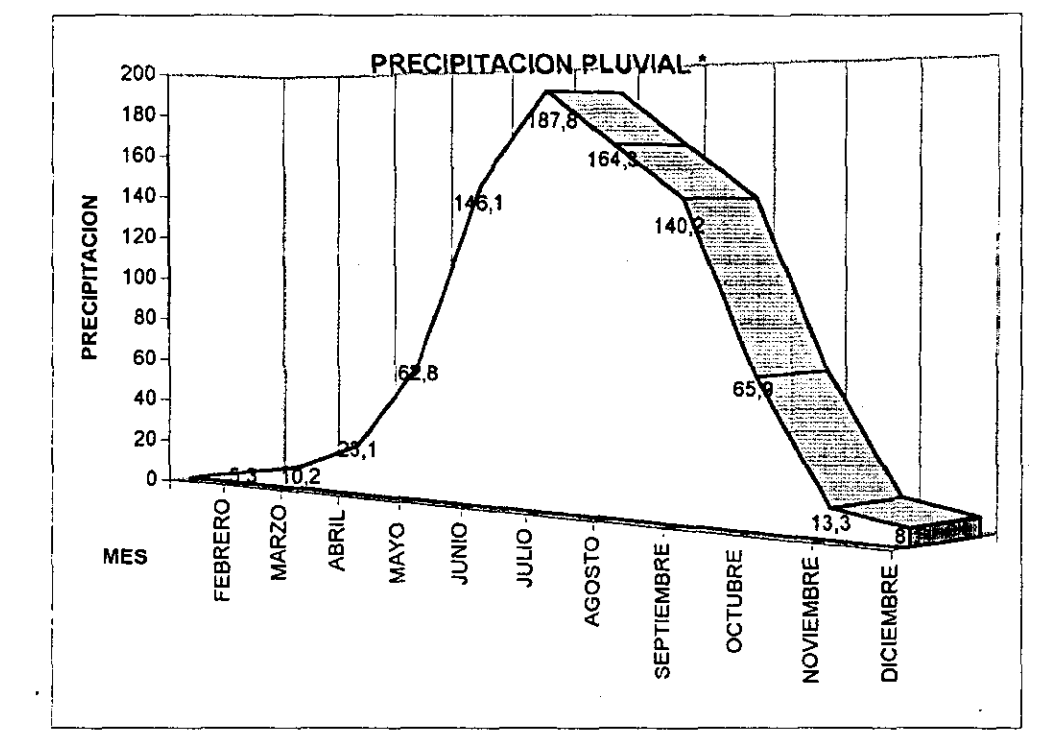

POR MEDIO DE LA GRÁFICA SE PUEDE OBSERVAR QUE EN LOS MESES DE MAYOR PRECIPITACIÓN SON DE JUNIO A SEPTIEMBRE, POR LO QUE ES NECESARIO DEJAR LA CORRECTA ÁREA PERMEABLE, PERMITIENDO ASÍ LA FILTRACIÓN, LAS TECHUMBRES PUEDEN SER PLANAS PERO CON RESPECTIVA PENDIENTE DEL 2%, DEBIDO A QUE LA CANITIDAD DE AGUA QUE CAE EN EL MUNICIPIO NO ES MUY ABUNDANTE.

### 2.1.3-CONCLUSIONES

EL TERRENO SE ENCUENTRA BIEN UBICADO DEBIDO A QUE TIENE COMO VÍA DE ACCESO LA AV. GUSTAVO BAZ PRADA, ADEMÁS AL UBICARSE EN LA CABEZA DE LA MANZANA PERMITE TENER ACCESOS BIEN DEFINIDOS Y UTILIZAR LAS DOS CALLES SECUNDARIAS COMO ACCESOS, SIENDO QUE NO SE PERMITE TENER ACCESO POR LA VÍA PRINCIPAL.

LA DIMENSIÓN DEL TERRENO PERMITE MANEJAR EL VOLUMEN O VOLÚMENES DE ACUERDO A LA ORIENTACIÓN MÁS OPTIMA QUE NECESITE EL LOCAL PARA TENER UN **DESARROLLO AL 100%.** 

LA TEMPERATURA ES ADECUADA PARA EL DESARROLLO DE LAS ACTIVIDADES QUE AQUÍ SE REALIZAN, MANTENIENDO LA TEMPERATURA PROMEDIO DE 20°C SE DEBE DE IMPEDIR LA PENETRACIÓN DE LOS RAYOS SOLARES DIRECTAMENTE A LOS LOCALES, POR MEDIO DE PARASOLES O ELEMENTOS QUE REALICEN ESTA PROTECCIÓN, AL UBICAR LOS LABORATORIOS AL NORTE PERMITE QUE SE TENGAN GRANDES VENTANALES QUE DAN LA TI-UMINACIÓN NECESARIA PARA LAS ACTIVIDADES DE ÉSTOS.

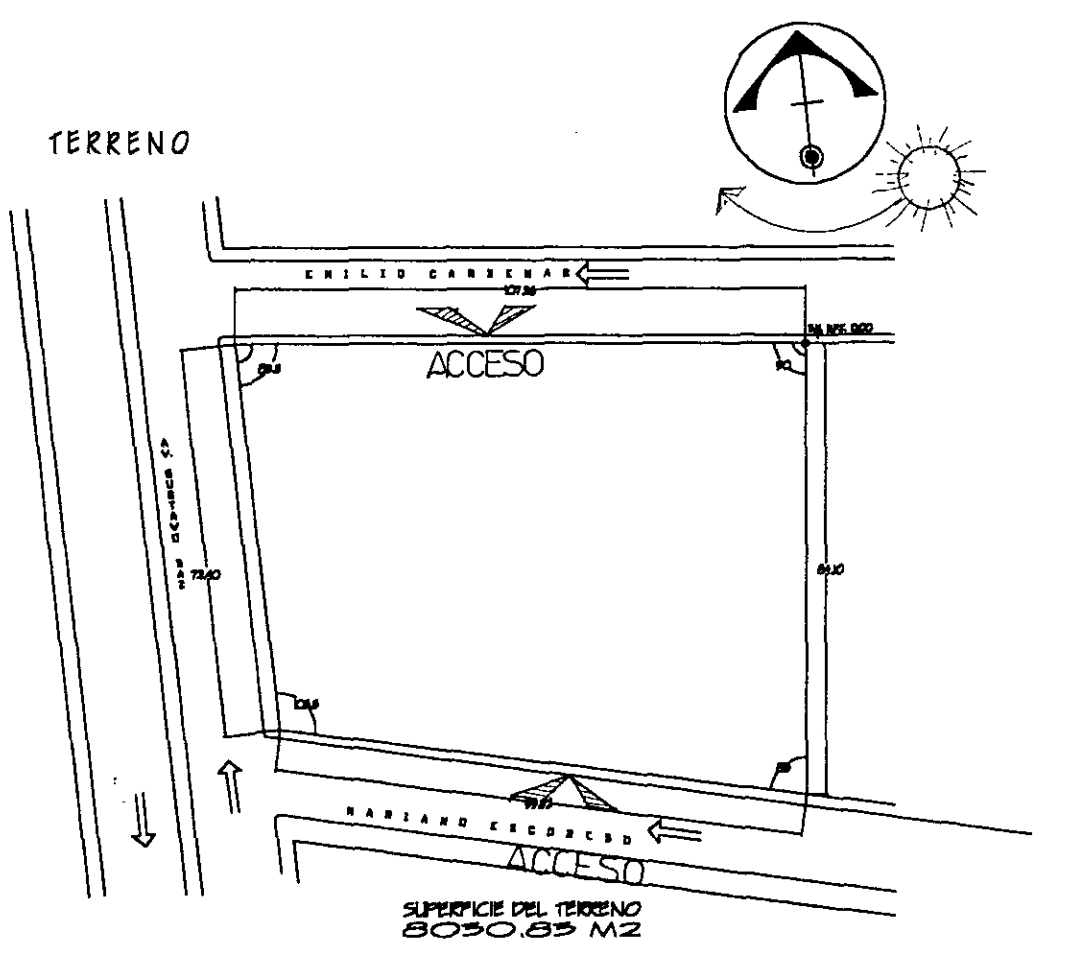

**UNIDAD DE ANATOMIA PATOLOGICA.** 

### 2.2- ANÁLISIS DEL TERRENO

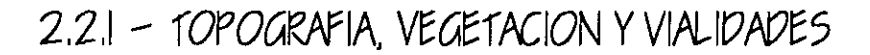

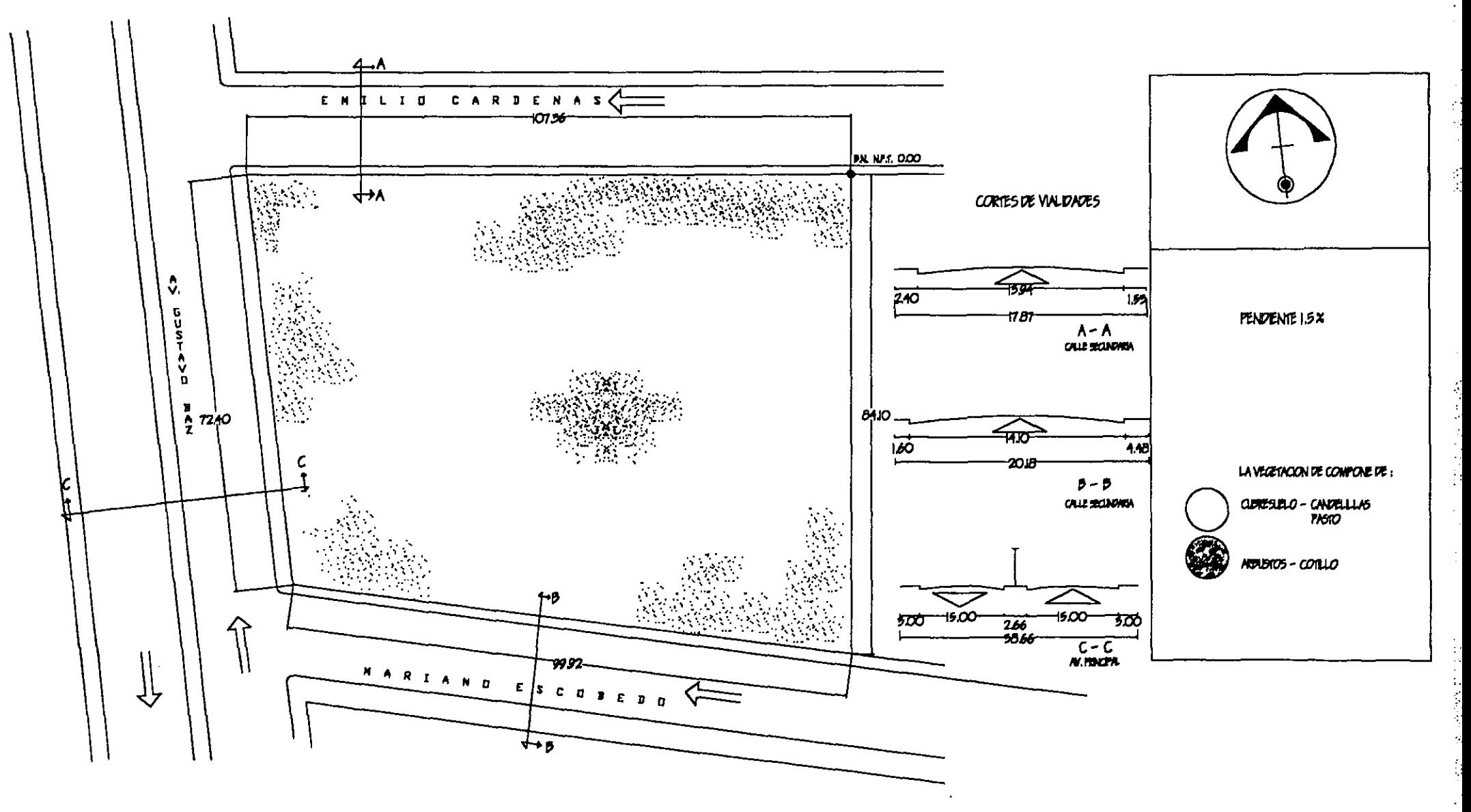

### 2.2.2 - INFRAESTRUCTURA

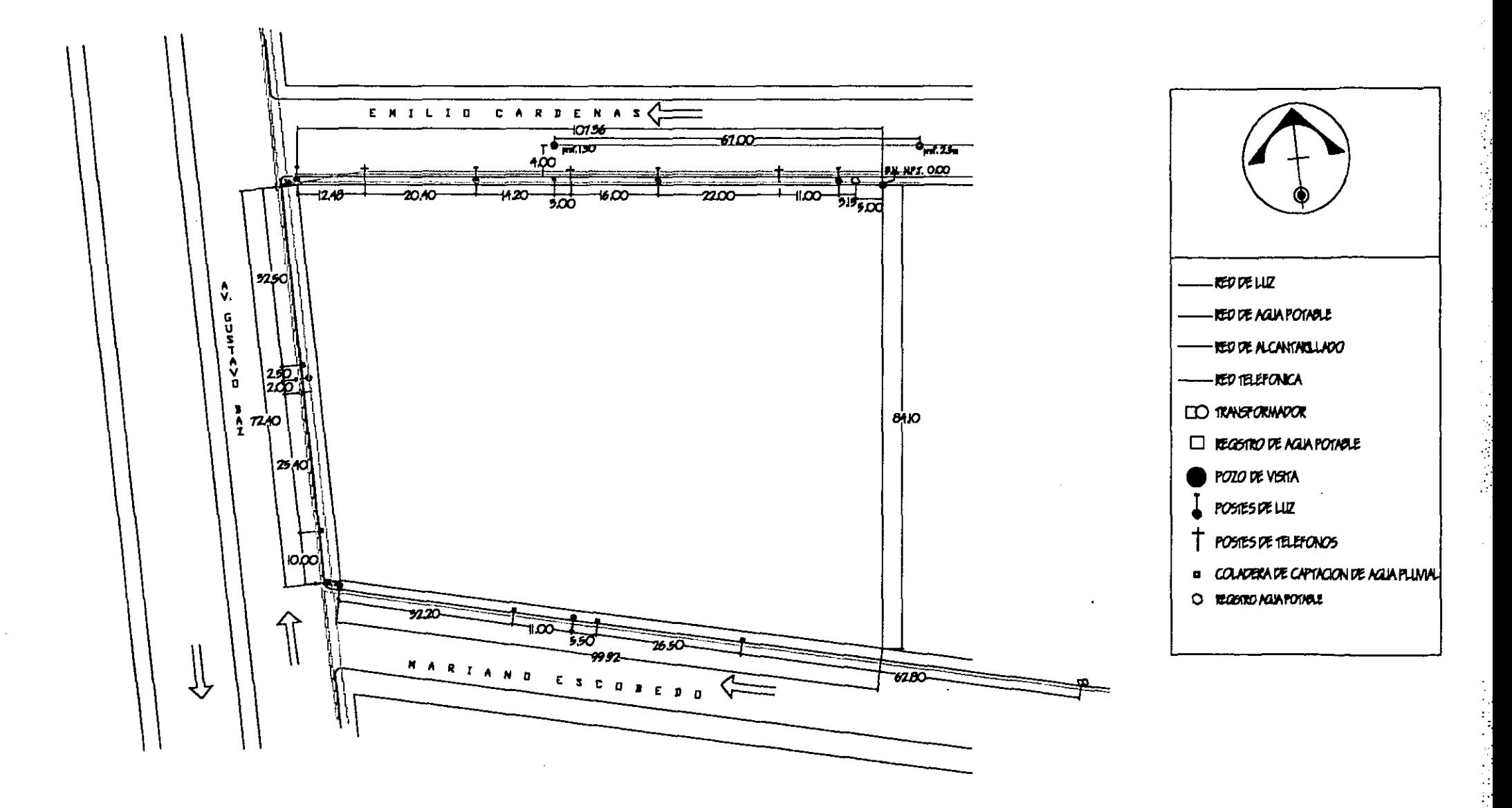

**UNIDAD DE ANATOMIA PATOLOGICA** 

 $-14-$ 

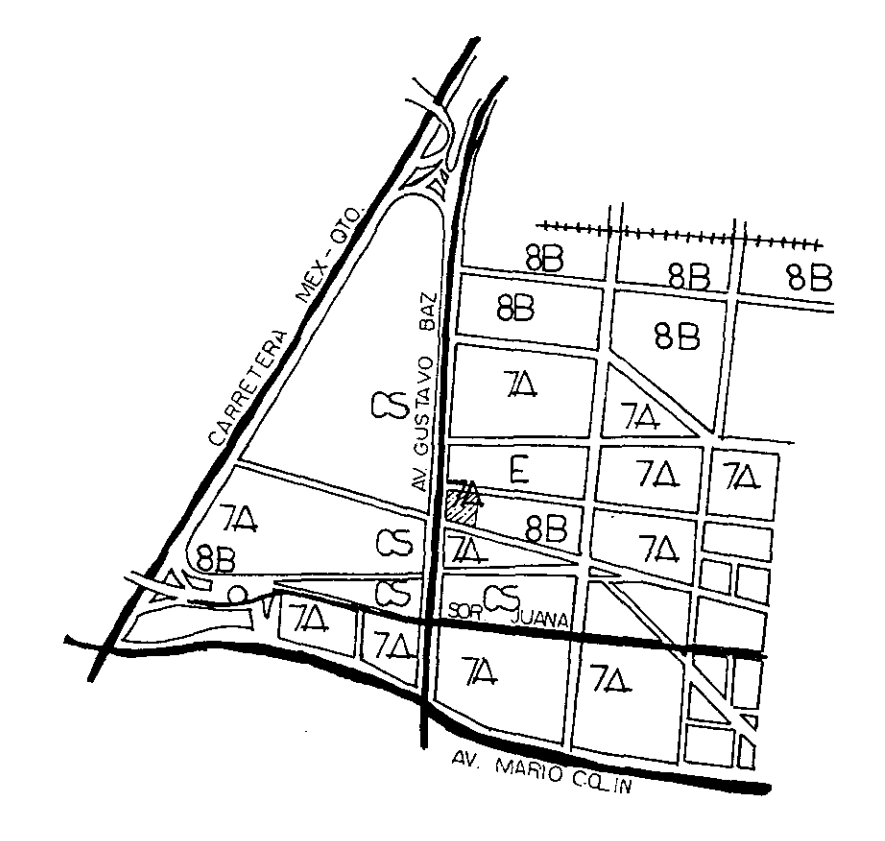

CORREDOR URBANO DE ALTA INTENSIDAD

INDUSTRIA LIGERA, BODEGAS Y TALLERES

**TERRENO** 

COMERCIO Y SERVICIOS

EQUIPAMIENTO

 $7\overline{A}$ **8B** 

 $\epsilon$ 

 $\mathcal{L}$ s

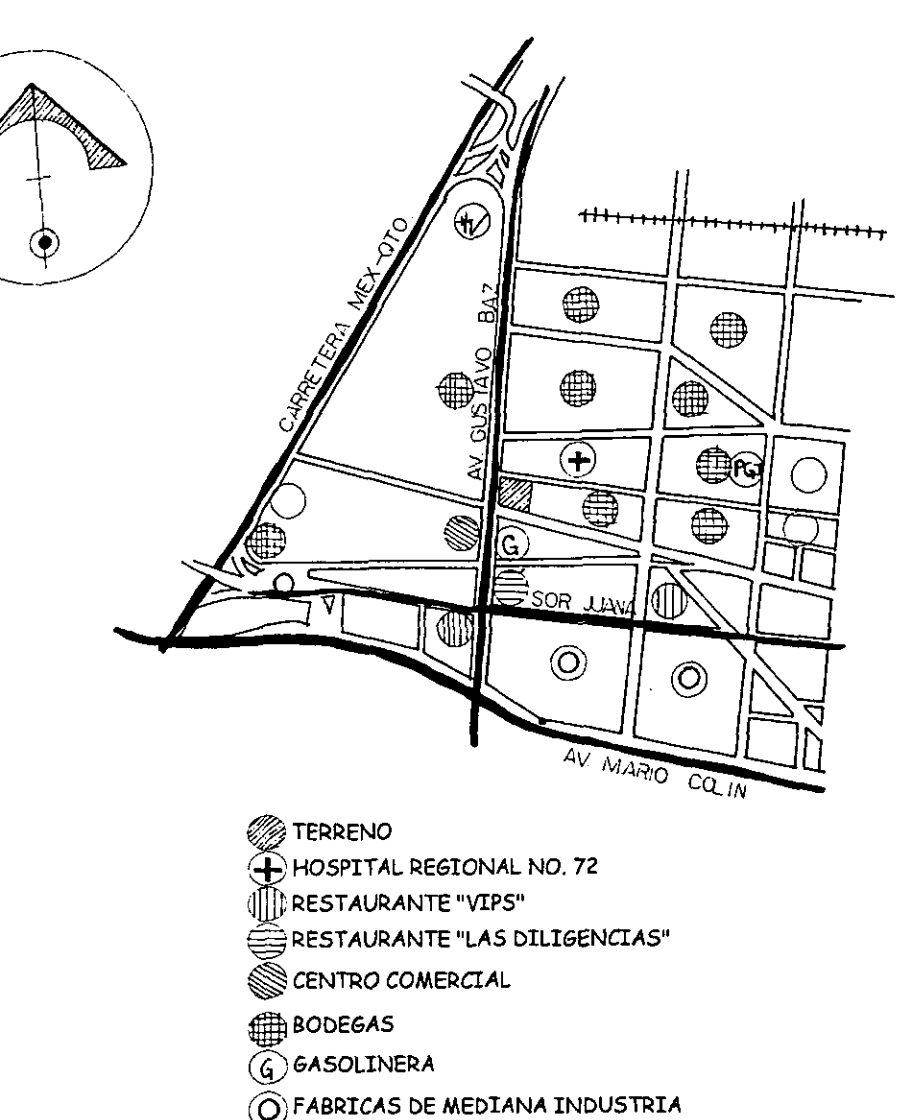

PGI PROCURADURIA GRAL. DE JUSTICIA DEL EDO. DE MÉX.

W COMPAÑÍA HERMANOS VAZQUEZ

 $-15 -$ 

<sup>1</sup> GACETA DEL GOBIERNO, PLAN DEL CENTRO DE POBLACIÓN ESTRATEGICO DE TLALNEPANTLA DE BAZ., EDICIÓN 1996, pss. 44-48

Ì, 

### 2.2.5 - ASPECTOS NORMATIVOS\*

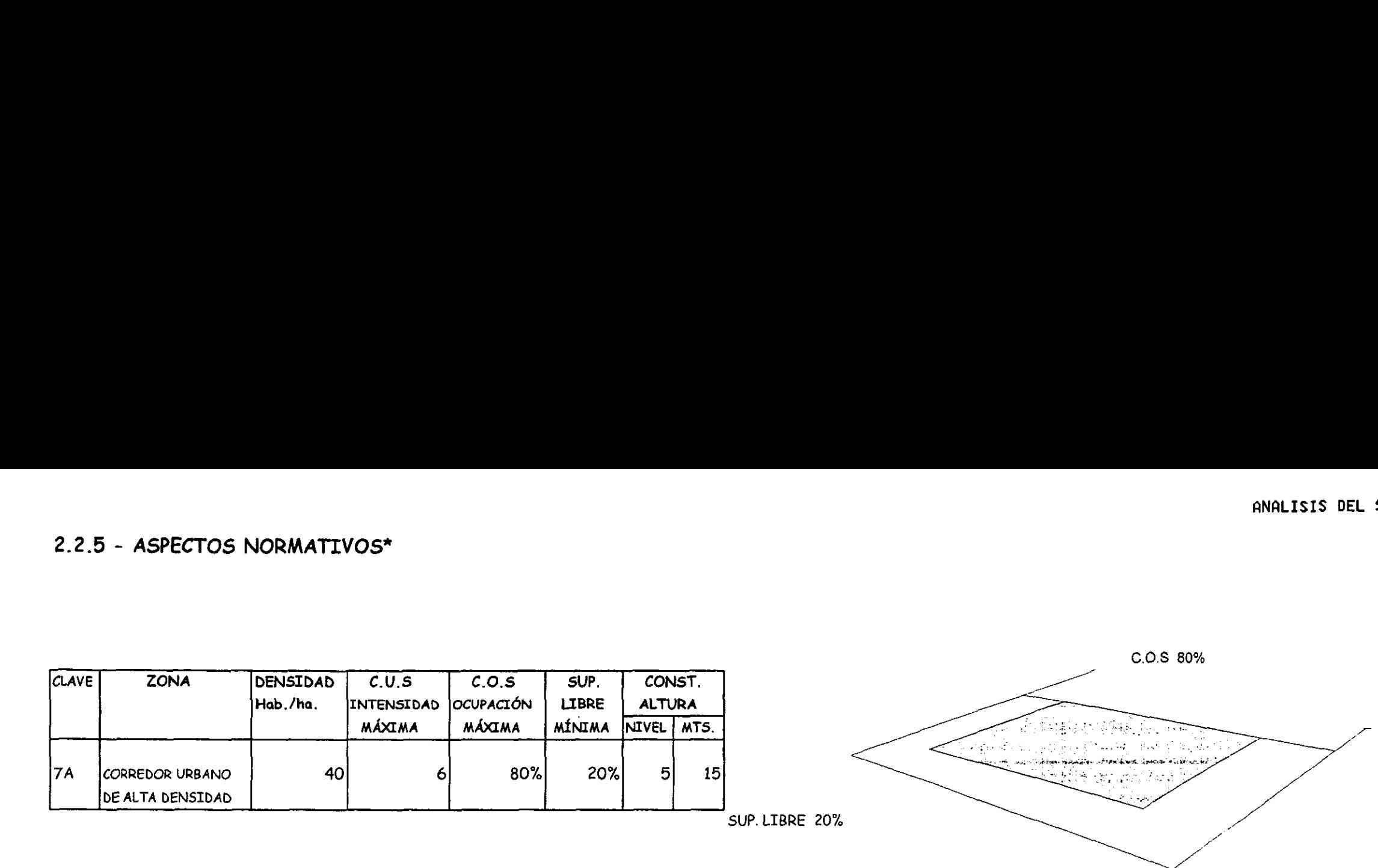

### POR LO TANTO APEGANDOSE A ESTO, EN EL TERRENO SE PUEDE REALIZAR:

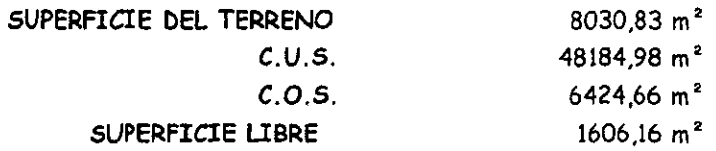

 $\overline{a}$ 

 $\mathcal{A}^{\mathcal{A}}$ 

 $CUS$ .

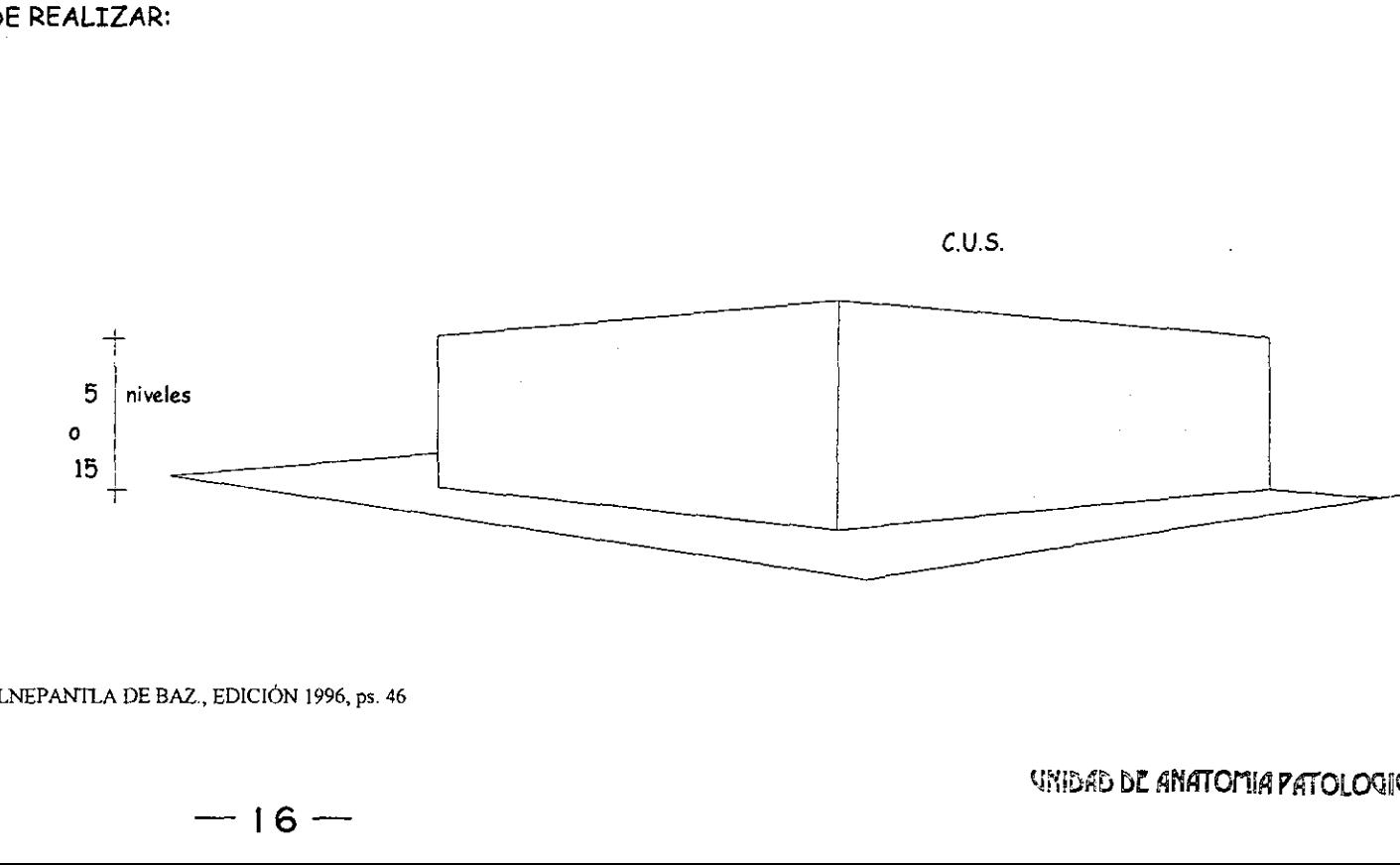

\* GACETA DEL GOBIERNO. PLAN DEL CENTRO DE POBLACION ESTRATEGICO DE TLALNEPANTLA DE BAZ., EDICION 1996, ps. 46

大人之

### 2.2.6- CONCLUSIONES

EL USO DE SUELO NOS PERMITE DESARROLLAR LA UNIDAD DE ANATOMIA PATOLÓGICA CONTINUANDO ASÍ CON EL ANÁLISIS DEL SITIO PARA CONOCER TODAS LAS LIMITANTES QUE AFECTEN AL PROYECTO. LA INFRAESTRUCTURA PERMITE UBICAR LAS DIFERENTES ZONAS QUE SE DESARROLLAN EN EL PROYECTO EVITANDOSE EL RECORRIDO INADECUADO EN EL TENDIDO DE LAS REDES DE INSTALACIONES, EL TENER TRES CALLES PERMITE TENER MAS POSIBILIDAD DE SEPARAR LOS ACCESOS TANTO VEHICULARES COMO PEATONALES, TENIENDO SOLAMENTE COMO RESTRICCION EL NO TENER ACCESO VEHICULAR POR LA AVENIDA PRINCIPAL QUE ES LA GUSTAVO BAZ Y  $UNICAMENTE POR LAS CALLES SECUNDARIAS.$ 

LA TOPOGRAFÍA Y LA VEGETACIÓN INDICAN LAS ÁREAS APROVECHABLES, LA .<br>PUEDE APROVECHAR EL 100% DEL TERRENO, LA PENDIENTE AL SER DEL 2% INDICA QUE VEGETACIÓN AL NO SER TAN SIGNIFICATIVA POR EL TIPO DE ARBUSTO QUE ES, SE ES SENSIBLEMENTE PLANO Y SU COMPOSICIÓN AL SER TEPETATE Y ARCILLA PERMITE DESARROLLAR UNA CIMENTACION SUPERFICIAL Y TENER UNA BUENA SUPERFICIE DE DESPLANTE.

 CHILIO CARTENAS SE PUEDEN LOCALIZAR LAS ZONAS ADMINISTRATIVAS Y DE SERVICIOS QUE NO REQUIERAN EL SUMINISTRO DE AGUA O DRENAJE. POR INFRAESTRUCTURA SE PUEDE COLOCAR: LABORA TORIOS, BANOS Y TODOSLOS SERVICIOS QUE NECESITEN CONECTARSE A LA RED DE DRENAJE.  $\begin{array}{c} \text{TERI} \\ | \text{I} | \text{I} | \text{I} | \text{I} | \text{I} | \text{I} | \text{I} | \text{I} | \text{I} | \text{I} | \text{I} | \text{I} | \text{I} | \text{I} | \text{I} | \text{I} | \text{I} | \text{I} | \text{I} | \text{I} | \text{I} | \text{I} | \text{I} | \text{I} | \text{I} | \text{I} | \text{I} | \text{I} | \text{I} | \text{I} | \text{I} | \text{I} | \text{I} | \text{I} | \$   $\begin{array}{c} \text{TERRE} \\ \left\vert \begin{array}{c} \end{array} \right\vert \end{array}$  TERRENO 

SLPERFICIE DEL TERRENO<br>8050.85 M2

POR LOCALIZARSE EL TRANSFORMADOS MAS CERCANO EN ESTA ZONA, LA TOMA DE CORRIENTE SE REALIZARA POR ESTE LADO, COLOCANDO LA SUBESTACION EN ESTE COSTADO DEL TERRENO.

UNIDAD DE ANATOMIA PATOLOGICA, AND ANNO 1999, ANNO 1999, ANNO 1999, ANNO 1999, ANNO 1999, ANNO 1999, ANNO 1999<br>Anno 1999, Anno 1999, Anno 1999, Anno 1999, Anno 1999, Anno 1999, Anno 1999, Anno 1999, Anno 1999, Anno 1999,

 $\frac{1}{\sqrt{2}}$ 

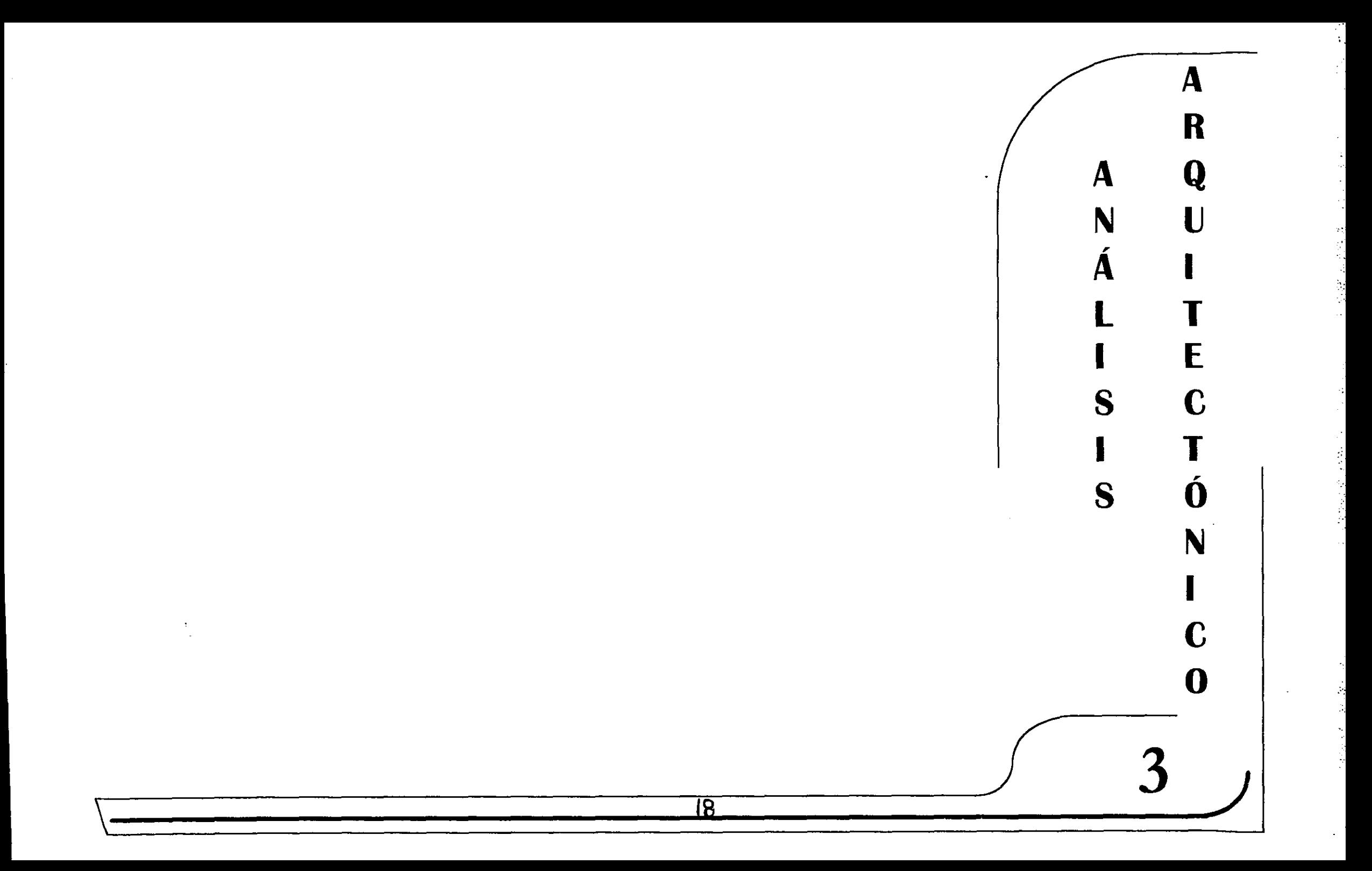

Ŷ,

## <u>análisis arquitectónico</u><br>. ANALISIS ARQUITECTONICO

### INTRODUCCION

PARA EL PROGRAMA ARQUITECTÓNICO DE LA UNIDAD DE ANATOMÍA PATOLÓGICA SE UTILIZO EL MÉTODO DEDUCTIVO POR ANALOGÍA PROPORCIONAL, EN DONDE ES NECESARTO TENER EJEMPLOS ANALOGOS DE EDIFICIOS QUE CORRESPONDAN APROXIMADAMENTE A LA MISMA MISION Y QUE TENGAN LA MISMA MAGNITUD PARA LOGRAR UNA COMPARACIÓN ADECUADA DE CADA UNO DE ELLOS, PARA ESTO SE TOMAN TRES EJEMPLOS DE CAMPO Y DOS DE BIBLIOGRAFIAS , ADEMAS DE TESIS QUE SE REFERÍAN TAMBIÉN A LABORATORIOS.

TODOS ESTOS EJEMPLOS SE ANALIZAN EN UNA TABLA EN DONDE SE COMPARARAN SUS DIFERENTES LOCALES CON SUS RESPECTIVAS AREAS, TOMANDOSE LAS AREA QUE MAS SE APEGUEN AL PROYECTO, SE FACILITO MUCHO DE ESTA FORMA LA ELIMINACIÓN DE LAS ÁREAS O LOCALES. TAMBIÉN SE OBTUVIERON DIAGRAMAS DE FUNCIONAMIENTO Y ORGANIGRAMAS, LOS CUALES PERMITIERON QUE SE OBTUVIERAN DATOS DEL PERSONAL QUE SE DESENVUELVE EN ESTE TIPO DE EDIFICIOS.

SE CONSIDERAN LAS NORMAS DE DISEÑO Y CONSTRUCCIÓN DEL INSTITUTO MEXICANO DEL SEGURO SOCIAL Y EL REGLAMENTO DE CONSTRUCCION PARA EL DISTRITO FEDERAL, YA QUE ESTAS NORMAS ESTABLECIERON PARAMETROS Y ALINEAMIENTOS A LOS QUE SE DEBE DE APEGAR EL PROYECTO. EL REGLAMENTO DE CONSTRUCCION SE ENCUENTRA INDICADO EN LAS DIFERENTES MEMORIAS DE LAS INSTALACLONES Y DE CALCULO ESTRUCTURAL, POR LO QUE NO SE PRESENTAN LOS ARTICULOS ENLISTADOS.

EL PROGRAMA DE NECESIDADES TAMBIEN REVELA DATOS DE LOS ESPACIOS QUE SON MAS NECESARIOS PARA EL PROYECTOS, ESTA TABLA SE REALIZO CON ENTREVISTAS AL DIFERENTE PERSONAL QUE LABORA EN LA UNIDAD DE ANATOMIA PATOLOGICA DEL HOSPITAL GENERAL DE MEXICO. SE TOMARON LAS NECESIDADES INMEDIATAS DE LAS DIFERENTES AREAS, DANDO DATOS DE PERSONAL Y DE MOBILTARIO.

ast MISMO SE REALIZARON ESTUDIOS DE AREAS DE LOS DIFERENTES LOCALES QUE SE DESARROLLARAN EN EL PROYECTO, EN DONDE SE TOMARON LAS

DIMENSIONES MINIMAS (ESTATICAS Y DINAMICAS) PARA PODER REALIZAR LAS DIFERENTES ACTIVIDADES.

EL PROGRAMA ARQUITECTONICO ES EL RESULTADO DE TODO EL ANALISIS ANTERIOR, AQUI SE AGRUPAN LOS DIFERENTES LOCALES EN ZONAS TENIENDO EL ESQUEMA GENERAL DE LA UNIDAD. EN ESTE SE COLOCARAN LOS LOCALES CON SUS RESPECTIVAS AREAS, TENIENDO ASI EL TOTAL DE METROS CUADRADOS DE CONSTRUCCIÓN.

EN ESTE PROYECTO ES IMPORTANTE TOMAR EN CUENTA LAS DIFERENTES CIRCULACIONES NECESARIAS PARA EL OPTIMO FUNCIONAMIENTO DE LA UNIDAD YA QUE ESTABLECEN DIFERENTES ACCESOS QUE DEBEN SER CONSIDERADOS EN EL PROGRAMA.

### 3.1- MORMATIVIDAD

### NORMAS DEL INSTITUTO MEXICANO DEL SEGURO SOCIAL

### 1,- INTRODUCCION

PARA REALIZAR EL ESTUDIO DE LA UNIDAD SE HA SEGUIDO UNA SECUENCIA ORDENADA QUE PERMITA CONOCER EL SERVICIO LO MEJOR POSIBLE, ASI COMO SU FUNCIONAMIENTO, DE LO CUAL SE DERIVEN LAS RESPECTIVAS NORMAS DE DISENO.

### 2.- UBICACION DE LA UNIDAD.

ESTE SERVICIO NO PERTENECE A SERVICIOS GENERALES, PUES ES UN SERVICIO DE DIAGNOSTICO, SU LOCALIZACION DEBE FACILITAR LA ENTRADA Y SALIDA DE CADAVERES EN FORMA DISCRETA, MEDIANTE LA CARROZA FUNEBRE O LA AMBULANCTA, POR EL ESTACIONAMIENTO DE SERVICIO INTERNO DE LA UNIDAD, DEBE CONSIDERARES UN LUGAR VENTILADO E ILUMINADO NATURALMENTE DEBIDO AL MANEJO DE SOLVENTES.

LOS DEUDOS TIENEN ACCESO AL SERVICIO CUANDO ESPERAN Y TRAMITAN LA SALIDA DEL CADAVER ES IMPORTANTE EVITAR QUE DEAMBULEN POR LAS CIRCULACIONES INTERNAS DEL SERVICIO, POR LO QUE DEBERAN ESPERAR E INDEPENDIENDIZARSE LOS ACCESOS DEL MORTUORIO Y DE PATOLOGÍA.

### 3.- RELACIÓN DE ÁREAS

- **E CONTROL ADMINISTRATIVO Y OFICINA**
- ARCHIVO DE RESULTADOS Y LAMINILLAS
- OFICINA DEL JEFE DE LA UNIDAD
- **AULA DE ENSEÑANZA**
- CUBICULO DE MICROSCOPIA
- 
- DESCRIPCIÓN MACROSCOPICA

CONTROL CON LA SALA DE AUTOPSIAS AREA DE SECRETARLAS Y CON LOS PEINES DE HISTOLOGIA Y CITO. DESCRIPCION MACROSCOPICA SALA DE AUTOPSIAS PINES DE CLTOLOGEA E HISTOLOGIA

CONTROL Y ADMINISTRACION

- **FOTOGRAFÍA MACROSCOPICA**
- ALMACEN DE PIEZAS ANATOMICAS

™ CUBICULO DE FOTOGRAFIA MACROSCOPICA m CUARTO DE AYUDANTE DE AUTOPSTA

- GUARDA DE FRASCOS
- SALA DE AUTOPSIA

=m MORTUORIO m@ ALMACEN DE REACTIVOS

SALA DE AUTOPSIAS FOTOGRAFIA MACROS. LAB, DE MACROSCOPIA Y DEL CUARTO DE AYUDANTE DE AUTOPSIAS

SALA DE AUTOPSIAS ALMACEN DE LAMINILLAS

- SALA DE AUTOPSIAS SALA DE AUTOPSIAS SALA DE DEUDOS ARCHIVO DE BLOQUES
- EL ALMACÉN DE REACTIVOS SERÁ UN LOCAL CERRADO A UNA TEMPERATURA DE 18°C - CUENTA CON LOS SIGUIENTES SERVICIOS :
	- WM VESTIDOR EN SALA DE AUTOPSIAS
	- @ SANITARIO PARA EL PERSONAL
	- **MH** CUARTO DE ASEO
	- M ALMACEN PARA REACTIVOS, PAPELERIA Y MATERTAL DIVERSO.

### 4.- INSTALACIONES PARA LAS SECCIONES DE LABORATORIO.

DEBE SER TOTALMENTE APARENTE PARA BAJAR EN EL EXTREMO POSTERIOR O FRONTAL DE LA SECCIÓN.

### **M** INSTALACIÓN ELÉCTRICA

-CONTACTOS, DONDE LA TOMA DE CORRIENTE DOBLE A CADA METRO MAXIMO DE SEPARACIÓN, SERÁN MONOFASICAS DE 110 127 VOLTIOS.<br>1.00 M

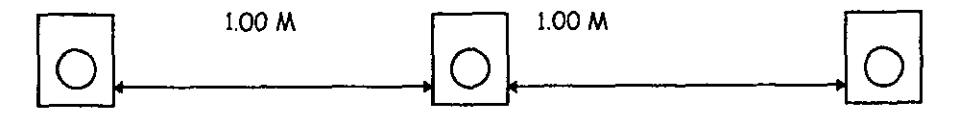

- **E CADA SECCIÓN SERÁ DOTADA CON UN CONTACTO DE EMERGENCIA POR** LINEA DE MESAS, MAS EL CORRESPONDIENTE AL REFRIGERADOR, ¥ BATARAN POR EL DUCTO DE INSTALACIONES. LOS FUSIBLES E INTERRUPTORES SE DEBEN COLOCAR Y PROTEGER DE TAL MANERA QUE EL PASO EXCESIVO DE CORRIENTE DANE LOS APARATOS. LOS CABLES QUE ENTRAN EN EL LABORATORIO DEBEN ESTAR SOBREPROTEGIDOS CON UN TUBO CONDULT 1.00 M<br>
SAS, MAS EL CORRESPONT<br>
SAS, MAS EL CORRESPONT<br>
O DE INSTALACIONES. I<br>
SAÑE LOS APARATOS.<br>
DEBEN ESTAR SOBREPI<br>
D.<br>
EN PLAFON, SE COLOCAR<br>
SOBRE LA LÍNEA DE MIR<br>
LA MEJOR ILUMINACIO IMPORENDIENTES<br>
TEMENTE DE LAS S ISERÁ DOTADA CON UN CONTACTO DE EMENS, MAS EL CORRESPONDIENTE AL REFRIGERADO DE INSTALACIONES. LOS FUSIBLES E INTER<br>R Y PROTEGER DE TAL MANERA QUE EL PASO<br>AÑE LOS APARATOS. LOS CABLES QUE EN DEBEN ESTAR SOBREPROTEGIDOS CON
- GALVANIZADO. @ ALUMBRADO EN PLAFON, SE COLOCARAN DOS LENEAS DE LUZ BLANCA DE 30 © 70 WATTS SOBRE LA LINEA DE MESAS ALTAS O BAJAS, A EFECTO DE PROPORCIONAR LA MEJOR ILUMINACIÓN LAS ÁREAS DE TRABAJO, TENDRÁN<br>APAGADORES INDEPENDIENTES POR LÍNEA DE MESAS. INDEPENDIENTEMENTE DE LAS SOLUCIONES ANTERIORES, CADA SECCION Y CADA CUBICULO CONTARA CON ALUMBRADO AL CENTRO DEL MISMO, SEGUN AL CALCULO DE ALUMBRADO, ADEMAS DE CIRCUITOS DE EMERGENCTA. SAS, MAS EL CORRESPOND<br>
O DE INSTALACIONES. L<br>
AR Y PROTEGER DE TAL<br>
DAÑE LOS APARATOS.<br>
DEBEN ESTAR SOBREPP<br>
D.<br>
EN PLAFON, SE COLOCAR.<br>
SOBRE LA LÍNEA DE MIR<br>
NR LA MEJOR ILUMINACIO<br>
INDEPENDIENTES<br>
ITEMENTE DE LAS SOLUC

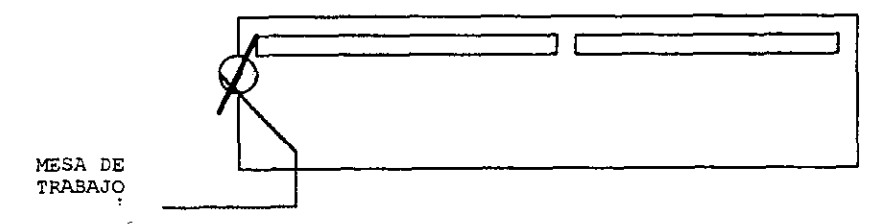

\* INSTALACION HIDRAULICA- SE REQUIERE EN SANITARIOS Y VERTEDEROS QUE SE ENCUENTRAN EN CADA SECCION DE LOS CUALES DE ACUERDO A CADA ESPECIALIDAD TENDRAN SUMINISTROS DE AGUA FRIA Y CALIENTE, LA SALA DE AUTOPSIAS CONTARA CON REGADERA DE PRESION Y COLADERA.

Ç,

## 3.2 - TABLA COMPARATIVA DE EJEMPLOS ANALOGOS LA COMPARATIVA DE EJEMPLOS ANALOGOS

 $\blacksquare$ 

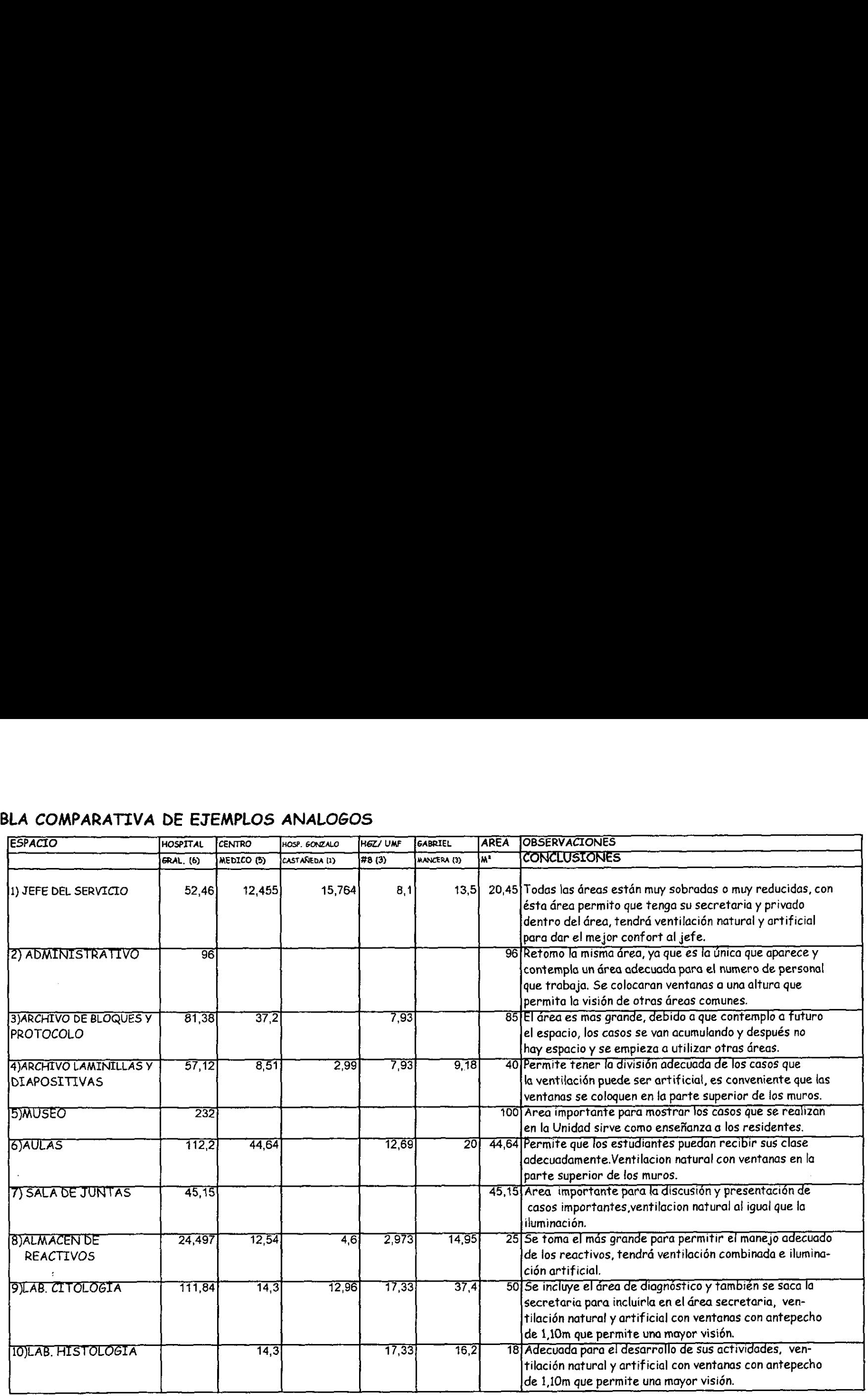

- 2  $\langle \cdot \rangle$ 

医内皮皮病的

÷

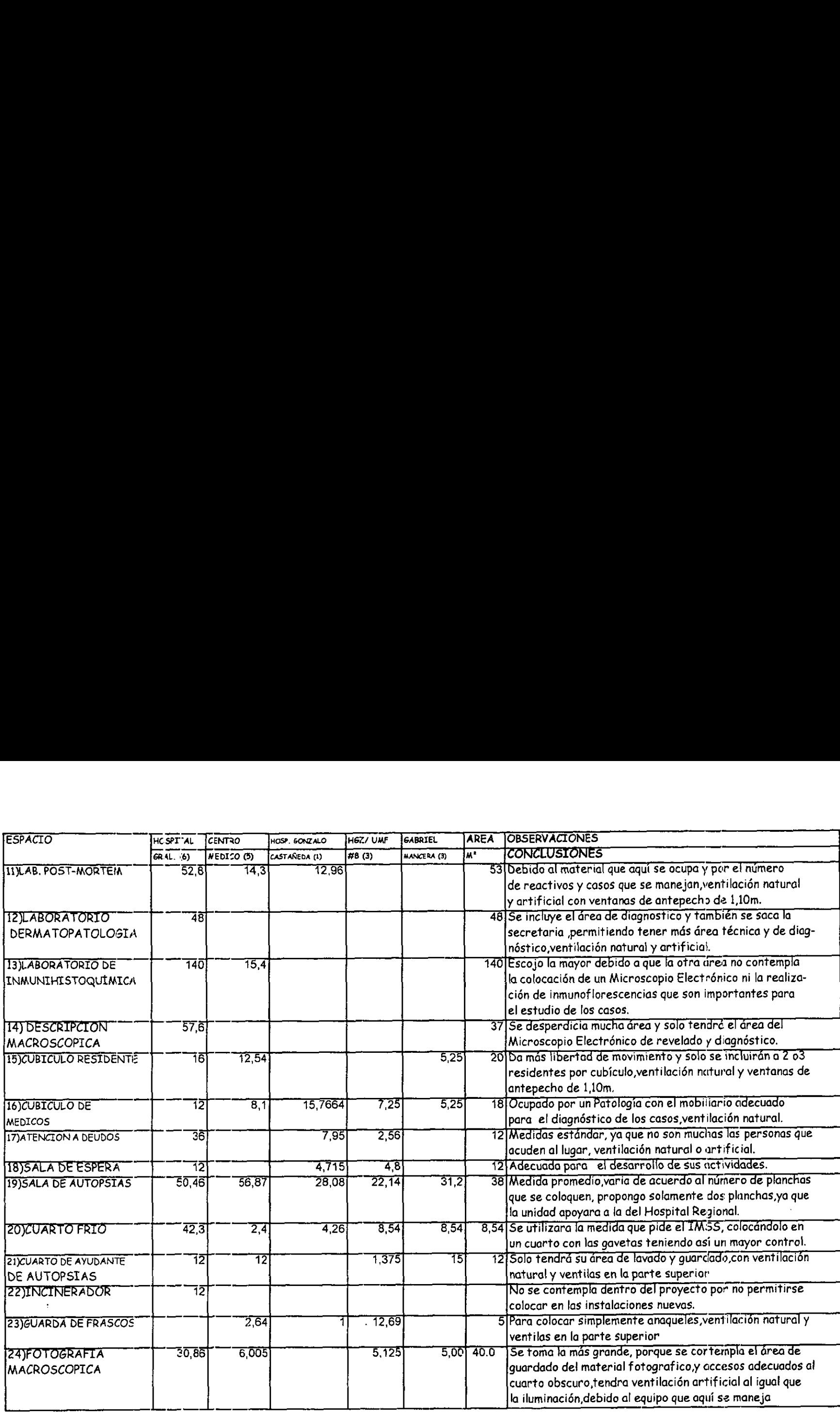

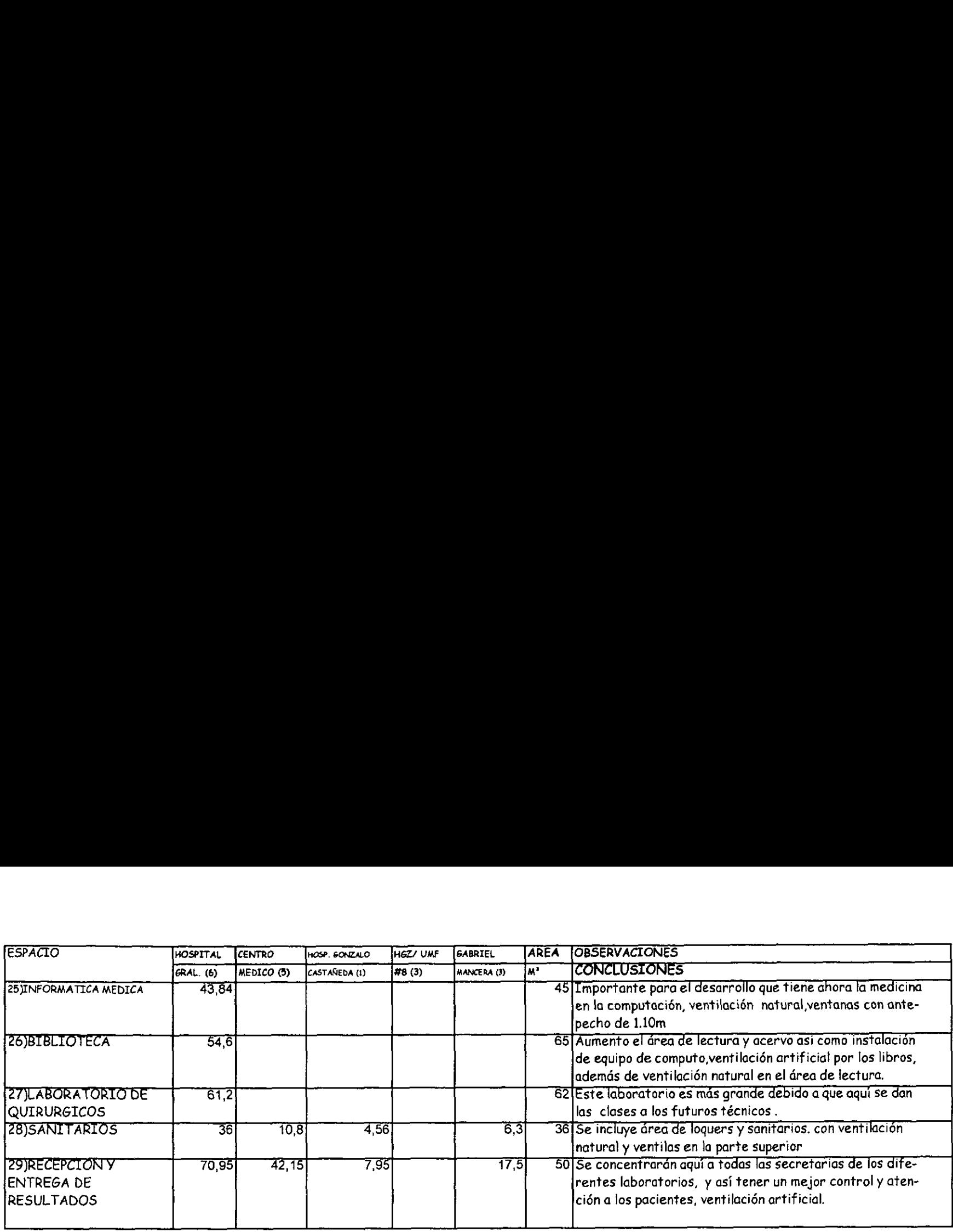

\_\_\_\_\_\_

出版本 计参加

þ.

 $\gamma_{\rm e}$ 

 $\ddot{\phi}$  $\overline{\mathcal{E}}$ ý.

# 3.3- PROGRAMA DE NECESIDADES 3- PROGRAMA DE NECESIDADES

 $\ddot{\phantom{a}}$ 

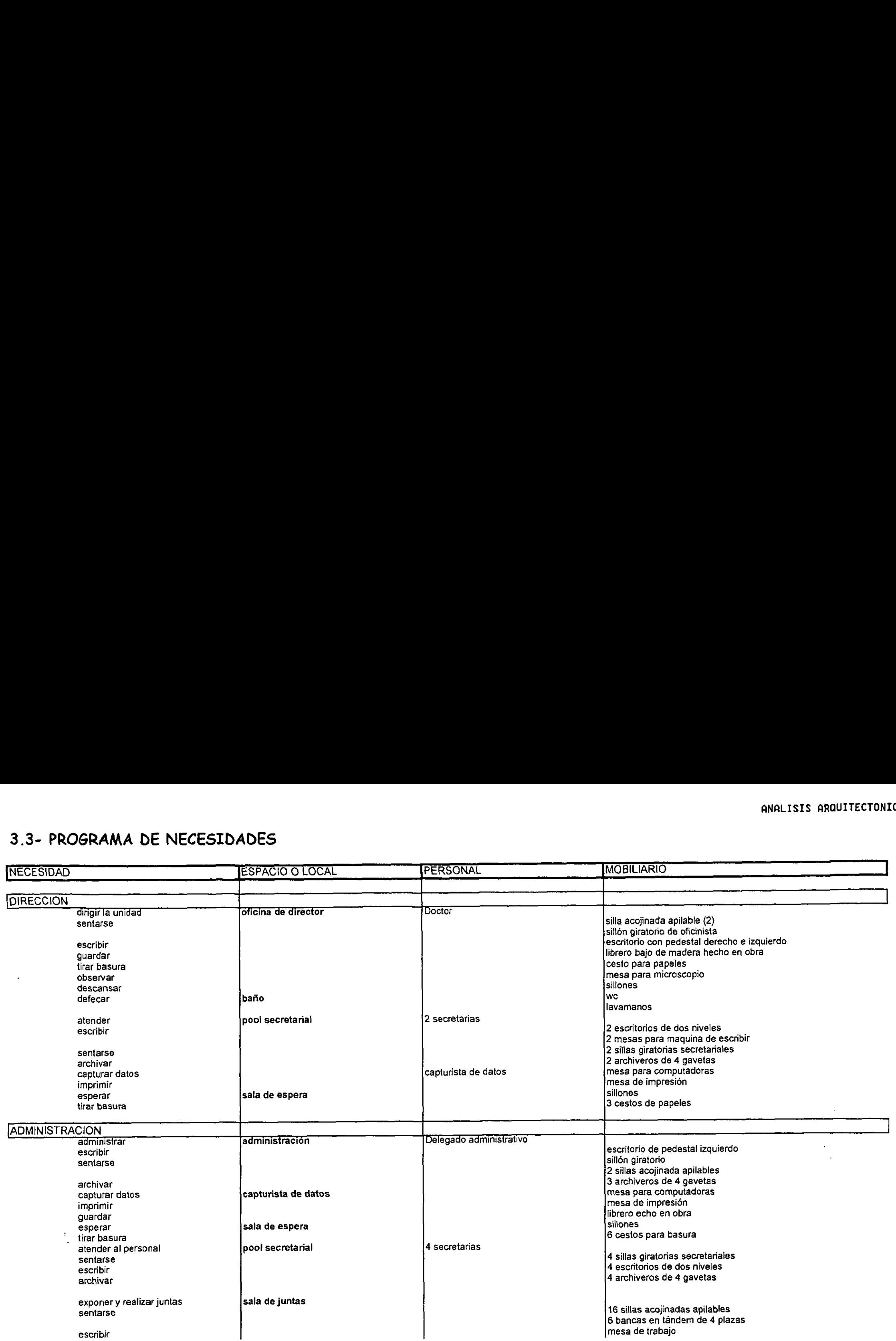

 $-25-$ 

 $\mathcal{A}$ 

4

V

 $\frac{1}{2}$ 

 $\sim$ 

ß

Ê,

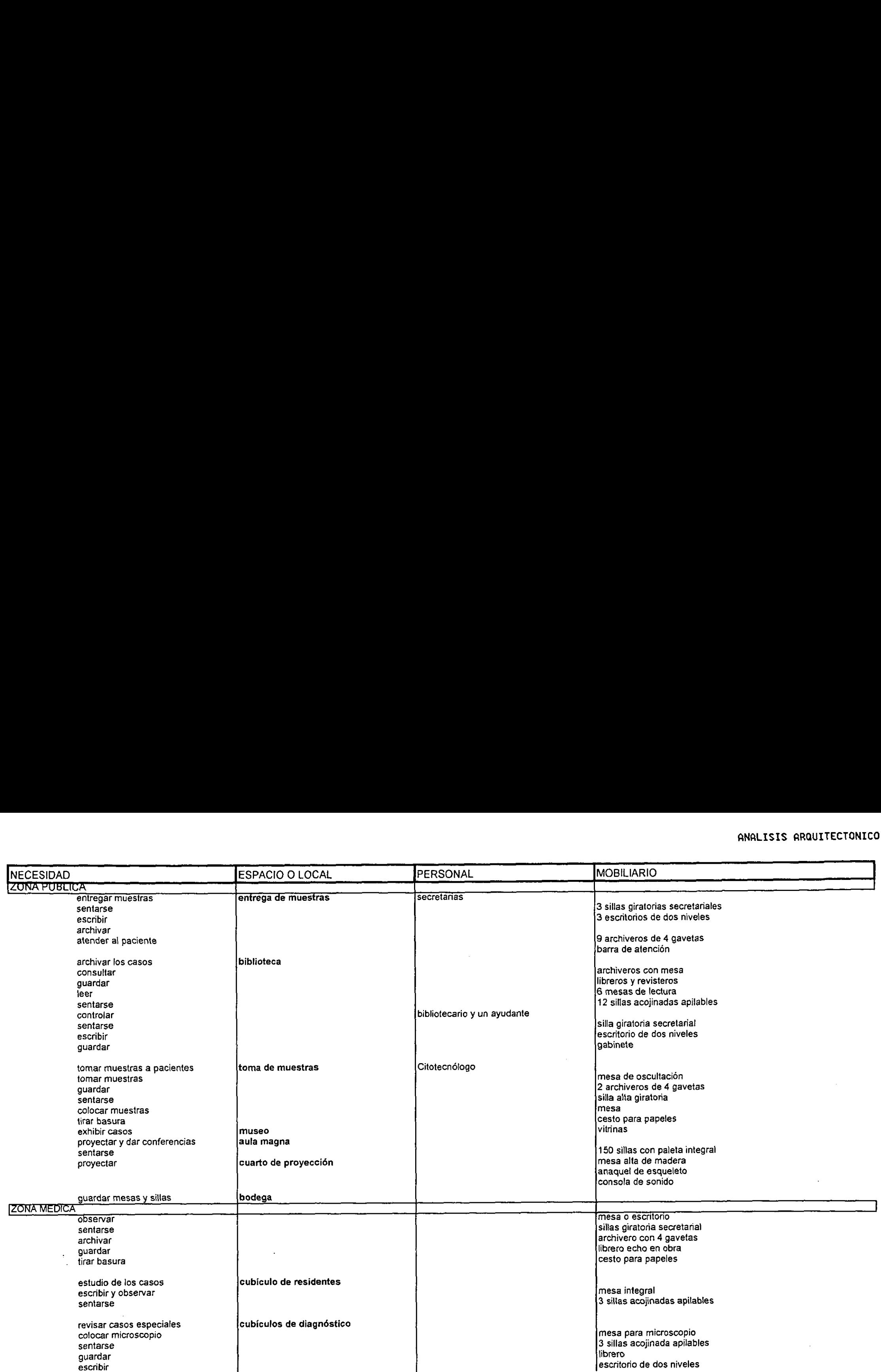

 $\sim$ 

 $\frac{1}{2}$ 

 $\frac{1}{2}$ 

 $\cdot$  $\frac{1}{2}$ 

 $\mathcal{L}$ 

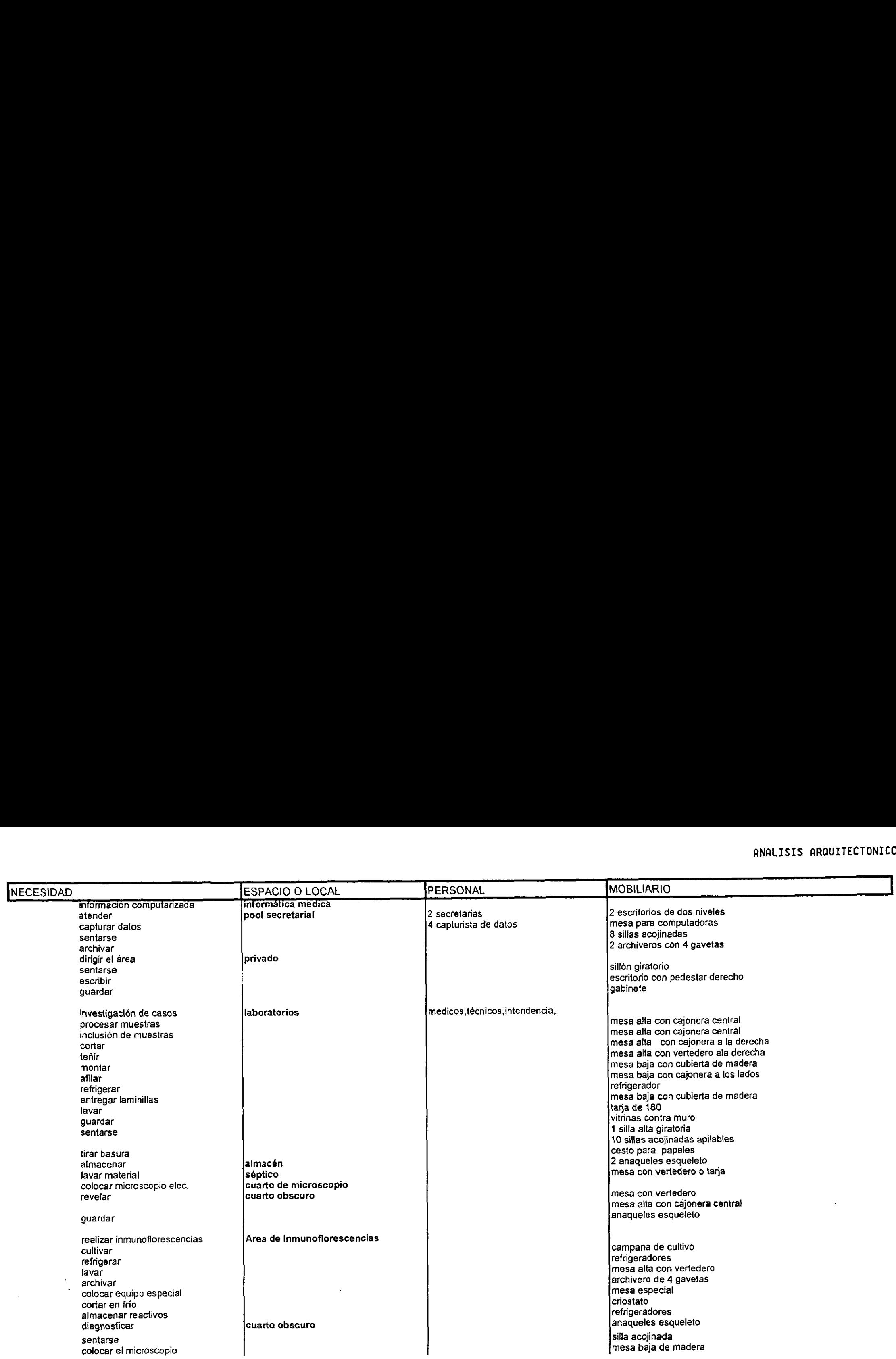

ķ

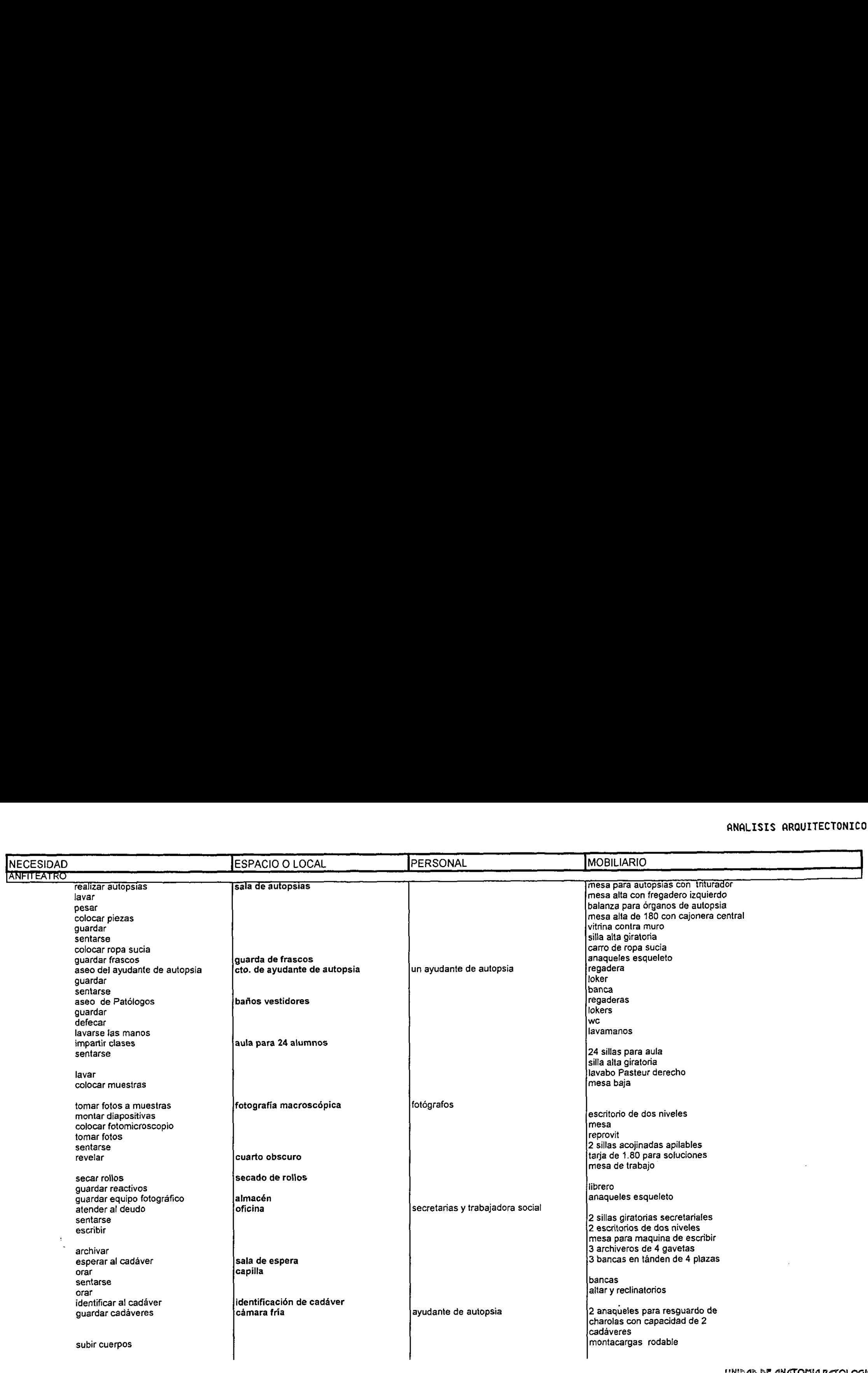

 $\epsilon_i^*$ 

 $\ddot{\phantom{a}}$  .

 $\frac{1}{2}$ Ê

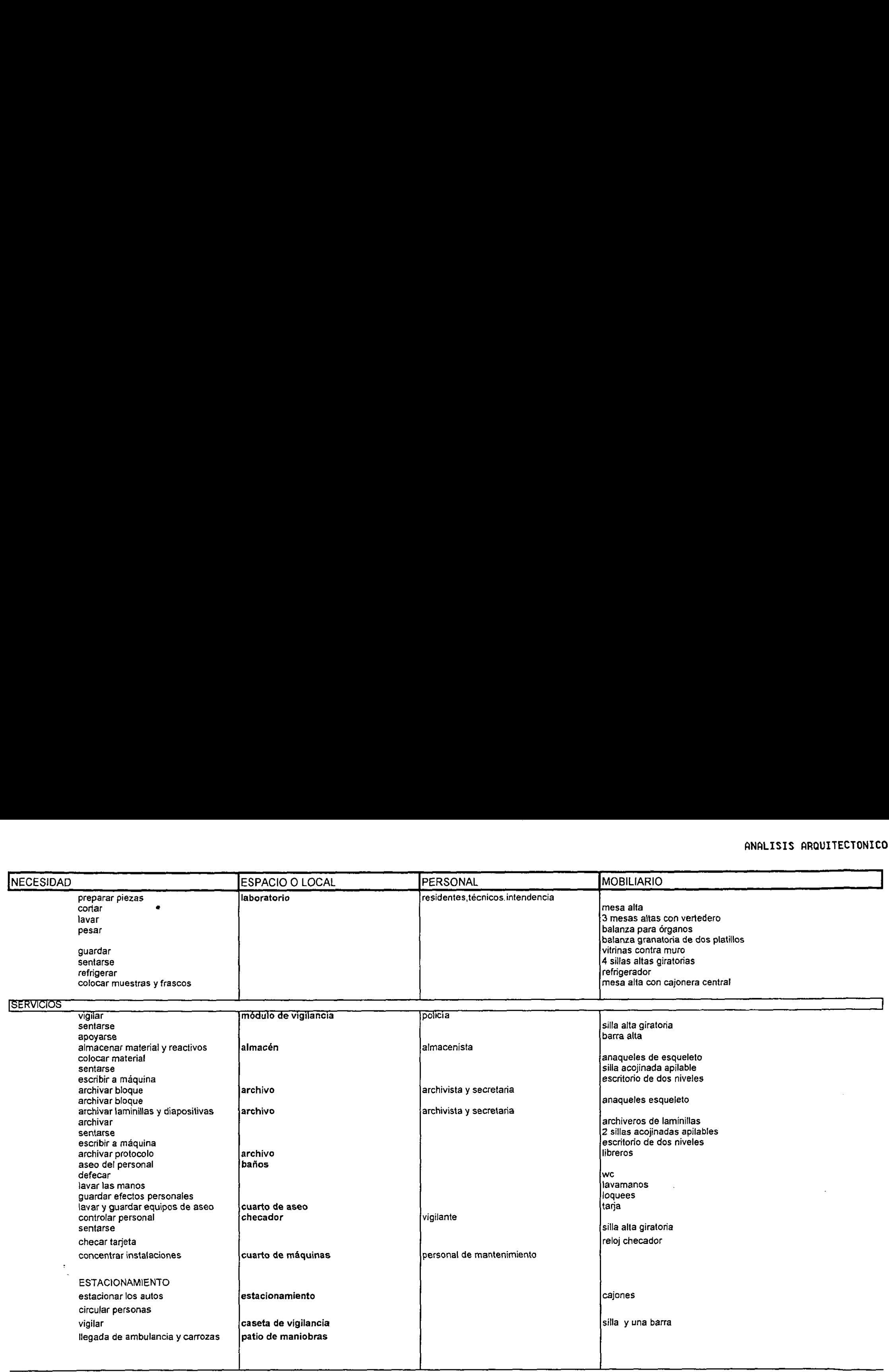

 $\mathbb{C}$ 

### 3.4 - PROGRAMA ARQUITECTÓNICO DE UNA UNIDAD DE ANATOMÍA PATOLÓGICA DE ANATOMÍA P

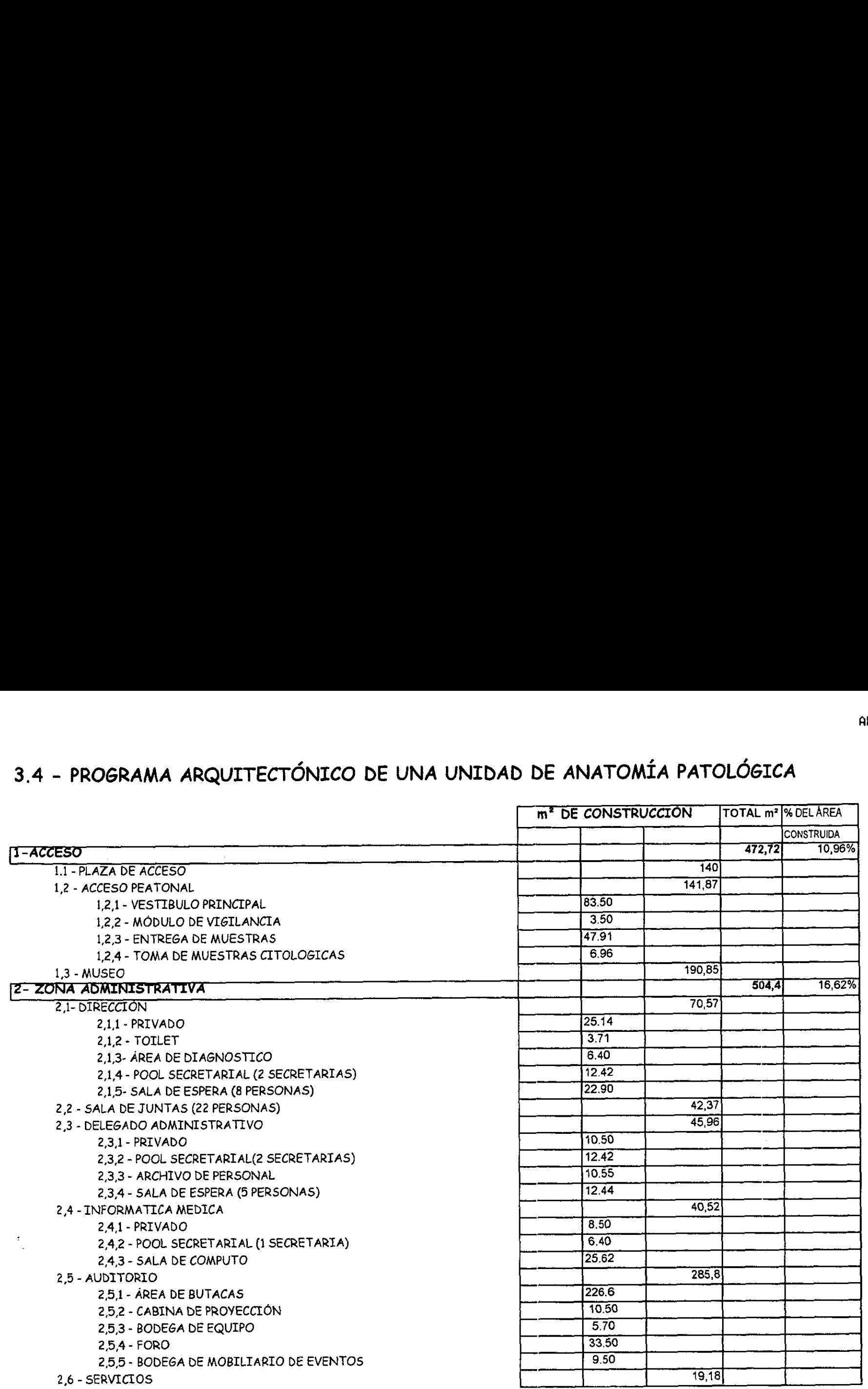

URIBAD BE ANATOMIA PATOLOGICA.<br>  $\longrightarrow$  30 —

医胃腺病 医白糖酸盐

 $\ddot{\phantom{a}}$ 

医外皮炎 医心理学医学

![](_page_32_Picture_21.jpeg)

UNIDAD DE ANATOMIA PATOLOGICA

 $\hat{\mathcal{L}}$ 

ş.

![](_page_33_Picture_257.jpeg)

UNIDAD DE ARATOMIA PATOLOGICA, QUE ANATOMIA PATOLOGICA, QUE ANATOMIA PATOLOGICA,

 $\mathcal{L}$ 

ķ.

 $\frac{1}{2}$ 

k)<br>S

 $\mathbb{C}^{\mathbb{C}}$ 

 $\sim$ 

![](_page_34_Picture_168.jpeg)

![](_page_34_Picture_169.jpeg)

 $\overline{A}$ REA CONSTRUIDA 2759,26 m<sup>2</sup>  $\overline{A}$ REA CONSTRUIDA 3035,18 m<sup>2</sup> 45,04%  $CIRCULACIONES 10% 275.92 m<sup>2</sup> AREA LIBRE 4284.53 m<sup>2</sup> 54.96%$ 

 $\sim$ 

 $-33 -$ 

28 動星の長

### 4.1 - MEMORIA DESCRIPTIVA

LA UNIDAD DE ANATOMÍA PATOLÓGICA SE DESARROLLA EN UN TERRENO QUE ES CABEZA DE MANZANA, EL ACCESO PEATONAL Y VEHÍCULAR SE ENCUENTRAN SEPARADOS COMPLETAMENTE, EL ESTACIONAMIENTO Y EL PATIO DE MANIOBRAS TIENEN EL MISMO ACCESO ASÍ SE LOGRA TENER MAYOR CONTROL, UBICADO EN LA PARTE NORESTE DEL TERRENO, TODO ESTE ESTACIONAMIENTO ES PARA EMPLEADOS DE LA UNIDAD, Y LOS DE MINUSVÁLIDOS Y DERECHO HABIENTES SE LOCALIZAN CERCA DEL ACCESO PEATONAL, TENIENDO ASÍ EL ACCESO MÁS DIRECTO. ESTA LOCALIZACIÓN SE DEBE A QUE EL SENTIDO DE LA CALLE ES POR ESTE LADO, AL IGUAL QUE LAS SALIDAS DE LAS AMBULANCIAS DEL HOSPITAL REGIONAL.

EL EDIFICIO ES DE ESTILO FUNCIONALISTA, DEBIDO AL GÉNERO AL QUE PERTENECE, QUE ES EL DE SALUD, EN DONDE LO IMPORTANTE ES LA FUNCIÓN Y NO LA FORMA, A PESAR DE ESO UTILICE FORMAS CURVAS EN LAS ZONAS EN DONDE NO ES NECESARIA UNA FORMA REGULAR, CREANDO UNA MAYOR DINÁMICA PLÁSTICA, LA CUAL PERMITIÓ QUE LAS FACHADAS TENGAN MOVIMIENTO EVITANDO ASÍ LA MONOTONÍA DE LARGOS MUROS Y ESQUINAS. DEBIDO A LA FORMA EL CONJUNTO Y AL SISTEMA CONSTRUCTIVO (ACERO Y CONCRETO) FUE NECESARIO UTILIZAR JUNTAS CONSTRUCTIVAS, POR LA DIFERENCIA DE TRABAJO QUE ESTOS TIENEN.

FORMALMENTE LA UNIDAD SE ENCUENTRA CONFORMADA POR DOS BLOQUES IDENTIFICÁNDOSE CLARAMENTE LAS DIFERENTES ZONAS QUE CONFORMAN EL PROYECTO SIENDO ESTAS: ACCESO, ADMINISTRACIÓN, ANFITEATRO, SERVICIOS, CUARTO DE MÁQUINAS, LABORATORIOS Y CUBICULOS. CONTANDO CON TRES DIFERENTES ACCESOS : PACIENTES Y DEUDOS, EMPLEADOS Y CADÁVERES, SIENDO ESTO NECESARIO PARA INDEPENDIZAR LAS CIRCULACIONES (PRIVADAS Y PÚBLICAS) EVITÁNDOSE ASÍ QUE LOS DEUDOS Y PACIENTES PUEDAN TENER ALGÚN CONTACTO VISUAL CON LOS CADÁVERES.

ACCESO - cuenta con los dos tipo de circulación, siendo un vestíbulo que distribuirá a las diferentes zonas que se desarrollan en la unidad.

ADMINISTRACIÓN - se concentrarán las oficinas de los administrativos encargados de manejar la dirección y administración de la unidad.

ANFITEATRO - se realizan los procesos de autopsia a los cadáveres que aquí llegan y tiene la autorización de familiares para practicarle este servicio al cadáver y así, seleccionar el material que se utilizara en los estudios de investigación.

— 35 —

SERVICIOS - se concentran los locales de apoyo para el personal medico.

CUARTO DE MÁQUINAS - local en donde se controlan las diferentes instalaciones por medio del equipo adecuado para su desarrollo y funcionamiento.

LABORATORIOS - se procesan las diferentes muestras de investigación llevadas por los pacientes para estudios histológicos, citológicos y dermatológicos, que son necesarios para el diagnóstico de la posible enfermedad, así como las muestras extraídas de los cadáveres, para su estudios de investigación correspondientes.

CUBÍCULOS - lugar de diagnóstico para los diferentes médicos y residentes que realizan los estudios de investigación de las diferentes muestras que maneja este servicio medico.

EN LA PLAZA DE ACCESO ENCONTRAMOS ESCALERAS QUE NOS CONDUCEN AL INTERIOR DEL EDIFICIO, CONTANDO ASÍ CON UNA RAMPA PARA MINUSVALIDOS PERMITTENDO EL ACCESO DE ESTAS PERSONAS, LA RAMPA SE UNE CON LA DE SALIDA DE EMERGENCIA DEL AUDITORIO, SIGUIENDO LA MISMA FORMA CURVA QUE TIENE ESTE INTEGRÁNDOSE AMBAS AL CONJUNTO, ESTE NIVEL PROVOCADO SE DEBE A LA PREVENCIÓN DE FUTUROS ASENTAMIENTOS DEL TERRENO, EVITÁNDOSE ASÍ QUE PUEDA QUEDAR BAJO EL NIVEL DE LA CALLE LA CONSTRUCCIÓN.

DENTRO DEL EDIFICIO NOS ENCONTRAMOS CON UN VESTÍBULO EL CUAL TIENE UNA JARDINERA EVITANDO ASÍ QUE LA VISTA SE PIERDA, SIENDO ÉSTA EL PUNTO DE REFERENCIA PARA LOCALIZAR LOS DIFERENTES LOCALES A LOS QUE SE TIENE ACCESO. DE ESTE VESTÍBULO NOS ENCONTRAMOS AL ORIENTE LA SALA DE ESPERA DE DEUDOS, LA CUAL NOS COMUNICA AL ANFITEATRO, A UN COSTADO ENCONTRAMOS EL MOSTRADOR EN DONDE SE ENTREGAN LAS MUESTRAS Y SE DAN RESULTADOS DE LOS ESTUDIOS, AQUÍ SE CLASIFICAN LAS MUESTRAS DE ACUERDO AL ESTUDIO QUE SE LE REALIZARA Y POSTERIORMENTE UNA PERSONA ENCARGADA DE CADA LABORATORIO RECOGE LAS MUESTRAS Y SON LLEVADAS A LOS LABORATORIOS PARA SU PROCESO DE ESTUDIO, EN ALGUNAS OCASIONES ES NECESARIO TOMAR MUESTRAS UNICAMENTE PARA CITOLOGÍA EN ESE MOMENTO POR LO QUE SE CUENTA CON UN CUARTO PARA SU REALIZACIÓN, LOCALIZADO EN LA PARTE POSTERIOR DE ESTA ÁREA. EN FRENTE DEL VESTÍBULO ENCONTRAMOS UN MUSEO DE PIEZAS DE ÓRGANOS, LAS CUALES COMO EN CUALQUIER LUGAR DE INVESTIGACIÓN SON EXHIBIDAS POR LA IMPORTANCIA DEL CASO ESTUDIADO O POR LA RAREZA DE LA ENFERMEDAD, SIRVIENDO COMO APOYO A LOS MÉDICOS RESIDENTES QUE EMPIEZAN A DIAGNOSTICAR ENFERMEDADES Y A AL PÚBLICO EN GENERAL QUE DESEE CONOCER LAS CAUSAS DE MUERTE DE DIFERENTES PERSONAS. ESTE ESPACIO TIENE MUCHA ILUMINACIÓN YA QUE TIENE GRANDES
VENTANALES, LOS CUALES DAN A JARDINES © PATIOS INTERIORES, LOS CUALES SE MANEJAN EN TODA LA UNIDAD.

AL PONIENTE ENCONTRAMOS EL ACCESO PARA LA ZONA ADMINISTRATIVA, EN DONDE SE CONCENTRAN LAS OFICINAS DE LOS ENCARGADOS DE DIRIGIR ESTA UNIDAD. SE TIENE UN VESTIBULO, EL CUAL DISTRIBUYE A LAS DIFERENTES AREAS ADMINISTRATLVAS, AQUL SE ENCUENTRAN LOCALIZADOS LOS BANOS QUE DAN SERVICIO AL AUDITORTO Y AL AREA ADMINISTRATIVA. AL NORTE SE ENCUENTRA EL AUDITORIO QUE YA SE HA MENCIONADO EN DONDE SE REALIZARAN CONFERENCIAS Y CONGRESOS REFERENTES A LA SALUD, EN ESTE AUDITORIO SE CUENTA CON UNA CABINA DE PROYECCION Y DE CONTROL DEL SONIDO Y LAS LUCES, CONTANDO CON UNA PEQUENA BODEGA PARA EL EQUIPO QUE SE UTILIZA, TIENE 187 BUTACAS CON PALETA INTEGRADA MOVIBLE, Y 2 LUGARES PARA PERSONAS MINUSVALIDAS, EN EL ESTRADO SE OCUPO LA PARTE POSTERIOR PARA UNA BODEGA DEL MOBILTARTO QUE SE UTILIZA EN LOS EVENTOS COMO SON MESAS, SILLAS, MANTELES, MAMPARAS, ETC. .ASL LOGRAMOS TENER UNA SUPERFICIE PLANA PARA LA PANTALLA Y SE EVITA QUE LA FORMA CURVA DE ESTE LOCAL IMPIDA LA PROYECCIÓN DE IMÁGENES, SE CUENTAN CON DOS SALIDAS DE EMERGENCIA QUE COMUNICAN AL EXTERIOR POR MEDIO DE RAMPAS, DEBIDO A QUE EL NIVEL DEL AUDITORIO DE ENCUENTRA A 51 CM. SOBRE EL NIVEL DE LA PLAZA DE ACCESO.

DEL VESTEBULO SE TIENE ACCESO A LA SALA DE JUNTAS Y ALAS SALAS DE ESPERA DE LAS OFICINAS QUE SE ENCUENTRAN AL SUROESTE DE TODO EL CONJUNTO, LA DIRECCIÓN Y LA ADMINISTRACIÓN SE ENCUENTRAN SEPARADAS POR LAS SALAS DE ESPERA, SIENDO ESTAS PARA 8 Y 5 PERSONAS RESPECTIVAMENTE, LA DIRECCIÓN CUENTA CON UNA PEQUEÑA ÁREA DE DIAGNÓSTICO Y UN MEDIO BAÑO, ADEMAS DE CONTAR CON UN ACCESO DIRECTO ALA SALA DE JUNTAS. SE ENCUENTRA EL ÁREA DE INFORMÁTICA MEDICA ENTRE LA DIRECCIÓN Y LA ADMINISTRACIÓN TENIENDO ASE UN MAYOR CONTROL DE LAS PERSONAS QUE ENTRAN Y SALEN DE ESTA ÁREA, DEBIDO A QUE LA INFORMACIÓN QUE SE MANEJA EN ESTA ÁREA ES MUY TMPORTANTE PARA LAS INVESTIGACIONES QUE SE LLEVAN A CABO ENLA UNIDAD. A UN COSTADO DE LA ADMINISTRACIÓN SE ENCUENTRA EL CUARTO DE ARCHIVO DEL PERSONAL, UTILIZADO POR EL DELEGADO ADMINISTRATIVO PARA LLEVAR EL CONTROL DEL PERSONAL QUE LABORA EN ESTA UNIDAD.

EN EL ANFITEATRO SE TIENEN DOS ACCESOS INDEPENDIENTES, EL DE DEUDOS Y EL DE CADAVERES; EN EL ACCESO DE DEUDOS SE ENCUENTRA UNA SALA DE ESPERA QUE COMUNICA A UNA PEQUENA CAPILLA Y A LA OFICINA DE ENTREGA DE

 $-36-$ 

CADAVERES, LA CAPILLA ES UN ESPACIO QUE PERMITE QUE LOS DEUDOS PUEDAN DESAHOGARSE EN UN LUGAR PRIVADO, MIENTRAS QUE OTRO FAMILIAR ARREGLA LOS PAPELES EN LA OFICINA DE ATENCIÓN A DEUDOS Y RECOGER EL CADÁVER, A PARTIR DE LOS SIGUIENTES LOCALES EL ACCESO ES RESTRINGIDO AL PUBLICO Y SOLO CIRCULARA PERSONAL DE LA UNIDAD; EN EL ACCESO DE CADAVERES SE ENCUENTRA UN CONTROL QUE REGISTRA EL ACCESO DE ÉSTOS, LLEVANDO ASÍ UN CONTROL. A UN COSTADO ENCONTRAMOS LOS BANOS DE LOS PATOLOGOS EN DONDE SE ASEARAN DESPUES DE HABER REALIZADO LA AUTOPSTA, LLEGAMOS A UN VESTIBULO EL CUAL NOS COMUNICA A LA CÁMARA FRÍA, AL LABORATORIO DE MACROSCOPÍA Y A UN AULA, EN ESTE LABORATORIO SE REALIZA LA DISECCIÓN DE LOS ÓRGANOS EXTRAÍDOS DE LOS CADAVERES PARA PROCESARLOS Y ENCAPSULARLOS MANDANDOLOS POSTERIORMENTE AL LABORATORIO DE POST-MORTEN, LA AULA ES DE ENSENANZA, POR LO QUE LAS BUTACAS SON COLOCADAS EN FORMA DE GRADAS, PERMITIENDO TENER UNA VISIÓN MAYOR EN LAS PIEZAS E IMÁGENES QUE AHÍ SE MANEJAN. EN LA CÁMARA FRÍA SE DEPOSITAN LOS CADAVERES PROVENIENTES DE LOS HOSPITALES TENIENDO UNA TEMPERATURA DE 0° A 4° C ¥ ANAQUELES DE ACERO INOXIDABLE PARA CADAVERES, POR LO QUE ESTE ESPACIO DEBE DE CONTAR CON UN EQUIPO ESPECIAL PARA LOGRAR ESA TEMPERATURA, ESTE CUARTO DEBE DE CONTAR CON UNA PUERTA DE CIERRE HERMETICO, SE UNE EL CUARTO DE IDENTIFICACIÓN DEL CADÁVER PARA CONSTATAR QUE ES EL BUSCADO.

DEL VESTIBULO NOS ENCONTRAMOS EL PASO PARA ACCESAR A LA SALA DE AUTOPSIAS, LA CUAL CUENTA CON DOS CUARTOS QUE SON DE APOYO A ESTE LOCAL SIENDO: CUARTO DE AYUDANTE DE AUTOPSIAS Y EN DE GUARDA DE FRASCOS. EN ÉSTE SE ALMACENAN PEDAZOS DE ÓRGANOS EN UN PERÍODO NO MAYOR A 6 MESES. Y EL CUARTO DE AYUDANTE DE AUTOPSIAS PERMITE QUE ESTA PERSONA PUEDA ASEARSE DESPUES DE LA AUTOPSIA, DEBIDO A QUE NO PUEDE USAR LOS MISMOS BANOS QUE LOS PATOLOGOS, EN FRENTE DE ESTA SALA SE ENCUENTRA FOTOGRAFIA MACROSCOPICA, EN DONDE SE TOMAN DIAPOSITIVAS DE ORGANOS COMPLETOS ANTES DE PASAR AL LABORATORIO DE MACROSCOPIA , CUENTA CON UN ALMACEN PARA LOS REACTIVOS Y EQUIPO FOTOGRAFICO, EL CUARTO DE REVELADO TIENE DOBLE PUERTA ASI SE EVITA LA FILTRACION DE LUZ QUE PUEDA DESTRUIR LOS NEGATIVOS. CONTINUANDO POR EL PASILLO ENCONTRAMOS UN PATIO DE ILUMINACIÓN DIVIDIENDO ASÍ EL ÁREA MEDICA DE LA PUBLICA ADEMAS DE QUE PERMITE TENER MAYOR ILUMINACION EN LAS CIRCULACLONES. ASI SE LLEGA AL AREA DE SERVICIOS, LA CUAL TIENE DOS ACCESOS. POR EL ANFITEATRO O POR EL MUSEO, ENTRANDO POR EL MUSEO ENCONTRAMOS LA BIBLIOTECA EN DONDE EL ACERVO SE CONFORMA DEL PROTOCOLO QUE SE REALIZA POR CADA AUTOPSIA, LIBROS Y REVISTAS MEDICAS, EL AREA DE LECTURA Y REVISTEROS SE DISTRIBUYEN EN UN MEDIO CIRCULO, TENIENDO UNA VISUAL A UN JARDÍN ABIERTO Y ACCESO A UNA PEQUENA TERRAZA, TENIENDO UN MEJOR AMBIENTE PARA CONCENTRARSE EN LA LECTURA, ADEMAS DE QUE CUENTA CON UN PATIO INTERNO QUE PERMITE TENER MAYOR ILUMINACION , SIRVIENDO TAMBIEN PARA LA VENTILACION DEL ARCHIVO DE LAMINILLAS Y DIAPOSITIVAS.

DE LA BIBLIOTECA NOS COMUNICAMOS A UN VESTIBULO QUE NOS DA ACCESO A EL ARCHIVO DE LAMINILLAS Y DIAPOSITIVAS, AL ALMACEN GENERAL , AL ARCHIVO DE BLOQUES DE PARAFINA Y A LA CAFETERÍA; LA CAFETERÍA SOLO DA SERVICIO AL PERSONAL DE LA UNIDAD, SUS PAREDES SON DE CRISTAL PARA HACER MAS AMPLIO EL LUGAR VISUALMENTE ,CUENTA CON UN ACCESO DE SERVICIO POR DONDE SE ABASTECE DE PRODUCTOS, UNA OFICINA DE CONTROL , UN ALMACEN DE PRODUCTOS, LA COCINA Y UN MEDIO BANO PARA EL ASEQ DEL PERSONAL DE ESTE LOCAL. DE ESTE VESTIBULO SE COMUNICA EL ACCESO DE EMPLEADOS, EL CUAL SERA CONTROLADO POR UNA PERSONA ADMINISTRATIVA QUE CHECARA LAS ENTRADAS Y SALIDAS DEL PERSONAL.

EL ACCESO A LA ZONA MEDICA SE LOCALIZA EN LA PLANTA ALTA DE LA UNTDAD, DIVIDIENDOSE EN TRES AREAS, LABORATORIOS, SERVICIOS Y LOS DE MEDICOS Y RESIDENTES, ESTA ZONIFICACIGN PERMITE TENER MAS CONTROL DE LOS USUARIOS EVITANDO QUE LOS PACIENTES O DEUDOS TENGAN ACCESO A ESTA AREA Y ADEMAS DE QUE LOS LABORATORIOS TIENEN MEJOR FUNCIONAMIENTO Y MAYOR MANTENIMIENTO EN SUS INSTALACIONES. SE TIENE EL ACCESO POR UNA ESCALERA UBICADA ENTRE LA ZONA DE SERVICIOS Y EL ANFITEATRO; LLEGANDO A ESTE NIVEL, ENCONTRAMOS LOS LABORATORIOS UBICADOS EN LA PARTE NORTE Y LOS CUBICULOS DE MEDICOS EN LA SUR, DETANDO EN MEDIO DE ESTAS AREAS LOS SERVICIOS, COLOCANDO ASÍ LOS LOCALES. EVITANDO QUE EL SOL DEN DIRECTAMENTE EN LOS LABORATORIOS.

EL AREA DE SERVICIOS LA ENCONTRAMOS EN LA PARTE POSTERIOR DE LAS ESCALERA, AL SUR ENCONTRAMOS EL VESTIDOR PARA EL PERSONAL DE INTENDENCIA, AL NORTE SE ENCUENTRA EL ACCESO PARA LOS SANITARIO LOS CUALES SOLO UTILIZARA EL PERSONAL DE LA UNIDAD. ESTOS LOCALES CUENTAN CON VENTILACION NATURAL COMO LO PIDE EL REGLAMENTO DE CONSTRUCCION.

CADA LABORATORIO CONTARA CON UN SEPTICO Y UN ALMACEN, PRIMERO ENCONTRAMOS EL LABORATORIO DE POST-MORTEM QUE CUENTA CON UN ÁREA TÉCNICA EN DONDE SE PROCESAN LOS TEJIDOS QUE SON TRAIDOS DEL LABORATORIO DE MACROSCOPTA, ESTE LABORATORIO GENERA UNA GRAN CANTIDAD DE MATERIAL DIDACTICO QUE SIRVE PARA LA FORMACION DE LAS NUEVAS GENERACIONES DE MEDICOS.

CONTINUAMOS CON EL LABORATORIO DE DERMATOPATOLOGIA, QUE APARTE DEL ÁREA TÉCNICA CUENTA CON UN ÁREA DE DIAGNÓSTICO EN DONDE LOS DERMATOPATOLOGOS DIAGNOSTICAN LAS ENFERMEDADES CUTANEAS DE LOS CASOS QUE SE VAN PRESENTANDO, A UN COSTADO ENCONTRAMOS EL LABORATORIO DE CITOLOGA QUE TAMBIEN CUENTA CON UN AREA TECNICA Y UN AREA DE DIAGNOSTICO, DEBIDO A QUE SE CUENTA CON UN GRAN NUMERO DE CITOTECNOLOGOS QUE SON PREPARADOS PARA DIAGNOSTICAR LAS ENFERMEDADES, AL FONDO ENCONTRAMOS EL LABORATORIOS. DE QUIRURGICOS EN DONDE SE PROCESAN LAS BIOPSIAS, ESTE LABORATORIO ES MAS GRANDE QUE LOS DEMAS DEBIDO A QUE ES EN ESTE LUGAR DONDE SE IMPARTEN LAS CLASES PARA OBTENER LA CARRERA TECNICA DE HISTOTECNOLÓGO, DE AQUÍ SE VAN ROLANDO A LOS ESTUDIANTES EN LOS DIFERENTES LABORATORIOS PERO SOLO POR UN TIEMPO, PARA QUE TENGAN EL CONOCIMIENTO DE LAS DEMAS ESPECIALIDADES,

EL SIGUIENTE LABORATORIO ES EL DE TINMUNOHISTOQUIMICA, EN ESTE LABORATORIO SE REALIZAN DOS FUNCIONES, EL DE DIAGNÓSTICO Y EL DE INVESTIGACION, YA QUE LOS ESTUDIOS ESTAN RELACIONADOS Y SUS ACTIVIDADES SE COMBINAN PARA OBTENER UN RESULTADO PRECISO, GRACIA A QUE SE UTILIZA EL MICROSCOPIO ELECTRONICO (EL CUAL DA UNA MAYOR RESOLUCION EN LOS DIAGNOSTICOS, ES NECESARIO TENER UN CUARTO OBSCURO PARA PODER OBSERVAR LAS INMUNOFLORESCENCIAS EN EL MICROSCOPIO Y UNICAMENTE PUEDE VERSE EN ESTE LUGAR. LOS LABORATORIOS CUENTAN CON UN PASILLO DE EMERGENCIA EL CUAL SIRVE DE ESCAPE EN CASO DE UN DESASTRE DESCENDIENDO POR MEDIO DE UNA ESCALA DE CARACOL, TENIENDO COMO AREA DE ESCAPE EL PATIO DE MANTOBRAS, ES IMPORTANTE MENCIONAR QUE SOLO SE TIENE ACCESO A ESTE POR MEDIO DE LAS VENTANAS, AST SE EVITA QUE SE USE DE BODEGA Y NO SIRVA PARA LO QUE REALMENTE FUE DISEÑADO.

 $\mathbb{R}^3$ 

ċ,

LOS CUBTCULOS DE LOS MEDICOS ESTAN UBICADOS EN LA PARTE SURESTE DEL EDIFICIO, DISTRIBUIDOS DE ACUERDO A LA FORMA DE LA CONSTRUCCION, EN TODA LA PERIFERTA, SE DIVIDEN DE ACUERDO ALA ESPECIALIDAD DEL MEDICO QUE LO OCUPE, EXISTEN DOS CUARTOS DE DIAGNOSTICO EN LOS CUALES LOS RESIDENTES REVISAN LAS LAMINILLAS CON LOS MEDICOS PARA COINCIDIR EN EL RESULTADO QUE DEN A LA MUESTRA EN ESTUDIO, PARA VENTILARLOS E ILUMINARLOS, FUE NECESARIO UN PATIO DE ILUMINACION, QUE A SU VEZ ILUMINA MÁS ESTA ÁREA DE CUBÍCULOS. SE CUENTAN CON CUBÍCULOS MÁS AMPLIOS PARA ALBERGAN A 3 O 4 RESIDENTES PARA QUE TENGAN UN LUGAR DE TRABAJO Y ESTUDIO. EN ESTA ZONA SE TIENE UNA TERRAZA, LA CUAL ES TAPADA CON UN MURO CIEGO IMPIDIENDO LA VISION DESDE EL EXTERIOR AL INTERIOR Y VICEVERSA, SE COLOCO PARA CREAR UNA AMBIENTACION INTERNA DEBIDO A QUE EN LAS COLINDANCIAS LAS EDIFICACIONES SON FABRICAS Y DAN UN ASPECTO DESAGRADABLE ALA VISTA, SIRVIENDO ADEMAS COMO UN PASILLO DE EMERGENCIA TENIENDO COMO SALIDA DE EMERGENCIA UNA ESCALERA DE CARACOL PARA EL DESCENSO DEL PERSONAL EN CASO DE DESASTRE,

SE LOCALIZA UNA ESCALERA A UN COSTADO DEL PATIO DE ILUMINACIÓN LA CUAL COMUNICA AL ULTIMO NIVEL QUE ES SOLAMENTE PARA CUBÍCULOS DE RESIDENTES, SIENDO ESTOS MAS GRANDES DEBIDO A QUE SE ACOMODAN DE TAL MANERA EN QUE LOS DIFERENTES NIVELES DE RESIDENCIA CONVIVAN Y ASi SE TRANSMITEN LOS CONOCIMIENTOS.

EL ULTIMO BLOQUE DEL CONJUNTO ES EL CUARTO DE MAQUINAS QUE POR SU FORMA CURVA SE INTEGRA AL CONJUNTO AL IGUAL QUE EL PATIO DE MANIOBRAS, EN DONDE LAS AMBULANCIAS, CARROZAS Y CAMIONETAS DE SUMINISTRO PUEDEN MANIOBRAR Y ESTACIONARSE SIN INTERRUMPIR LA CIRCULACION, DENTRO DE ESTE BLOQUE EN LA PARTE CURVA SE LOCALIZARON LOS CUARTOS DE BASURA, SIENDO DOS, UNO PARA LA BASURA QUE SALE DE LA UNIDAD Y OTRO PARA LOS DESECHOS BIOLOGICOS, EN DONDE SE DIVIDIRAN LOS DESECHOS QUE SALEN DE LA SALA DE AUTOPSIAS Y LA DE LOS LABORATORIOS Y TOMA DE MUESTRAS, ESTOS ULTIMOS DEBEN DE PASAR POR UN TRATAMIENTO PARA QUE POSTERIORMENTE SEAN LLEVADOS AL RECOLECTOR MUNICIPAL (BASURERO), Y LOS ORGANICOS DEBEN SER LLEVADOS AL INCINERADOR GENERAL, POR NORMA ESTOS NO DEBEN DE ALMACENARCE MAS DE 48 HORAS, ESTE LOCAL TIENE UNA CAPACIDAD DE ALMACENAMIENTO TRES VECES MAYOR ALO QUE SE OCUPA EN UN DIA.

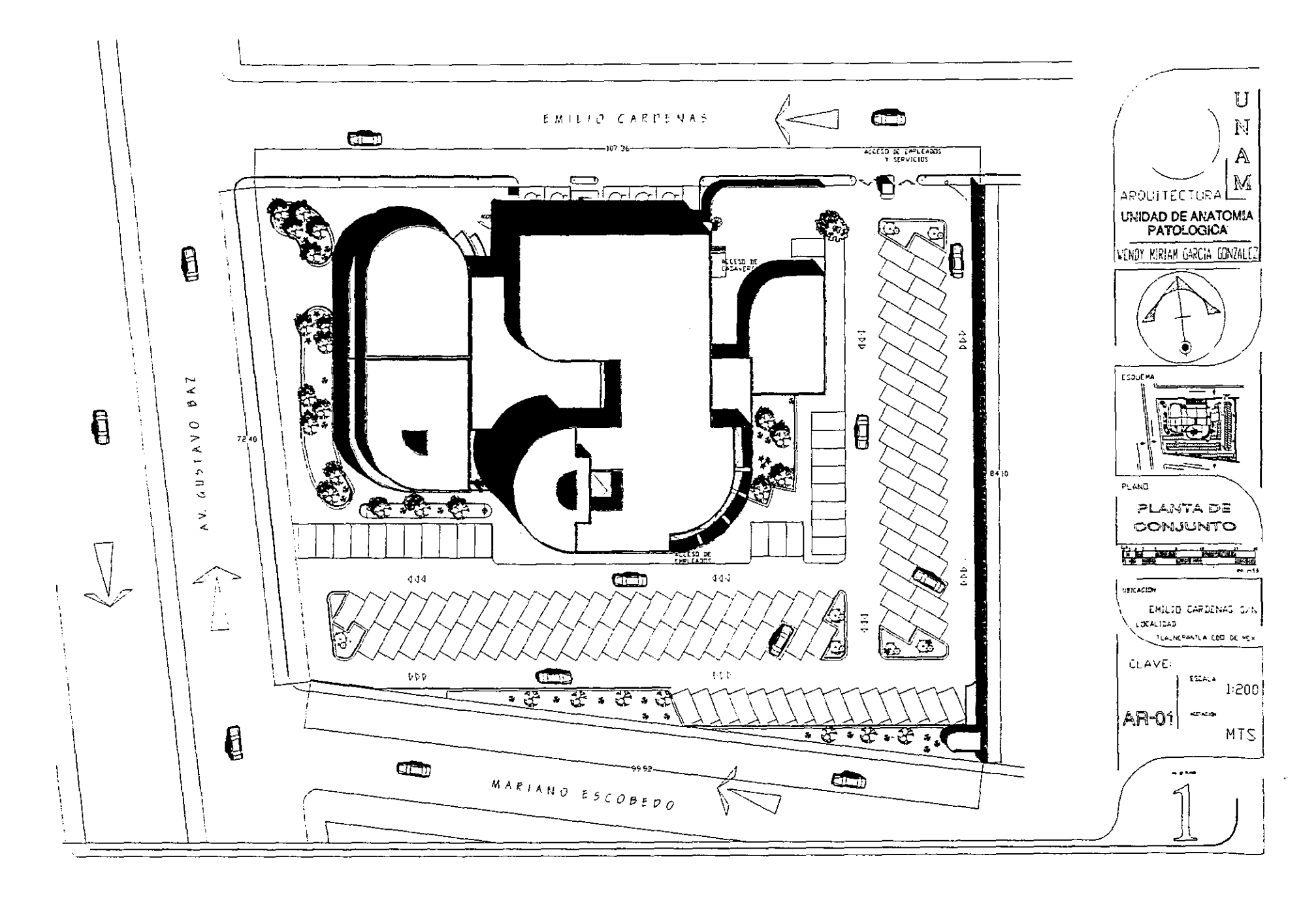

 $\frac{1}{2}$ 

 $\ddot{\downarrow}$ 

ŀ.

 $\frac{1}{2}$ 

 $\mathbb{R}^2$ 

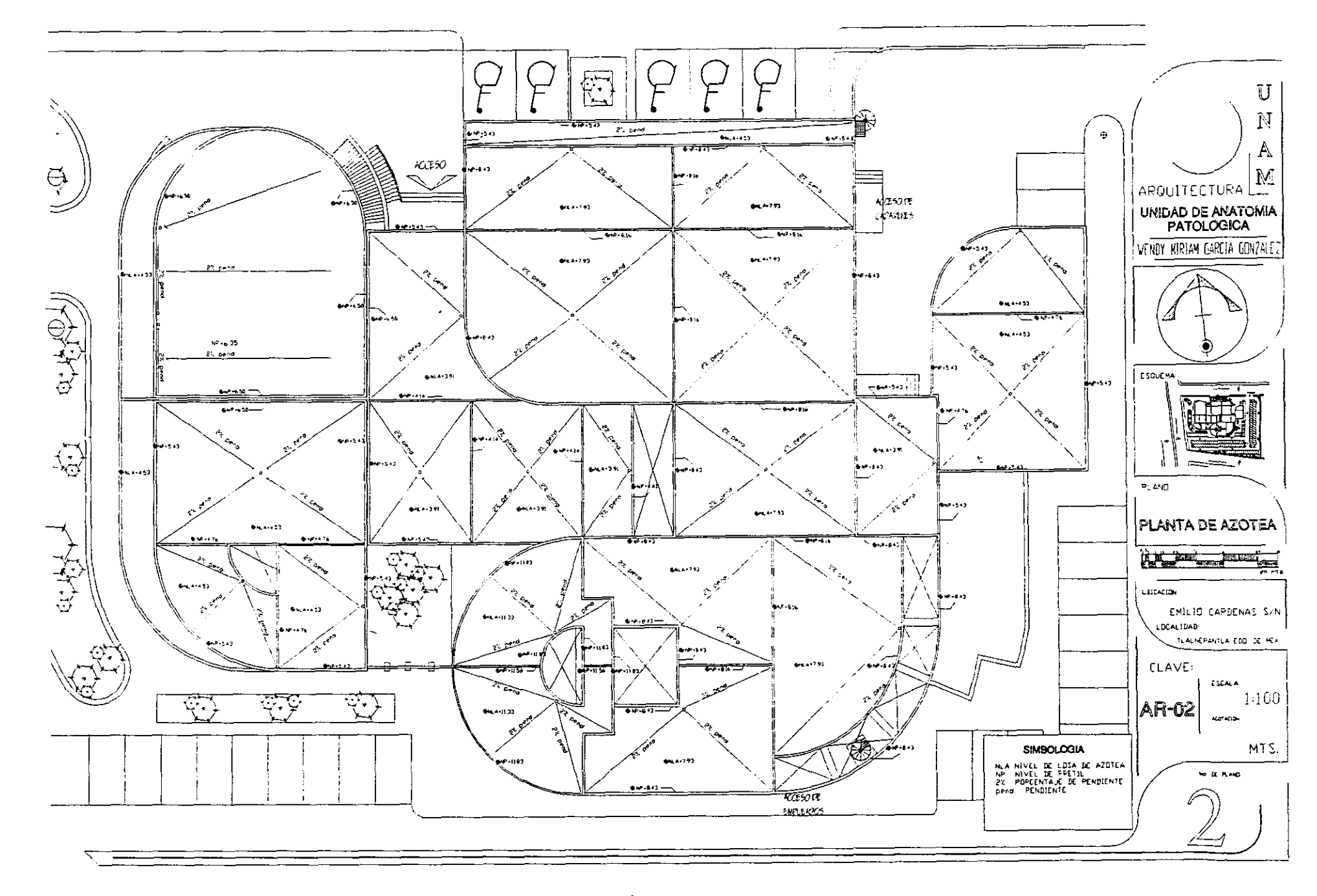

 $\frac{1}{\sqrt{2}}$ 

 $\mathcal{L}^{\pm}$ 

化二硫酸氢 医阿拉伯氏

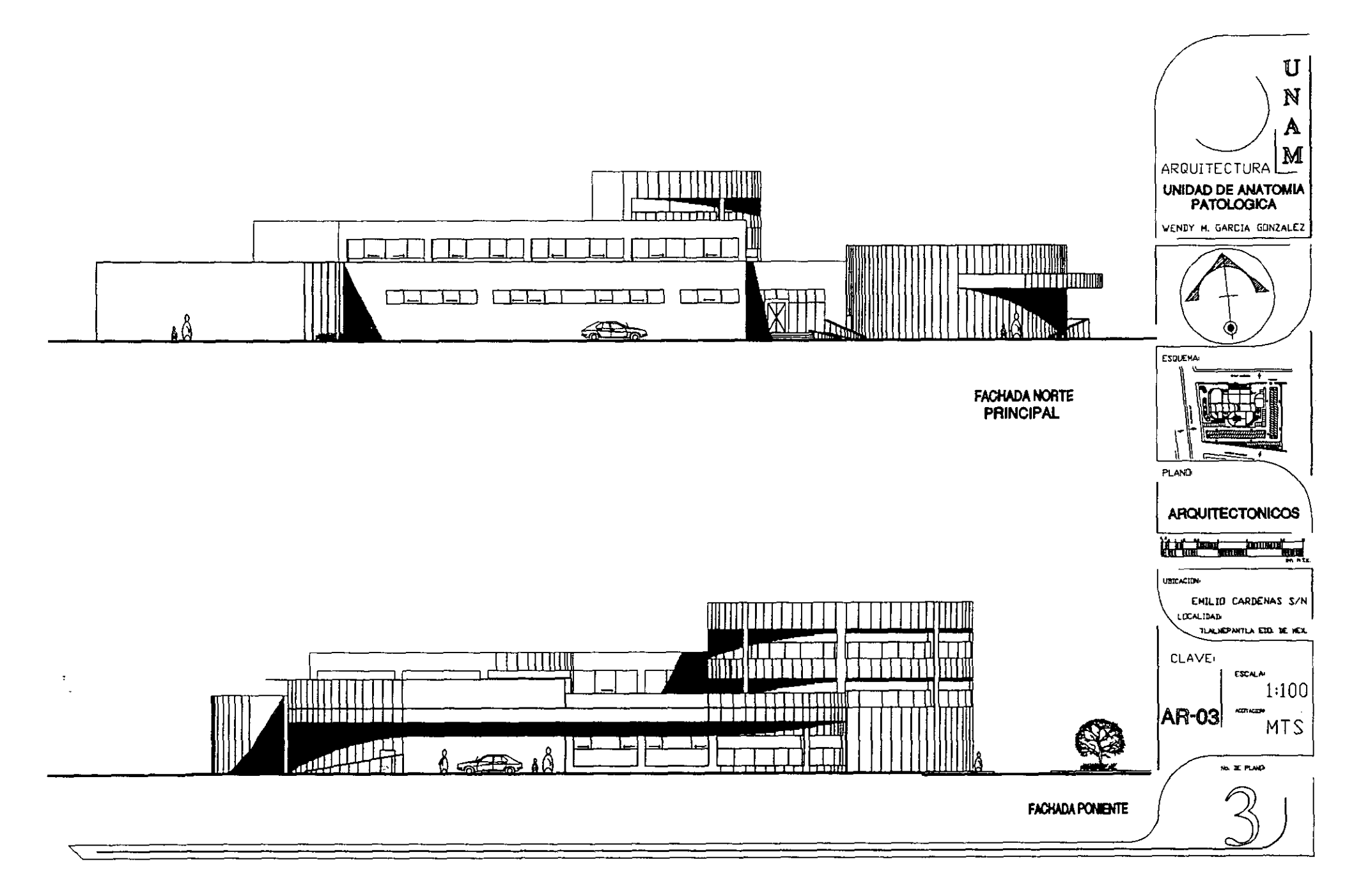

 $\sim$   $^{\circ}$  $\mathcal{L}$ 

 $\ddot{\phantom{0}}$ 

 $\sim$ 

医心中 计内部

 $\frac{1}{2} \frac{1}{2}$ 

 $\mathbb{C}^2$ 

 $\frac{1}{2}$  .

 $\frac{1}{2}$ 

 $\frac{1}{2}$ 

 $\mathbf{r}$ 

 $\ddot{\cdot}$ 

 $\overline{\phantom{a}}$ 

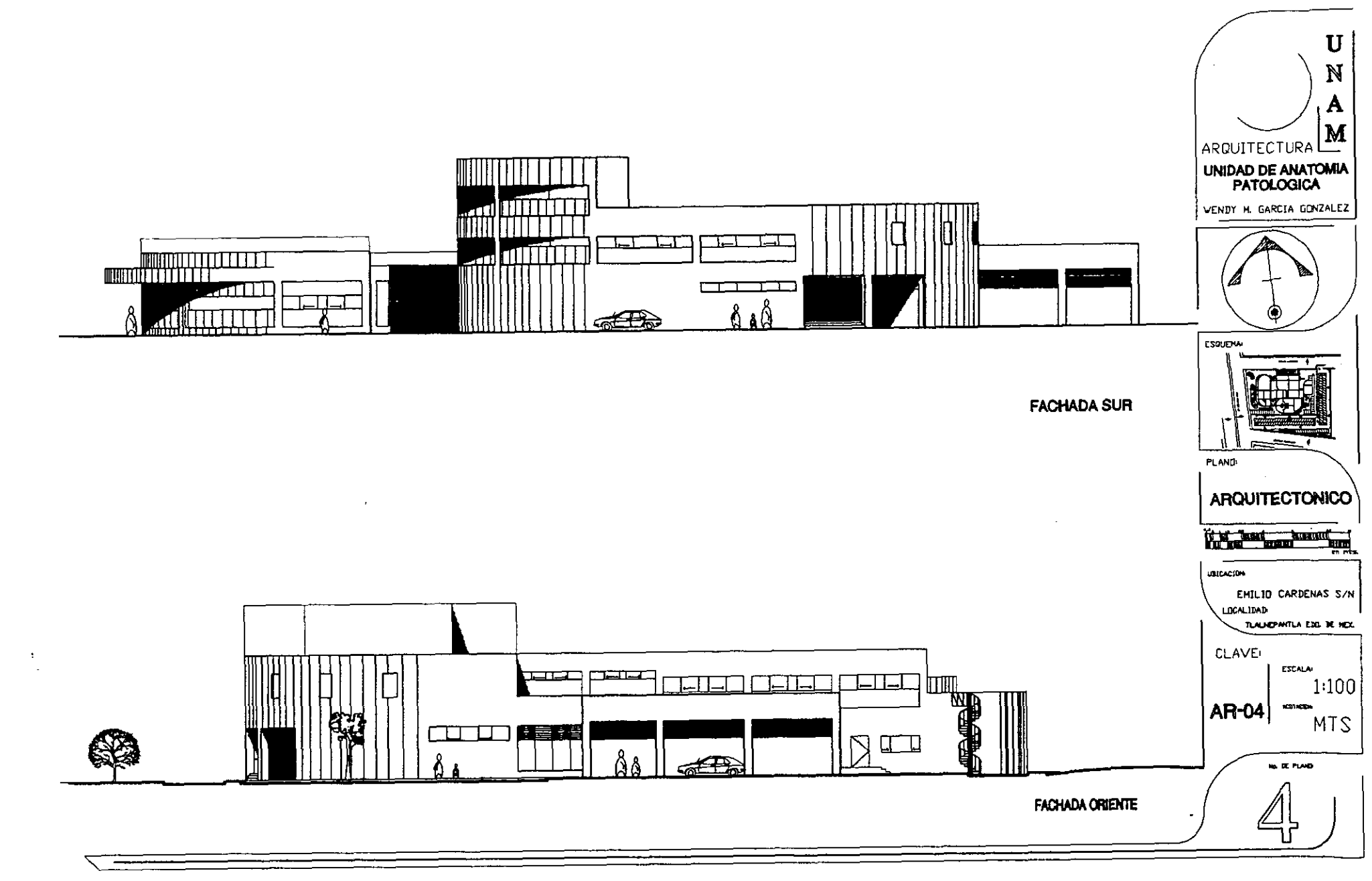

٠.  $\ddot{\cdot}$  $\hat{\phantom{a}}$ 

 $\cdot$ 

z,

 $\cdot$ 

计可变 医生产的

 $\cdot$ 

Ñ,

 $\ddot{\cdot}$ 

 $\ddot{\cdot}$ 

÷

 $\ddot{\phantom{a}}$ 

j.

42

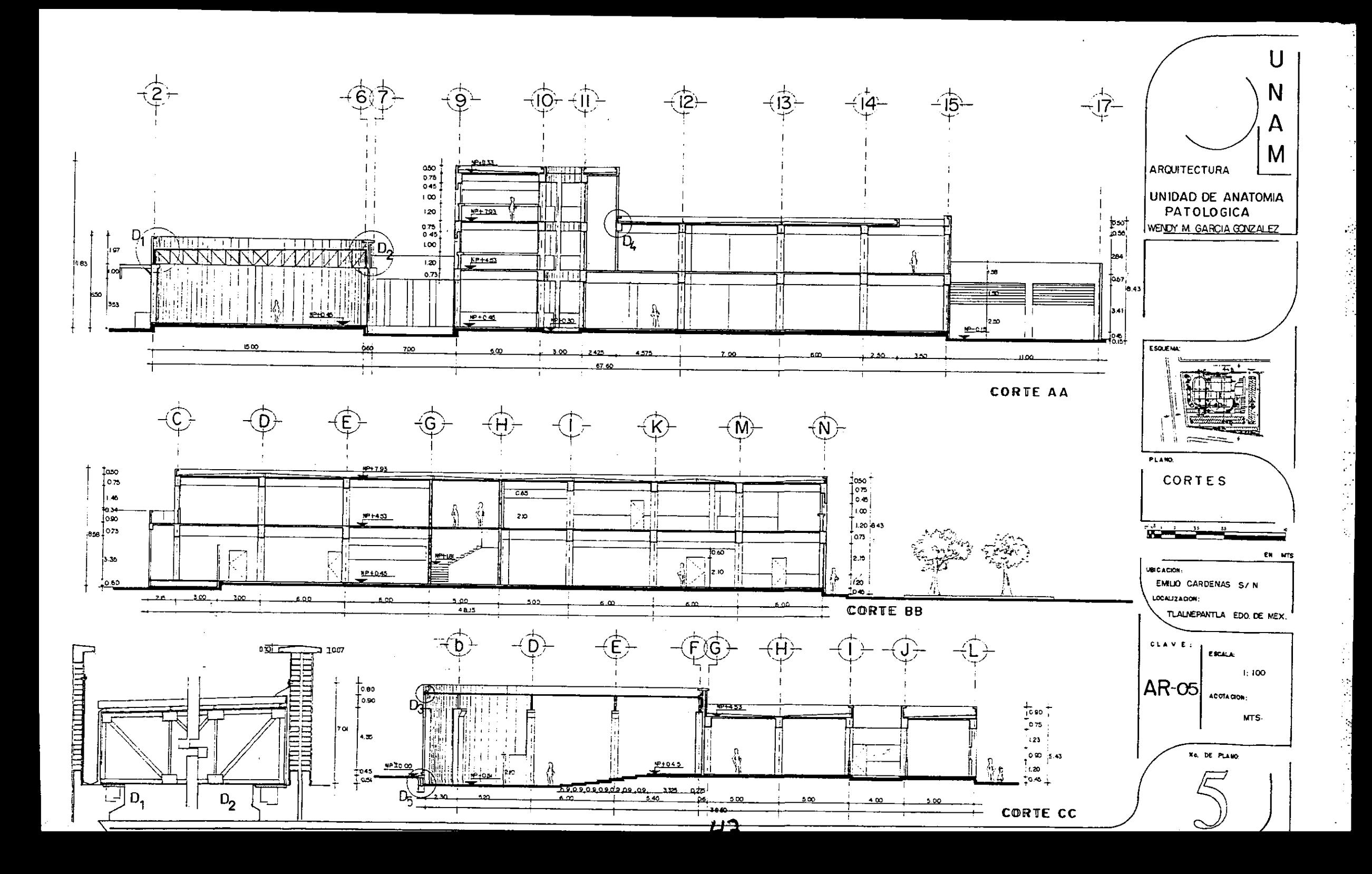

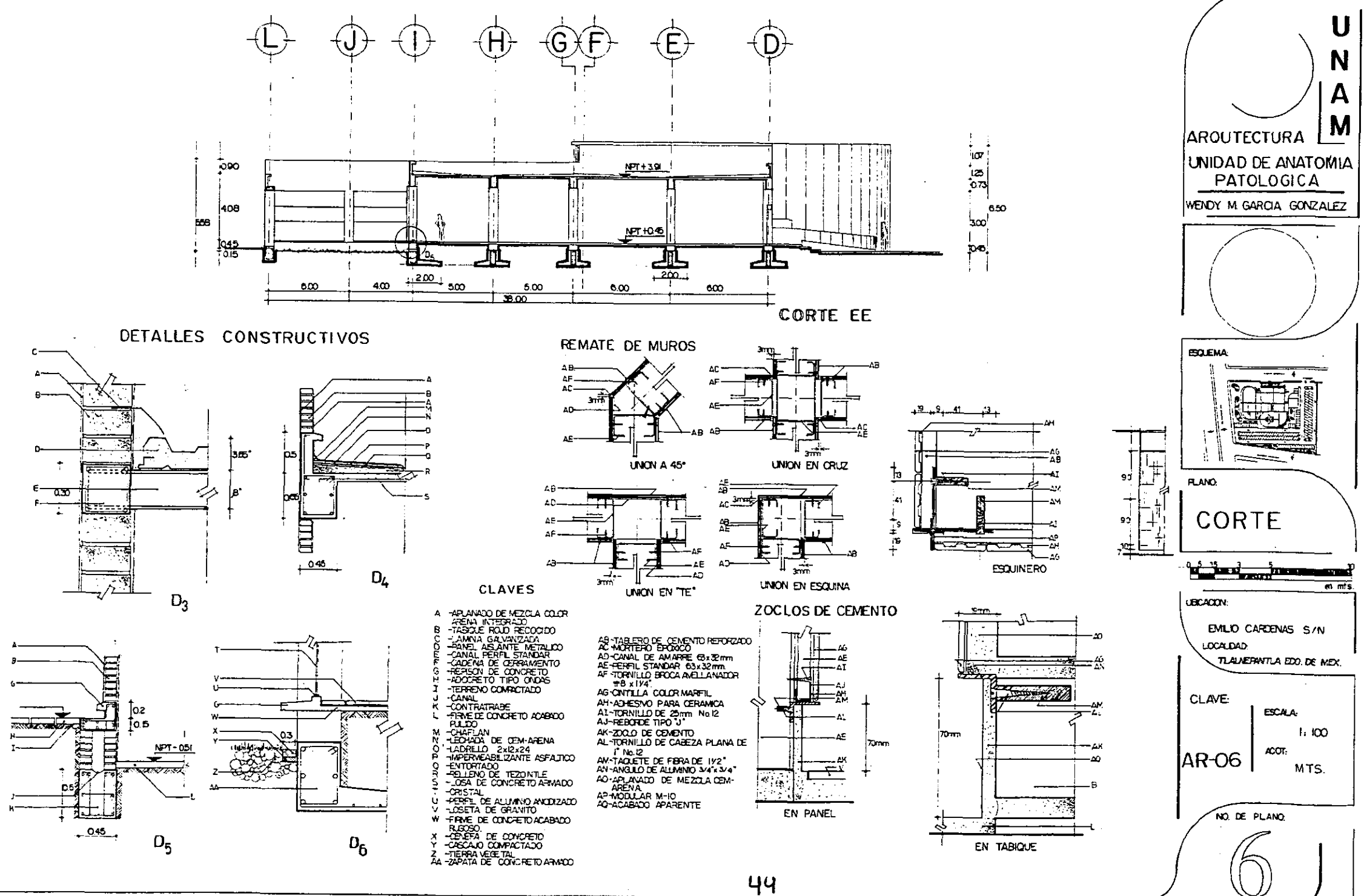

2010年

4. 化三乙基硅酸盐

ij,

√.<br>ar

 $\sim$  .

÷.

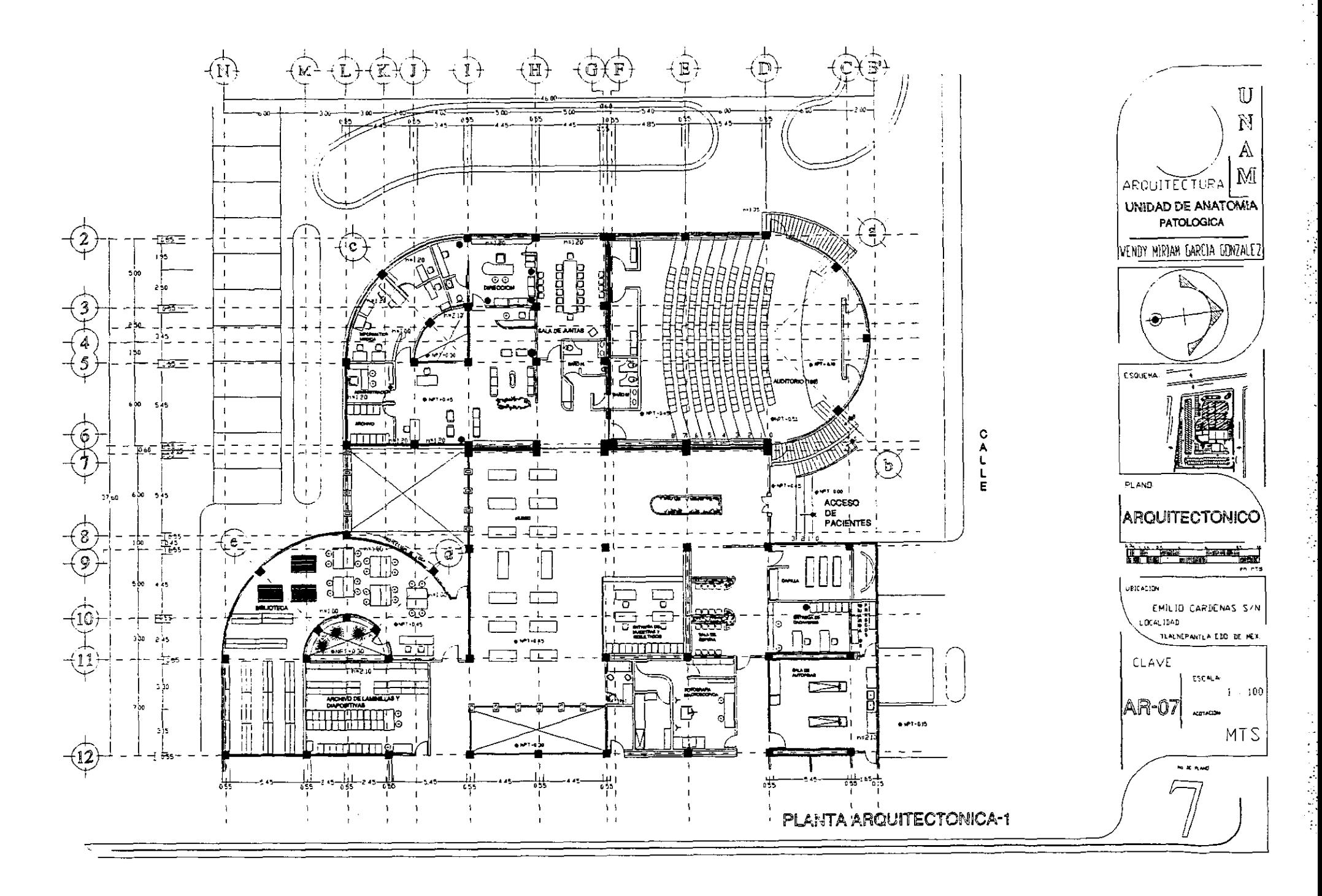

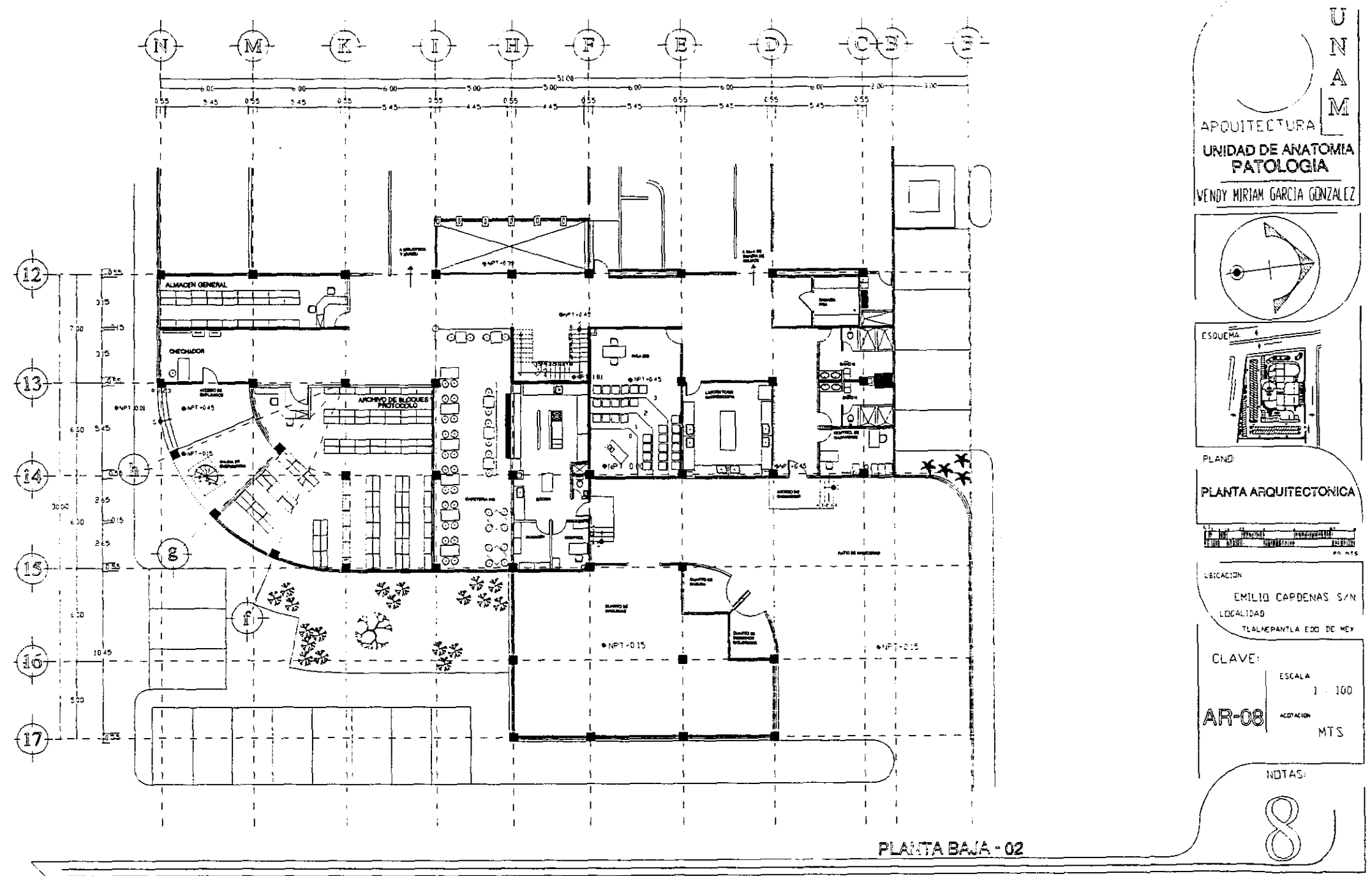

 $\mathbb{C}^{\star}$ 

 $\lambda$ 

 $\pm$  .

÷.

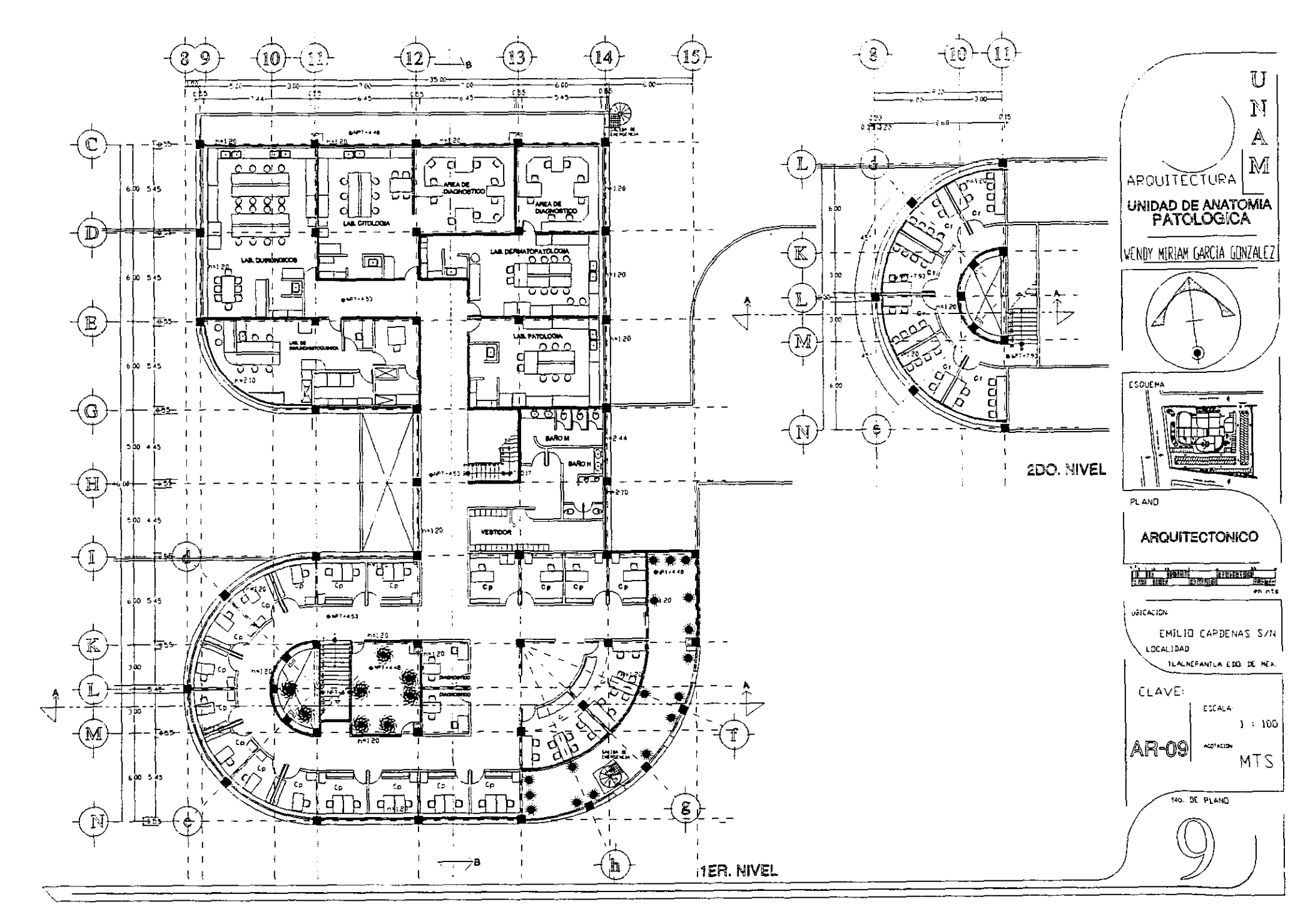

 $\ddot{\cdot}$ 

Ĵ.

Ĭ.

Ŕ

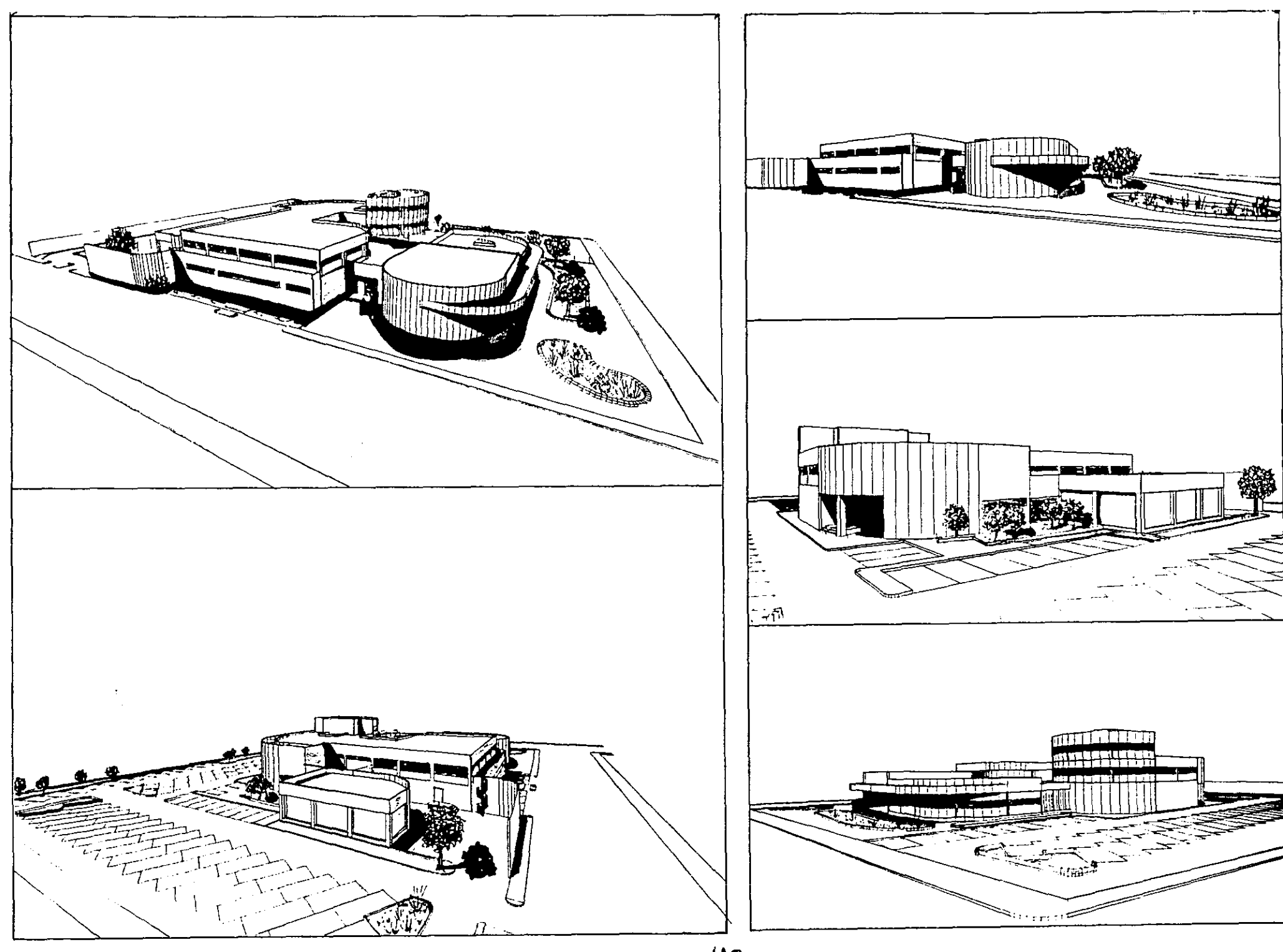

 $\frac{d}{dt}$ 

医反射反应 医牙

医腹膜炎

÷,

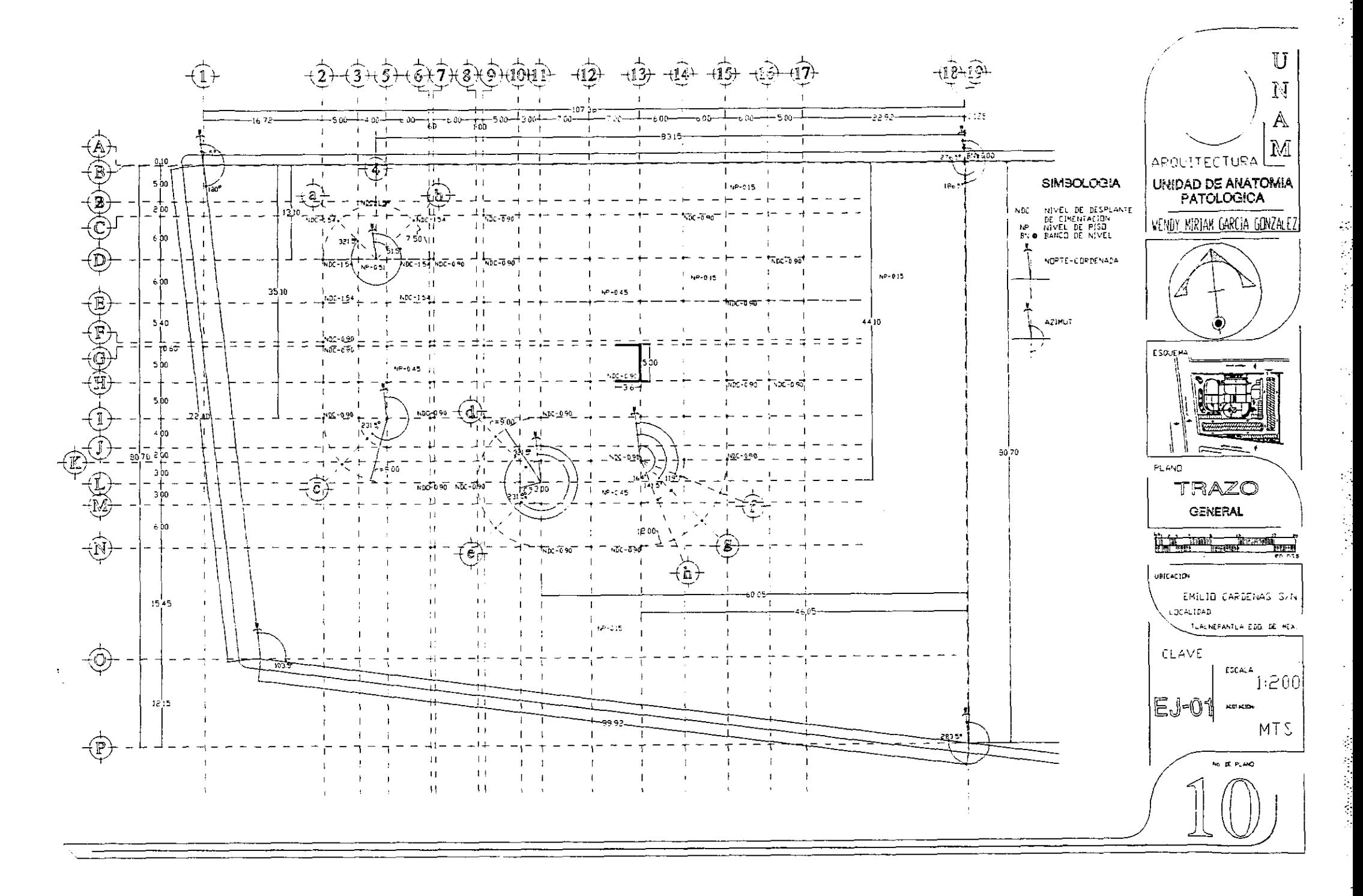

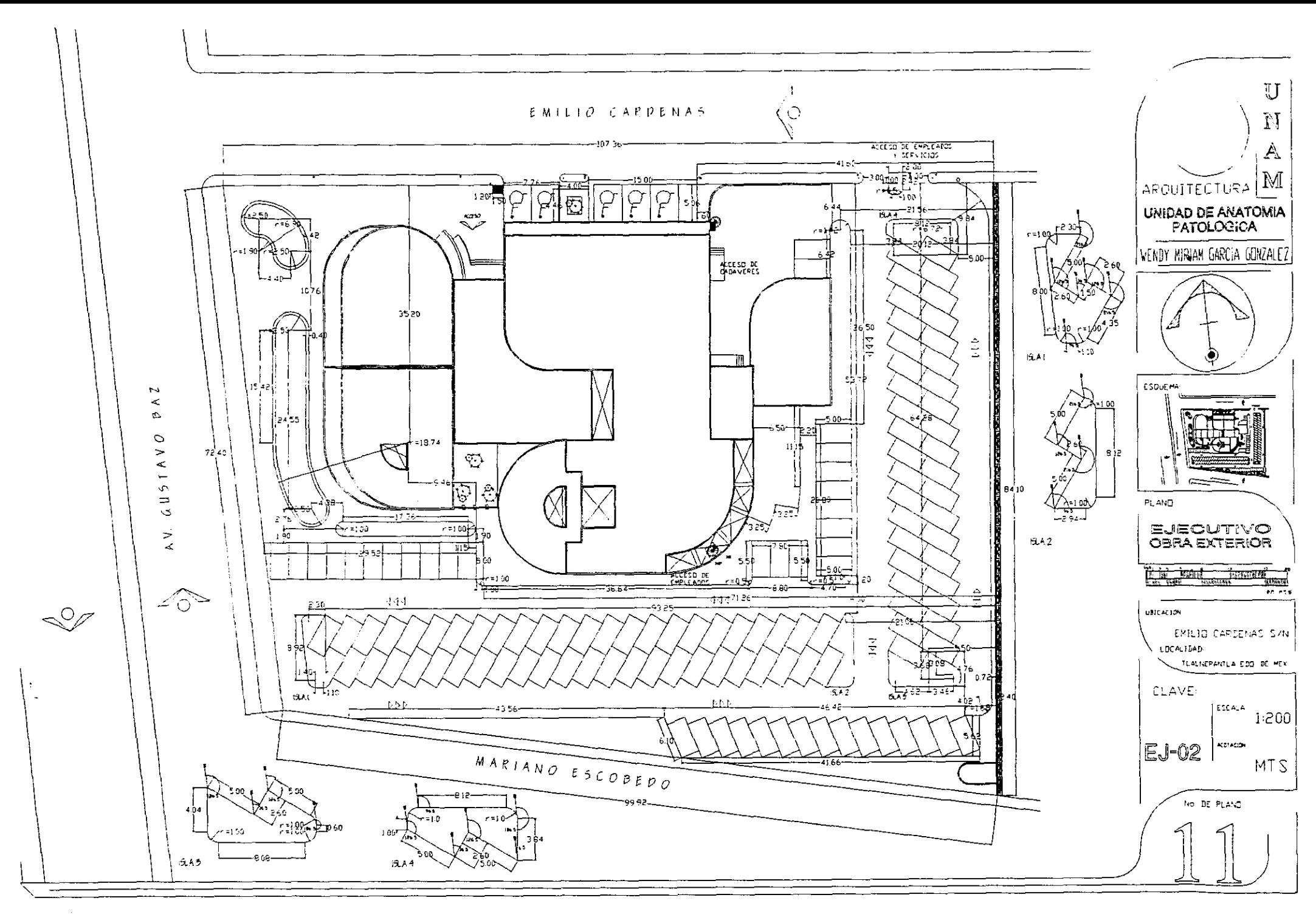

50

 $\frac{1}{2}$ 

 $\mathcal{P}$ 

 $\sim$   $^{\circ}$ 

医多种 的复数网络

 $\frac{1}{2}$ 

 $\hat{\mathcal{X}}$ 

A.

₹.

 $\mathbb{C}^{\prime}$ 

医无心感激的 医心包结 医结膜下皮

 $\mathbb{R}^2$ 

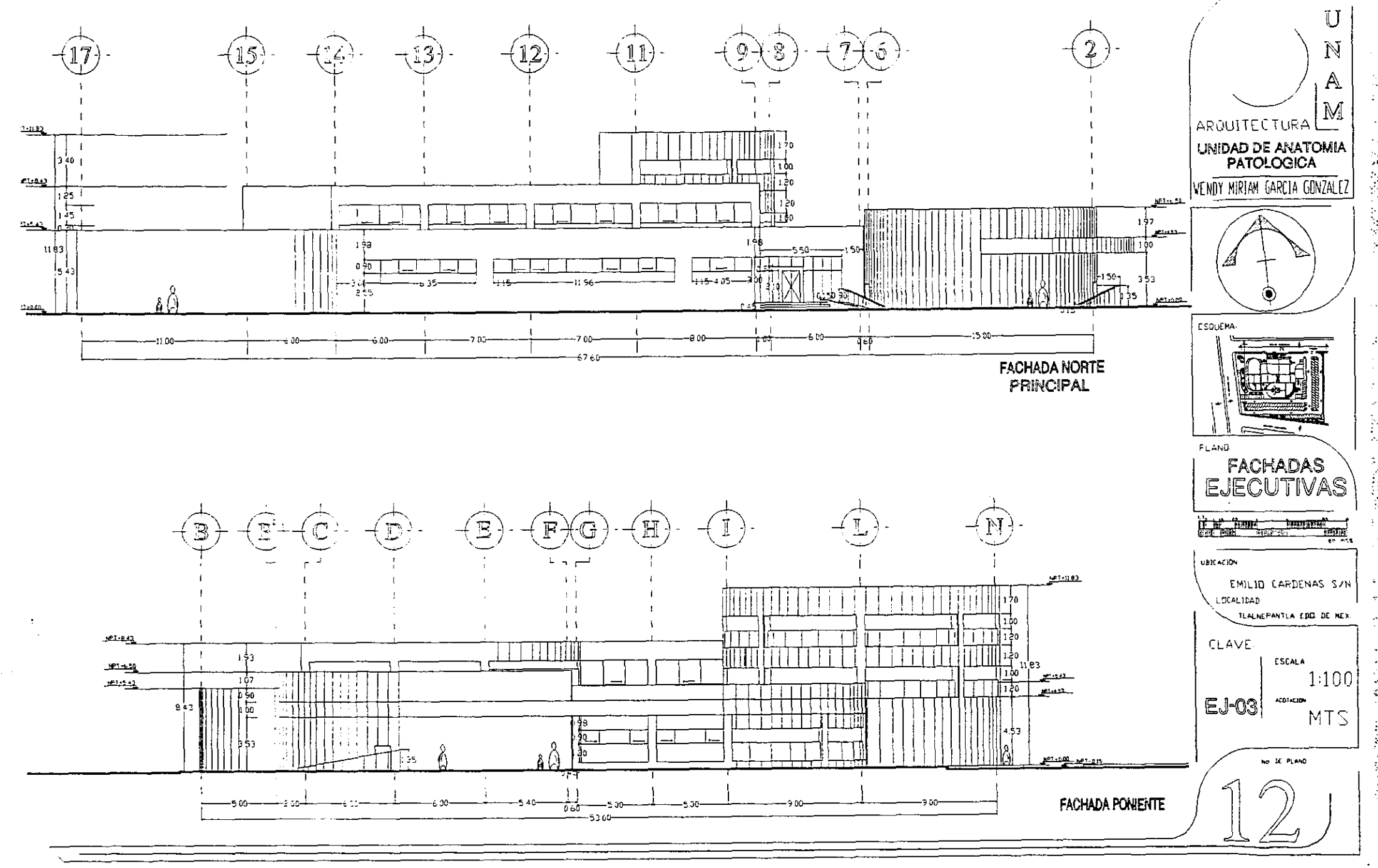

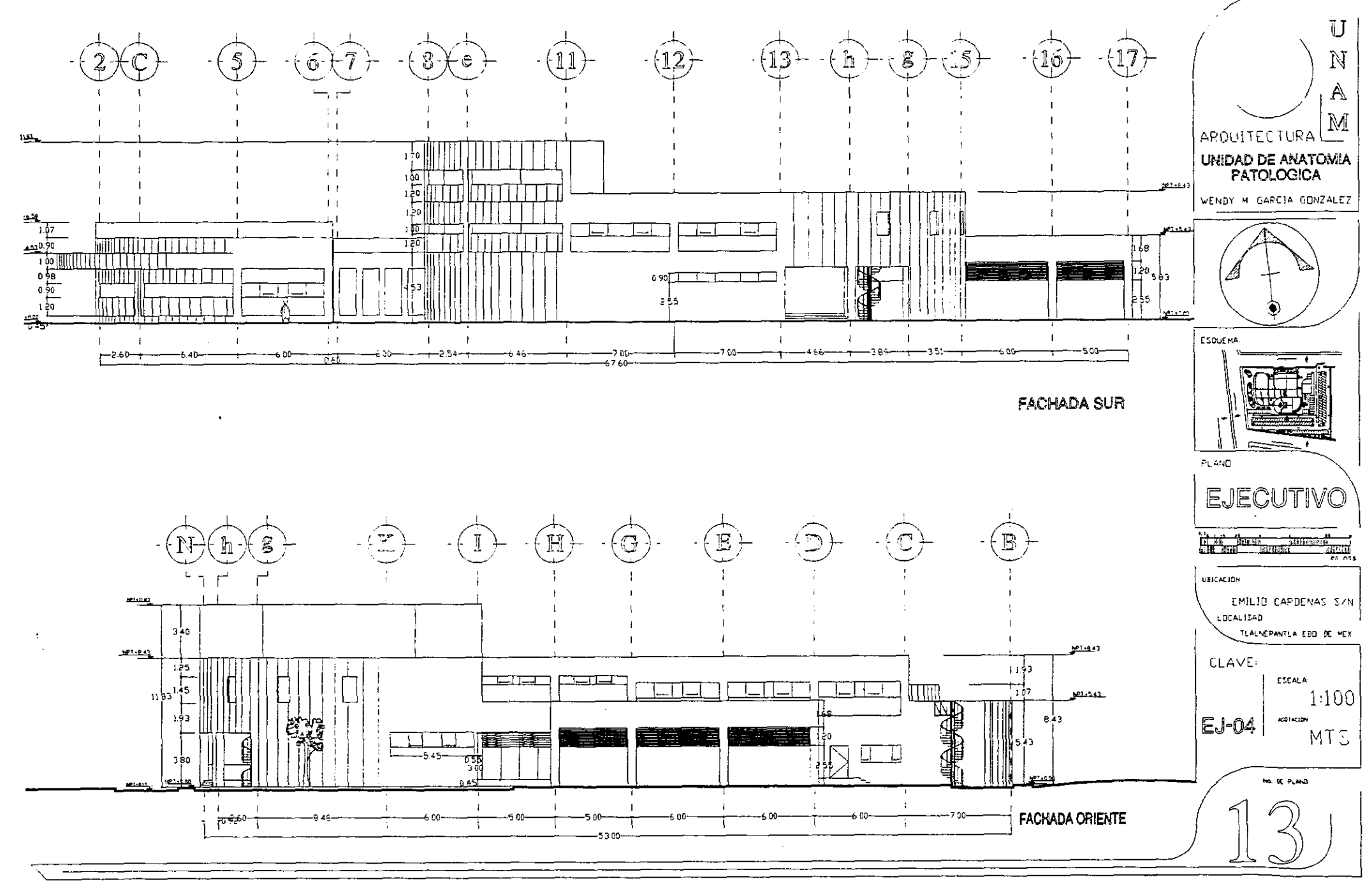

Ŕ

52

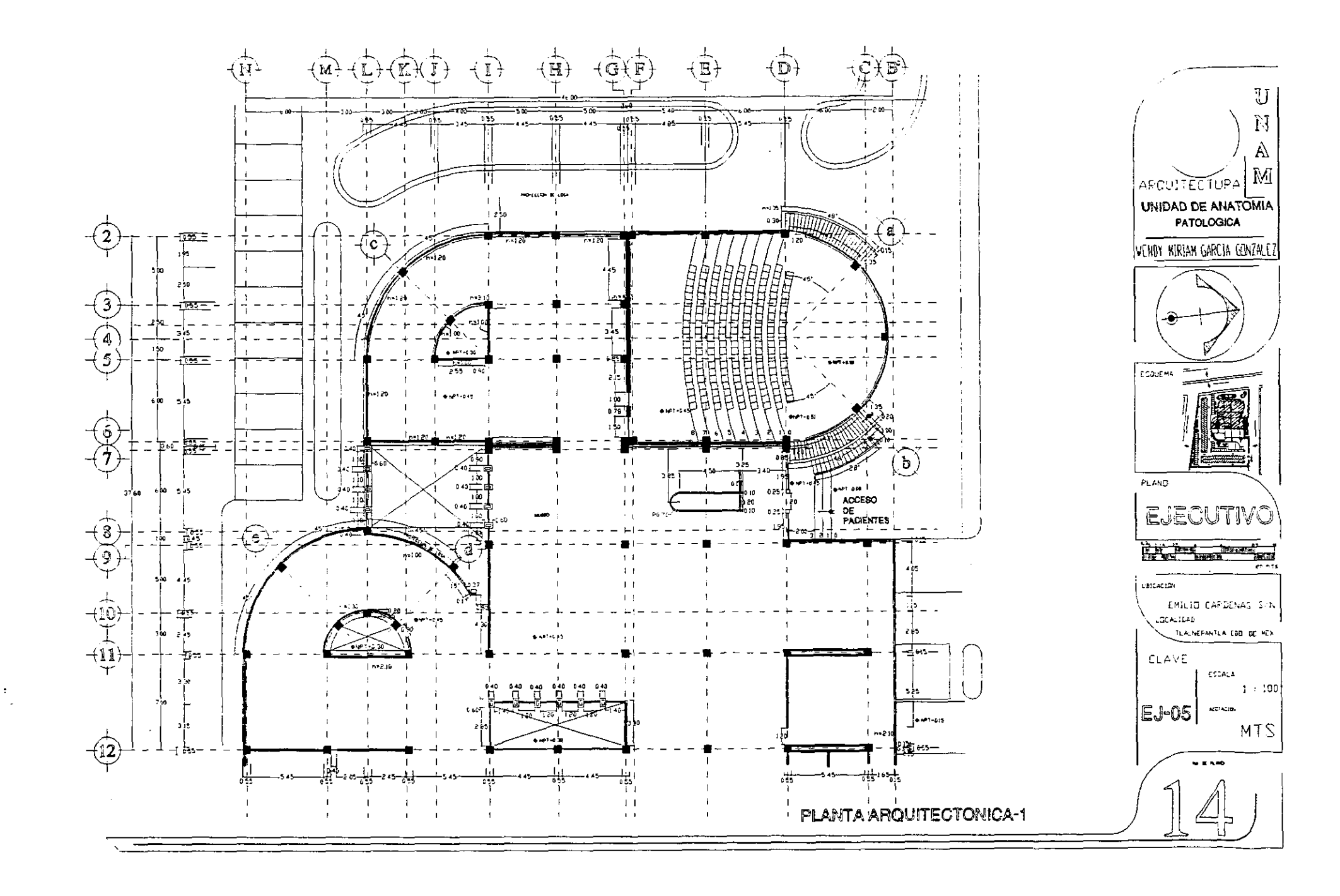

Ġ,

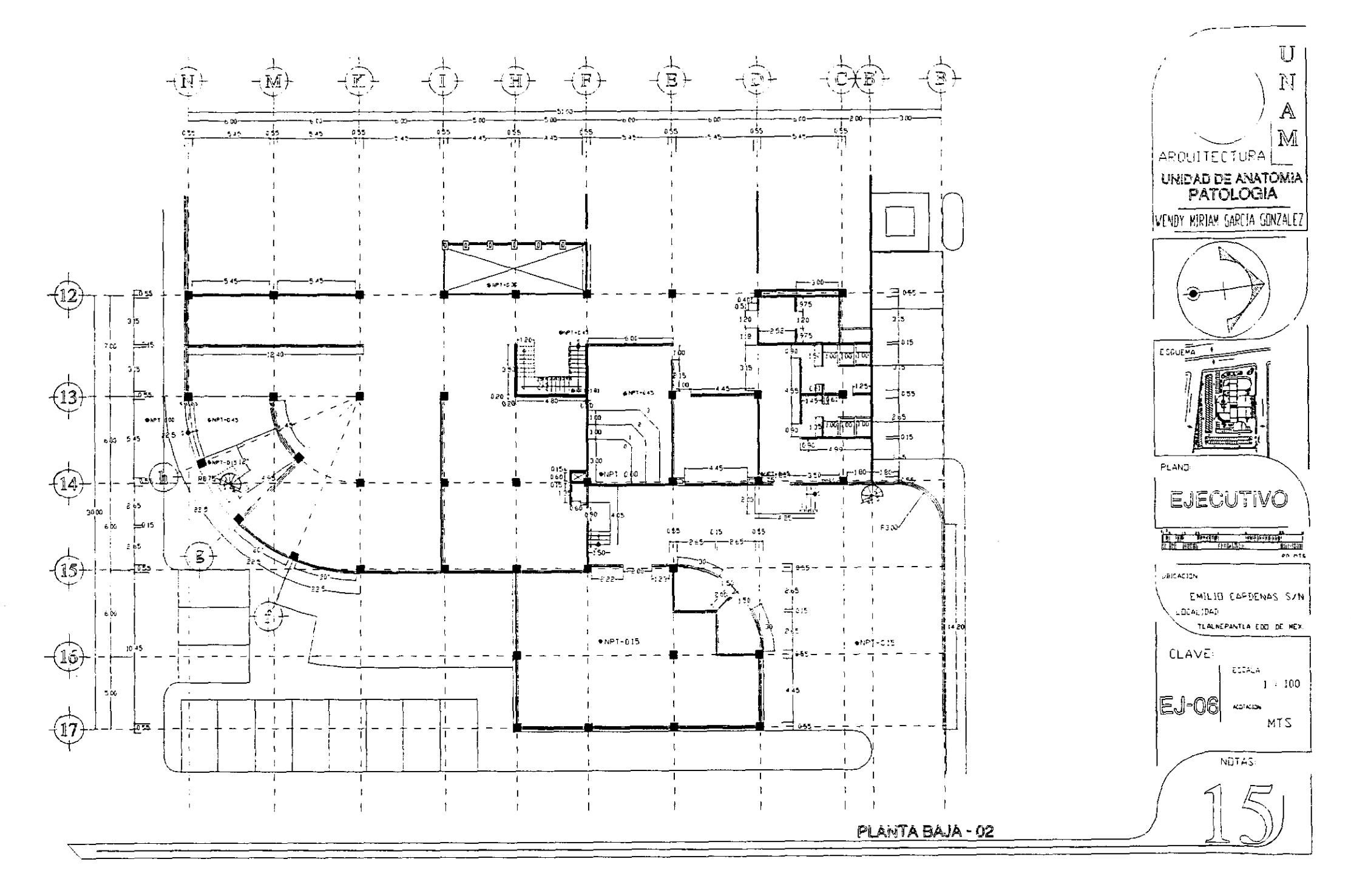

 $\sim$ 

 $\Delta \phi$ 

 $\beta$ 

 $\hat{\gamma}$ 

 $\frac{1}{2}$ 

ğ,

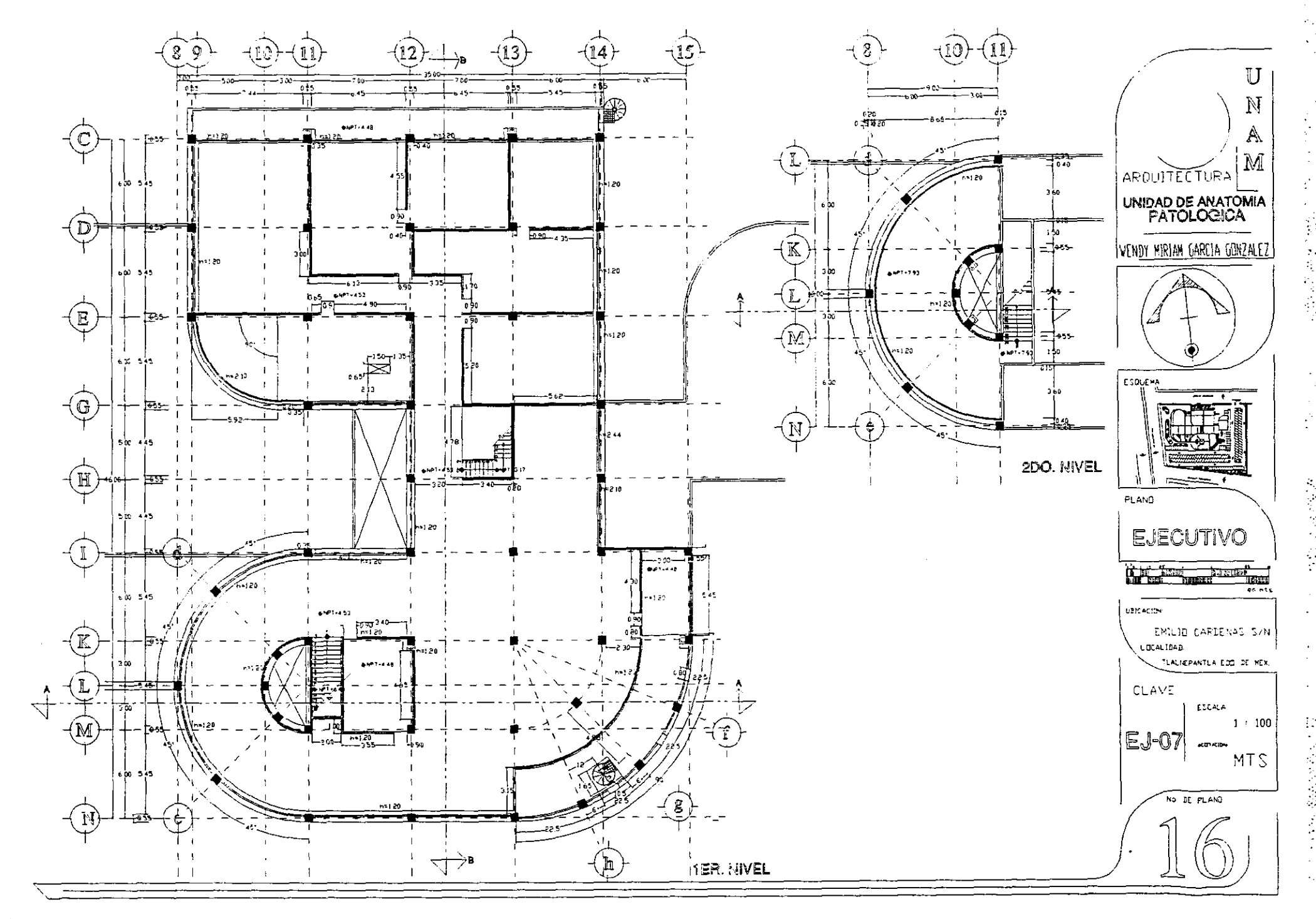

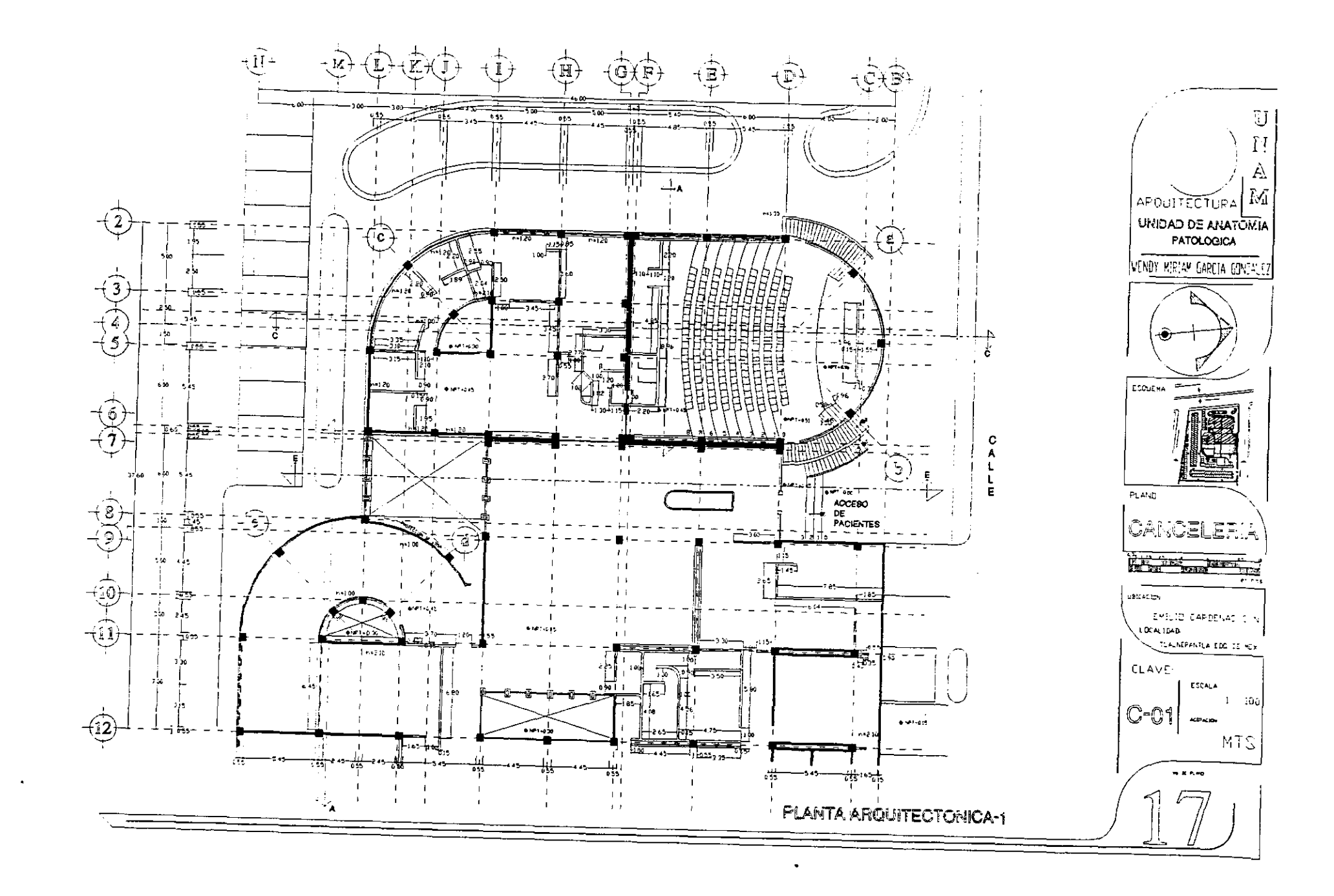

 $\cdot$ 

 $\mathbb{C}^{\sigma}$ 

 $\mathcal{F}^{\pm}$ 

 $\frac{1}{2}$  .

1994年1月

 $KL$ 

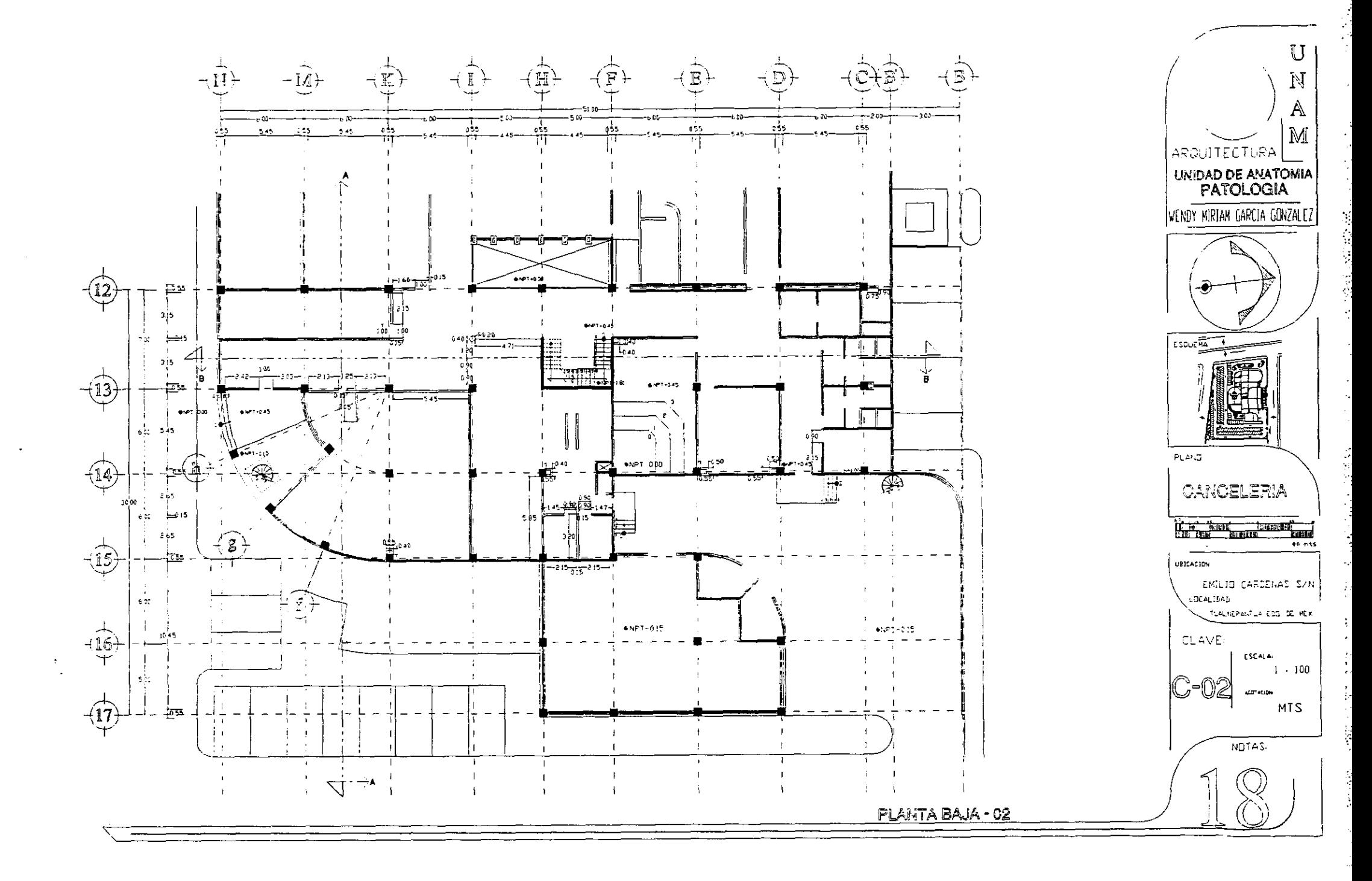

وتعر

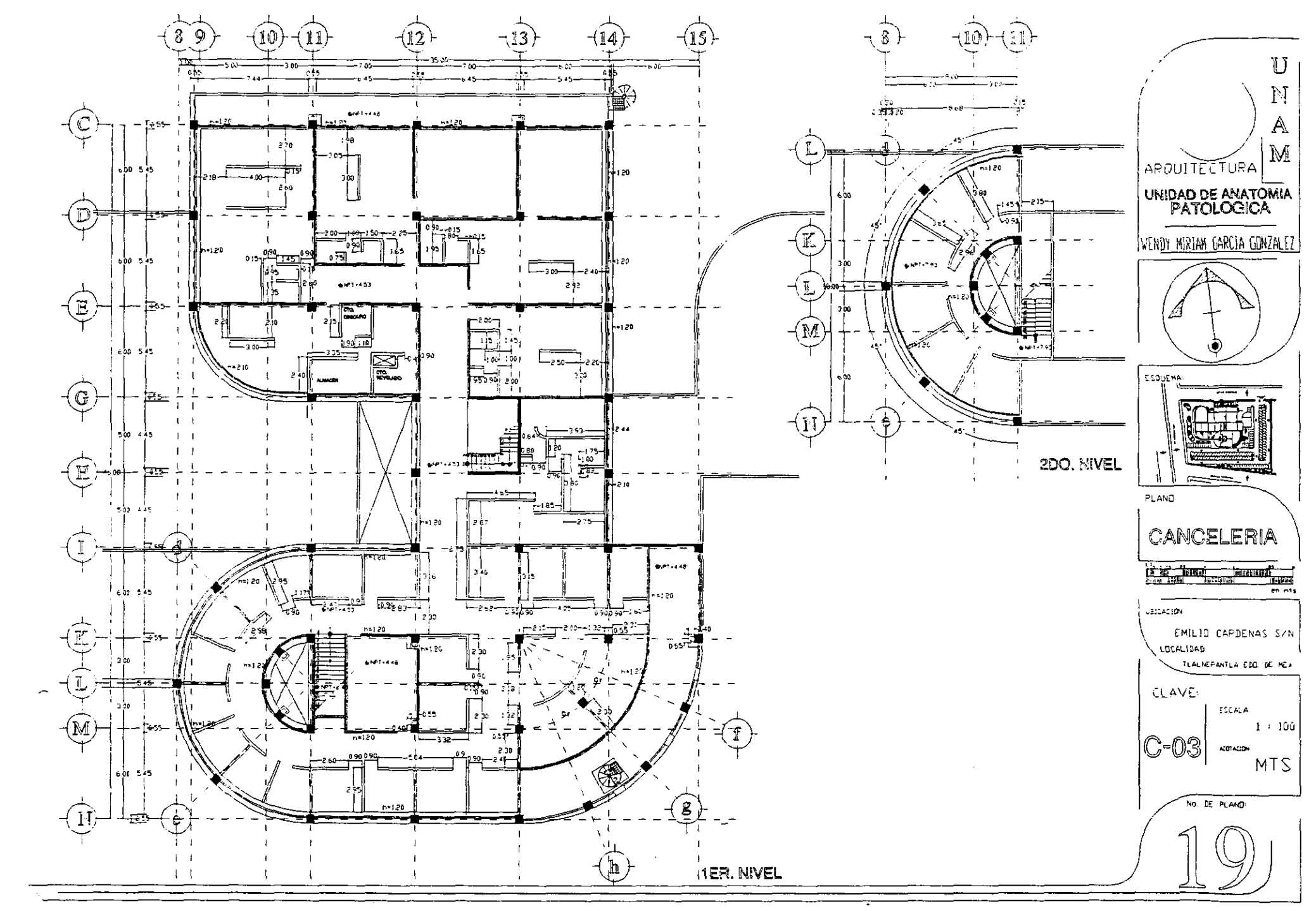

 $58\,$ 

 $\sim$   $\times$   $^{\circ}$ 

海岸 せいき

 $\frac{1}{2}$ 

医心脏的 医心脏的 医心理

 $\mathcal{F}_{\mathcal{M}}$  $\mathcal{L}$  $\mathcal{C}_{\mathcal{A}}$ 

# MEMORIA DE CALCULO ESTRI MEMORIA DE CALCULO ESTRUCTURAL

# **INTRODUCCIÓN**

. EL SISTEMA CONSTRUCTIVO ES DE MARCOS RIGIDOS DE CONCRETO ARMADO, EL CUAL DA MUCHAS POSIBILIDADES CONSTRUCTIVAS PERMITIENDO QUE SE PUEDAN MANEJAR LOS DIFERENTES ESPACIOS Y DA FLEXIBILIDAD EN FUTURAS MODIFICACIONES A ESTOS. EL CALCULO DE LOS ELEMENTOS ESTRUCTURALES DE LA SUPERESTRUCTURA SE REALIZARON POR EL METODO DE APROXIMACIONES SUCESIVAS CONOCIDO COMO \* MÉTODO DE CROSS \* INVENTADA POR HARDY CROSS. LA TEORÍA EMPLEADA ES LA ELASTICA EN DONDE SE DISMINUYEN LAS FATIGAS HASTA CASI LA MITAD, POR LO QUE SE TRABAJAN LAS CARGAS SIN AUMENTAR EL FACTOR DE SEGURIDAD. ESTE METODO PERMITE CALCULAR LAS CARGAS GRAVITACIONALES Y SÍSMICAS AL MISMO TIEMPO, Y UTILIZANDO EL MÉTODO DE PORTAL SE OBTIENEN LAS FUERZAS DE EMPUJE, CONSIDERANDO UN COEFICIENTE SISMICO DE 0.48 QUE CORRESPONDE AL TIPO SE SUELO II , SIENTO ESTE INCREMENTADO DEBIDO AL TIPO DE EDIFICACION CLASIFICADA POR EL REGLAMENTO DE CONSTRUCCION DEL DISTRITO FEDERAL , SIENDO "A" YA QUE SE MANEJAN SUSTANCIAS INFLAMABLES Y ES DEL SECTOR SALUD.

SE CALCULARON EJES TANTO EN LOS DOS SENTIDOS SIENDO ESTOS LOS MAS CONFLICTIVOS, Y SE CONSIDERARAN LAS CARGAS Y MOMENTOS PARA EL RESTO DE LOS ELEMENTOS ESTRUCTURALES, YA QUE LA ESTRUCTURA ES CASI SIMETRICA LO QUE PERMITE TENER ELEMENTOS IGUALES. LAS LOSAS SON DE PLANAS DE CONCRETO ARMADO Y SE CALCULAN LOS DOS TIPOS: DE AZOTEA Y ENTREPISO, TOMANDO UN PROMEDIO DE LAS DIMENSIONES PARA EL CALCULO, Y LAS RESTANTES SE DISENAN POR ANALOGÍA, CON EXCEPCIÓN DE LA CUBIERTA DEL AUDITORIO EN DONDE SE UTILIZA PANELES PREFABRICADOS Y TRABES DE ALMA ABIERTA QUE PERMITEN CUBRIR EL CLARO DE 15 MTS. NECESARIOS. AL UTILIZAR SISTEMAS MIXTOS (CONCRETO Y ACERO) FUE NECESARTIO DEJAR JUNTAS SISMICAS, PERMITIENDO QUE LOS SISTEMAS TRABAJEN INDEPENDIENTEMENTE.

FUE NECESARIO LA COLOCACIÓN DE CASTILLOS YA QUE SE UTILIZAN EN CIERTOS LOCALES MUROS DE TABIQUE ROJO RECOCIDO, ESTOS CASTILLOS TIENEN UN REFUERZO DE VARILLA DE 60 CM. EN SU BASE UTILIZANDO EL FIRME COMO UN CIMENTACION, SE COLOCARON EN LA PARTE FINAL DE LOS MUROS PARA INDEPENDIZAR ESTOS DE LA ESTRUCTURA. LAS COLUMNAS ELEMENTOS DE SOPORTE ESTA UN POCO SOBRADOS EN CUANTO ALA RESISTENCTA, YA QUE EL PRIMER CALCULO

ASI LO PIDE, ESTO PERMITE QUE SE PUEDA UTILIZAR EL MISMO TIPO DE COLUMNAS EN TODO EL EDIFICIO, UNIFICANDO ASI LA ESTRUCTURA.

EN CUANTO A LA CIMENTACION SE RESUELVE A BASE DE ZAPATAS DE CONCRETO AISLADAS Y CORRIDAS EN CIERTOS LUGARES. LAS ZAPATAS AISLADAS SE CALCULAN Y DISENAN DE ACUERDO A LAS CARGAS QUE RECIBEN VARIANDO SUS DIMENSIONES YA QUE SE TIENEN UNO O DOS NIVELES POR LO QUE SE DAN ESTAS VARIACIONES. AL TENER JUNTA SISMICA FUE NECESARIO CALCULAR ZAPATAS DE COLINDANCIA, UTILIZANDOSE ESTAS EN LA JUNTA Y EN LA PERIFERTA DEL EDIFICIO YA QUE LAS CARGAS NO SON MUY GRANDES: ¥ LAS ZAPATAS CORRIDAS DE COLOCARON EN EL MURO DE CARGA EN DONDE SE ENCUENTRA LA ESCALERA Y EL LAS SECCIONES CURVAS DE LAS BODEGAS Y LA BIBLIOTECA YA QUE LAS DIMENSIONES DE LAS ZAPATAS SE JUNTABAN MUCHO Y FUE MEJOR UNIRLAS EN UNA CORRIDA. TAMBIEN SE COLOCARON ZAPATAS COLINDANCIA CON DIMENSIONES MAS PEQUENAS EN LOS MUROS DE COLINDANCIA Y EN MURO DE LA FACHADA NORTE. FUE NECESARIO COLOCAR UN DOBLE MURO EN LA PARTE NORTE DEL AUDITORIO DEBIDO A QUE SE ENCUENTRA EN UN NIVEL MAS BAJO, EVITANDO ASf POSIBLES FILTRACIONES DE AGUA QUE AFECTEN EN UN FUTURO EL ACABADO EN LA PARTE INTERIOR.

LAS ZAPATAS SE HAN LIGADO POR MEDIO DE TRABES LAS CUALES TIENEN LAS MISMAS DIMENSIONES, YA QUE SE TOMO PARA EL CALCULO EL MÁS CRITICO Y COMO LA ESTRUCTURA ES CASI SIMÉTRICA DE DAN LAS MISMAS CARGAS, CON EXCEPCIÓN DE 3 TRABES EN DONDE SE AUMENTO LA SECCION DEBIDO A QUE RECIBEN COLUMNAS FALSAS, SIRVIENDO ASI DE CIMENTACION A ESTAS.

 $\sim$  %

 $\mathbb{R}^3$  $\sim$  $\gamma_{\rm s}$ 

医法院检查 计可分类

 $\cdot$ 

医心腹的 化聚甲基溴

 $\ddot{\phi}$ 

 $\frac{1}{2}$ 

# LOSAS

ENTREPTSO

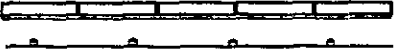

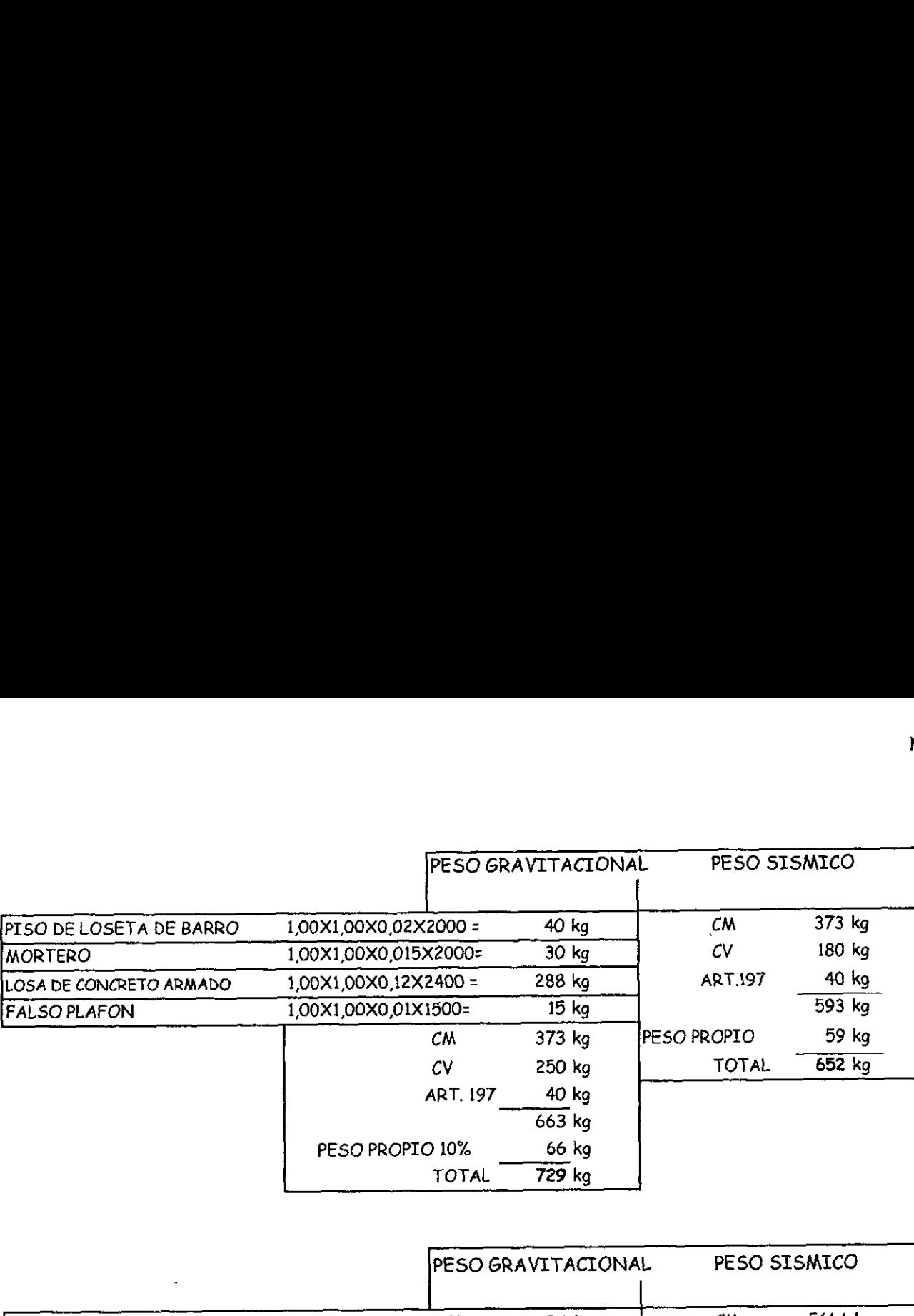

TOTAL  $\overline{771,2}$  kg

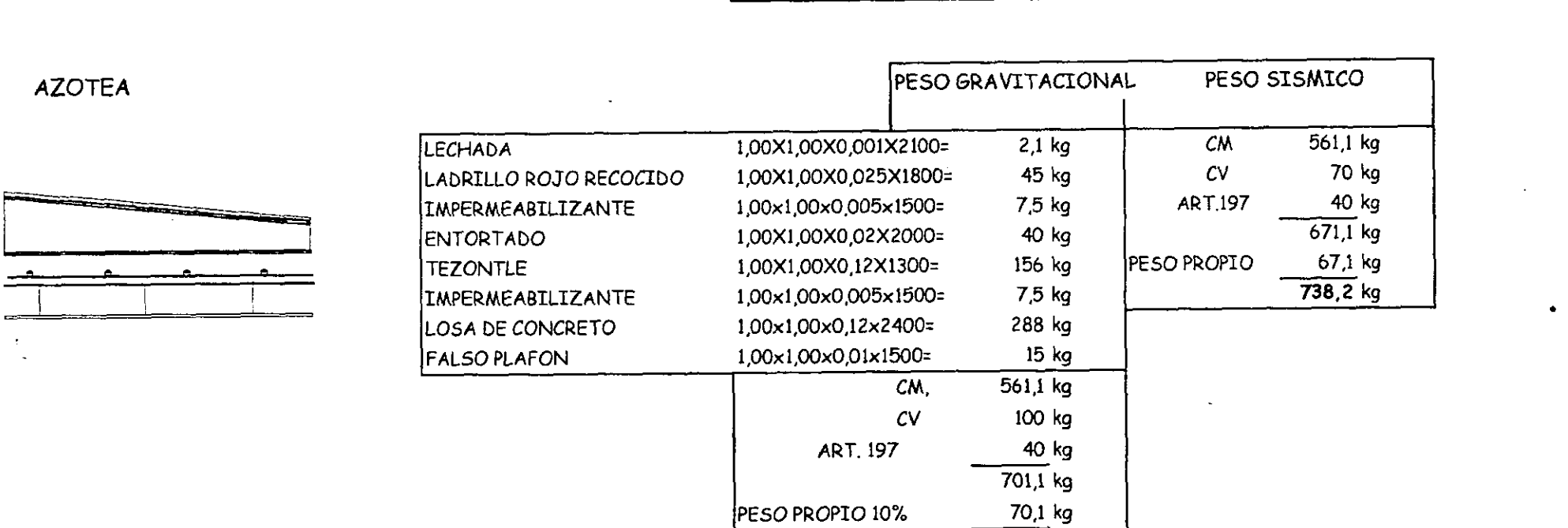

 $-$ 

Ĭ,

 $\sim$ 

一本 五十六十六

 $\ddot{\phantom{a}}$ 

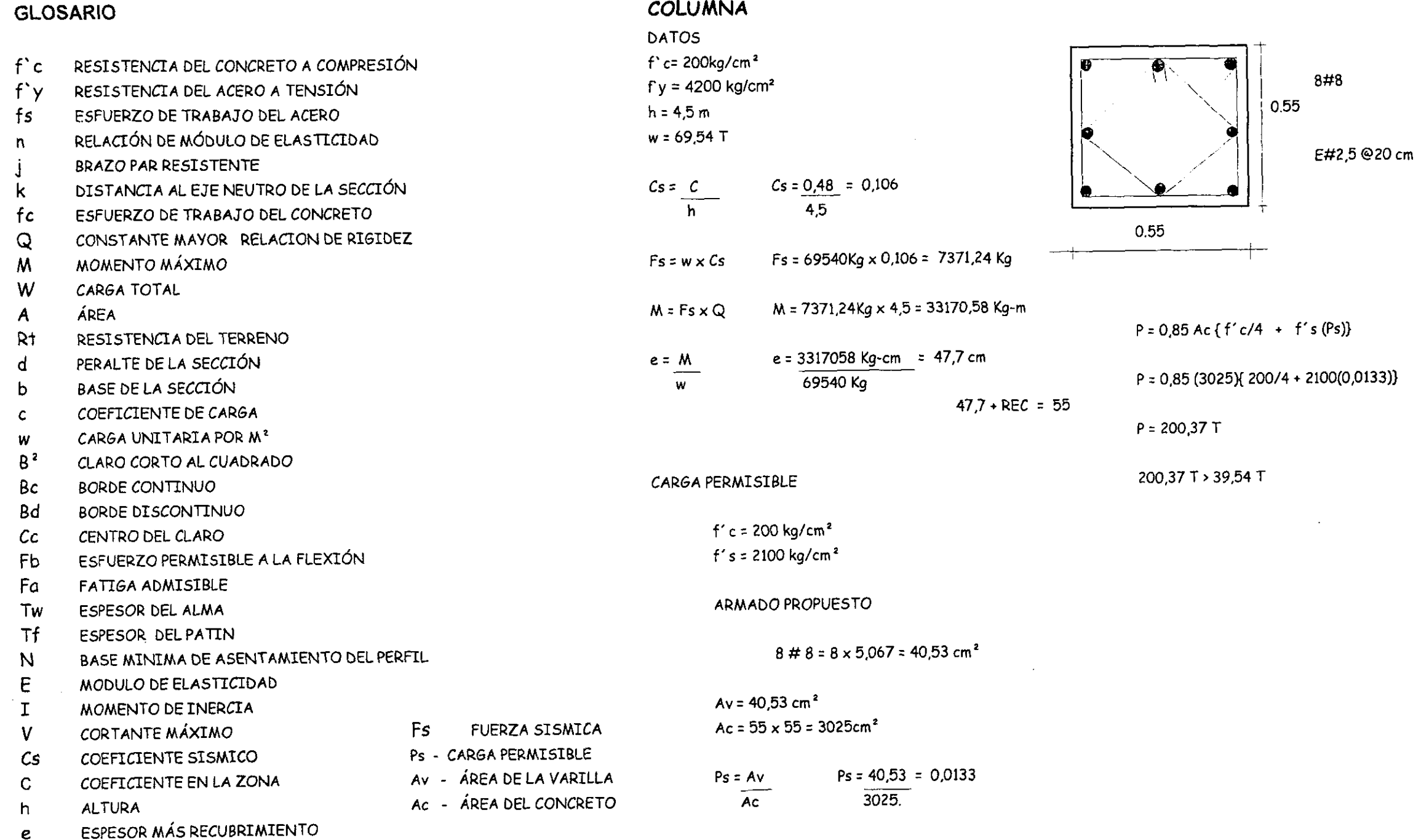

 $-61 -$ 

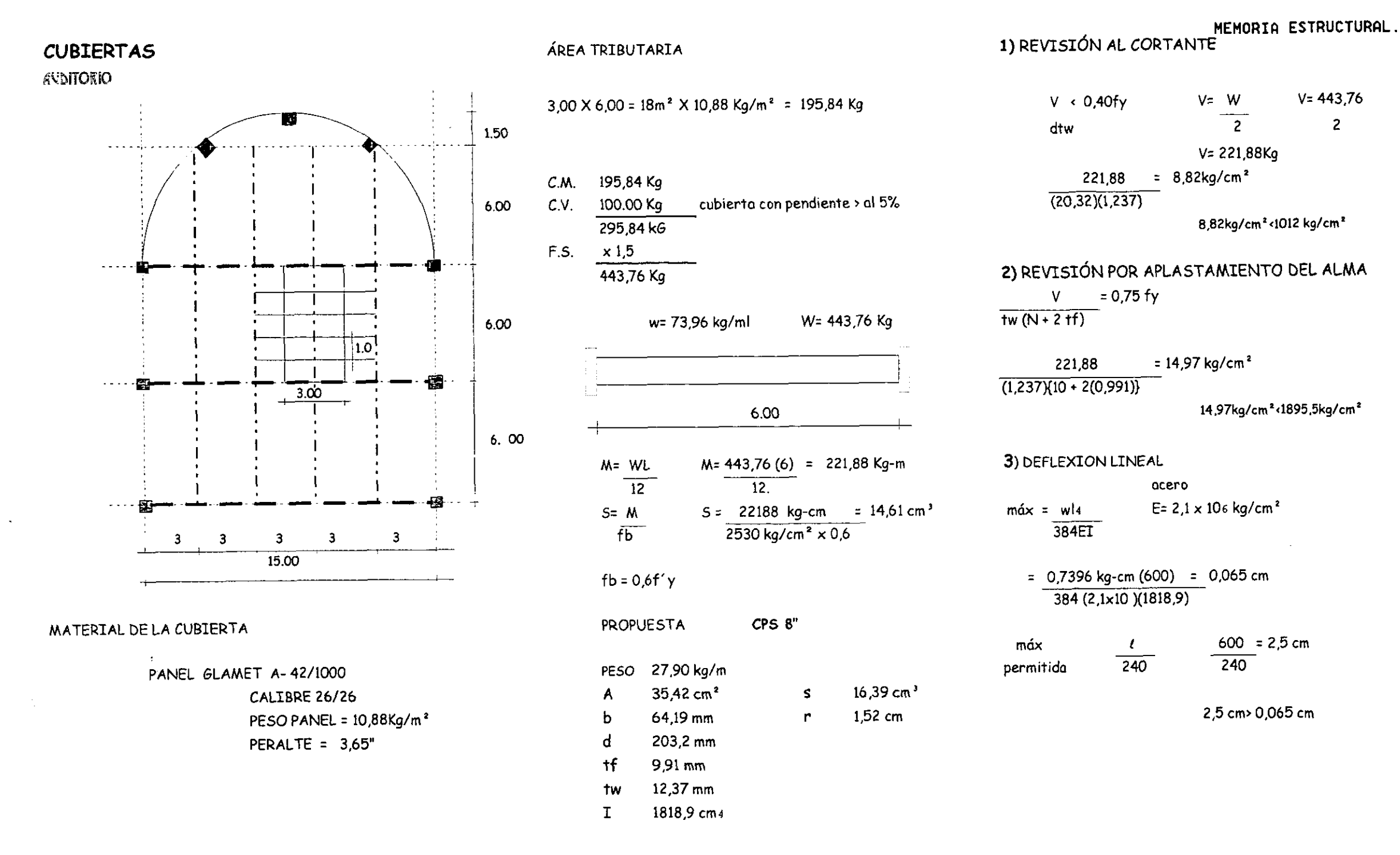

UNIDAD DE ANATOMIA PATOLOGICA

÷,

ţ.

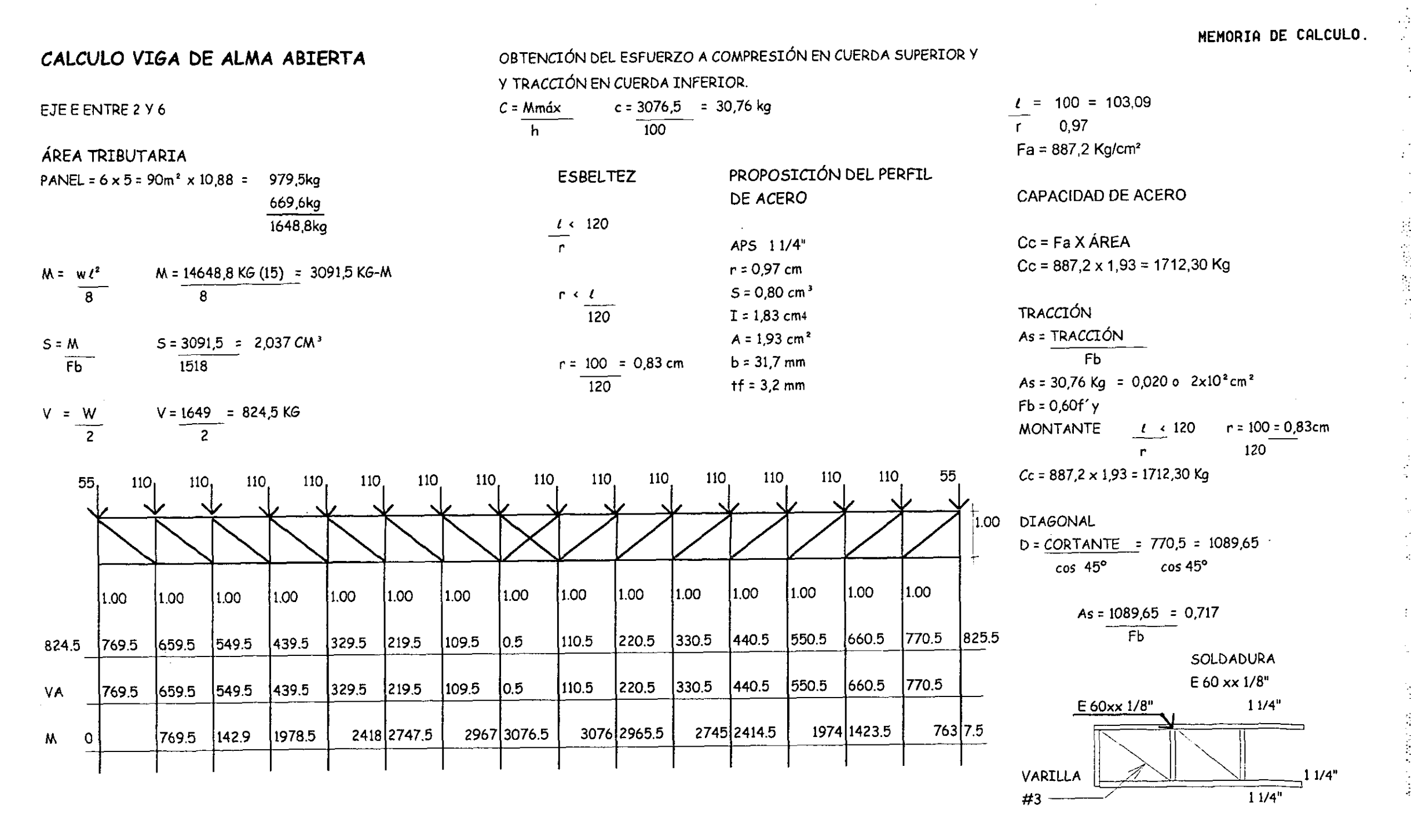

 $-63 -$ 

### MEMORIA ESTRUCTURAL.

# **LOSAS LOSATI**

 $Q=15$ 

 $i=0.87$ 

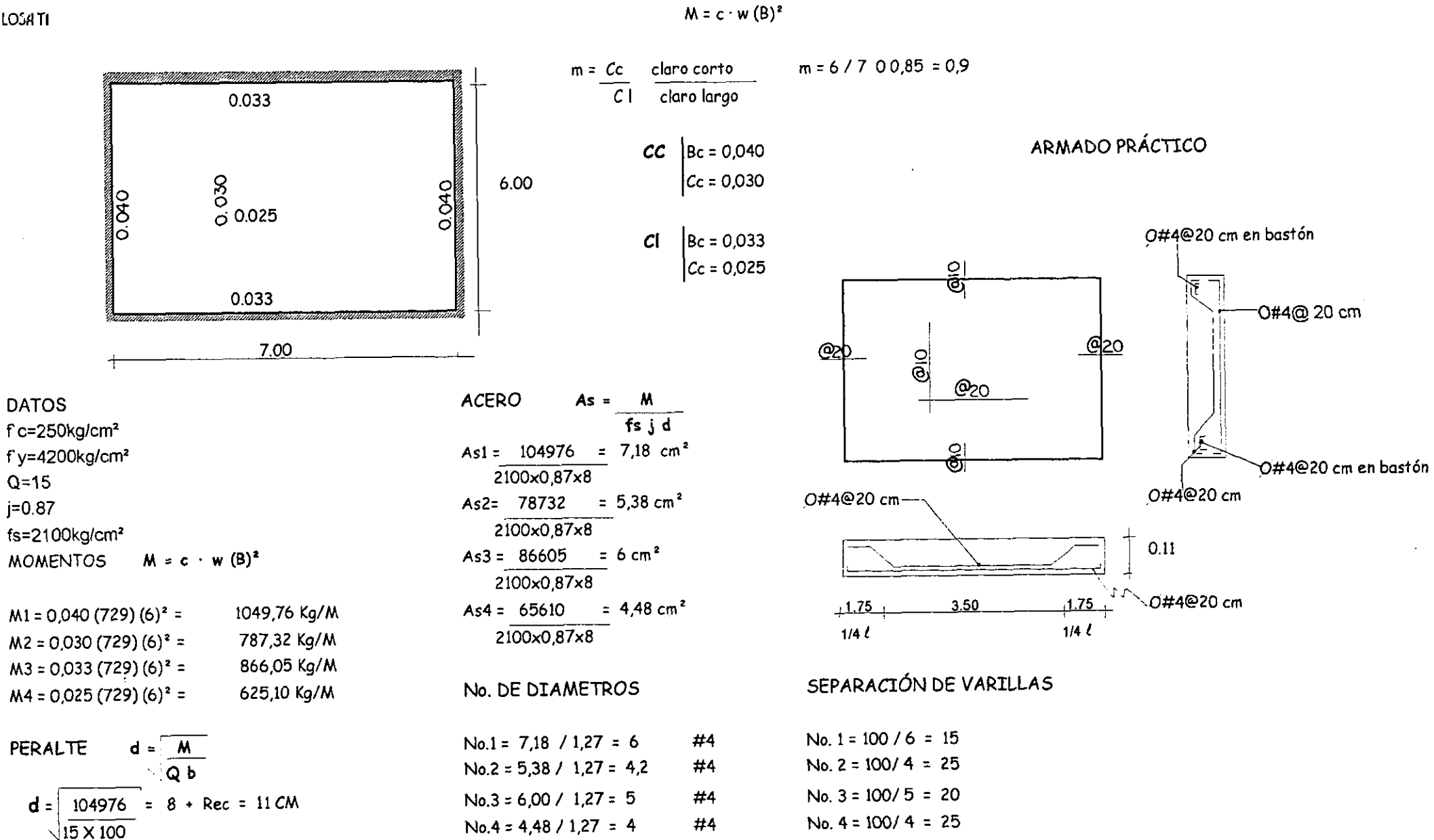

 $-64-$ 

**不可能的 医心理学** 

Ĵ

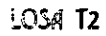

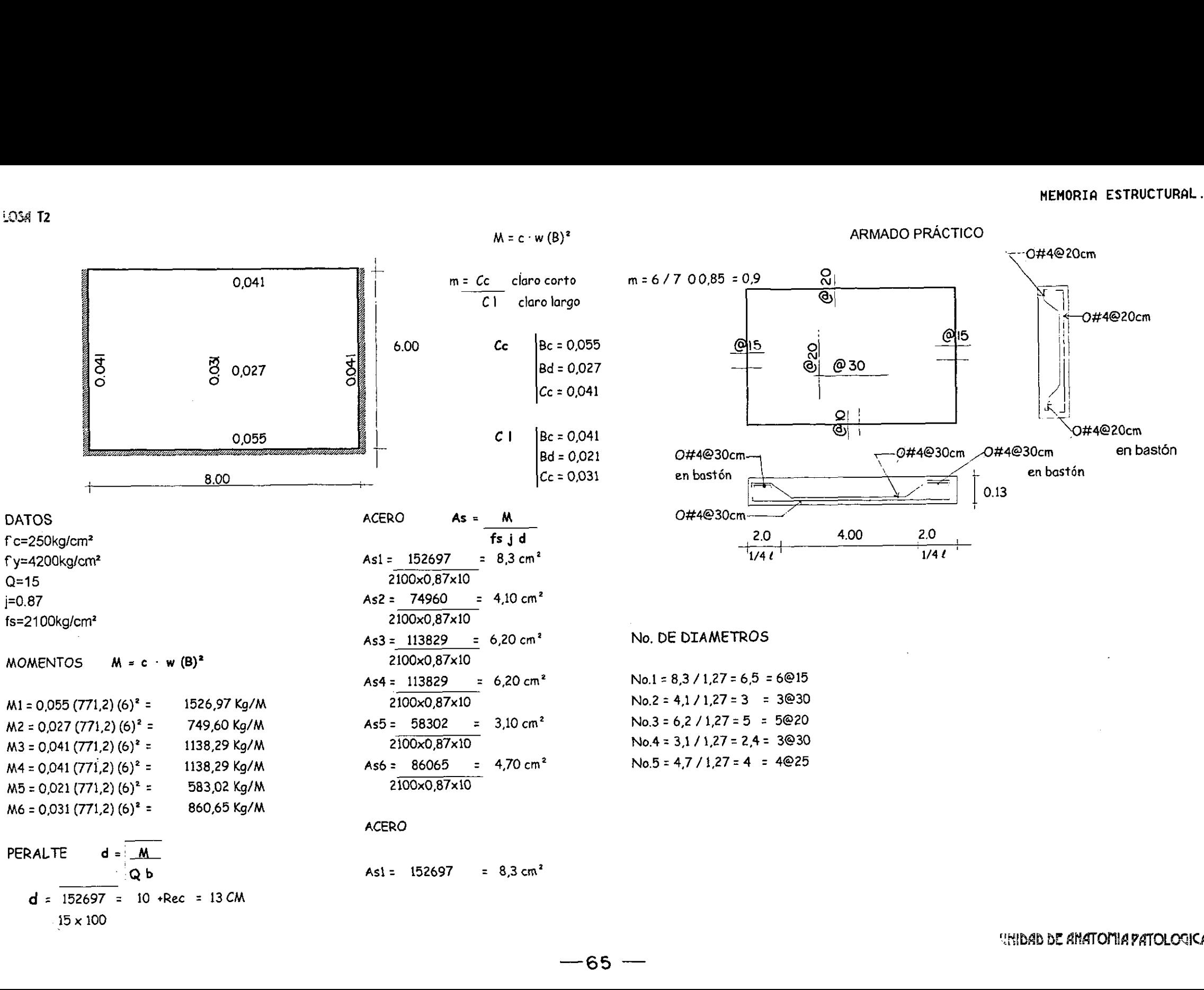

 $-65-$ 

ķ

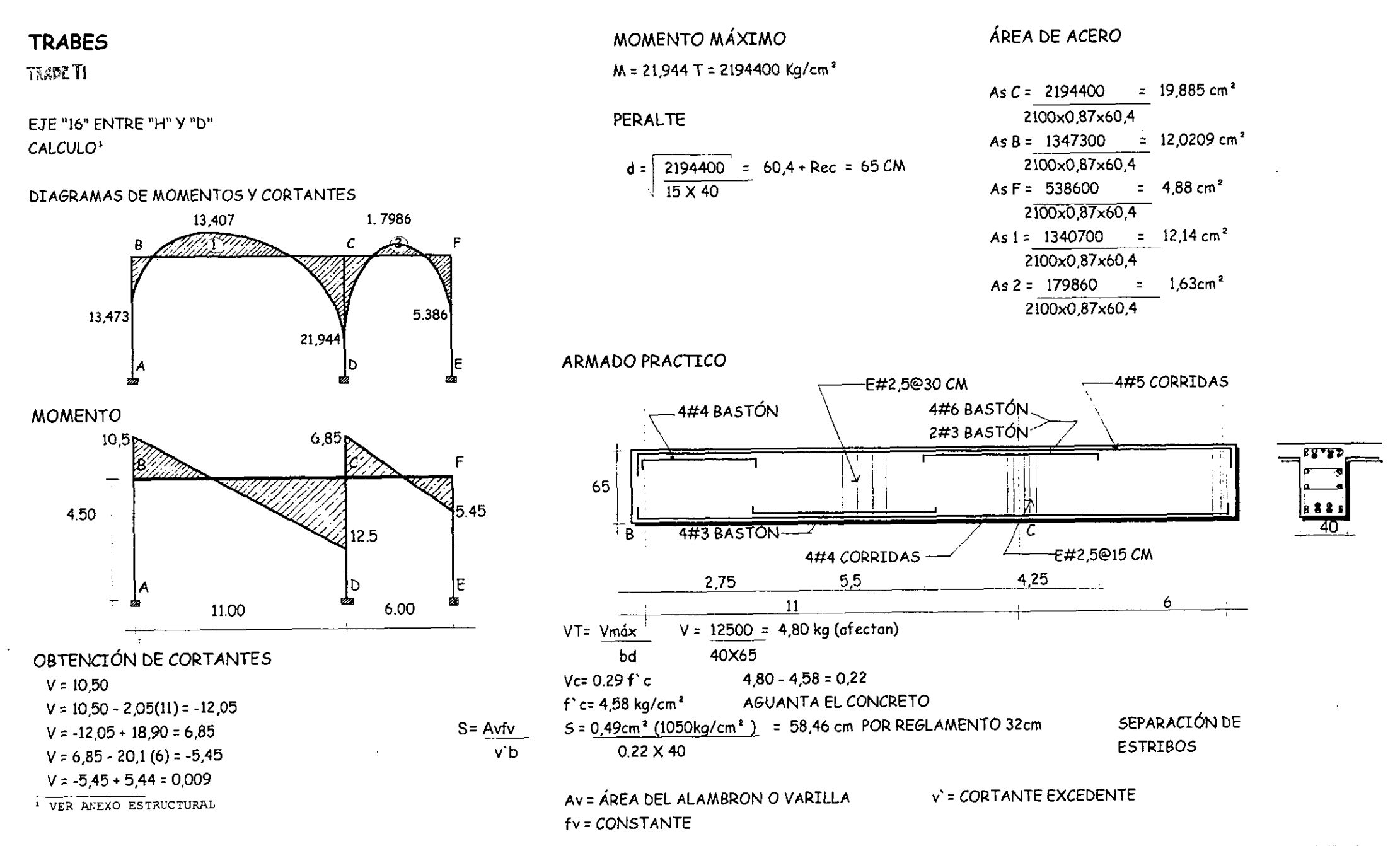

MEMORIA DE CALCULO..

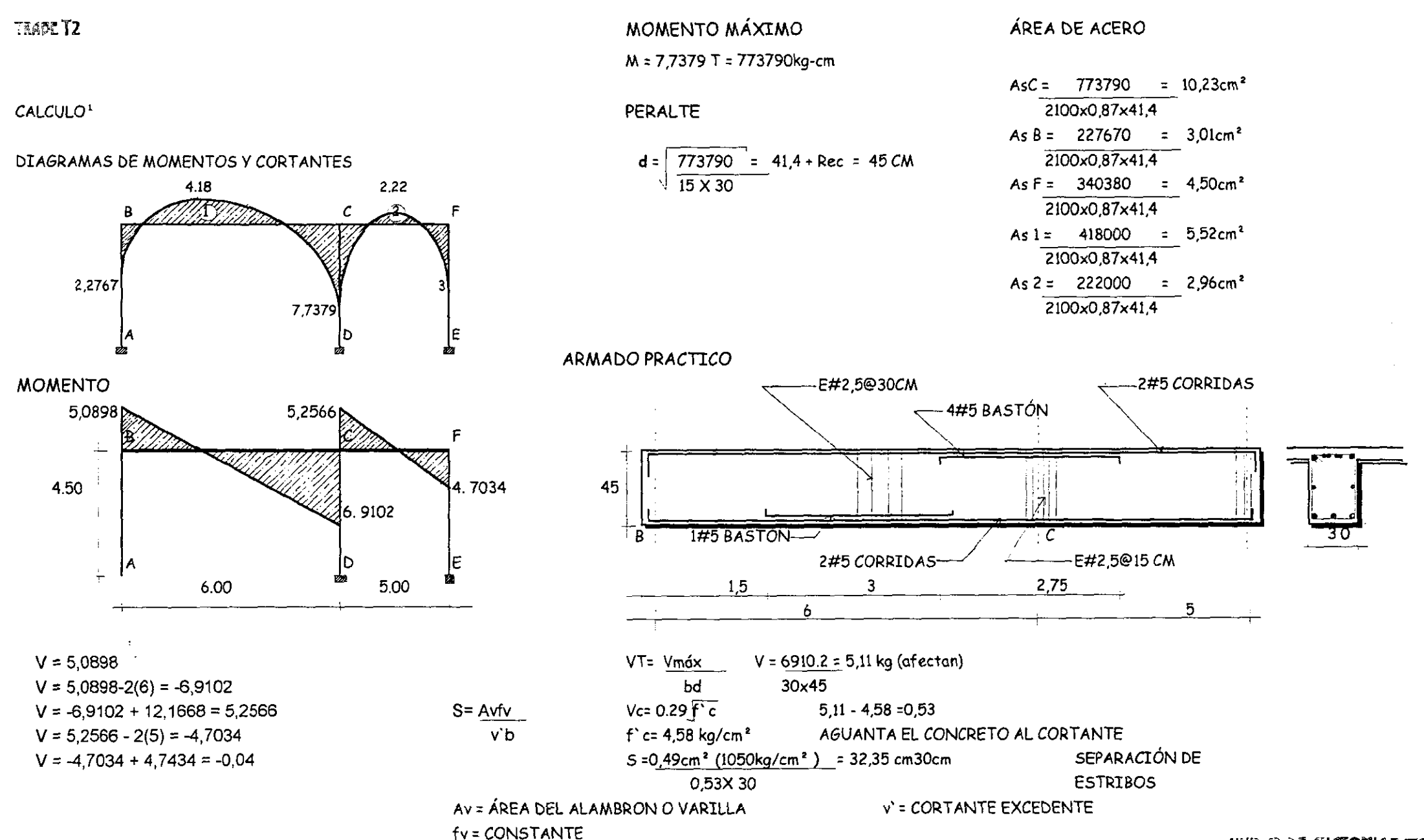

# **TRABES**

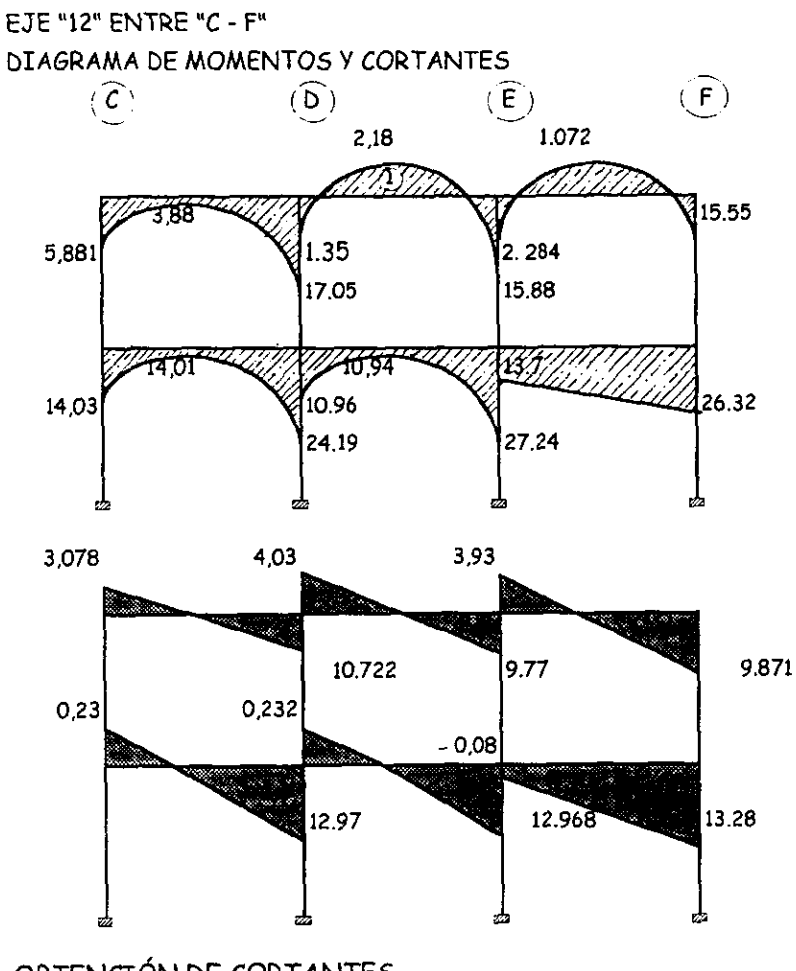

**IER NIVEL** 

 $V = 3.078 - 2.3(6) = -10.722$ 

 $V = -10.722 + 14.752 = 4.03$ 

 $V = 4.03 - 2.3(6) = -9.77$ 

 $V = -9.77 + 13.7 = 3.93$ 

 $V = -9.871 + 9.871 = 0$ 

 $V = 3.93 - 2.3(6) = -9.871$ 

 $V = 3,078$ 

# OBTENCIÓN DE CORTANTES

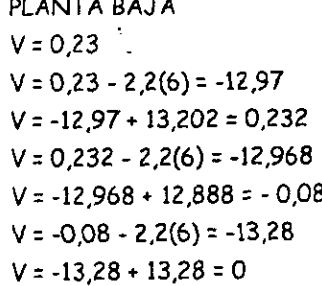

## PLANTA BAJA

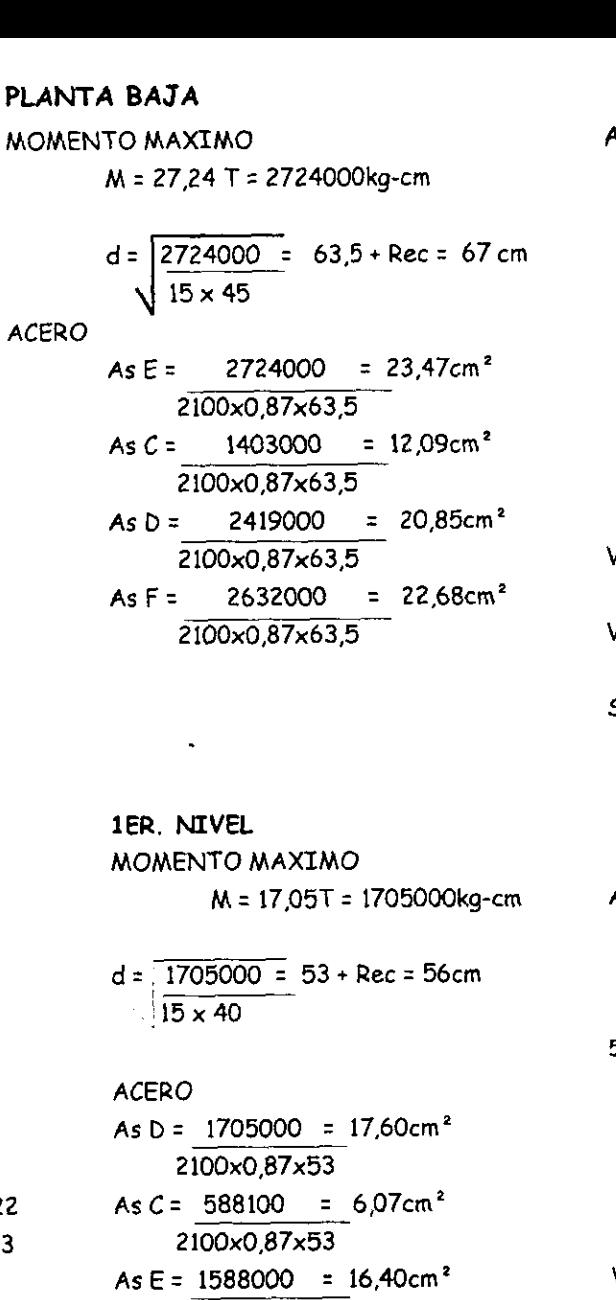

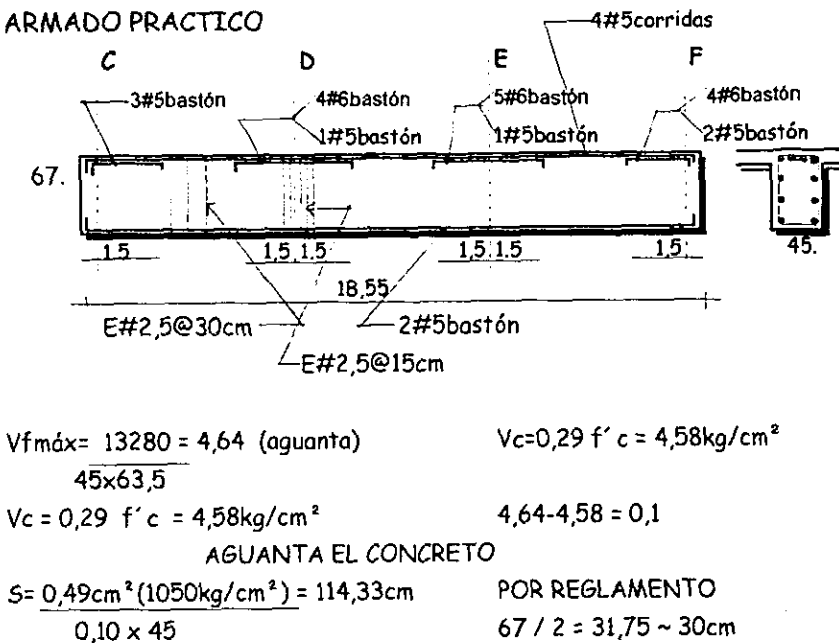

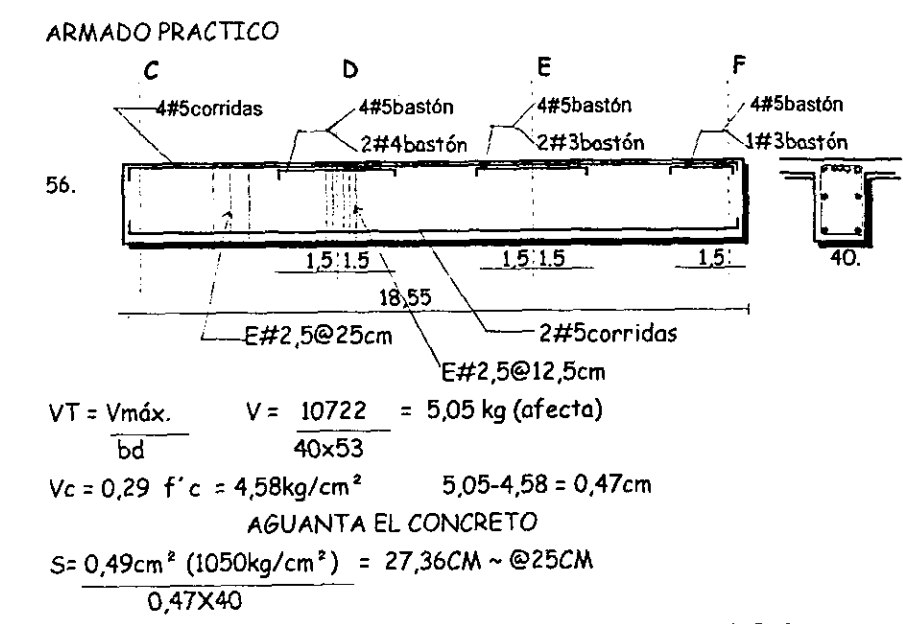

*UNIDAD DE ANATOMIA PATOLOGICA* 

MEMORIA DE CALCULO

2100x0.87x53

2100x0.87x53

2100x0,87x53

As  $F = 1555000 = 16,06cm^2$ 

As  $1 = 218000 = 2.25cm^2$ 

 $\frac{1}{2}$ 

÷, k)

J.

 $\frac{1}{2}$ 

### **TRABE**

### EJE "E" ENTRE "7" A "14"

<sup>1</sup> VER MEMORIA DE CALCULO

DIAGRAMA DE MOMENTOS Y CORTANTES

CALCULO<sup>1</sup>

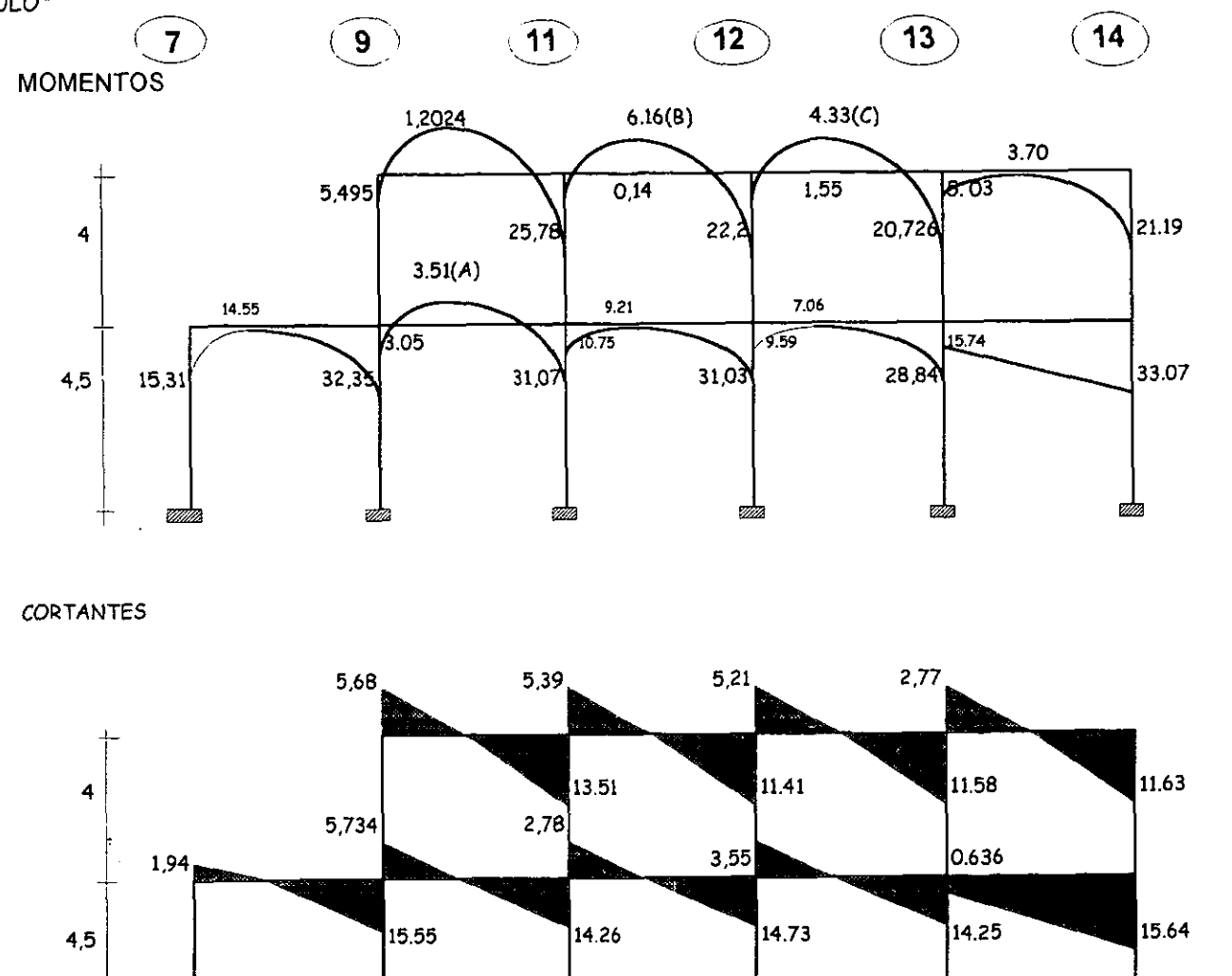

Villa.

Alb

 $-69-$ 

Wils

<u>tills</u>

OBTENCTON DE CORTANTES planta baja  $V = 1.945$  $V = 1,945 - 2,5(7) = -15,555$  $V = -15,555 + 21,28 = 5,733$  $V = 5,733 - 2(8) = -14,267$  $V = -14,267 + 17,04 = 2,77$  $V = 2.77 - 2.5(7) = -14.73$  $V = -14,73 + 17,979 = 3,2497$  $V = 3,249 - 2,5(7) = -14,25$  $V = -14,25 + 13,604 = -0,64$  $V = -0.64 - 2.5(7) = -15.64$  $V = -15.64 + 15.64 = 0$ 

ler. nivel  $V = 5,68$  $V = 5,68 - 2,4(8) = -13,51$  $V = -13.51 + 18.9 = 5.39$  $V = 5,39 - 2,4(7) = -11,41$  $V = -11,41 + 16,621 = 5,211$  $V = 5,211 - 2,4(7) = -11,58$  $V = -11,58 + 14,35 = 2,77$  $V = 2,77 - 2,4(6) = -11,63$  $V = -11.63 + 11.63 = 0$ 

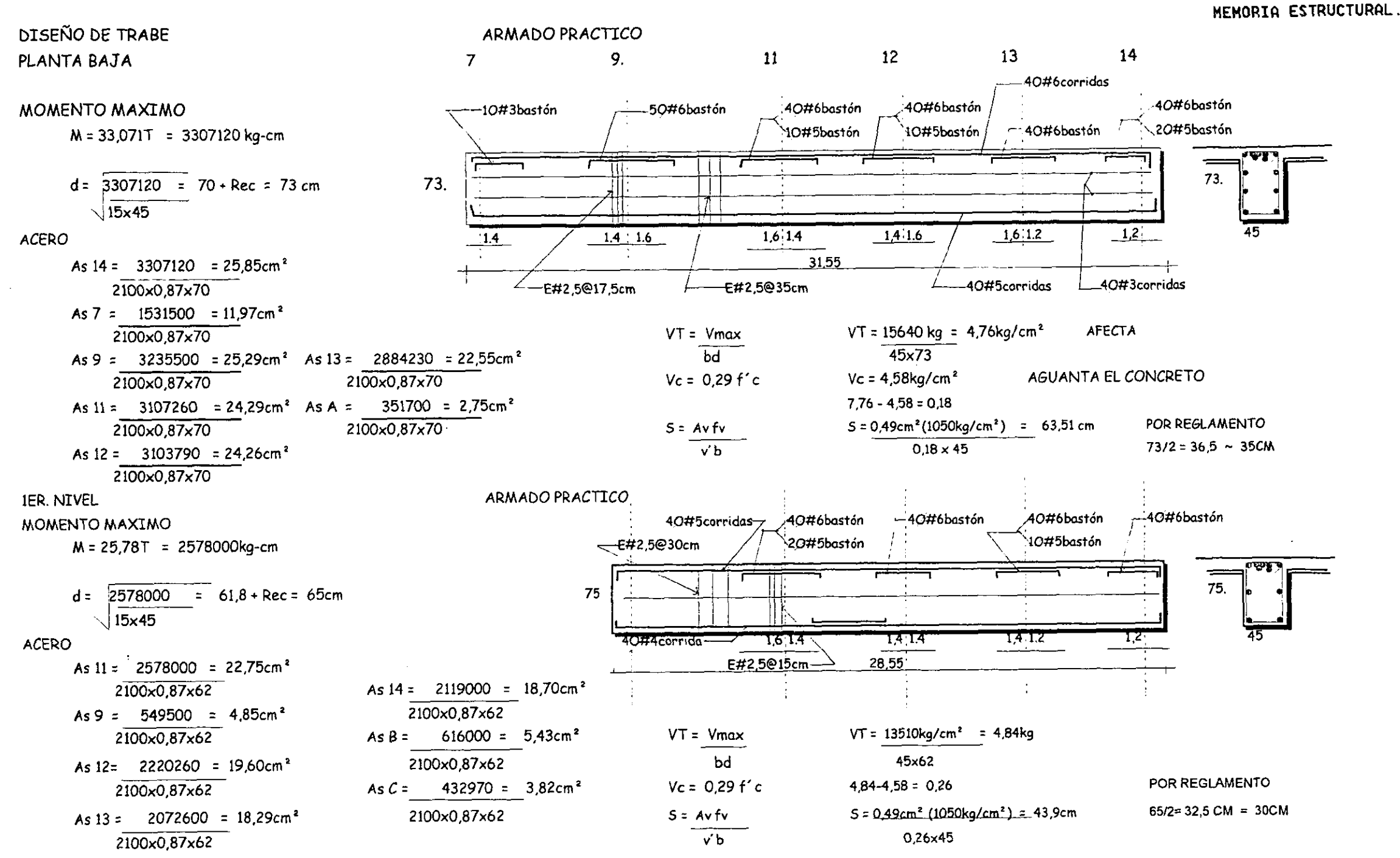

MEMORIA ESTRUCTURAL.

 $\frac{d}{dt}$ 

# CIMENTACIÓN

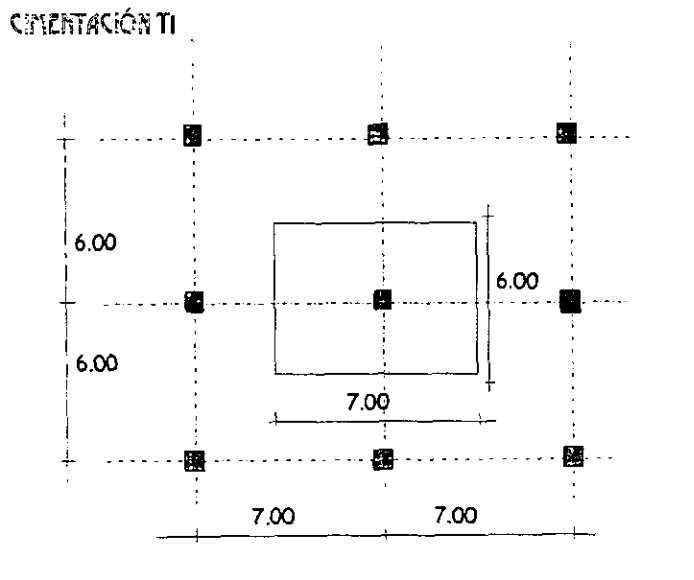

**DATOS** 

 $W = 83,4$  T

 $Rt = 7t/m<sup>2</sup>$ 

 $f'$ c=200 kg / cm<sup>2</sup>  $f'y = 4200$  kg / cm<sup>2</sup>

### BAJADA DE CARGAS

 $\sim$ 

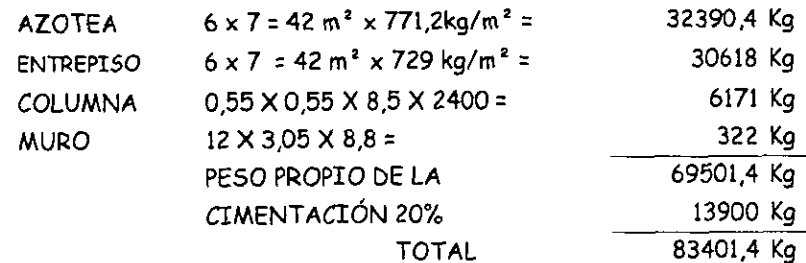

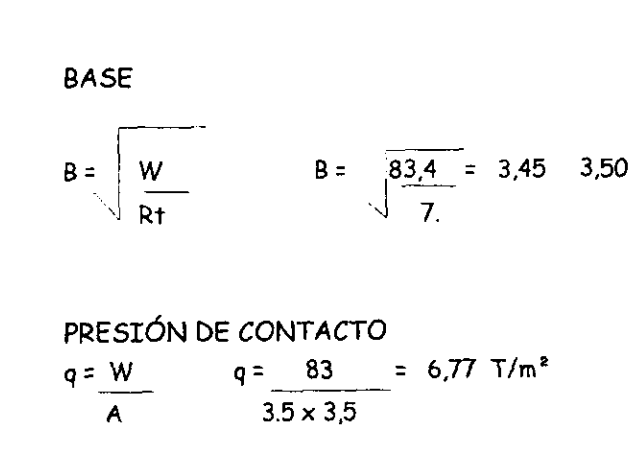

6,77 T/m<sup>2</sup> < 7 T / m<sup>2</sup>

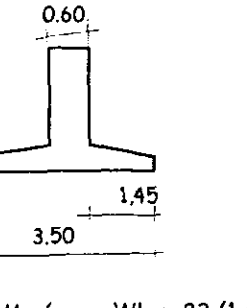

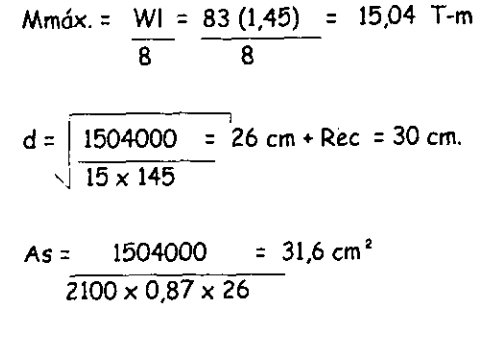

No.  $O' = 31.6 = 6.24 = 6$  varillas. 5.067  $#8$ 145 / 6 = 24 cm = 20 cm.

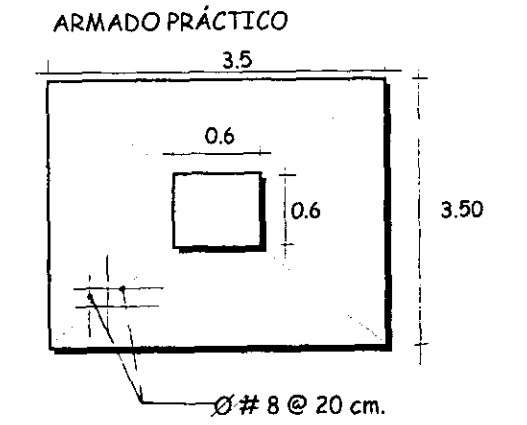

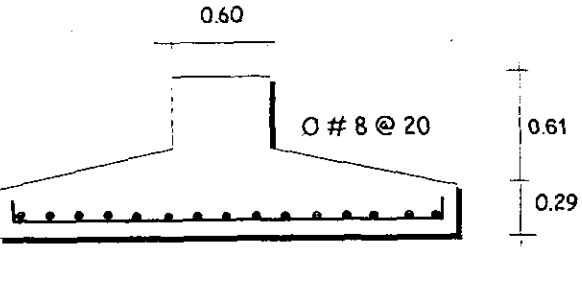

 $0#8@20$  cm.
MEMORIA ESTRUCTURAL.

Ş

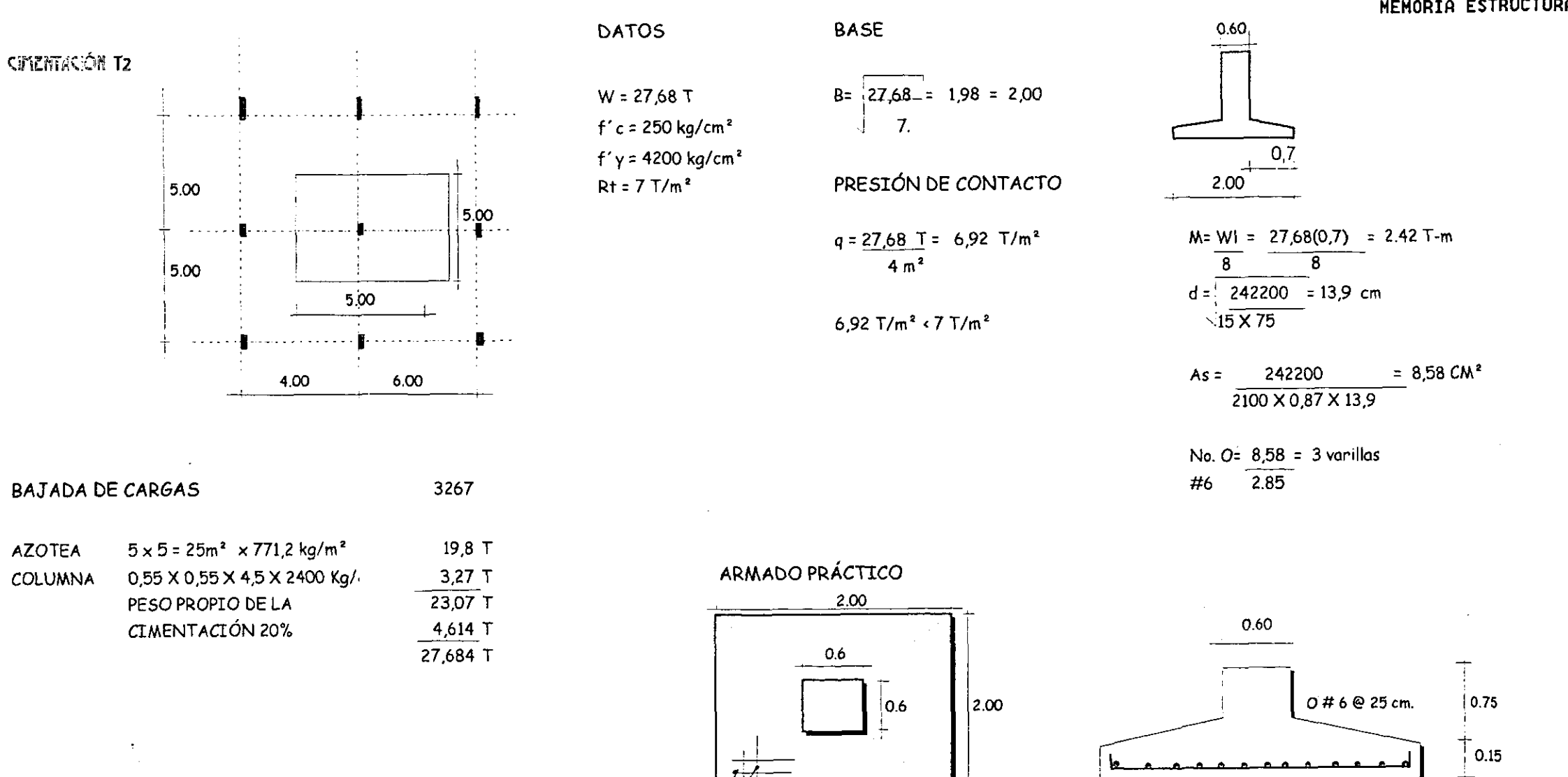

 $0#6@25$  cm.

**UNIDAD DE ANATOMIA PATOLOGICA.** 

 $0#6@25$  cm.

MEMORIA ESTRUCTURAL.

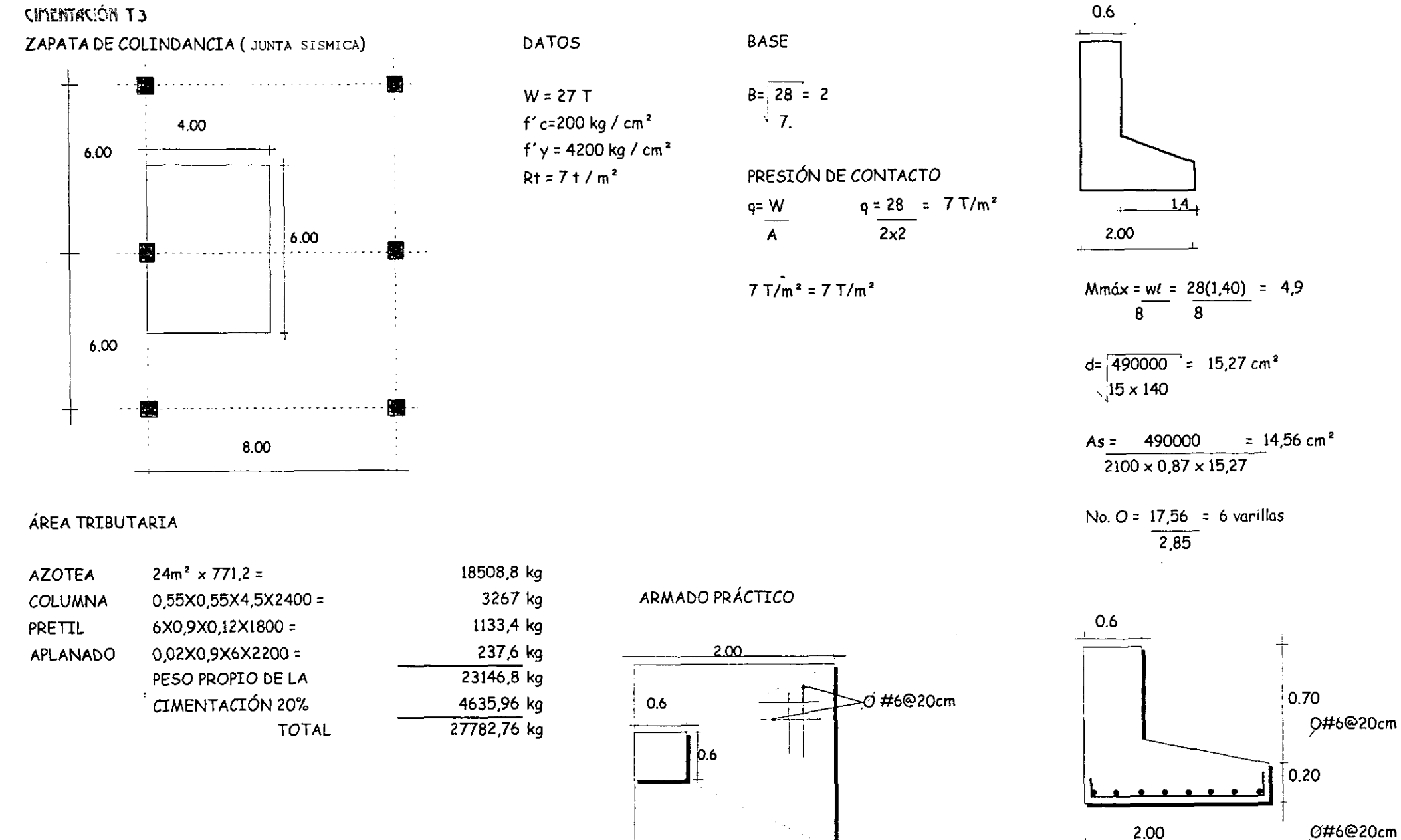

 $-73-$ 

*INIDAD DE ANATOMIA PATOLOGICA.* 

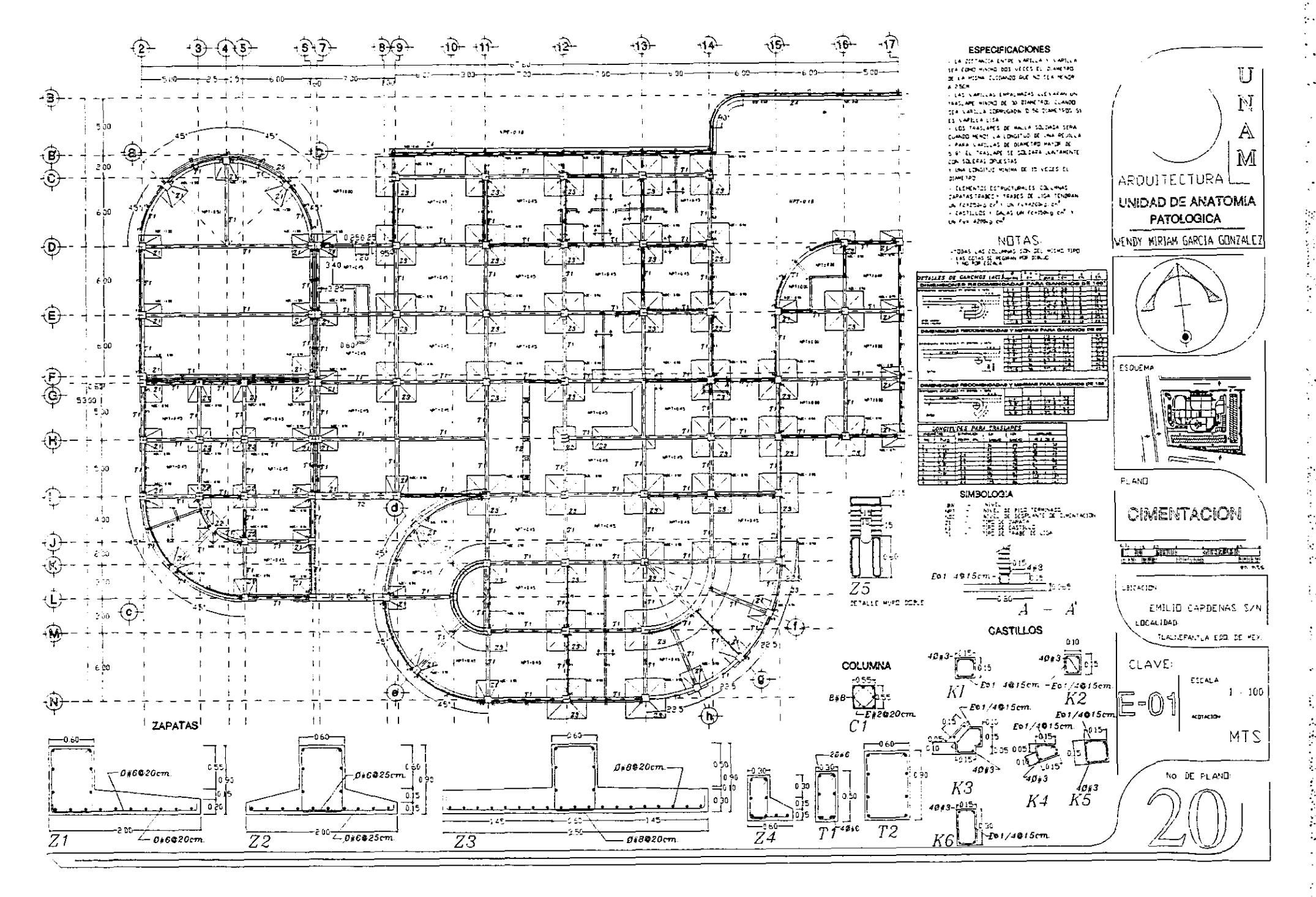

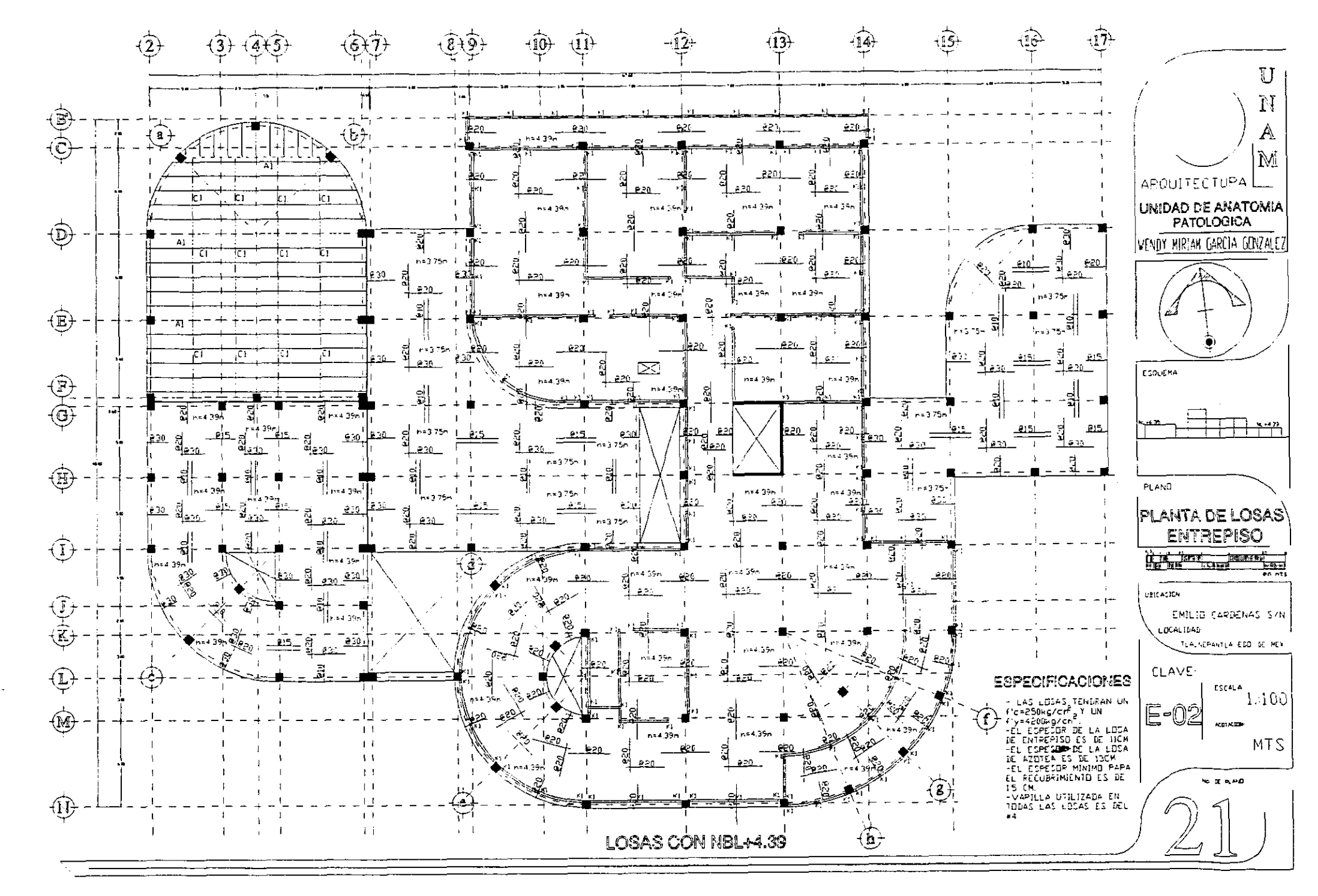

一起發生 等

 $\frac{1}{2}$ 

 $\frac{1}{2}$ 

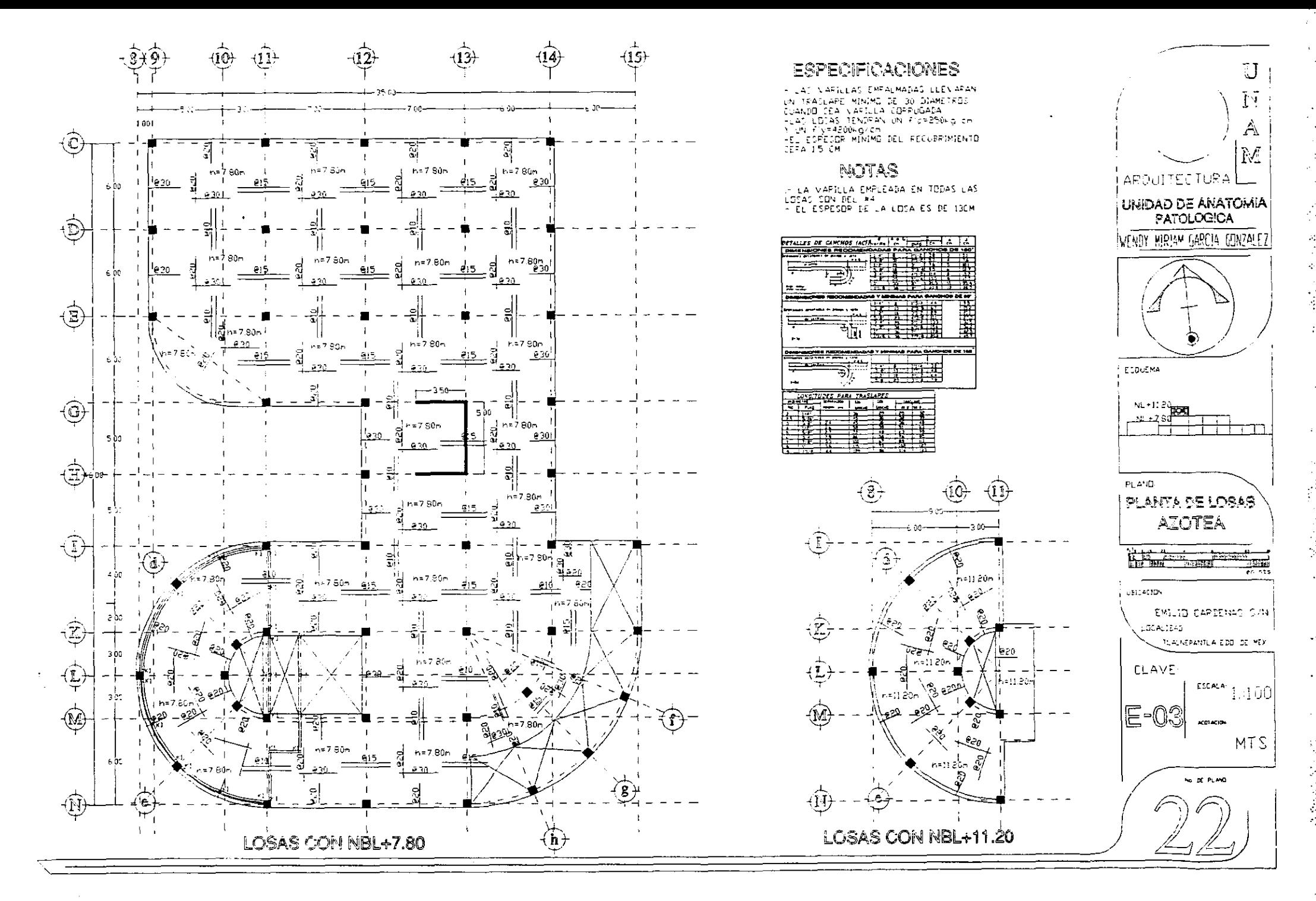

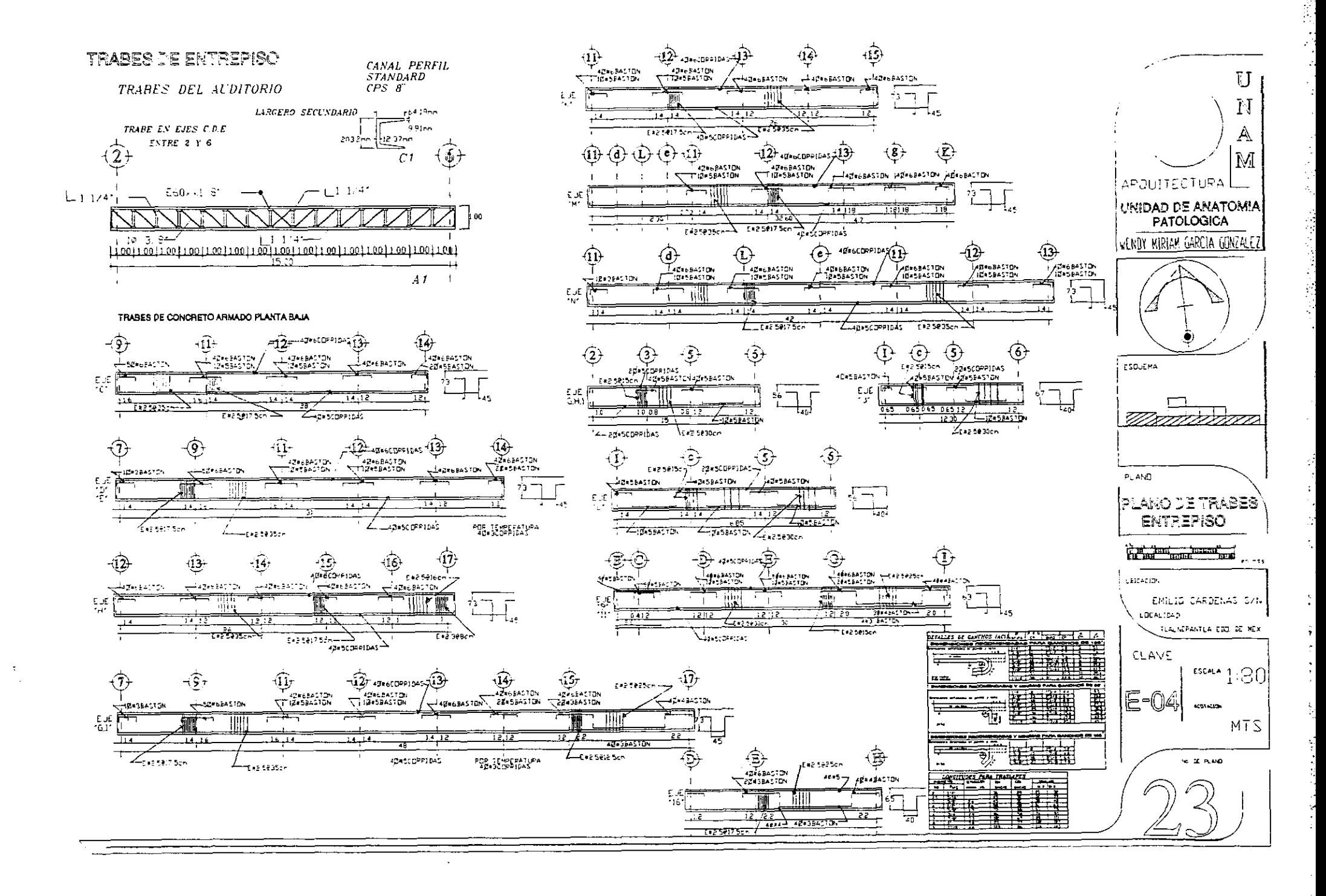

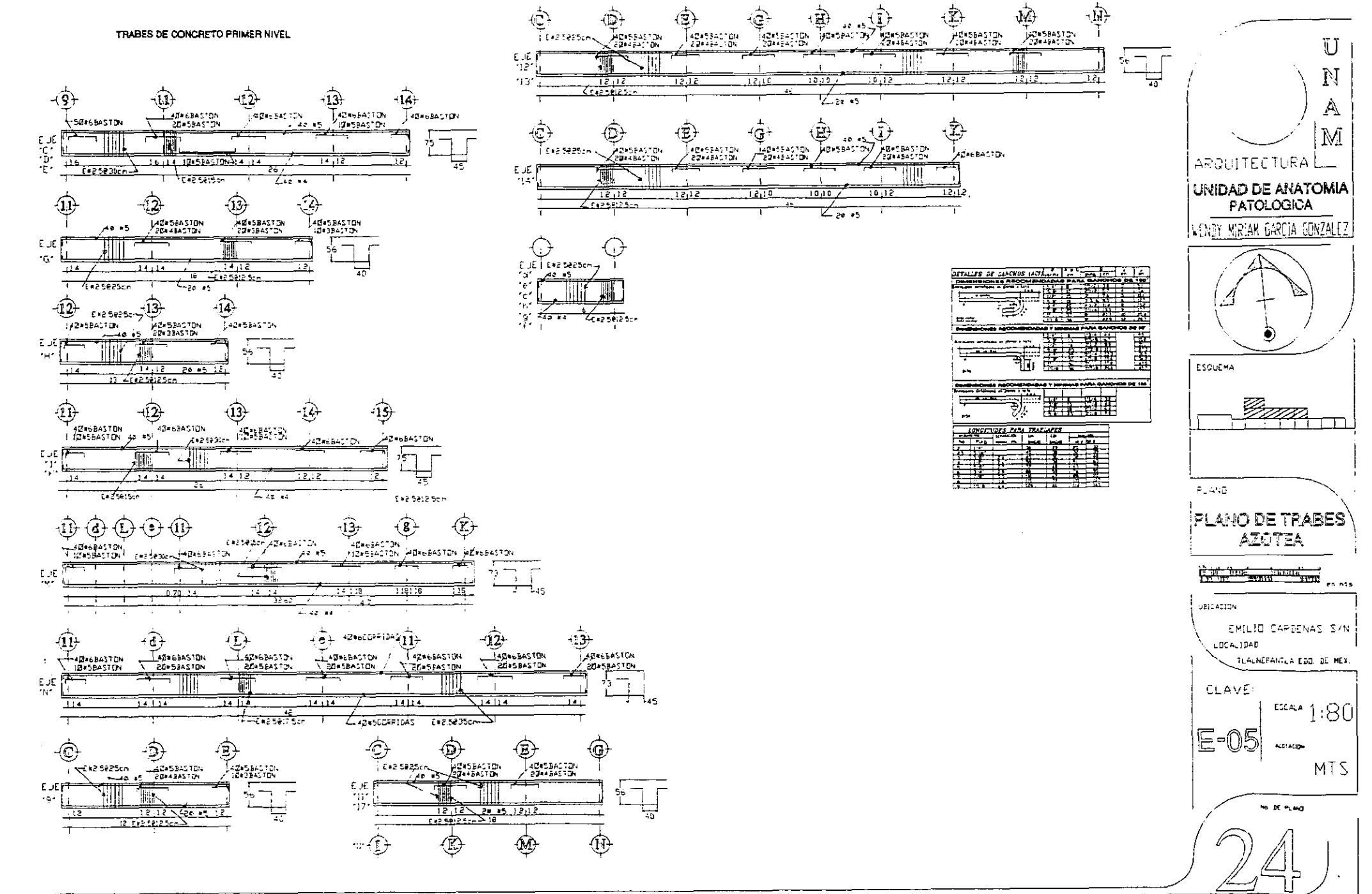

Ĵ.

ł,

不可能 医心室

Í.

*SESIDAD DE ANATOMIA PATOLOGICA* 

#### **INSTAI ACIÓN HIDRO-SANITARIA**

#### INTRODUCCIÓN

EL SISTEMA DE ABASTECIMIENTO DE AGUA FRÍA ES POR PRESIÓN. UTILIZANDO UN HIDRONEUMÁTICO PARA CONSEGUIR LA PRESIÓN ADECUADA, DEBIDO A QUE EN LA UNIDAD SE NECESITA TENERLA CONSTANTE. LA TUBERÍA EMPLEADA ES DE COBRE TIPO "M" Y LAS CONEXIONES DE BRONCE. ESTE HIDRONEUMÁTICO ABASTECERÁ A LOS DIFERENTES LOCALES QUE ASÍ LO REQUIEREN, SE CALCULA LA POTENCIA DE LAS BOMBAS NECESARIAS PARA EL SISTEMA ADEMÁS DE LOS NECESARIOS PARA LOS SISTEMAS DE RIEGO Y CONTRA INCENDIO.

SE CUENTA CON UNA CISTERNA LA CUAL ALMACENA TODA EL AGUA POTABLE. ADEMÁS DE LA NECESARIA PARA EL SISTEMA CONTRA INCENDIO, ÉL CUAL ES POR MEDIO DE GABINETES COLOCADOS EN LOS LUGARES NECESARIOS. TODOS LOS CÁLCULOS SE REALIZAN CON LA FORMULA DE HUNTER, LA CUAL DA LOS DIÁMETROS DE LAS DIFERENTES TUBERÍAS A EMPLEARSE.

EL ABASTECIMIENTO DE AGUA CALIENTE ES DE ACUERDO A LA DEMANDA POR CICLO DE OPERACIÓN DE CADA MUEBLE QUE LO NECESITA, POR LO QUE SE EMPLEA UN CALENTADOR DE GAS, YA QUE NO ES MUCHA LA DEMANDA.

PARA LA INSTALACIÓN SANITARIA SE EMPLEA TUBERÍA DE FIERRO FUNDIDO (FO.FO) DEBIDO A QUE LAS SUSTANCIA QUE AQUÍ SE MANEJAN COMO SON ACETONAS, ALCOHOLES, ETC., SON CORROSIVAS. EN LA BAJADA DE AGUA PLUVIAL SE EMPLEA P.V.C YA QUE LA CANALIZACIÓN DE AGUAS NO SE MEZCLAN CON LA NEGRAS O JABONOSAS.

#### INSTALACION HIDRÁULICA

**DOTACION DE AGUA FRIA** 

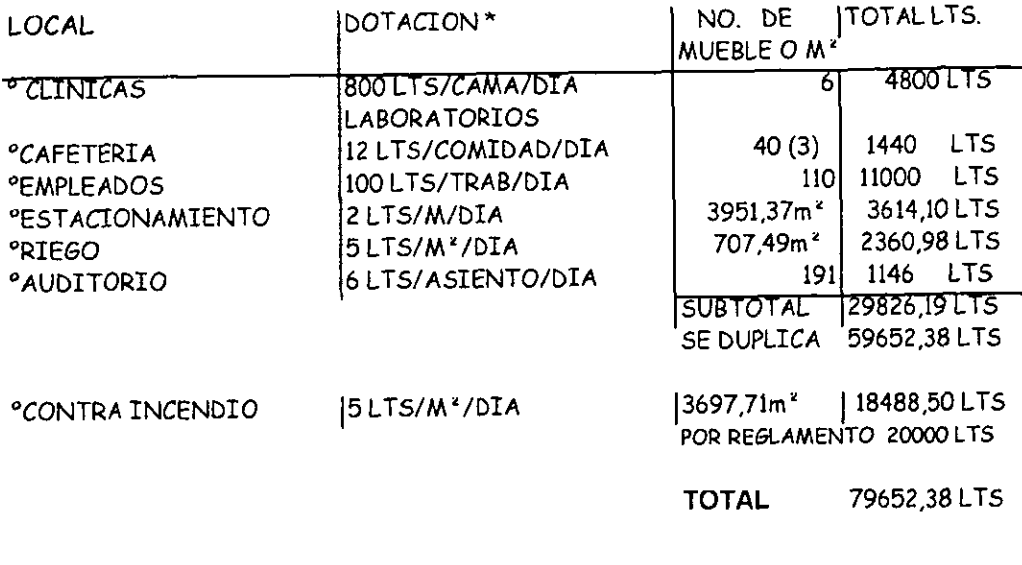

° CAPACIDAD DE CISTERNA = 79.65m<sup>3</sup> °DIMENSION DE CISTERNA - 5,5 X 5,5 X 3.1 = 81,67 M<sup>3</sup>

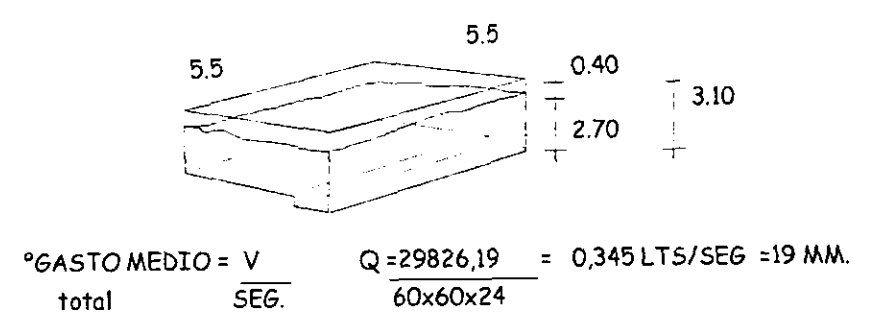

\* c.f.s., REGLAMENTO DE CONSTRUCCIÓN DEL DISTRITO FEDERAL, BERBERA EDITORES, S.A. DE C.V., MÉXICO.1995, pss.74-75

— 79 -

#### MEMORIA DE CALCULO. INSTALACION HIDRO-SANITARIA

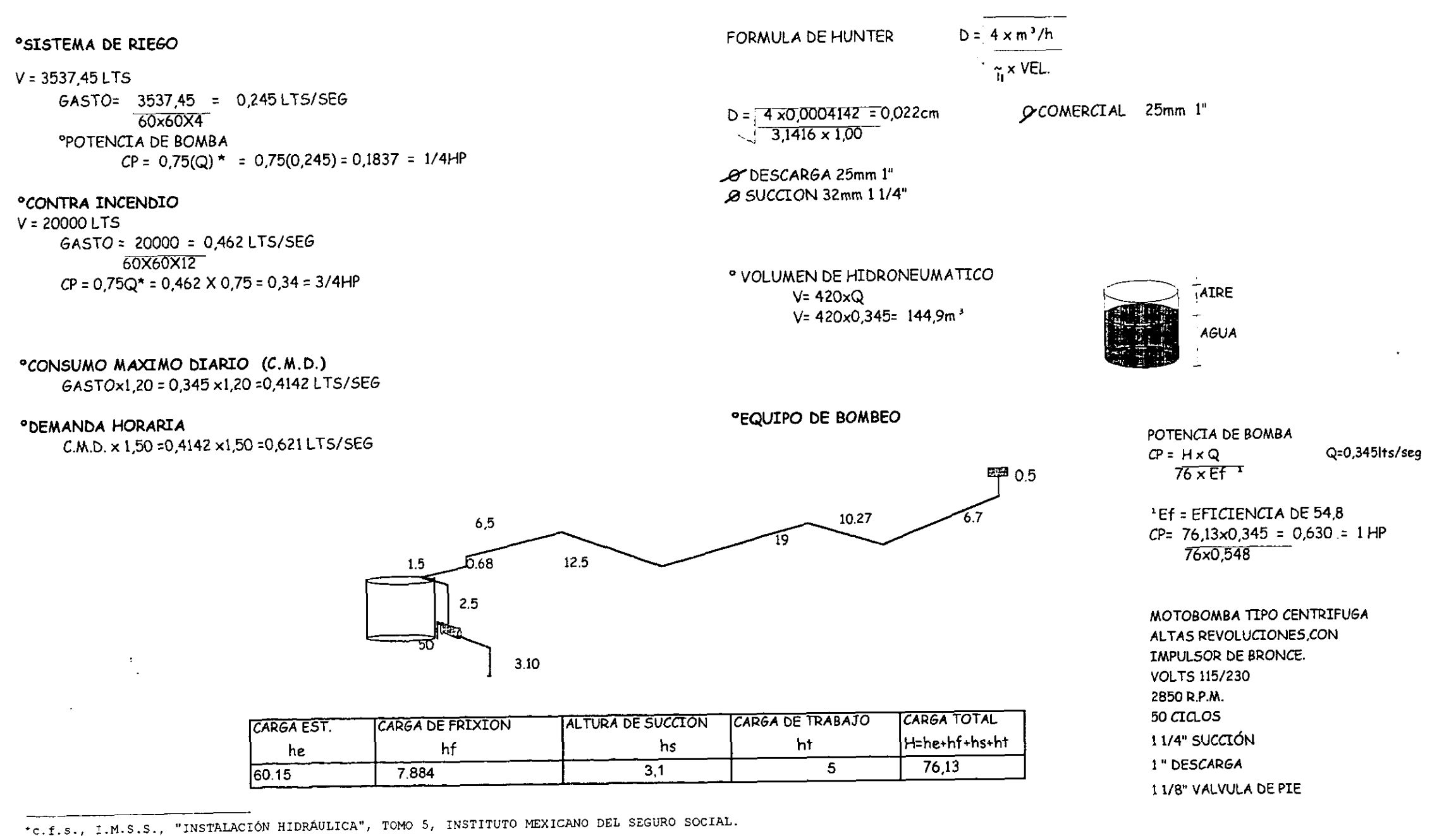

 $\mathcal{C}_{\mathcal{A}}$ 

 $\hat{\phi}$ 

Ý

is<br>S

#### MEMORIA DE CALCULO. INSTALACION HIDRO-SANITARIA

#### UNIDADES MUEBLE

#### DIAMETRO DE TUBERIA DE COBRE TIPO "M"

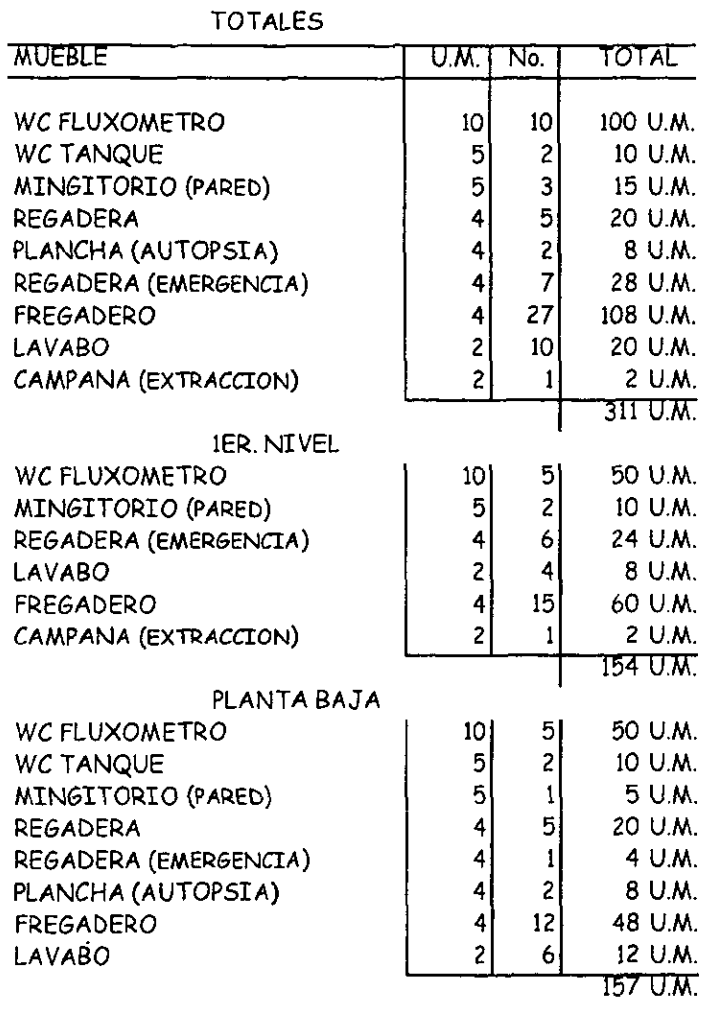

 $B_{111}0.M.$ 

 $7,2$ lts

 $\mathcal{O}_6$ 4mm

<u>dsa</u>

 $\sigma$ 

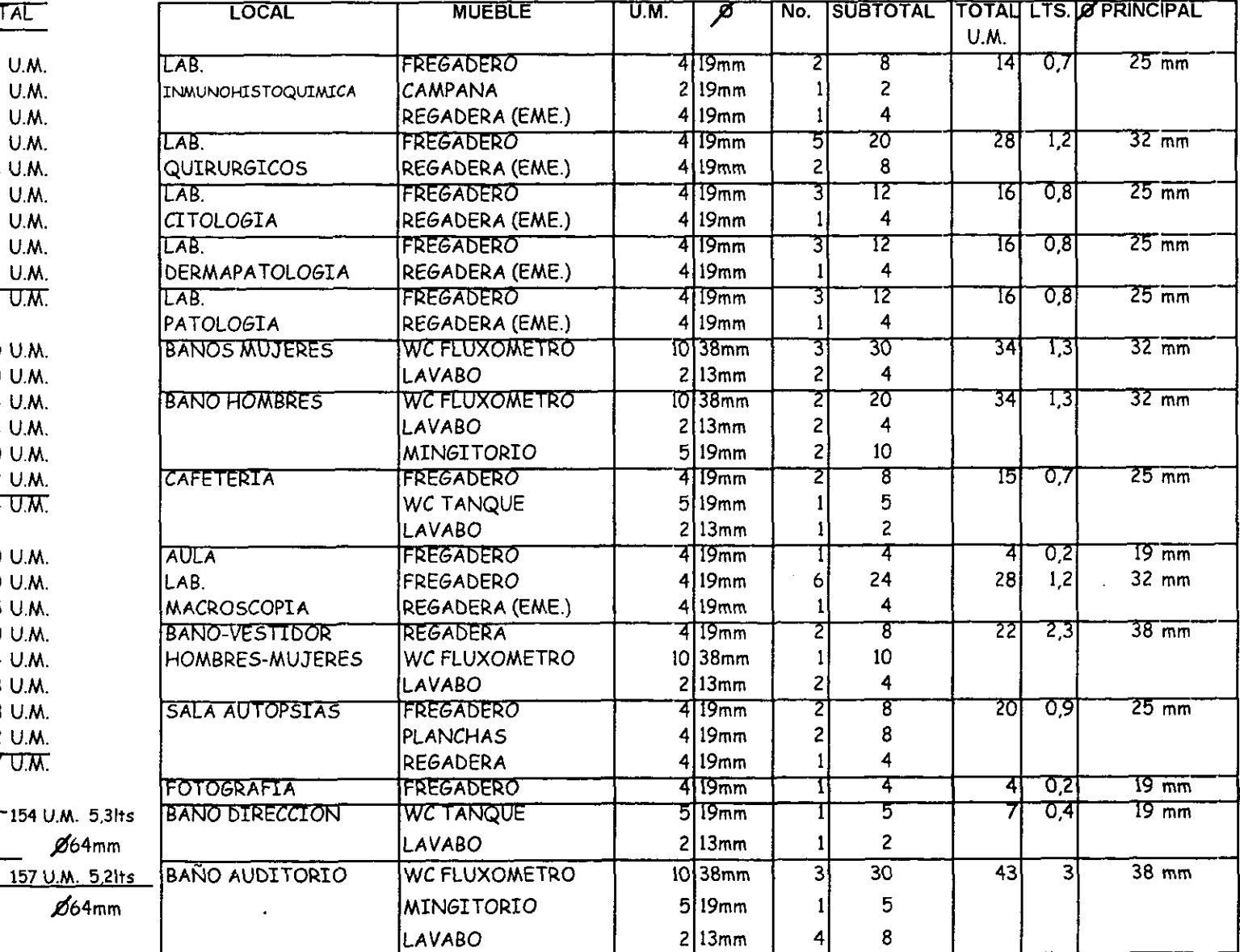

 $\mathbf I$ N S NO<sub>N</sub> S  $\overline{\mathbf{A}}$ N  $\mathbf{I}$ T  $\mathbf R$ I  $\lambda$ 

 $\frac{\partial}{\partial x^2}$ 

 $\mathbb{R}^2$ 

**UNIDAD DE ANATOMIA PATOLOGICA** 

 $-81-$ 

#### DEMANDA DE AGUA CALIENTE

#### PDOTACIÓN DE AGUA 120 LTS/CAMA O LABORATORIO  $120 \times 6 = 720$  LTS

#### PDEMANDA PROBABLE POR CICLO DE OPERACIÓN

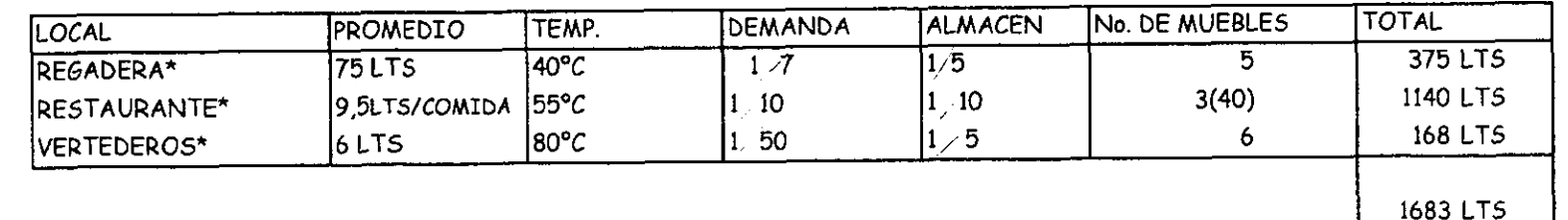

**ODEMANDA HORARIA**  $1683 \times 1/7 = 240,42$  LTS **DURACTÓN DE CARGA PICO** 4 HORAS AGUA NECESARIA PARA ESTAS 4 HORAS  $4 \times 240.42 = 961.71$  LTS

SE INSTALARA UN CALENTADOR INSTANTANEO STANDART 101 CON UNA CAPACIDAD DE 400 LTS/HR QUE ABASTECE LAS 240,5 QUE SE NECESITA.

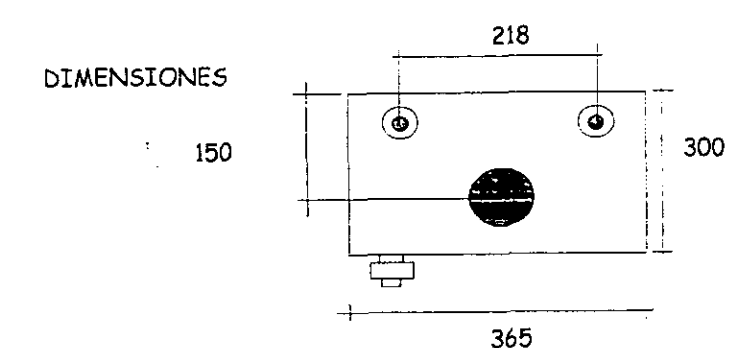

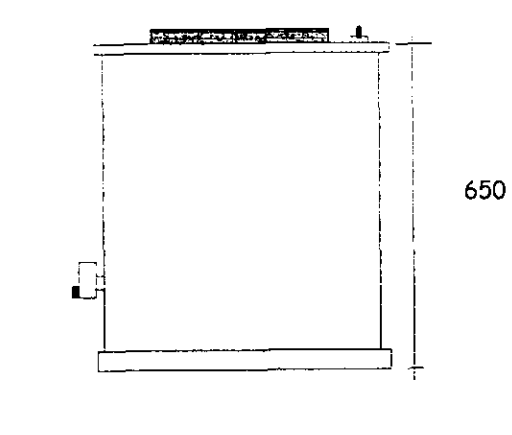

 $-82-$ 

#### **ESPECIFICACIONES**

PRESIÓN DE TRABAJO DE 2.5 K / cm<sup>2</sup> AGUA FRÍA A LA DERECHA Y CALIENTE A.LA **IZQUIERDA** 

TOMA DE GAS DE 13mm EN LA PARTE INFERIOR **IZQUIERDA** 

INSTALACIÓN DE VALVULA DE SEGURIDAD EN LA SALIDA DE AGUA CALIENTE REGULADOR DE GAS CON UNA CAPACIDAD MÍNIMA DE 1.4 m<sup>3</sup>/hr

T G.f.s. ZEPEDA C. SERGIO, "MARUAL DE INSTALACIONES HIBAULICA, SANITARIA, GAS, AIRE COMPRIMIDO, VAPOR", DE LIMUSA NORIEGA EDITORES, MÉXICO, 5TA. REIMPRESIÓN, 1993, pss. 95-96, 197-200

 $\hat{\mathcal{Q}}$ 

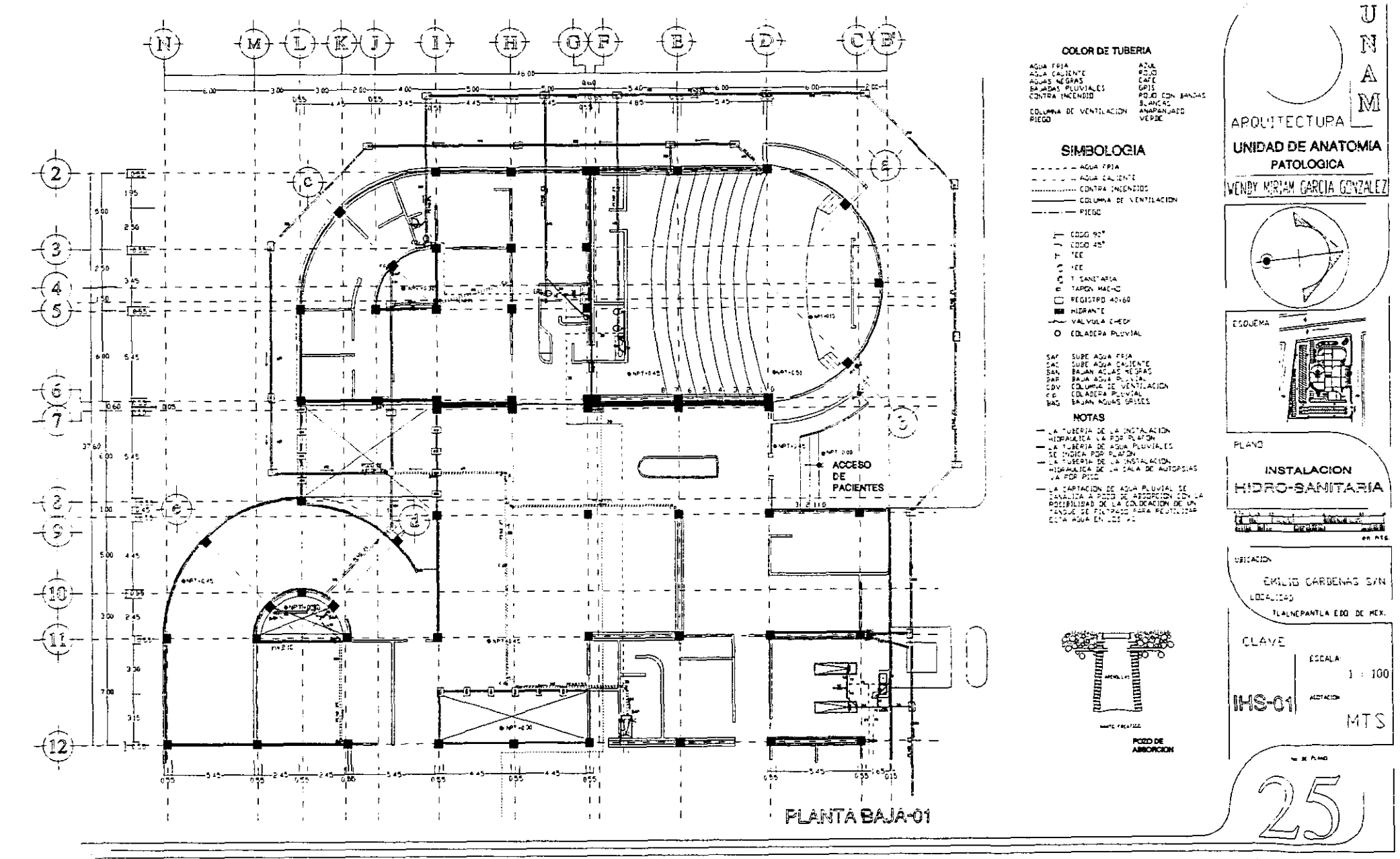

 $\sim$ 

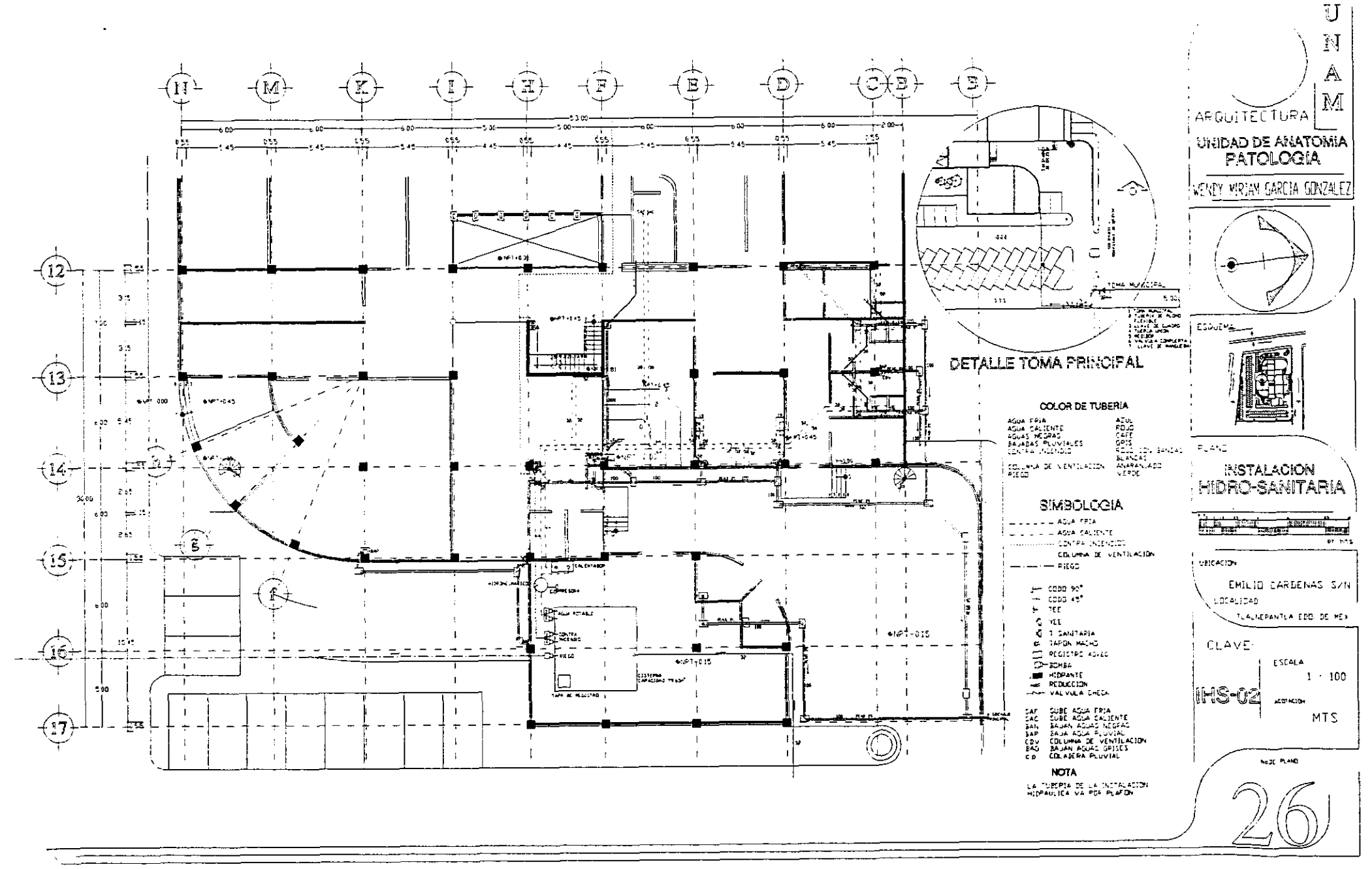

ÿ

t,

 $\mathcal{L}$ 

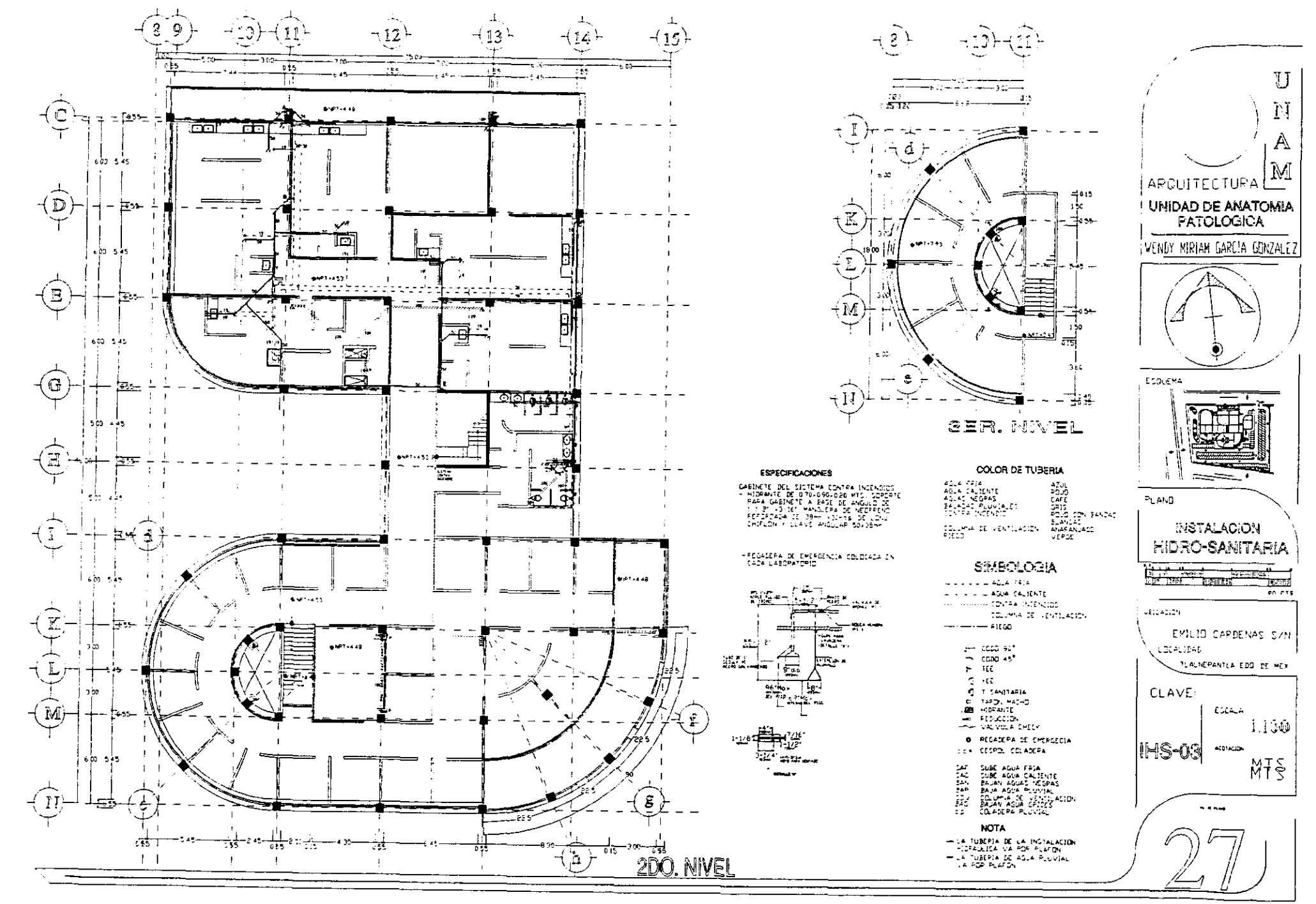

A,

 $\gamma_{\rm eff}$  $\frac{N}{2}$  is

y t

**1999年11月** 

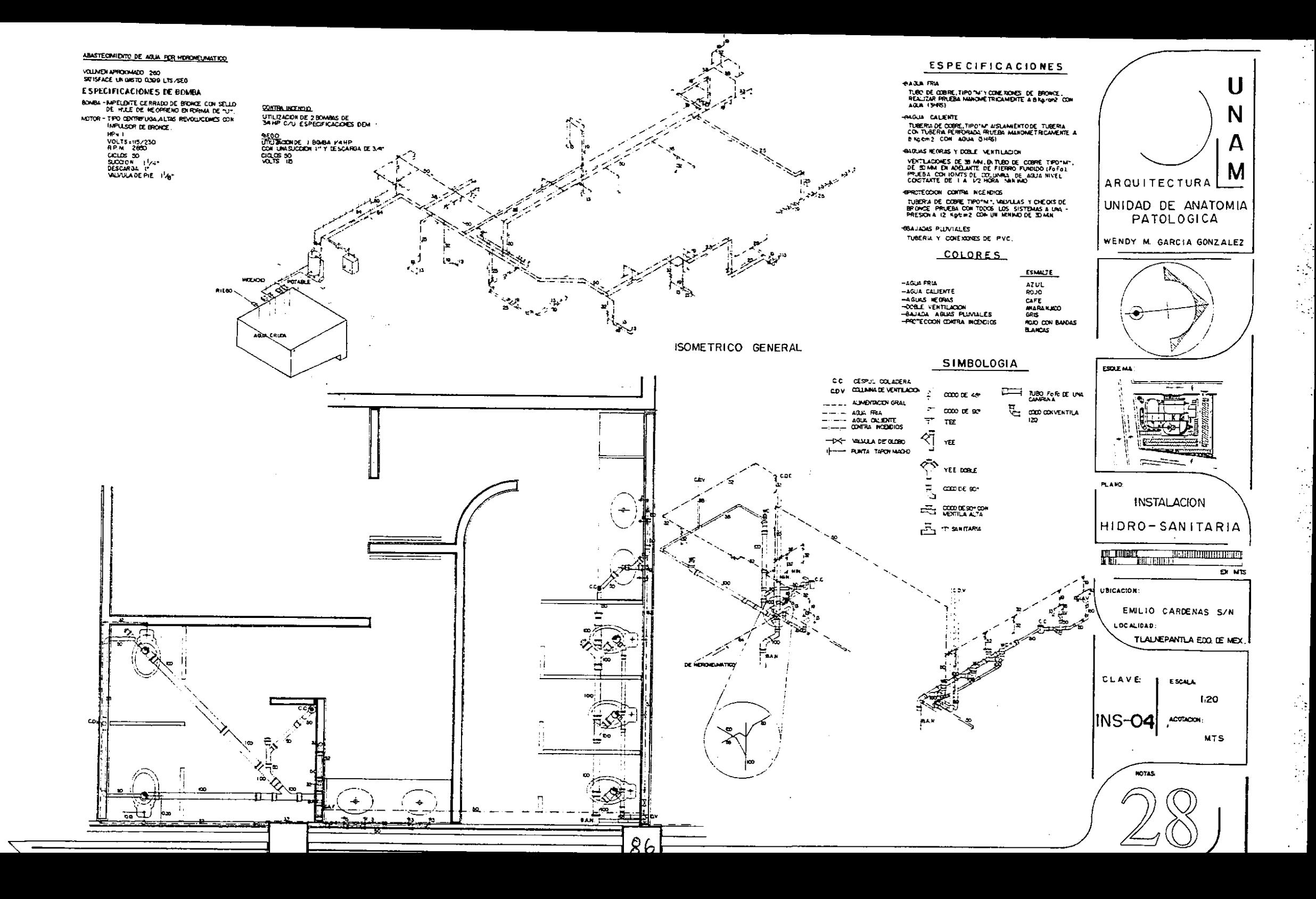

# INSTALACIÓN ELECTRICA INSTALACION ELECTRICA

#### **INTRODUCCIÓN**

EL OBJETIVO DE UNA BUENA INSTALACIÓN ELÉCTRICA ES EL CRITERIO<br>ADECUADO PARA CUBRIR LAS NECESIDADES DEL PROYECTO. POR MEDIO DE LAS<br>SIGUIENTES TABLAS SE CALCULA LOS NIVELES DE ILUMINACIÓN NECESARIOS PARA<br>CADA LOCAL SIENDO LO

DEBIDO A LA MAGNITUD DEL TERRENO, LA CORRIENTE NECESARIA PARA EL<br>DESARROLLO DE ESTA EDIFICACIÓN ES MAYOR A 8000 WATT, POR LO QUE ES<br>NECESARIO UNA SUBESTACIÓN ELÉCTRICA, LA CUAL SE LOCALIZARA EN LA PARTE<br>SURESTE DEL TERRENO

SE TIENE UNA PLANTA DE EMERGENCIA NECESARIA PARA EVITAR QUE<br>APARATOS Y LOS DIFERENTES LOCALES QUEDEN SIN CORRIENTE Y NO PUEDAN<br>FUNCIONAR AFECTANDO EL TRABAJO HECHO PARA LAS INVESTIGACIONES O<br>DIAGNÓSTICOS REALIZADOS. SE TIE

EN EL ESTACIONAMIENTO SE UTILIZARAN LAMPARAS SOLARES,<br>PERMITIENDO UN AHORRO DE ENERGÍA Y ADEMÁS DE QUE A LA DISTANCIA EN QUE<br>SE LOCALIZAN PROVOCA QUE SE TENGA MUCHA CAÍDA DE TENSIÓN, HACIENDO QUE<br>LOS CONDUCTORES SEAN MÁS G

### NIVELES DE ILUMINACION, INDICADOS POR LA S.M.I.I. (SOCIEDAD MEXICANA DE INGENIEROS DE ILUMINACION) MEMORI<br>NIVELES DE ILUMINACIÓN, INDIC.<br>COCIEDAD MEXICANA DE INGENIE MEMORI<br>
NIVELES DE ILUMINACIÓN, INDIC<br>
(SOCIEDAD MEXICANA DE INGENIE E CALCULO. INSTE<br>DS POR LA S.M.I<br>S DE ILUMINACI

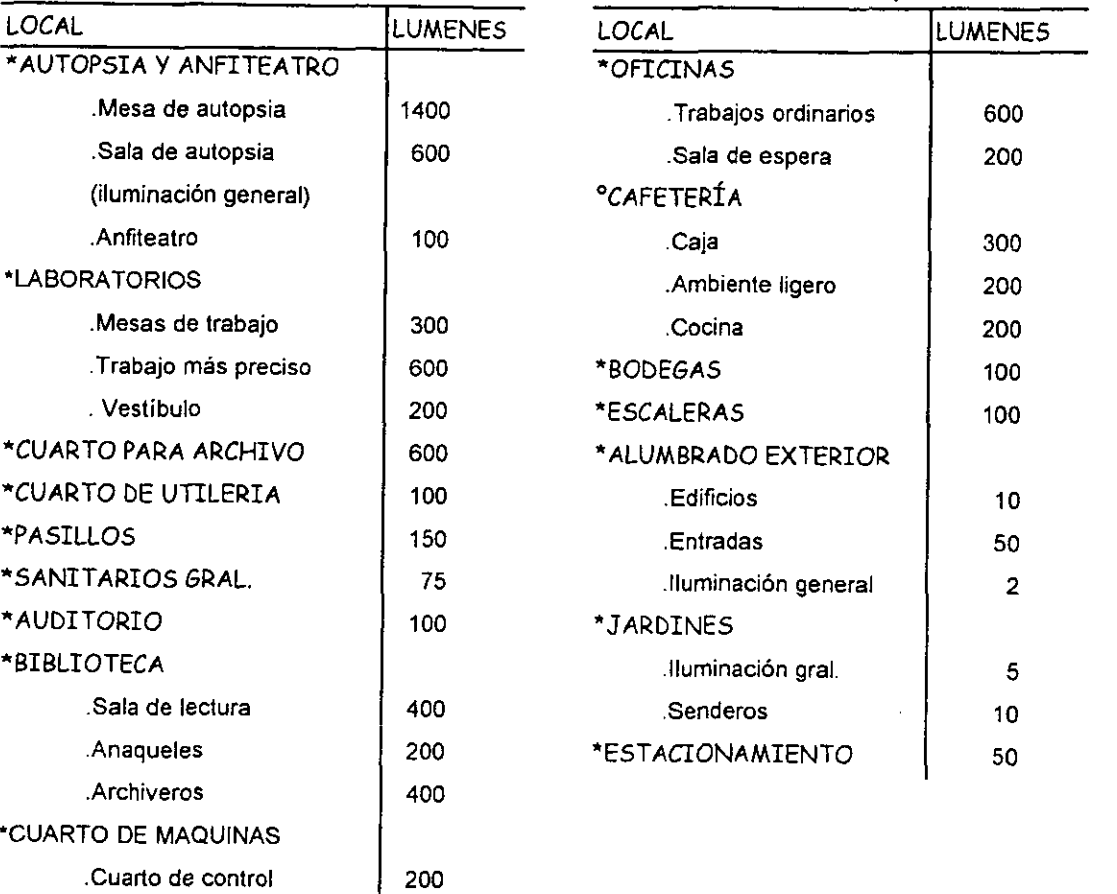

.Alumbrado de 20

emergencia

i<br>S

V.

 $\frac{1}{2}$  .

研究院教授

 $\mathcal{A}^{\mathcal{A}}$ 

 $\frac{1}{\sqrt{2}}$ 

 $\mathbb{R}^2$ 

 $\frac{1}{2}$ 

ś

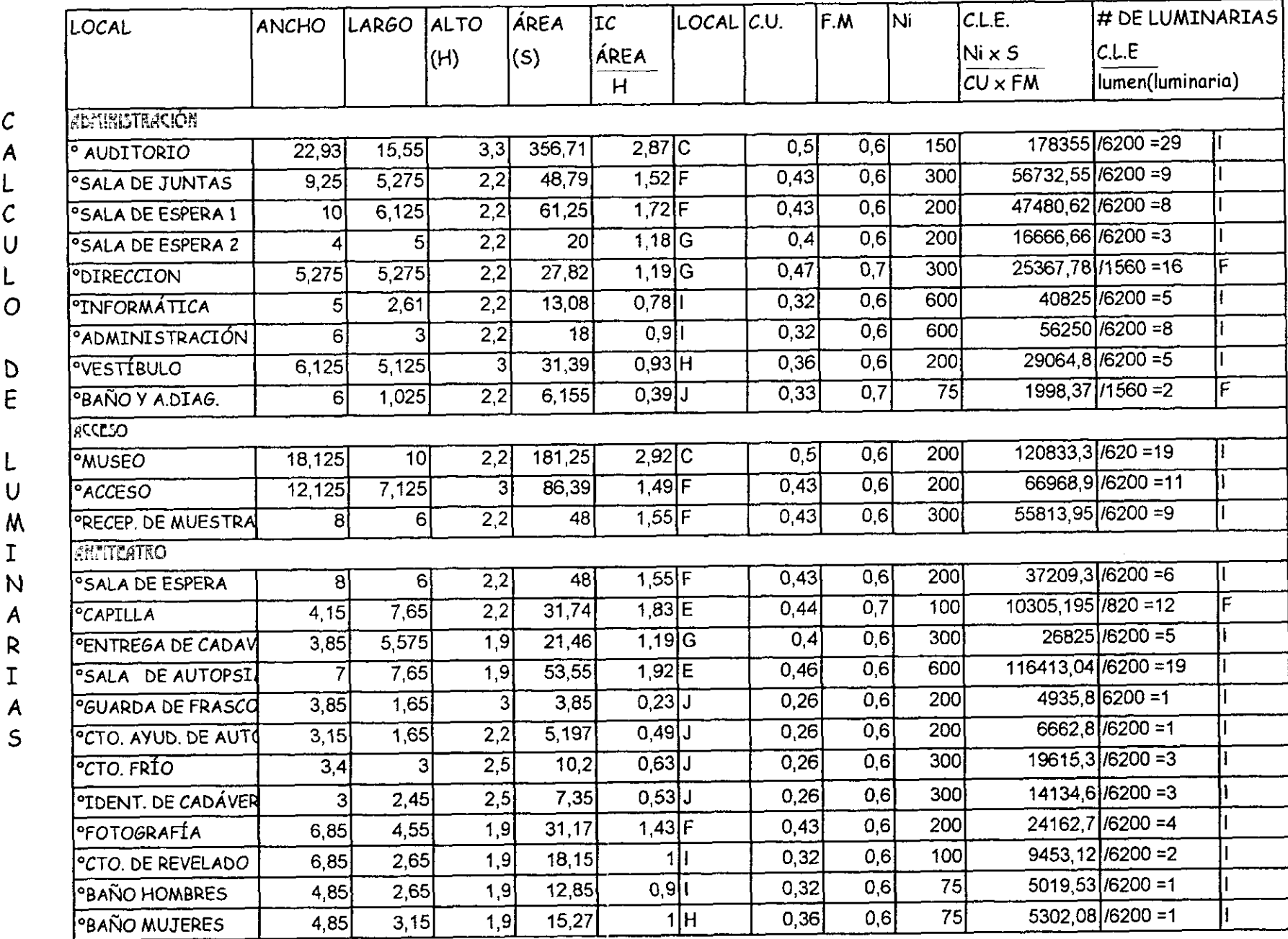

**UNIDAD DE ANATOMIA PATOLOGICA** 

A.

 $\sim$ 

 $\mathcal{M}_i$ 

 $\mathcal{L}_{\mathcal{A}}$ 

 $\frac{1}{2}$ 

Ŕ

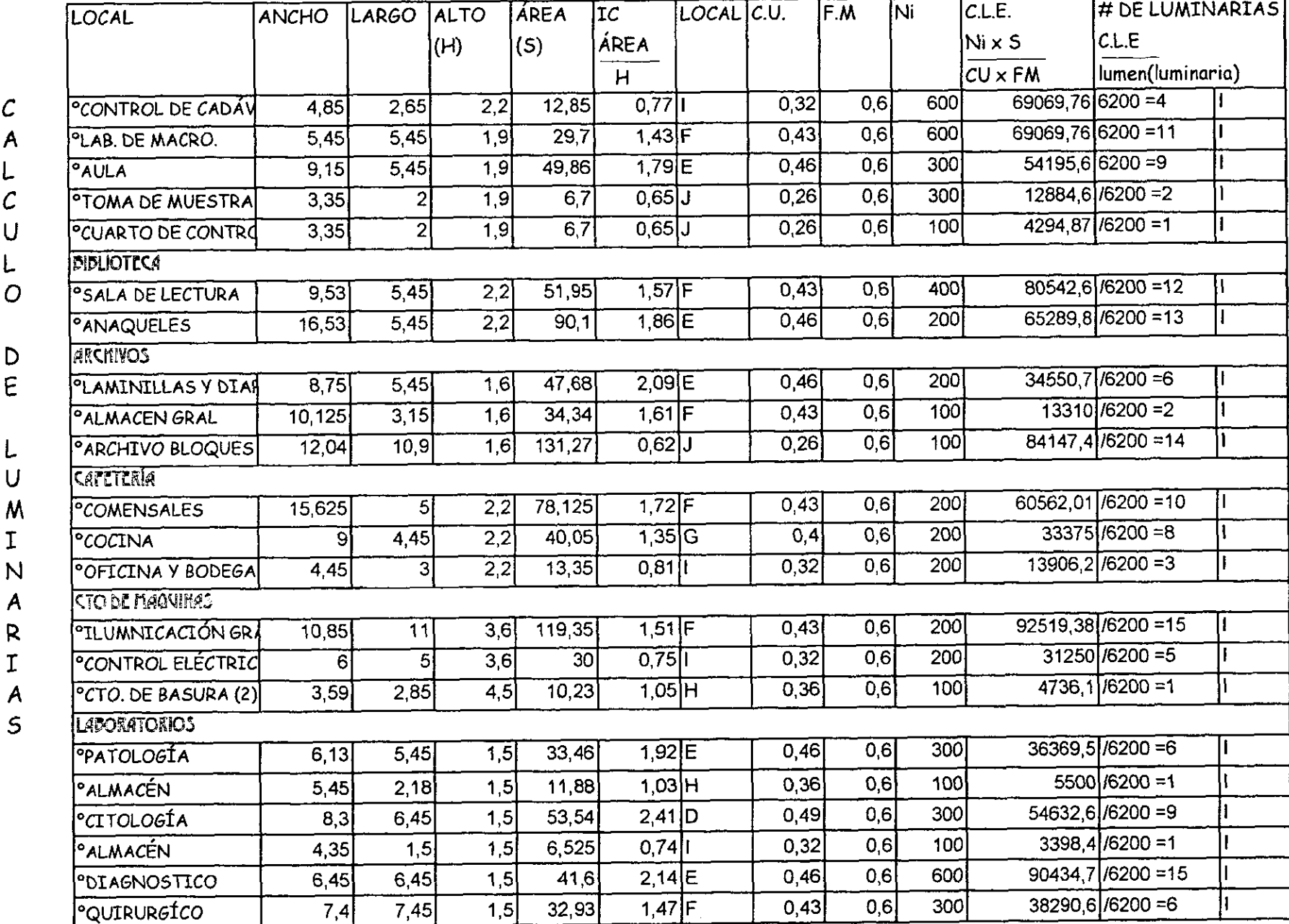

*UNIDAD DE ANATOMIA PATOLOGICA* 

 $\overline{\mathbb{C}}$ 

 $\mathcal{L}$ 

r B

 $\ddot{\cdot}$ 

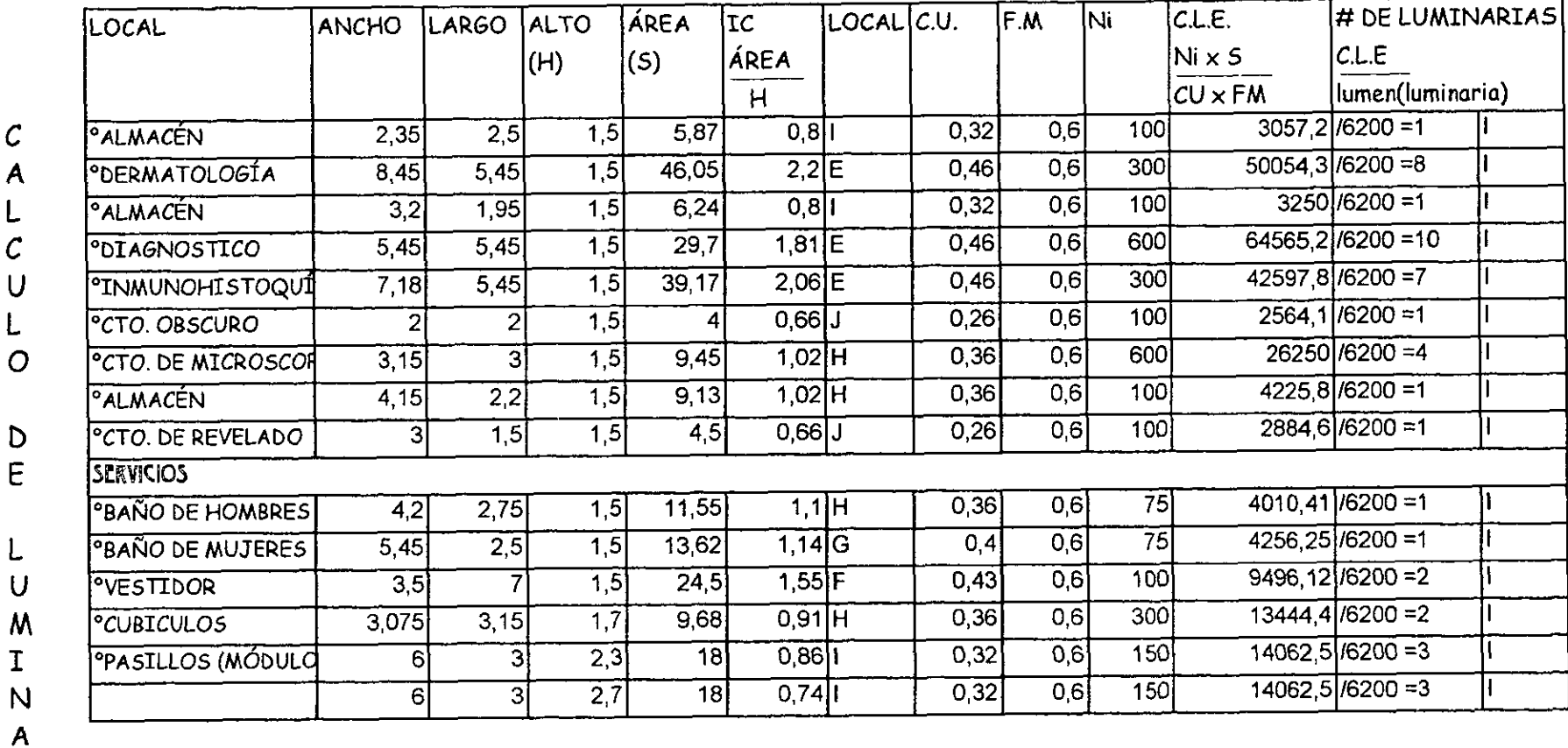

 $\mathsf{R}$ IC = INDICE DE CUARTO ALUMNRADO

 $\mathbf{I}$ CU = COEFICIENTE DE UTILIZACIÓN

FM = FACTOR DE MANTENIMIENTO  $\mathsf{A}$ 

C.L.E. = CANTIDAD DE LUMENES POR EMITIR  $\mathsf{S}$ 

Ni = NIVEL DE ILUMINACIÓN

 $I = INCANDESCENTE$ 

F = FLUORESCENTE

S = SUPERFICIE

UNIDAD DE ANATOMIA FATOLOGICA

 $\mathbf{r}$ 

ili<br>S

#### CALCULO DE CONDUCTORES ELÉCTRICOS PRINCIPALES POR CORRIENTE Y CAÍDA DE TENSIÓN

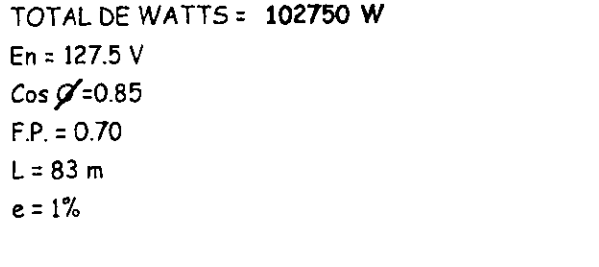

 $I = 102750$  = 317,23 Amp  $I = \frac{W}{\sqrt{1 - \frac{1}{2}}}$  $\sqrt{3(220)(0,85)}$  $\sqrt{3}$  Ef Cos  $\alpha$ 

Ic = I x F.P. = 317,23  $\times$  0,70 = 222,06 Amp

#### POR SER TRIFASICO SE CALCULA LA CAÍDA DE TENSIÓN POR CONDUCTOR. CADA FASE TIENE 74,02 Amp.

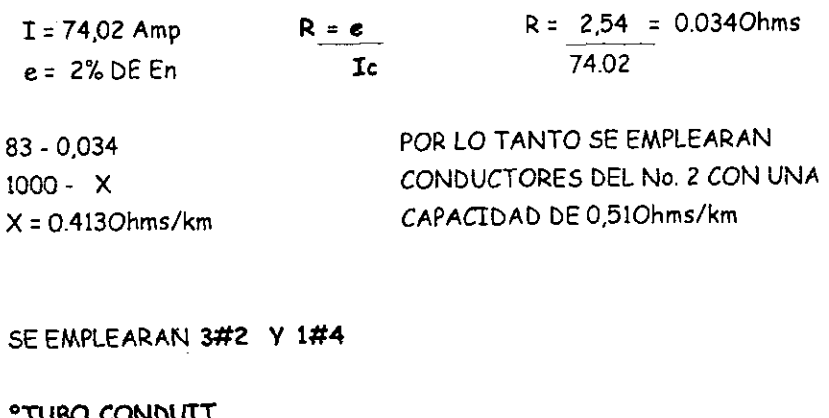

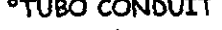

ÁREA DE CONDUCTORES 268,26mm<sup>2</sup>  $3#2$  $27,24$ mm<sup>2</sup>  $1#4$  $295.50mm<sup>2</sup>$ 

40% DE ACUPACIÓN SE EMPLEARA 11/4 o 32mm

V = VOLTS

 $O = DIAMETRO$ 

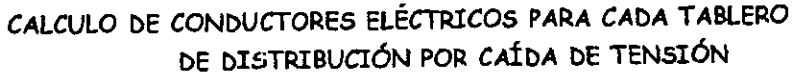

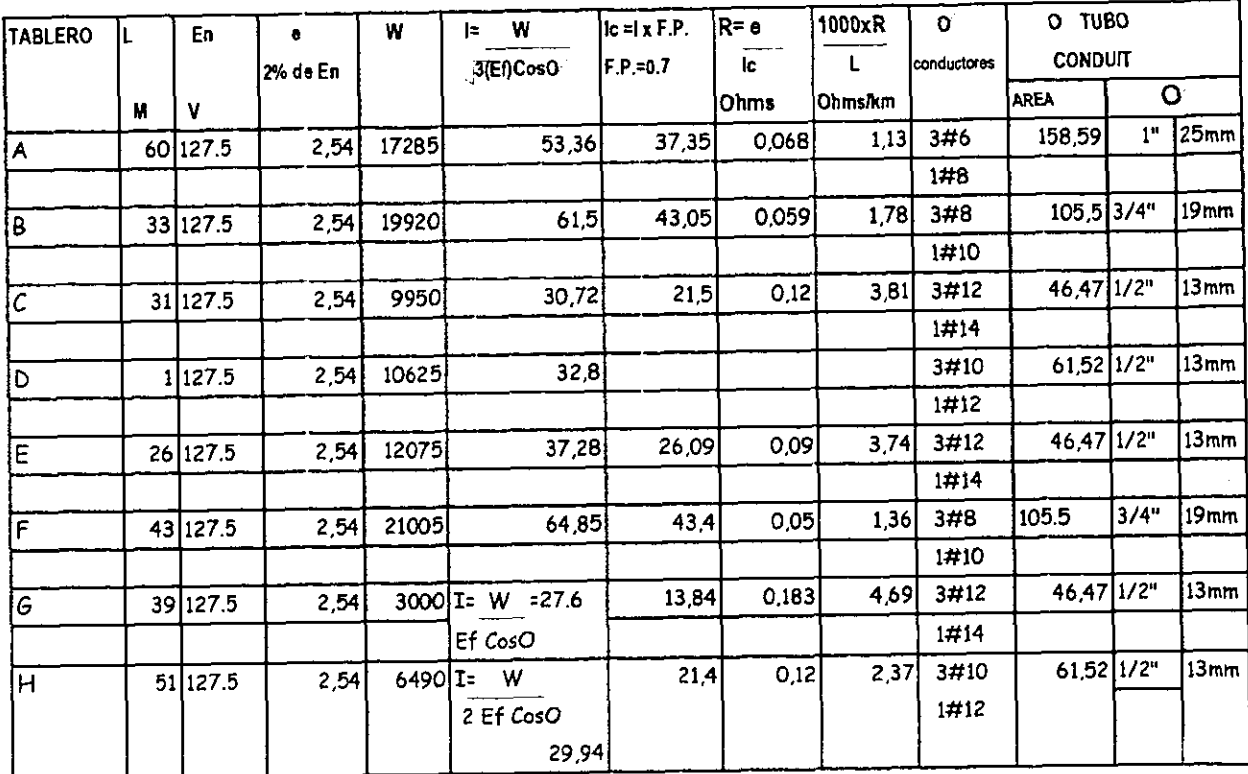

En = TENSIÓN O VOLTAJE ENTRE FASE Y NEUTRO  $CosO' = FACTOR$  DE POTENCTA

L = LONGITUD DEL TABLERO PRINCIPAL AL SECUNDARIO

e = CAÍDA DE TENSIÓN ENTRE FASE Y NEUTRO

F.P = FACTOR DE POTENCIA

I = INTENSIDAD

Ic = INTENSIDAD CORREGIDA

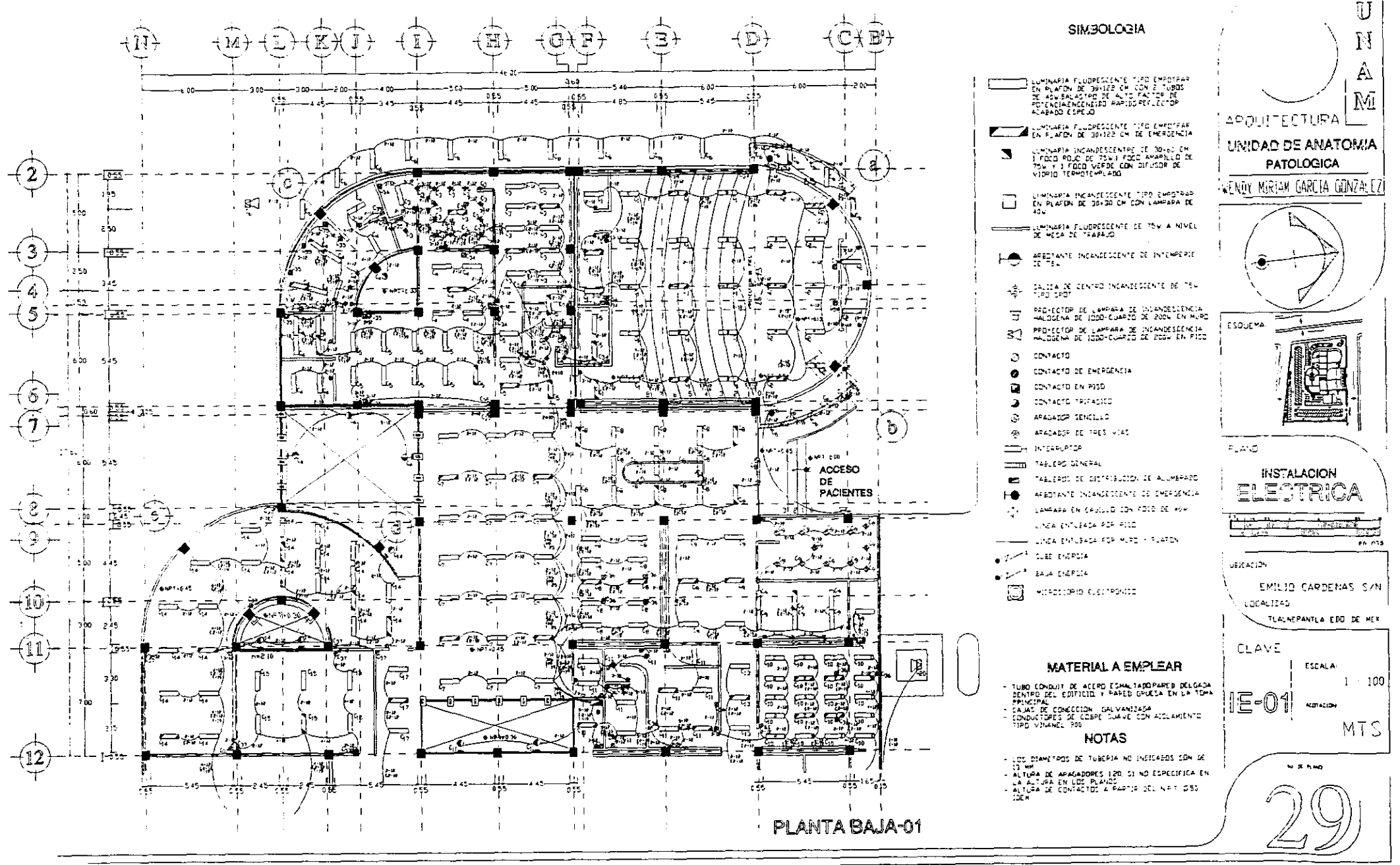

 $\mathcal{C}$ 

 $\mathbb{R}^d$ 

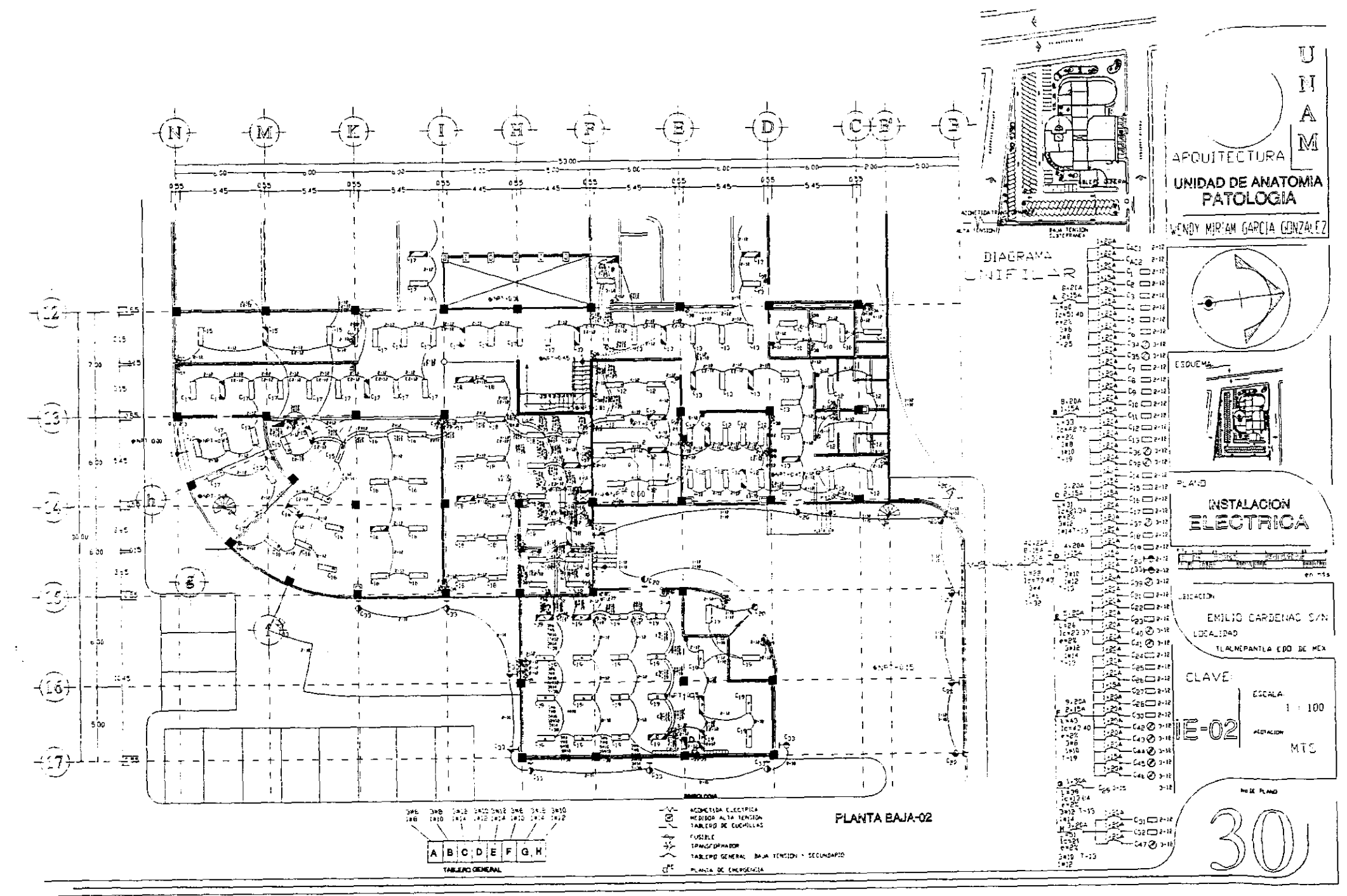

 $\sim$ 

 $\mathcal{O}$ 

Æ

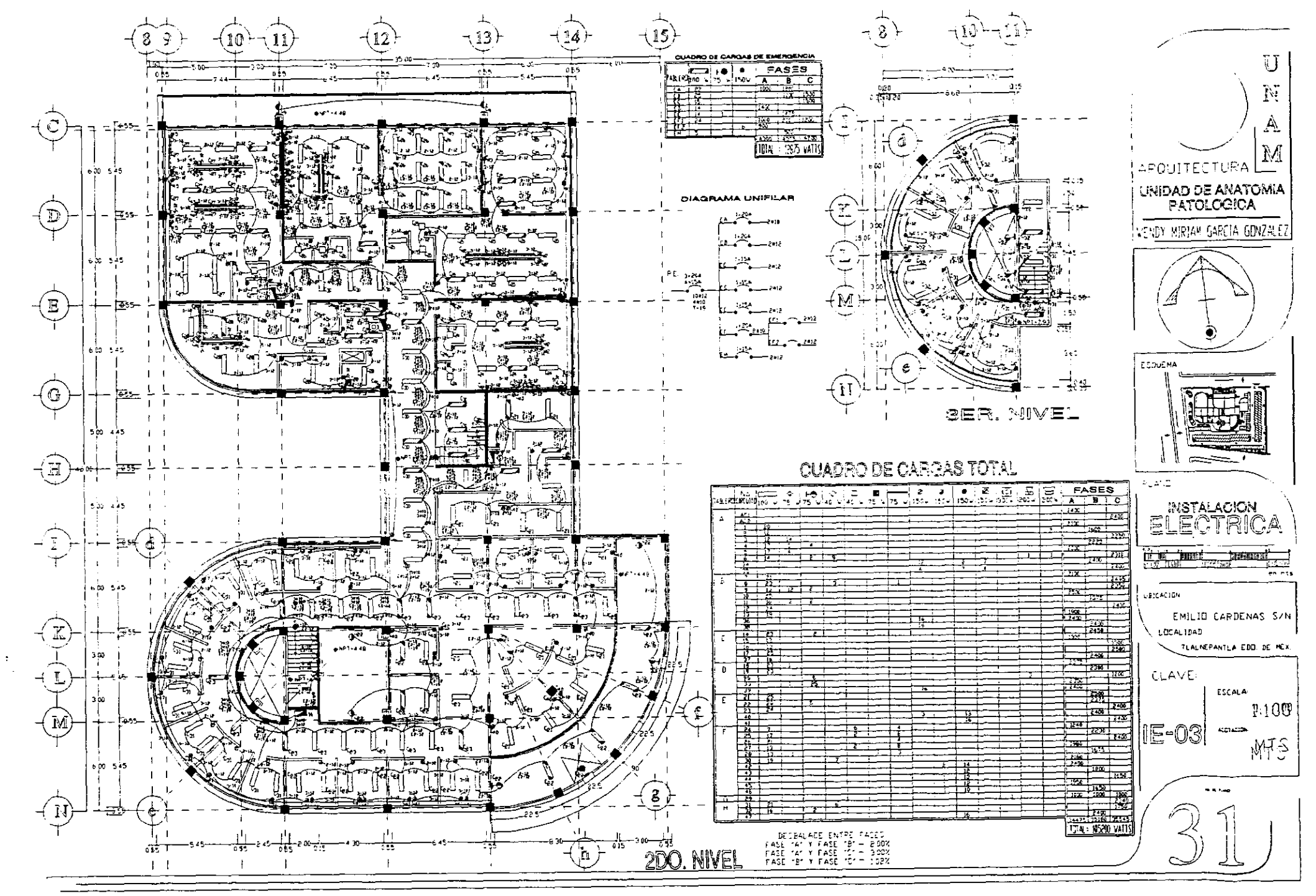

94

l.<br>Li

 $\mathcal{L}^{\mathcal{L}}$ 

#### **INSTALACIÓN DE GAS**

#### INTRODUCCIÓN

PARA ESTA INSTALACIÓN SE UTILIZA LA FORMULA DE "POLE", DE ÉSTA SE CALCULA EL DIÁMETRO DE LA TUBERÍA POR MEDIO DE LOS CONSUMOS DE LOS APARATOS, LOS CUALES AL APLICAR LA FORMULA DARÁN LA PRESIÓN POR LA CUAL ESTARÁ SOMETIDO EL GAS, Y DEBE DE DAR MENOR AL 5%. EL RECIPIENTE SE ABASTECIMIENTO PERTENECE AL GRUPO 2 (ESTACIONARIO), ÉSTE TANQUE DARÁ ABASTO A TODOS LOS APARATOS DE LA CAFETERÍA, CALENTADOR Y MECHEROS **BUNSEN.** 

LA TUBERÍA SERÁ DE COBRE RÍGIDO TIPO "L", SE COLOCARA LA TUBERÍA POR EL EXTERIOR SIGUIENDO LA PERIFERIA DEL ÁREA EN DONDE SE LOCALIZAN LOS LABORATORIOS Y ÚNICAMENTE SE BAJARA O SUBIRA LA TUBERÍA DE ACUERDO AL CASO NECESARIO HASTA EL NIVEL DE LA MESA DE TRABAJO.

#### INSTALACION DE GAS (LP)

1- TIPO DE CONSTRUCCION Y CLASE DE INSTALACION

#### UNIDAD DE ANATOMIA PATOLOGICA, CLASE C

#### 2- APARATOS DE CONSUMO

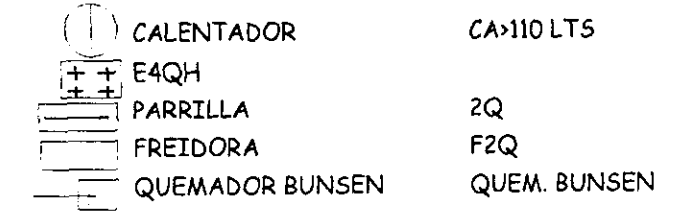

#### 3-CONSUMOS

**DIMENSIO** 

95.

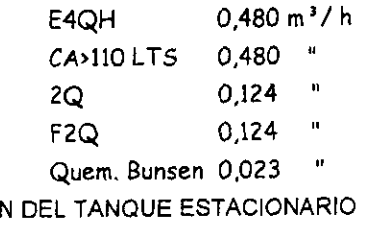

CONSUMO DE VAPORIZACION DE APARATOS

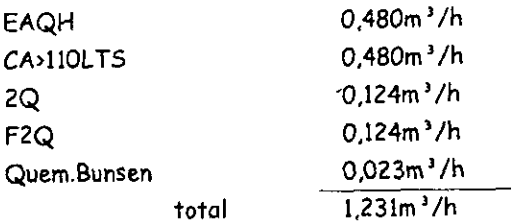

TANQUE 300 LTS CON UNA VAPORIZACION DE 2,17m<sup>3</sup>/h

 $\mathcal{L}$ 

### CALCULO PARA CONOCER LA CAIDA DE PRESION DE LA TUBERTA, UTILIZANDO LA FORMULA DE "POLE"

SE EMPLEA TUBERIA DE COBRE, RIGIDO Y FLEXIBLE

#### $\%P= C^2 X L X F$

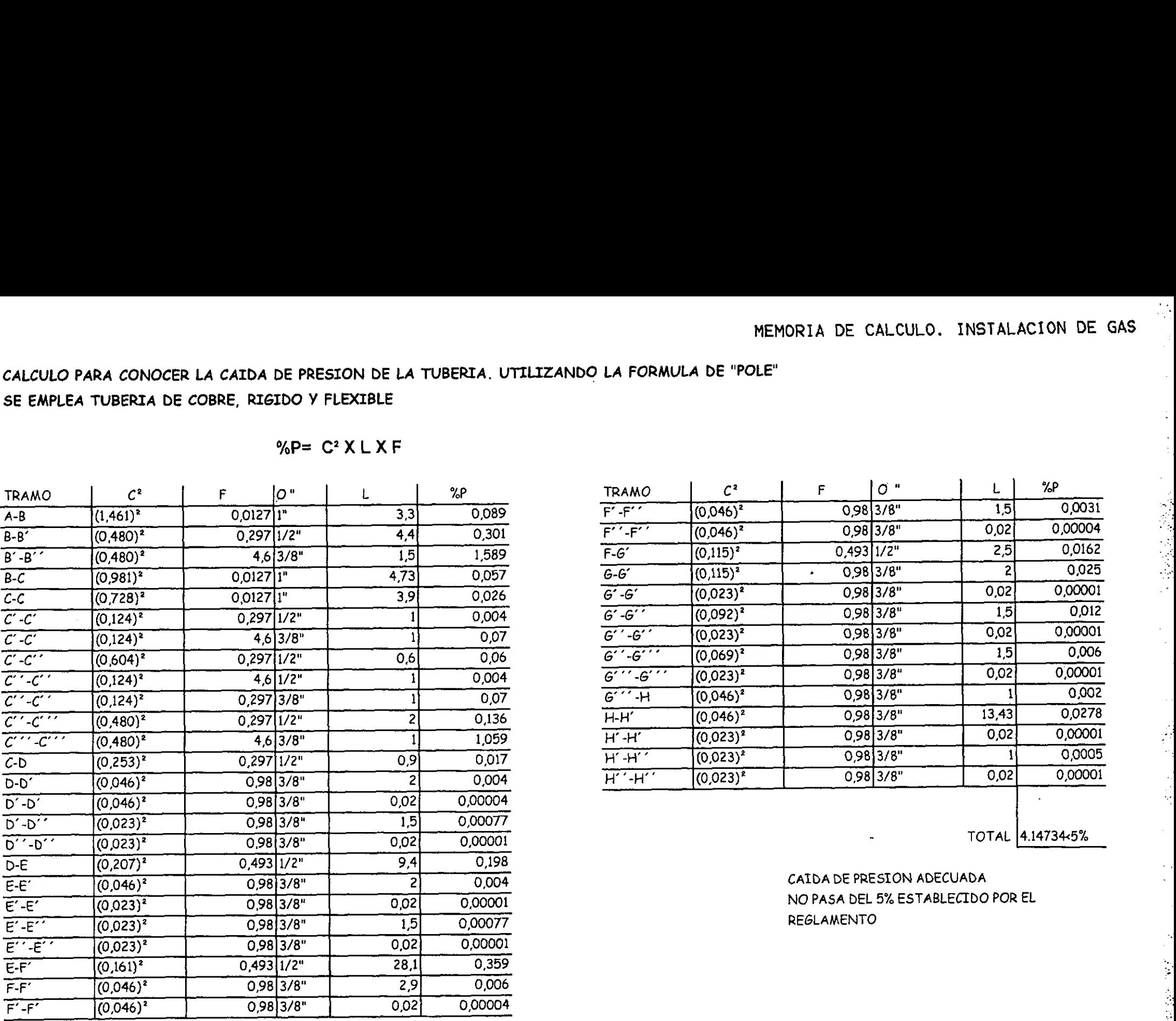

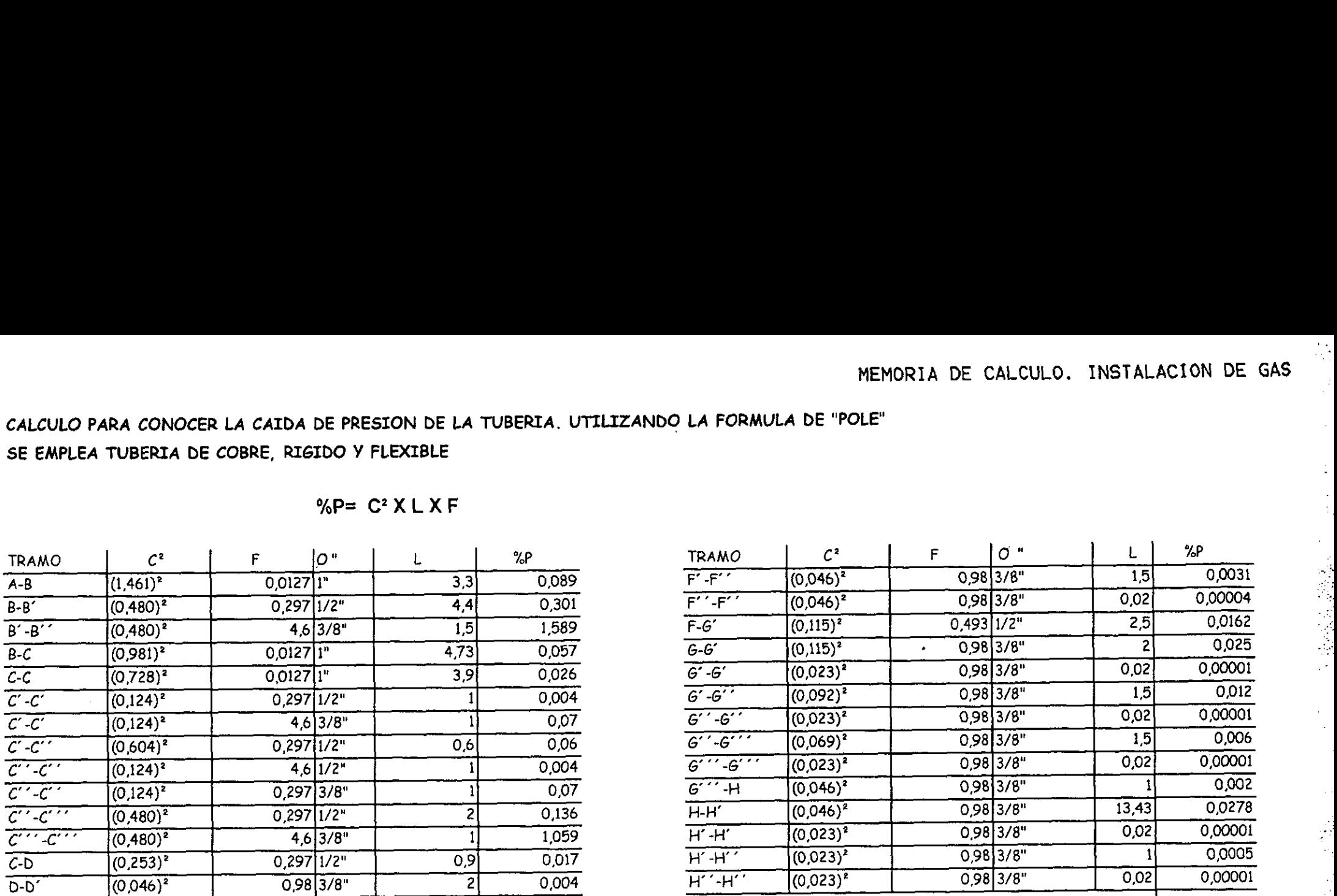

CAIDA DE PRESION ADECUADA NO PASA DEL 5% ESTABLECIDO POR EL<br>REGLAMENTO

#### LAVADO DE AIRE

- 97 -

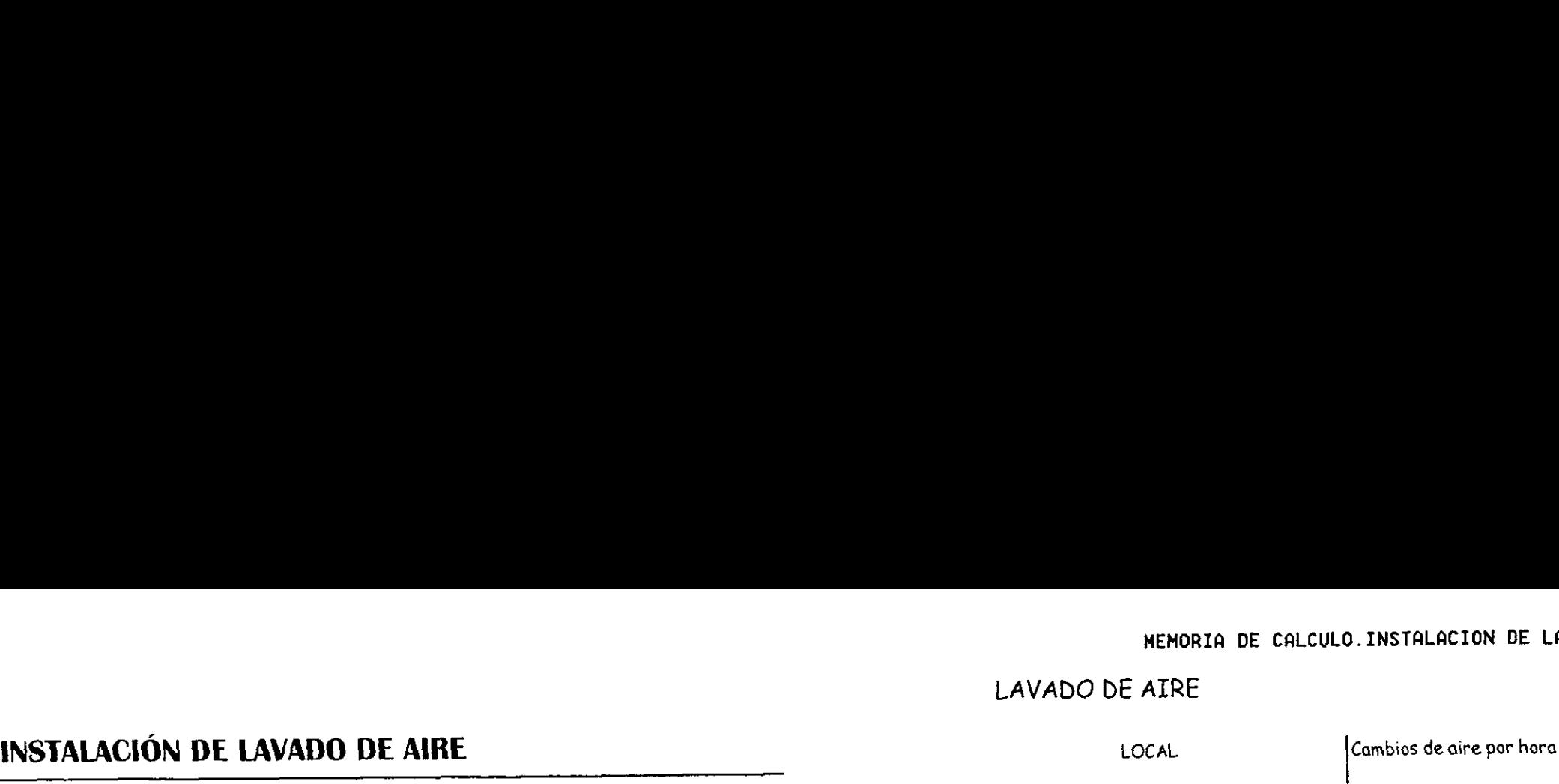

PARA EL CALCULO DE DUCTOS ES NECESARIO CONOCER EL VOLUMEN DE AIRE DE CADA LOCAL, Y EL NÚMERO DE CAMBIOS DE AIRE POR HORA NECESARIOS. POR MEDIO DE UNA TABLA SE REALIZAN LAS CONVERSIONES DE LAS UNIDADES, YA QUE . NOS DARÁN EN PIES CUADRADOS (FT<sup>2</sup>), ES IMPORTANTE CONOCER CUAL ES EL ESPACIO LIBRE CON EL QUE SE CUENTA PARA EL PASO DE LOS DUCTOS.

LOS DUCTOS SERÁN DE LAMINA GALVANIZADA NO. 24, Y FORRO DE FIBRA DE VIDRIO, LAS MANEJADORAS DE AIRE SERAN DOS, UNA EN EL AREA DEL AUDITORIO Y D 0 OTRA EN EL EDIFICIO PRINCIPAL, EL SISTEMA SERA DE LAVADO DE AIRE, YA QUE NO \ <sup>E</sup> SE NECESITA ACONDICIONAR ÉSTE, SOLO HACERLO CIRCULAR DEBIDO A QUE SE  $\dot{M}$ SE NECESITA ACONDICIONAR ÉSTE, SOLO HACERLO CIRCULAR DEBIDO A QUE SE MENICIONAL MENICIONAL PLANTA BAJA (m. 1980)<br>MANEJAN MUCHAS SUSTANCIAS QUÍMICAS ADEMÁS DE LOS OLORES QUE DESPIDEN E PAuditorio (m. 1956.71 3.30 1177.14 11

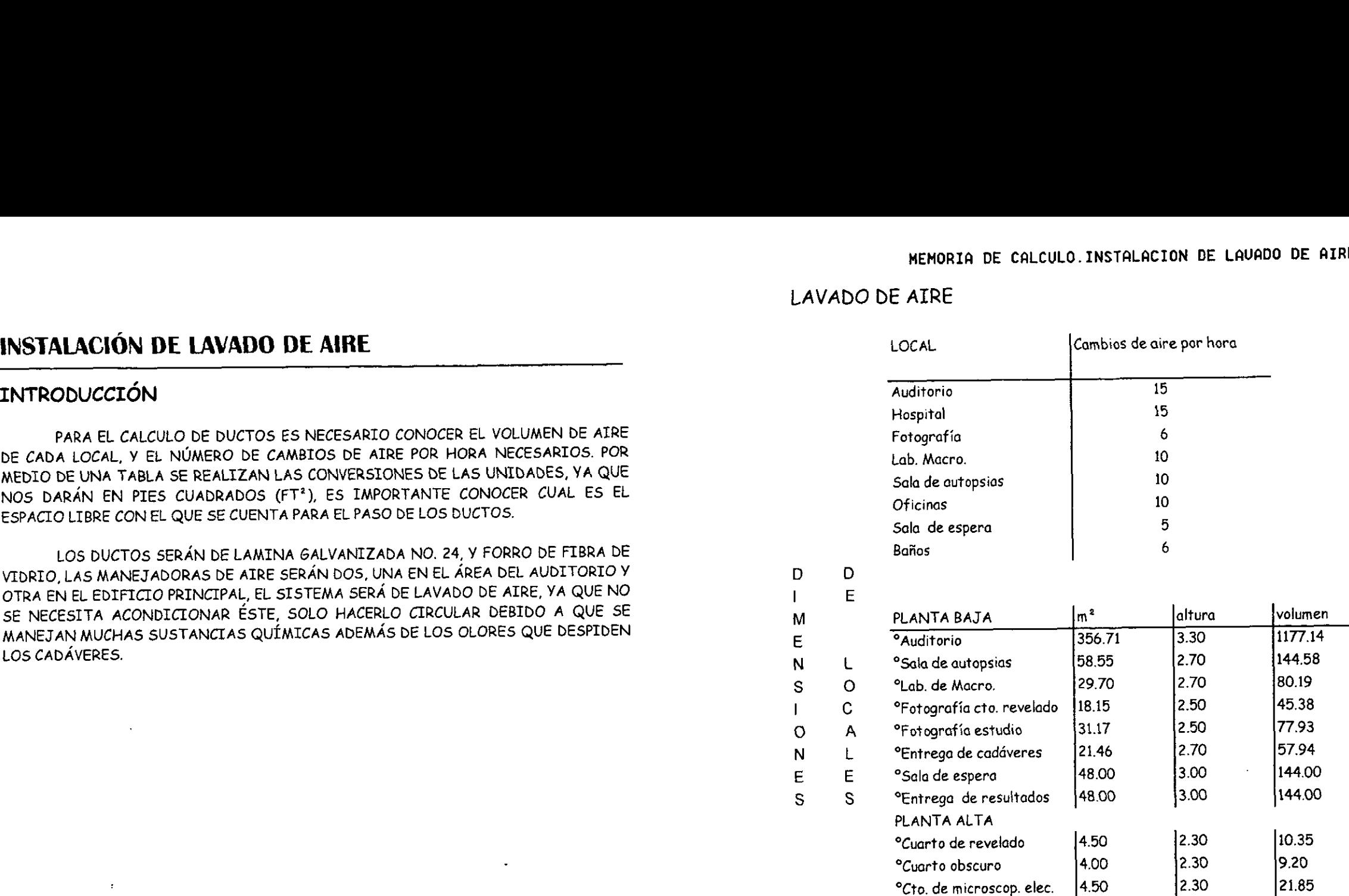

 $\cdot$ 

Ą

#### DUCTOS DE LA INSTALCION

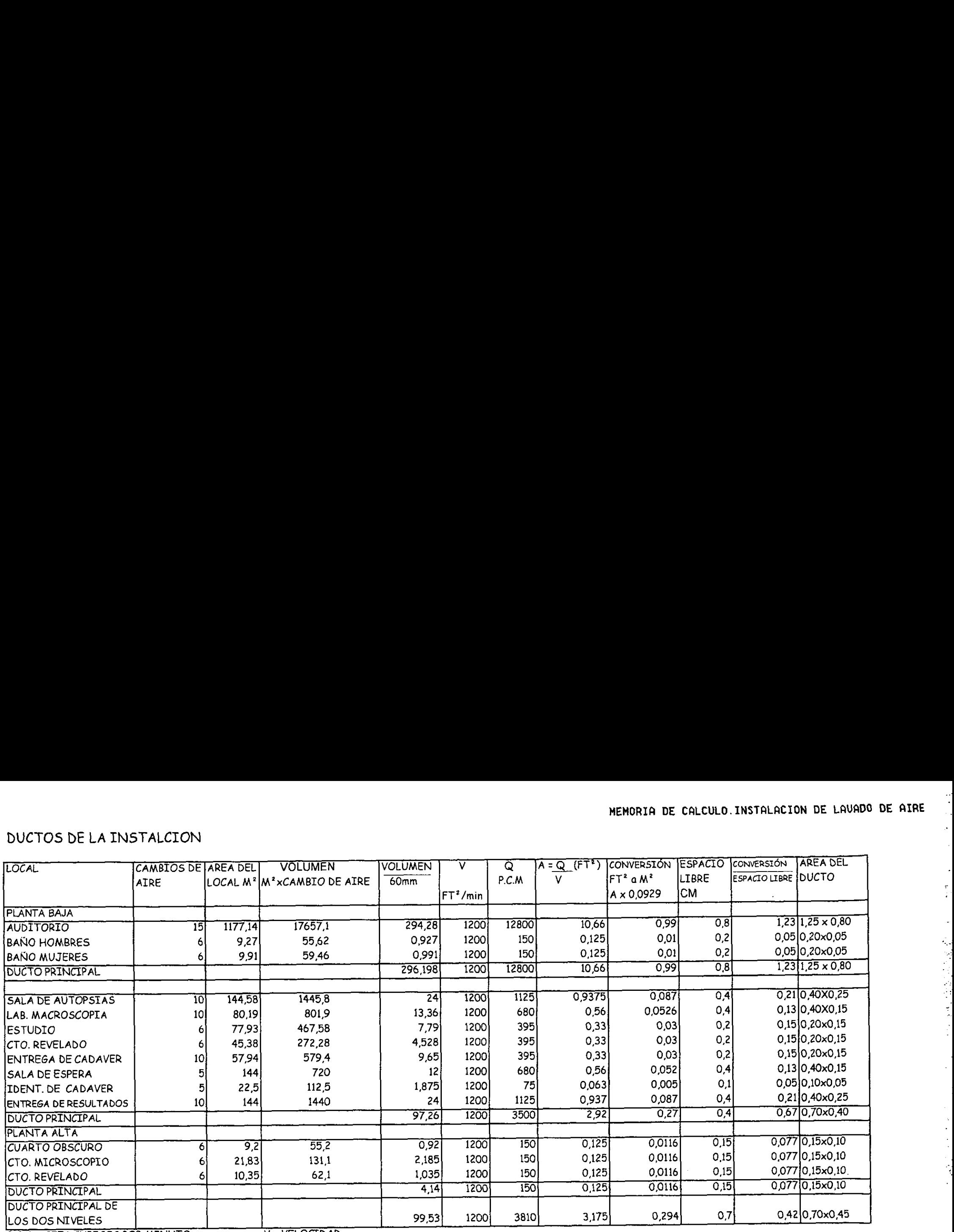

**P.C.M. = PIES CUBICOS POR MINUTO V = VELOCIDAD** 

Q = GASTO FT<sup>2</sup> = PIES CUADRADOS

PARA EL AUDITORIO Y BANOS

#### PROPOSICION DE EXTRACTOR<br>PADA FLAUDITORIO Y BANOS EXTRACTOR DE ALTA CAPACIDAD Y BAJA VELOCIDAD VENTILADOR EXTRACTOR DE MENOS CAPACIDAD 365 m?/min 60 CICLOS 12800 P.C.M. 1725 REV/MIN 1/3 H.P.  $1/3$  H.P.  $1/4$  H.P.  $1/4$  H.P.  $1/4$  H.P.  $1/4$  H.P.  $1/4$  H.P.  $1/4$  H.P.  $1/4$  H.P.  $1/4$  H.P.  $1/4$  H.P.  $1/4$  H.P.  $1/4$  H.P.  $1/4$  H.P.  $1/4$  H.P.  $1/4$  H.P.  $1/4$  H.P.  $1/4$  H.P.  $1/4$  H.P.  $1/4$  H.P.  $1/$  $42^{\circ}$  108 m<sup>2</sup>/min 1/4 H.P.

UNIDAD DE ANATOMIA PATOLOQICA

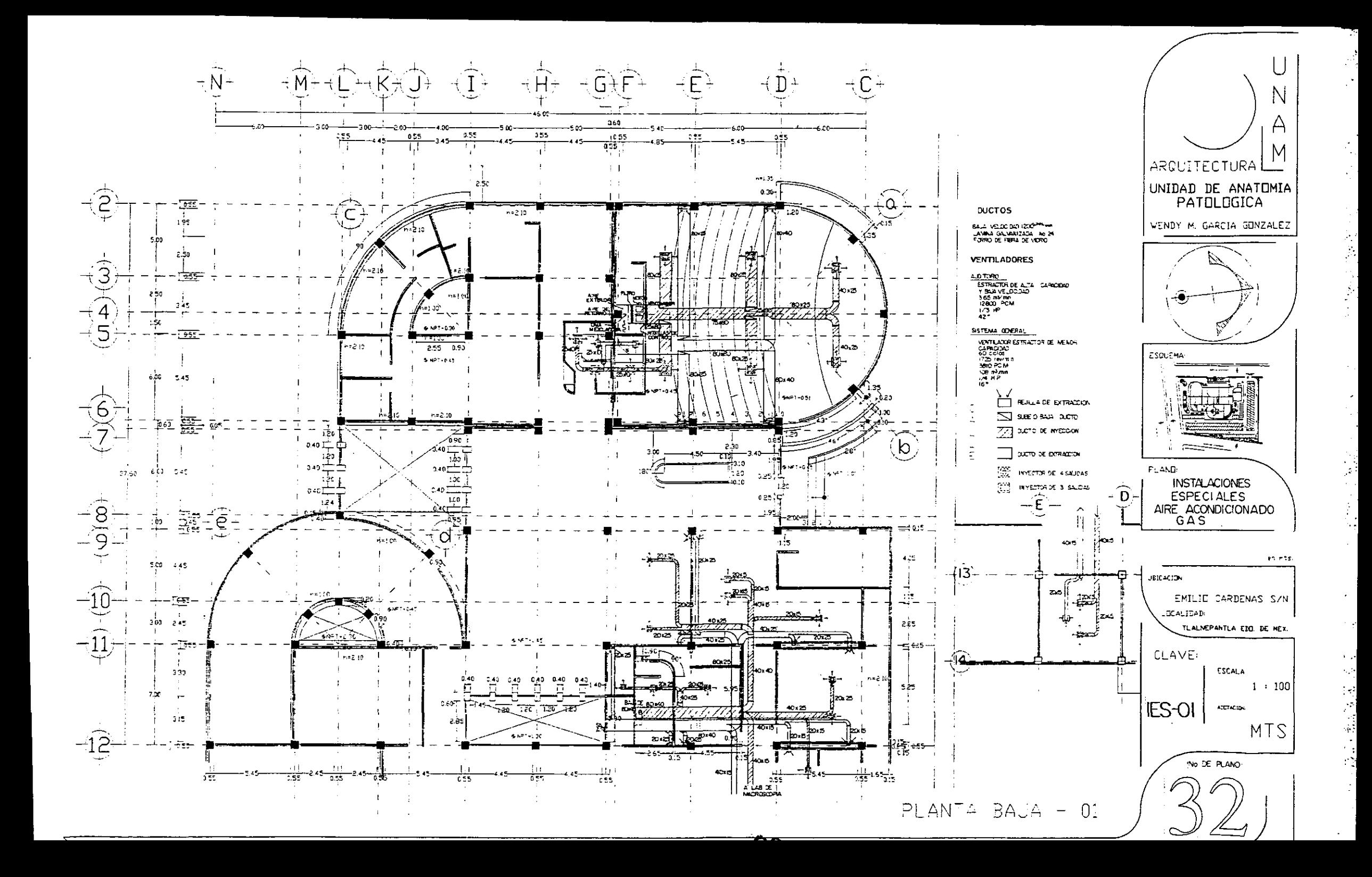

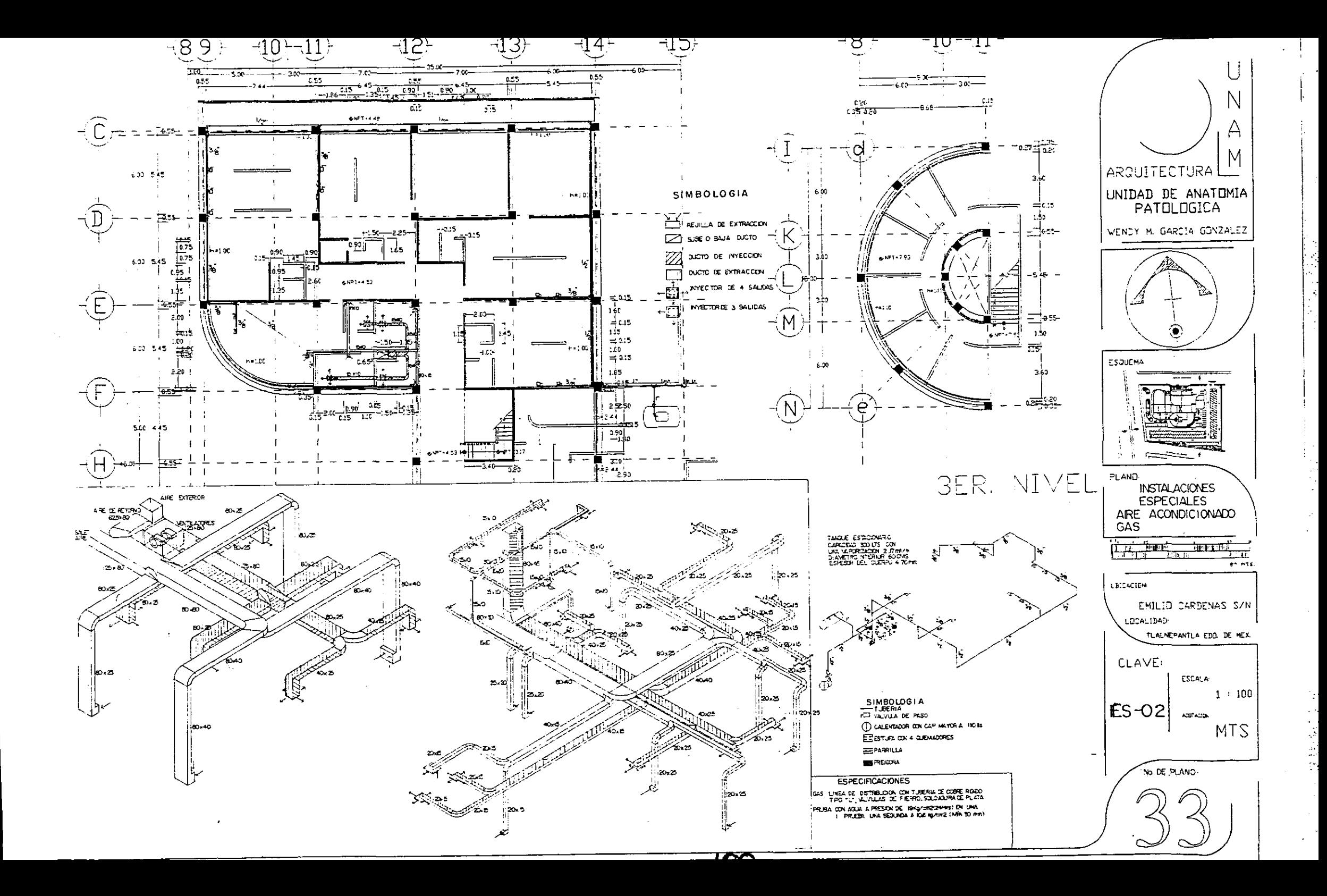

÷,

# **ACABADOS** ACABADOS

#### **INTRODUCCIÓN**

LOS DIFERENTES ACABADOS QUE AQUÍ SE PRESENTAN ESTÁN SACADOS DE LAS NORMAS DE PROYECTO DE ARQUITECTURA "MATERIALES DE ELEMENTOS DE ACABADOS", DEL INSTITUTO MEXICANO DEL SEGURO SOCTAL, , EN DONDE SE HAN ESPECIFICADO QUE MATERTALES SON LOS QUE LE CORRESPONDEN A LOS DIFERENTES LOCALES EN QUE SE COMPONE ESTA UNIDAD.

LAS ESPECIFICACIONES PRESENTADAS FUERON REDACTADAS DE ACUERDO A LAS NORMAS ANTES MENCIONADAS Y DE LOS DIFERENTES CATALOGOS DE LOS MATERTALES <sup>A</sup>EMPLEARSE. SE UTILIZO LA SIGUIENTE SIMBOLOGIA PARA LA IDENTIFICACION DE LOS LUGARES EN DONDE SE COLOCARAN LOS DIFERENTES ACABADOS:

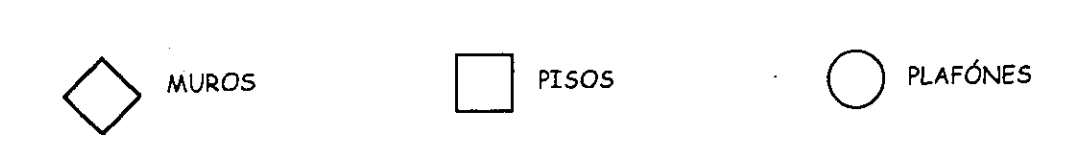

LOS DIFERENTES ACABADOS SON ESPECIFICADOS DESDE EL ACABADO BASE HASTA EL ACABADO FINAL, HACIENDO MAS FACIL SU IDENTIFICACION ADEMAS DE QUE SE ESPECIFICAN TODOS LOS TIPOS DE SISTEMA CONSTRUCTIVO EMPLEADOS EN LA UNIDAD.

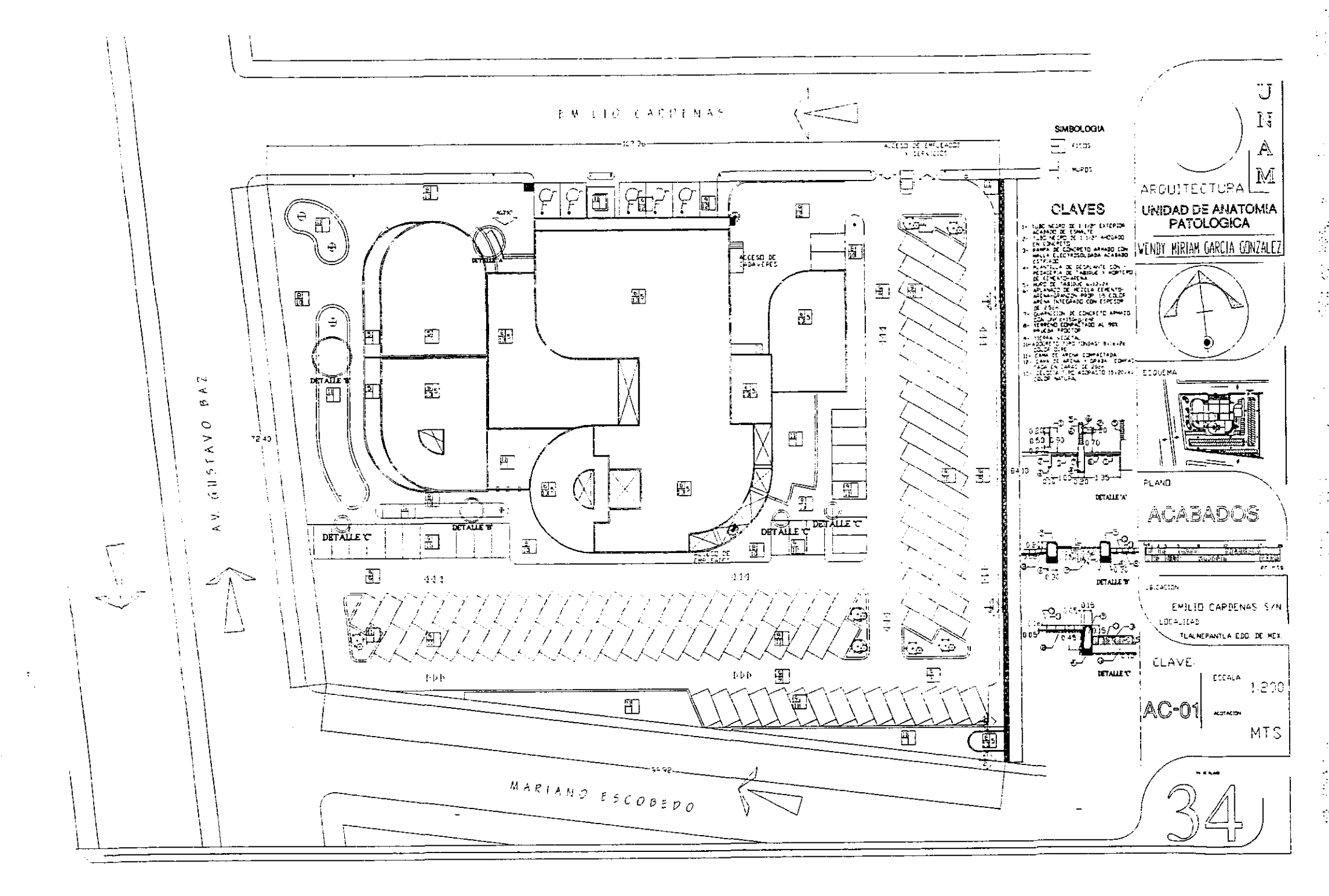

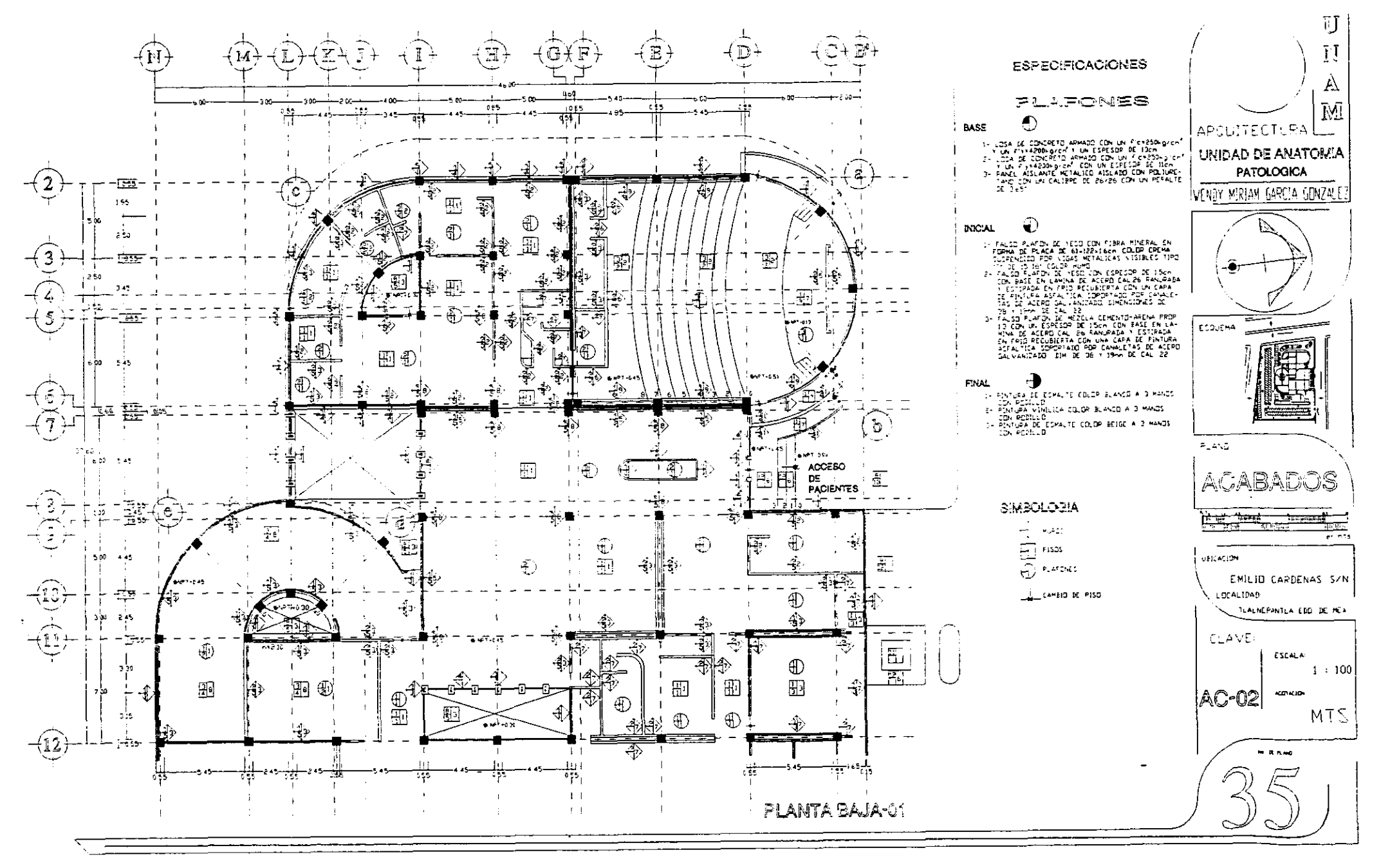

 $\frac{1}{2}$ 

 $\mathcal{L}$ 

 $\bar{\epsilon}$ 

 $\sim$   $^{\circ}$ 

 $\boldsymbol{\varphi}$ 

Ř

j.

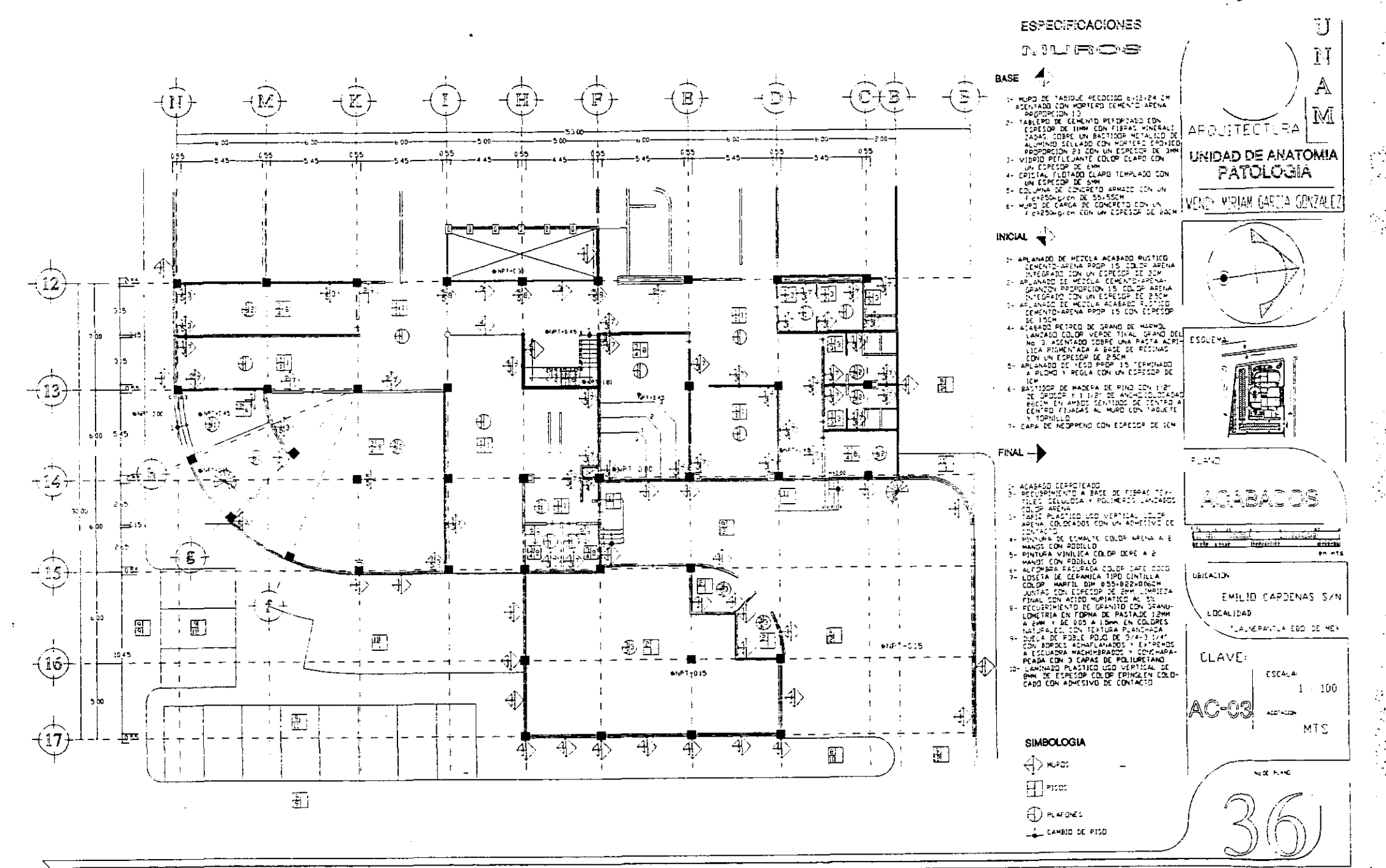

 $\frac{1}{2}$ 

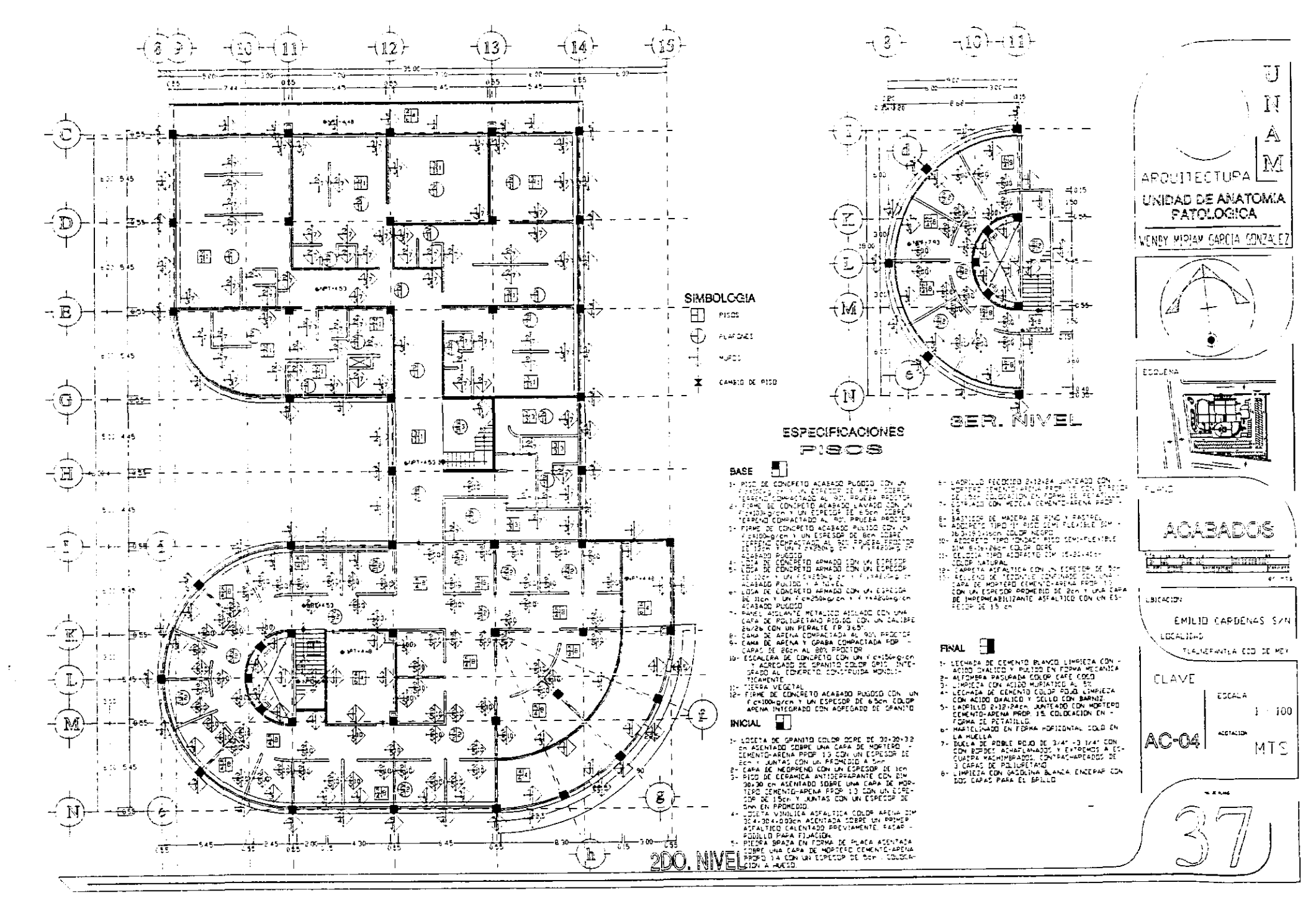

W

 $\ddot{\cdot}$ 

 $\frac{1}{2}$ 

Ġ,

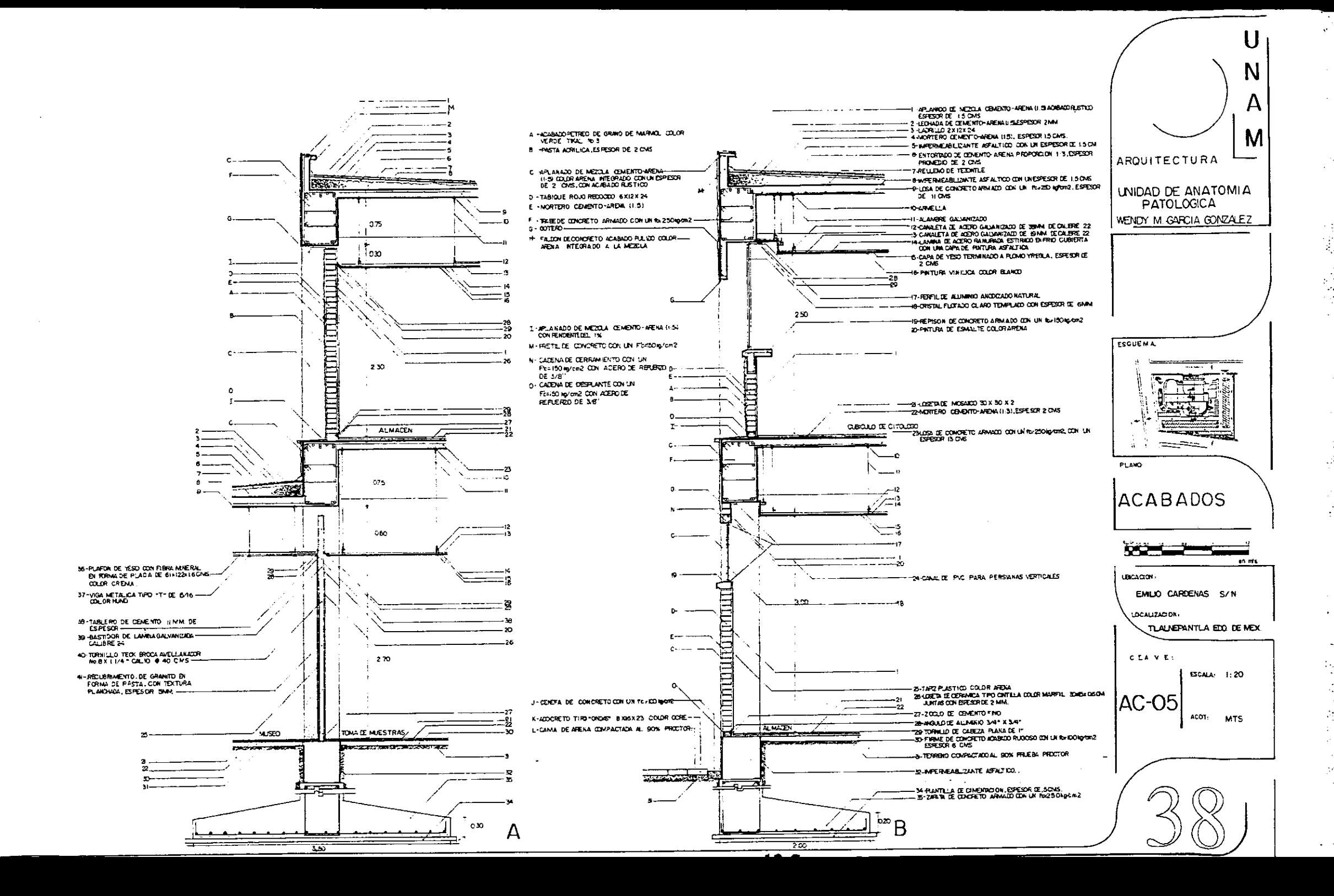

 $\frac{1}{2}$ 

### 4.6 - ESTIMACION DE COSTOS

DATOS PROPORCIONADOS POR EL INSTITUTO MEXICANO DEL SEGURO SOCIAL, DEL DEPARTAMENTO DE CATALOGOS Y CIFRAS INDICE

 $-107-$ 

PARAMETROS DE COSTOS POR M2 DE CONSTRUCCION BASE DE COSTOS: VALLE DE MEXICO FECHA DE ACTUALIZACION: SEPTIEMBRE-OCTUBRE/1997 TIMACIÓN DE COSTOS<br>OPORCIONADOS POR EL INSTITUTO MEX<br>NDICE<br>ROS DE COSTOS POR M2 DE CONSTRUCCIO<br>COSTOS: VALLE DE MEXICO<br>ACTUALIZACIÓN: SEPTIEMBRE-OCTUBRE TIMACIÓN DE COSTOS<br>OPORCIONADOS POR EL INSTITUTO MEX<br>NDICE<br>ROS DE COSTOS POR M2 DE CONSTRUCCIO<br>COSTOS: VALLE DE MEXICO<br>ACTUALIZACIÓN: SEPTIEMBRE-OCTUBRE TIMACIÓN DE COSTOS<br>
OPORCIONADOS POR EL INSTITUTO MEX<br>
NDICE<br>
ROS DE COSTOS POR M2 DE CONSTRUCCIO<br>
COSTOS: VALLE DE MEXICO<br>
ACTUALIZACIÓN: SEPTIEMBRE-OCTUBRE<br>
COSTO POR

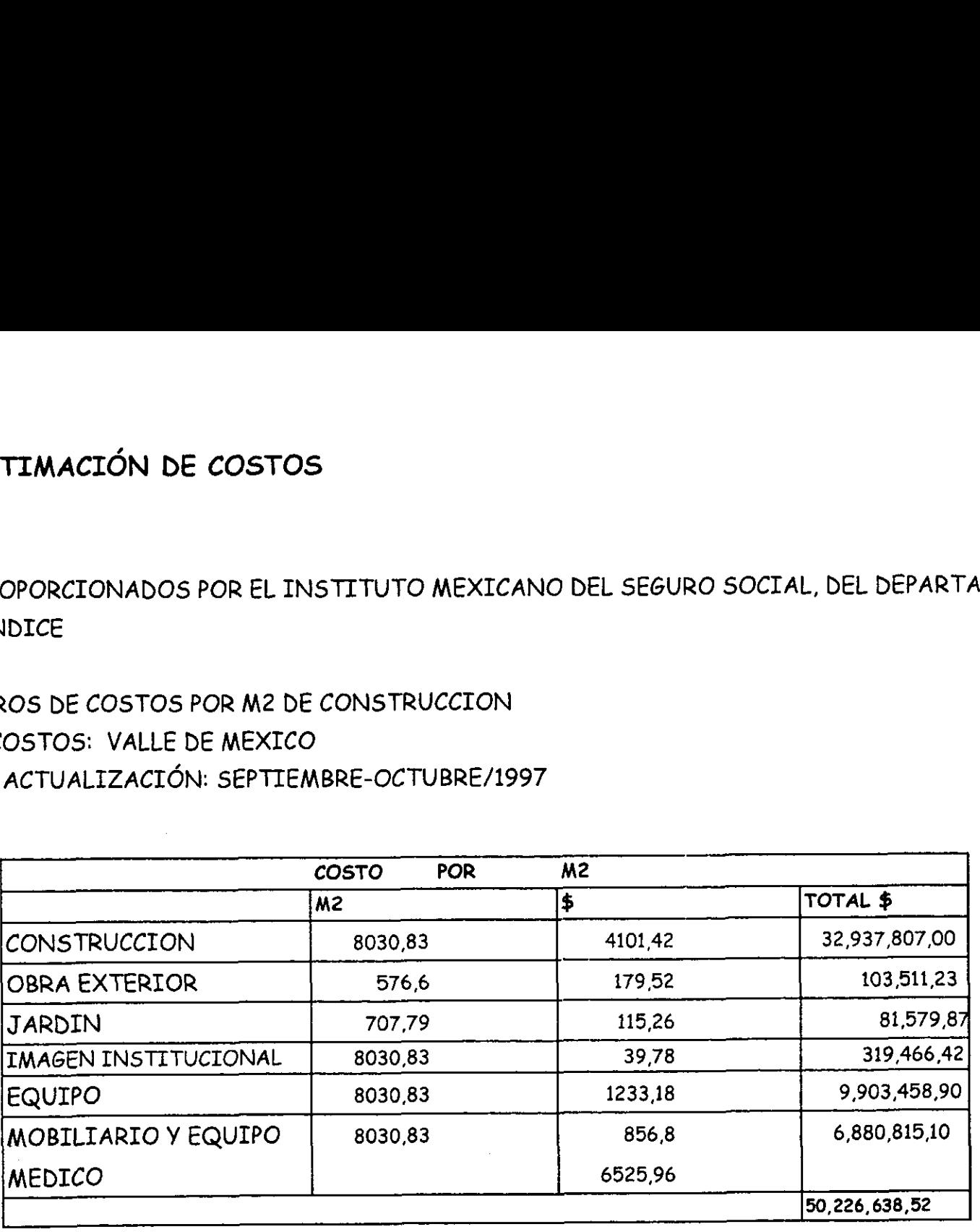

LOS COSTOS INCLUYEN: SAR 2%, INFONAVIT 5%, FINANCIAMIENTO 1.27% Y 0.5% SECODAM COSTOS EN PESOS.

PRECIO POR M? \$6525.96
# APLICACION DE PRECIOS UNITARIOS EN EN LABORATORIO DE POST-MORTEN. APLICACIÓN DE PRECIOS UNITARIOS EN EN LABORATORIO DE PO

# PRECIO UNITARIO\*. MAYO 1998

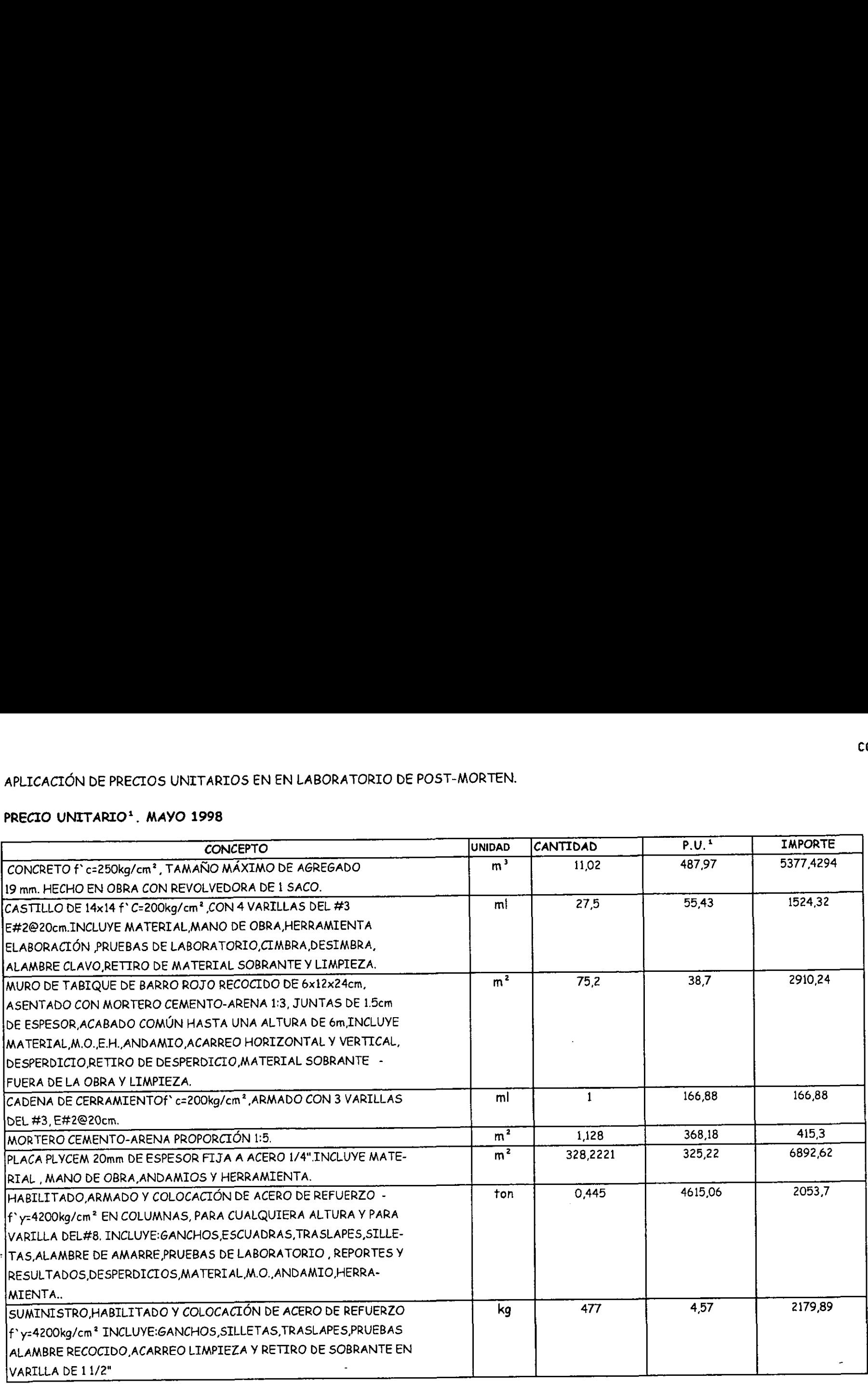

+ GUTSA CONSTRUCTORES S.A, DE.C.V.. DEPARTAMENTO TECNICO.

 $-108-$ 

 $\ddot{\phantom{1}}$ t,  $\mathbb{Z}_{2}$ 

 $\bar{\beta}$ 

 $\frac{1}{2}$ 

 $\mathbb{R}^2$ 

 $\mathbb{C}^*$ 

 $\vec{z}$ 

 $\frac{1}{2}$ 

 $\ddot{\phi}$ 

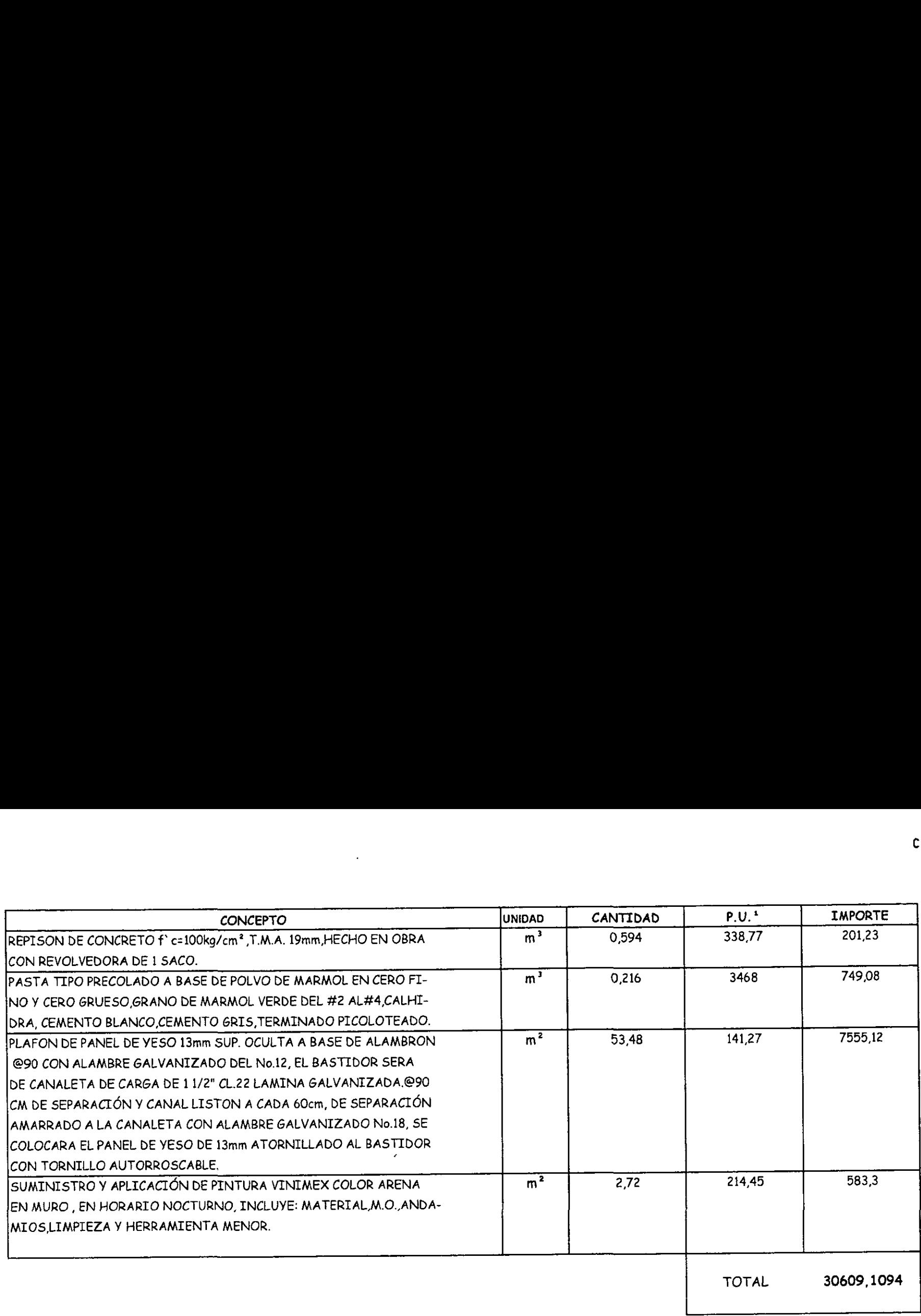

 $-109-$ 

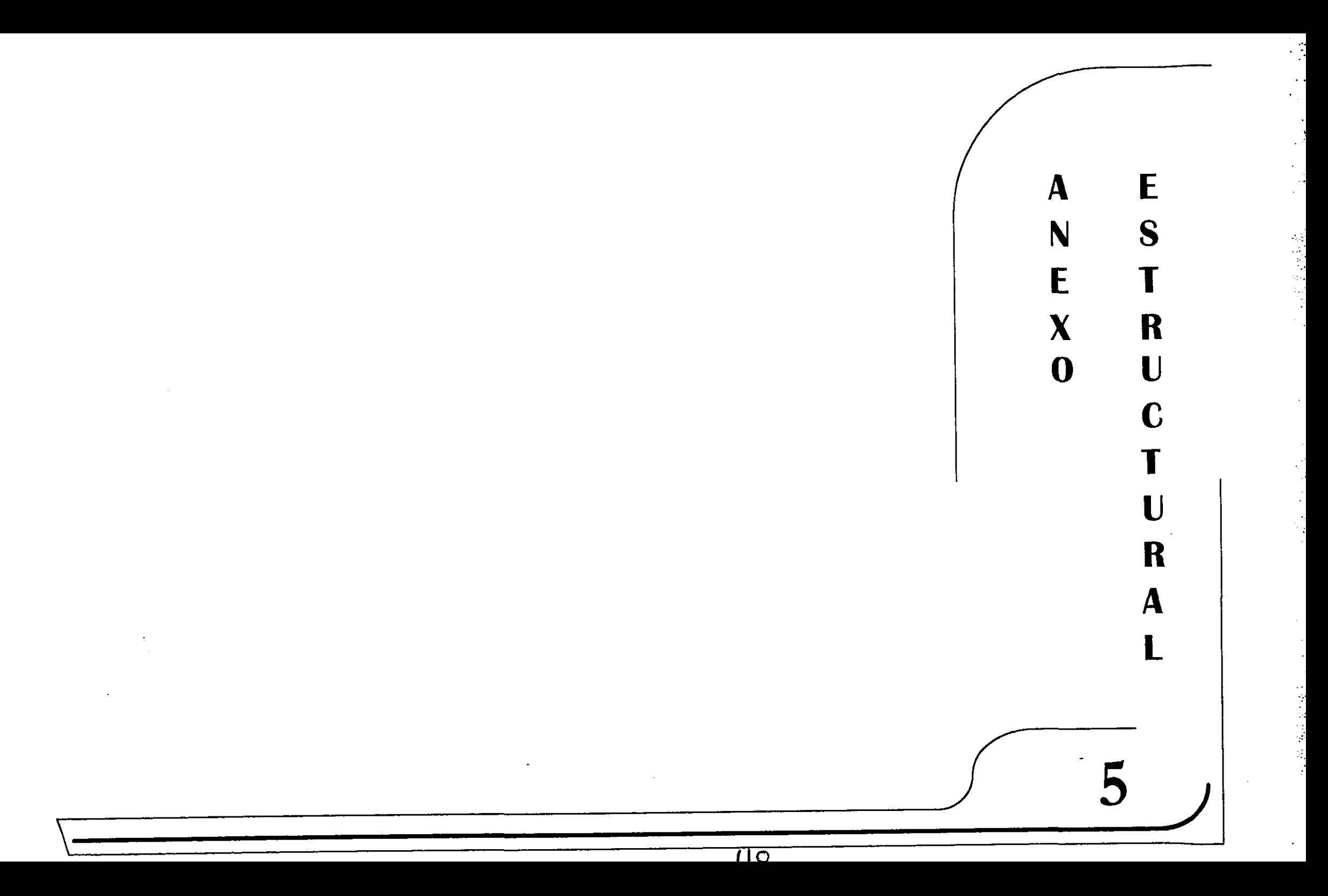

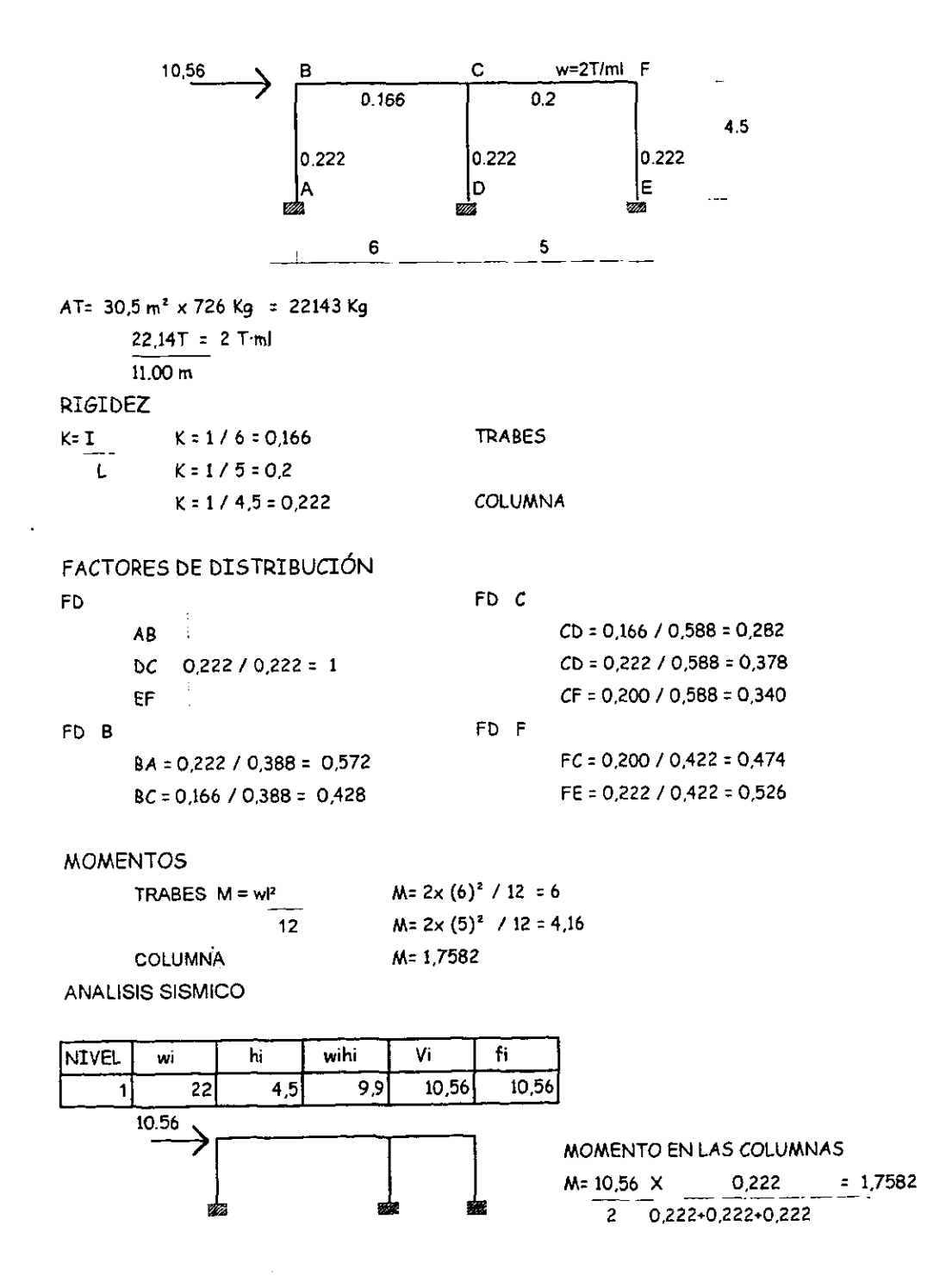

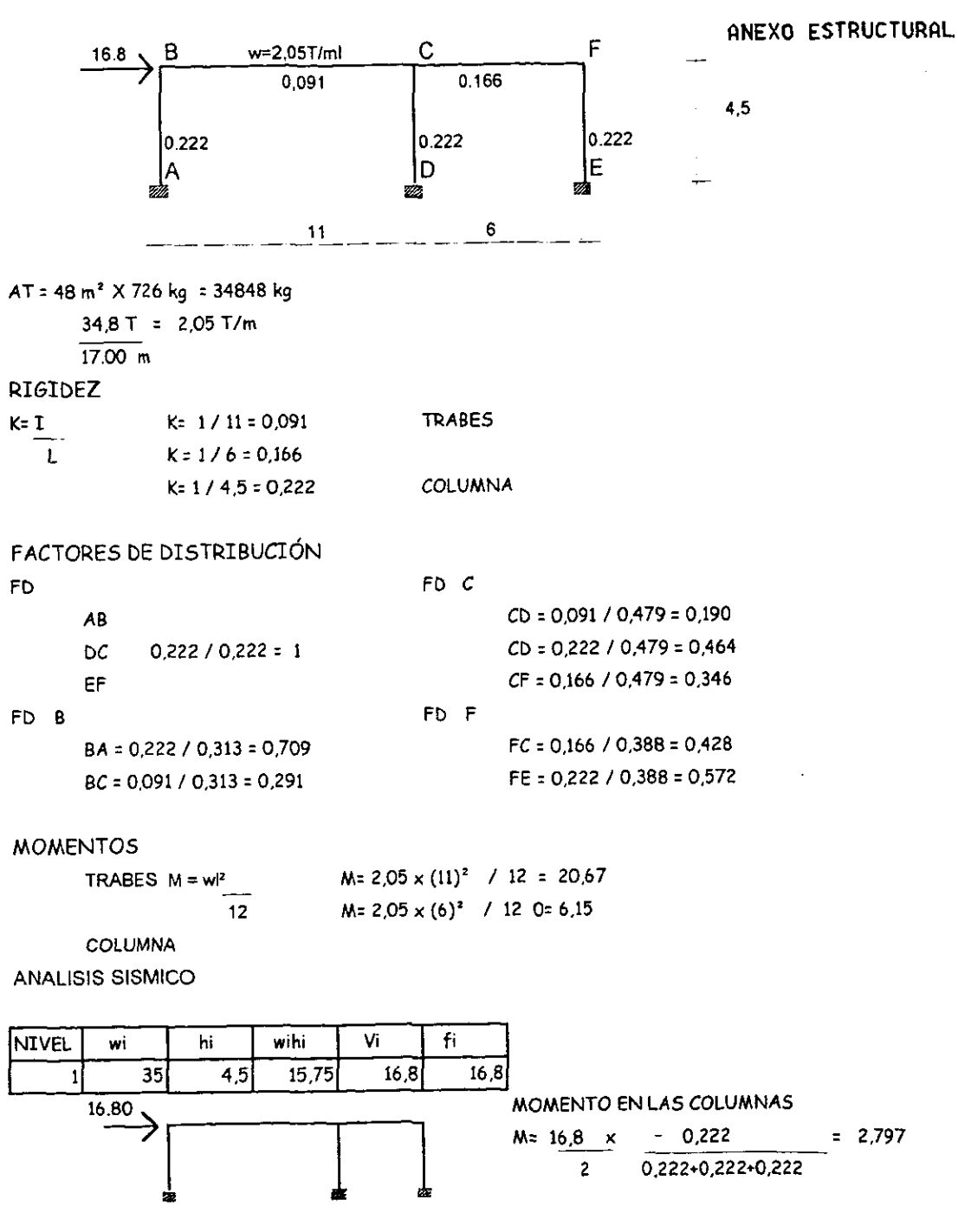

**VRIDAD DE ARATOMIA PATOLOGICA** 

 $-$  III  $-$ 

ANEXO ESTRUCTURAL

÷.

 $\sim$   $^{\circ}$ 

 $\mathbf{u}_\mathrm{c}$ 

 $\frac{1}{2}$ 

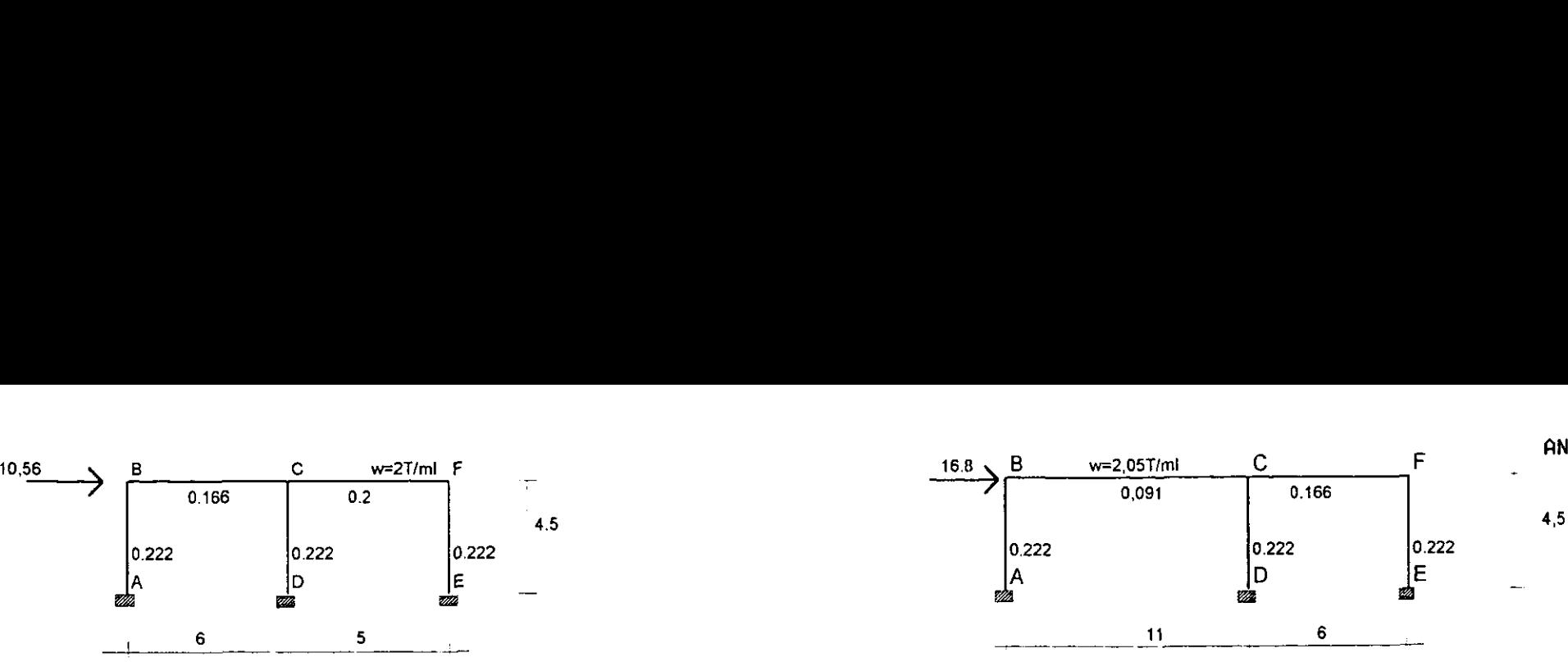

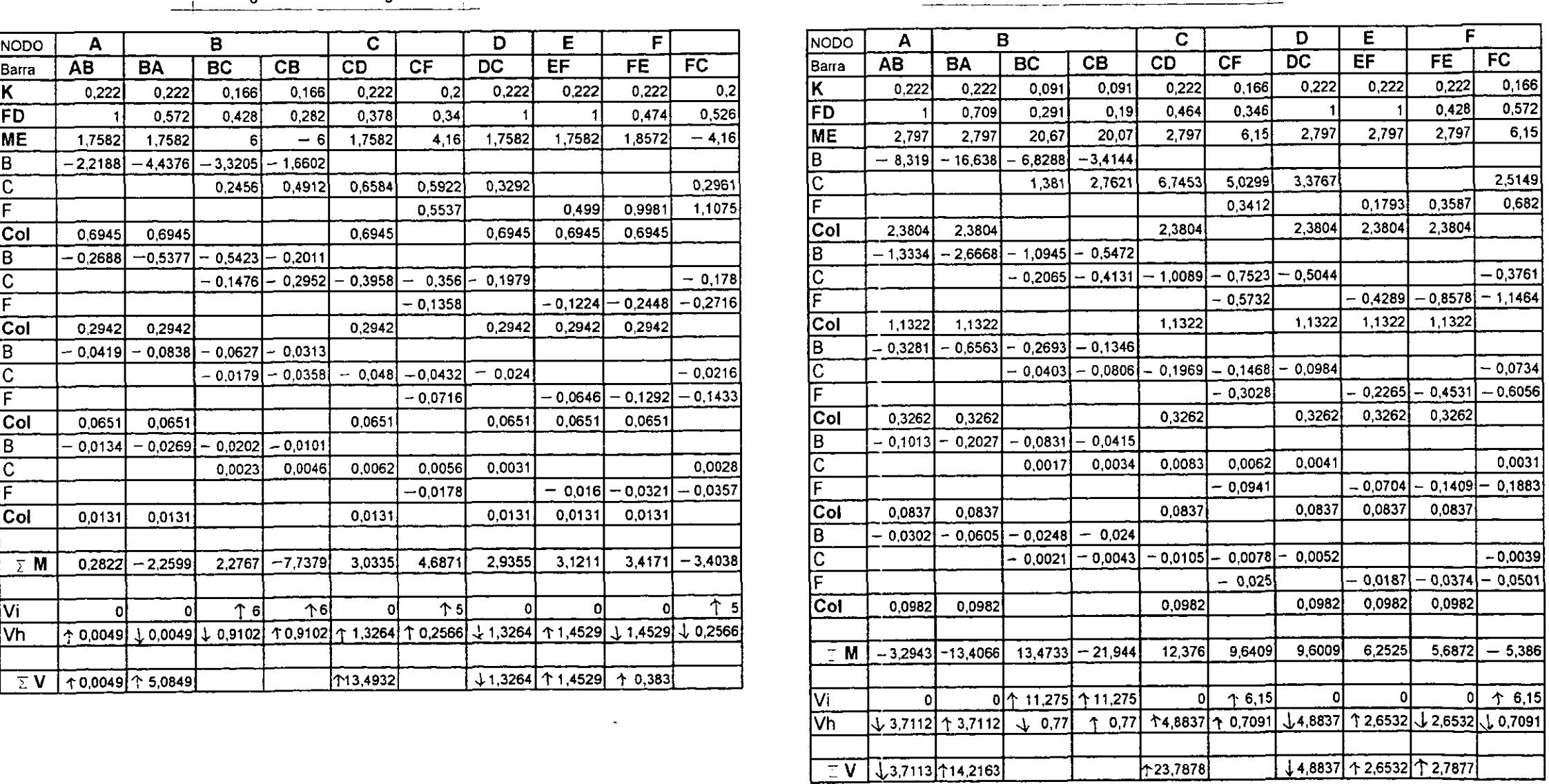

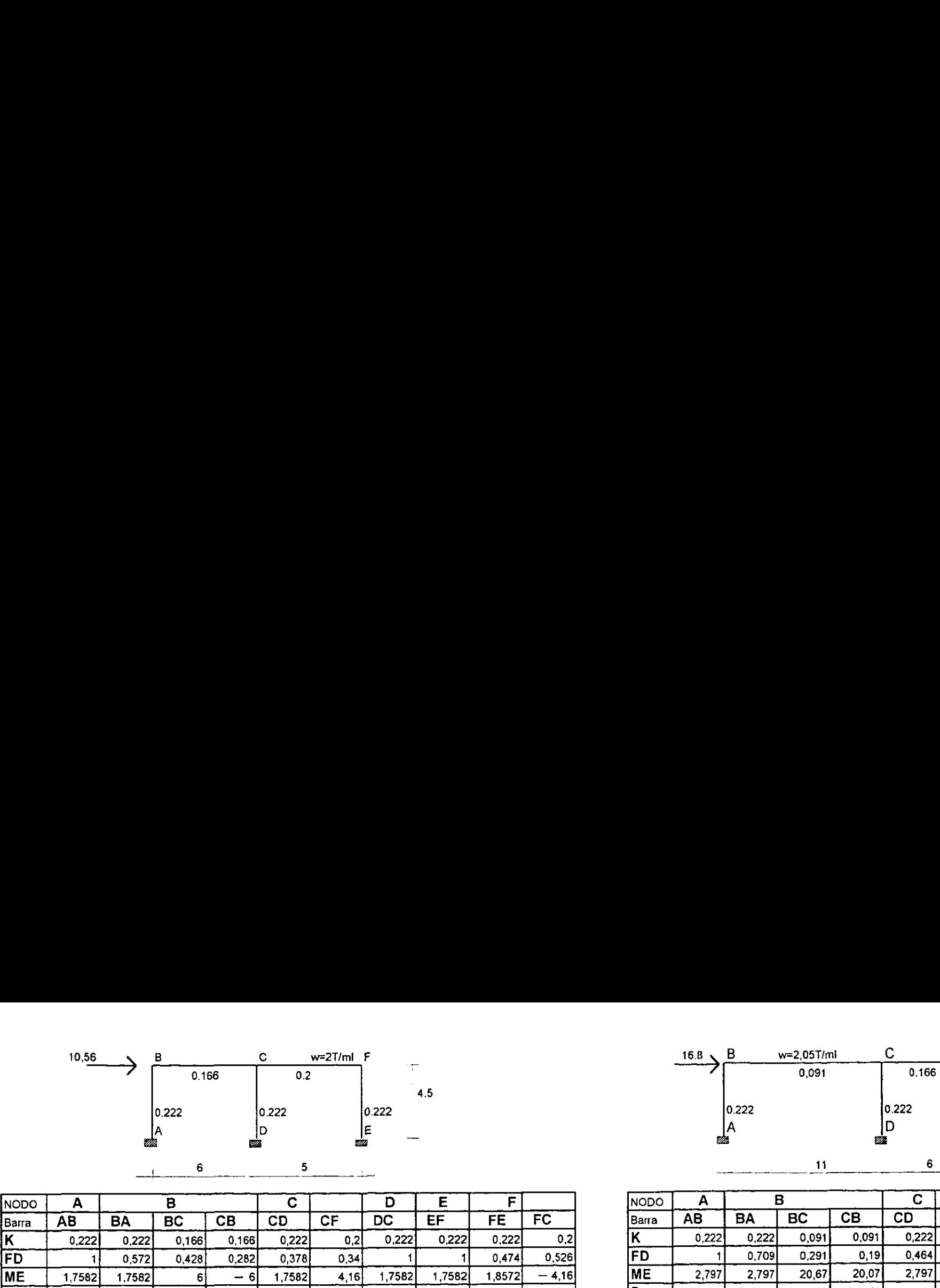

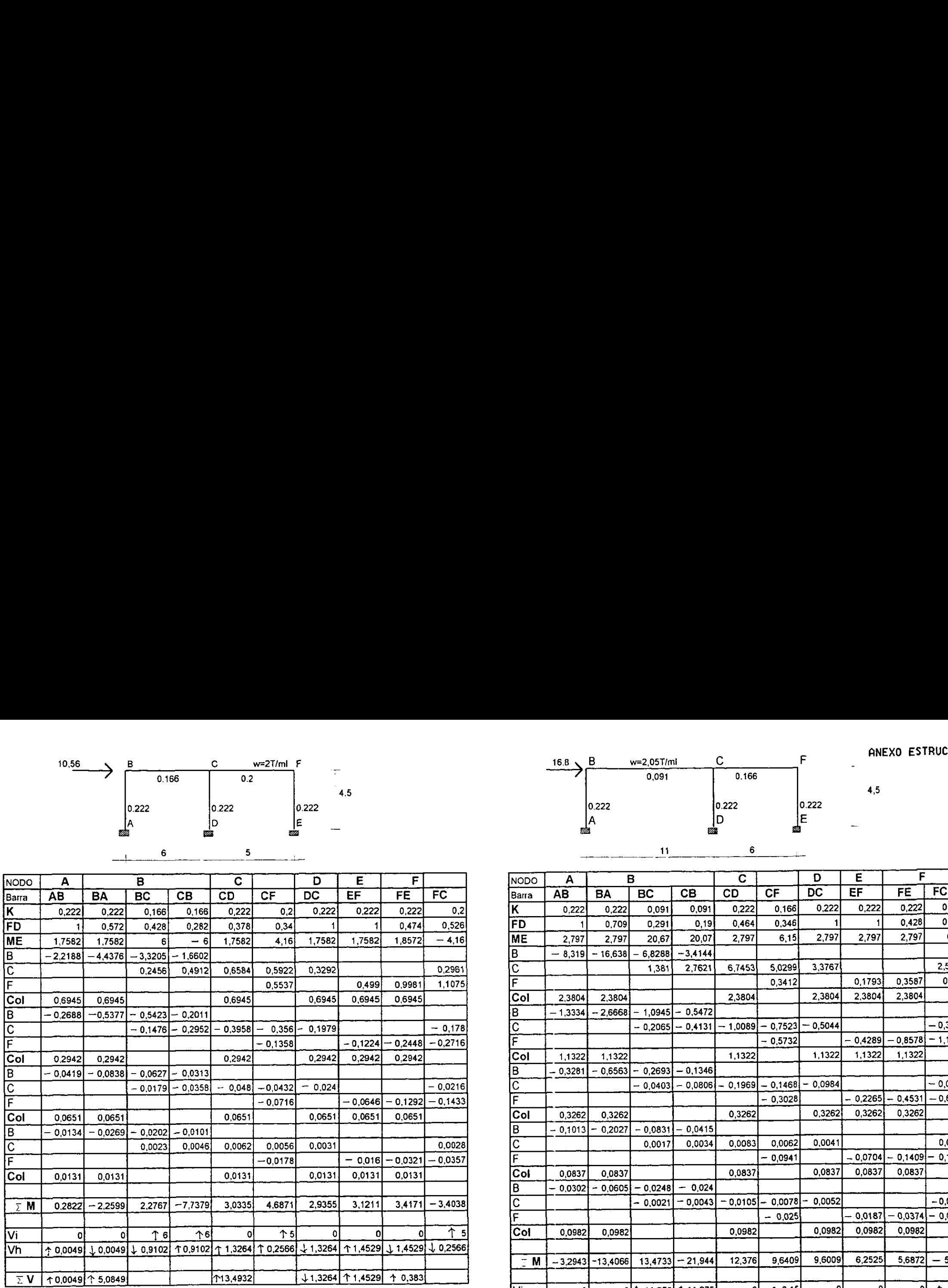

URIDAD DE ANATOMIA PATOLOQICA

# ANEXO ESTRUCTURAL

 $\ddot{\ddot{\phantom{1}}},$ 

 $\frac{1}{2}$ 

 $\frac{1}{2}$ 

医心室

 $\overline{z}$ 

# FACTORES DE DISTRIBUCIÓN

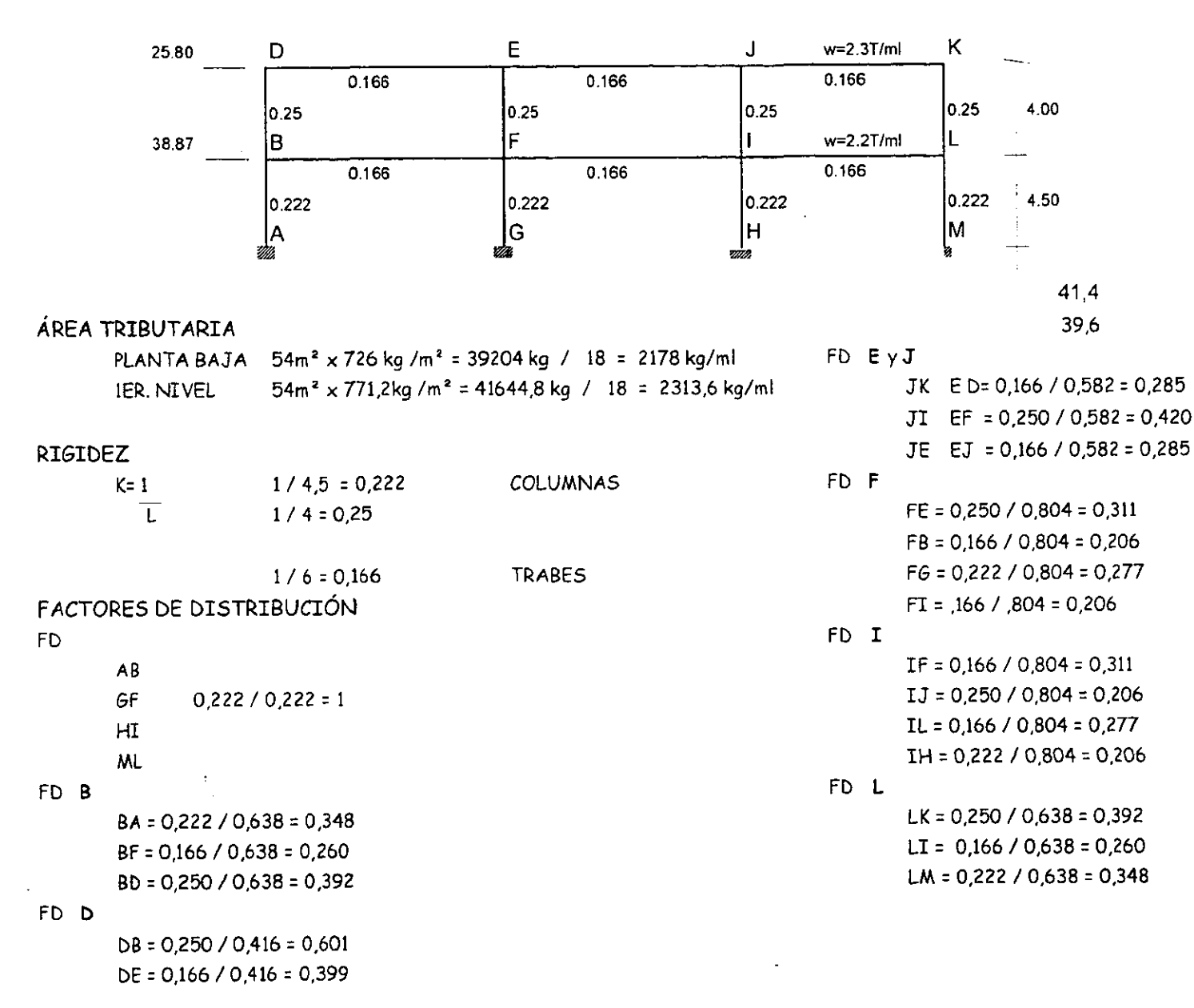

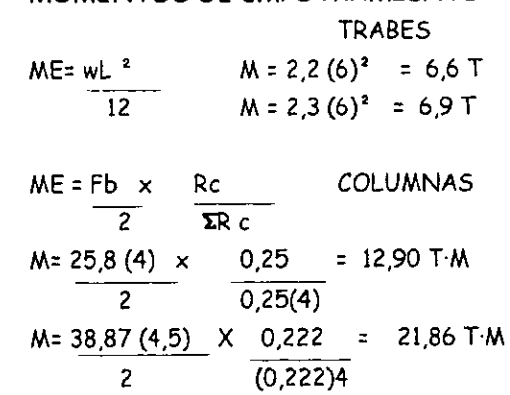

MOMENTOS DE EMPOTRAMIENTO

# ANÁLISIS SISMICO

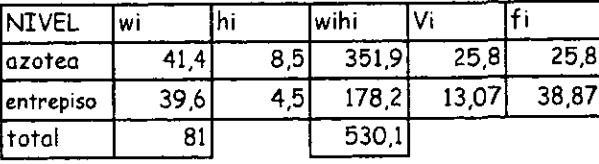

Vi = wihi  $(c.s.)$  wi  $Twihi$ 

Vi= 351,9 / 530,1 (0,48)(81)= 25,8 Vi= 178,2 / 530,1 (0,48)(81)= 13,07

 $-113 -$ 

## ANEXO ESTRUCTURAL

 $\ddot{\cdot}$ 

t.<br>C

# FACTORES DE DISTRIBUCION

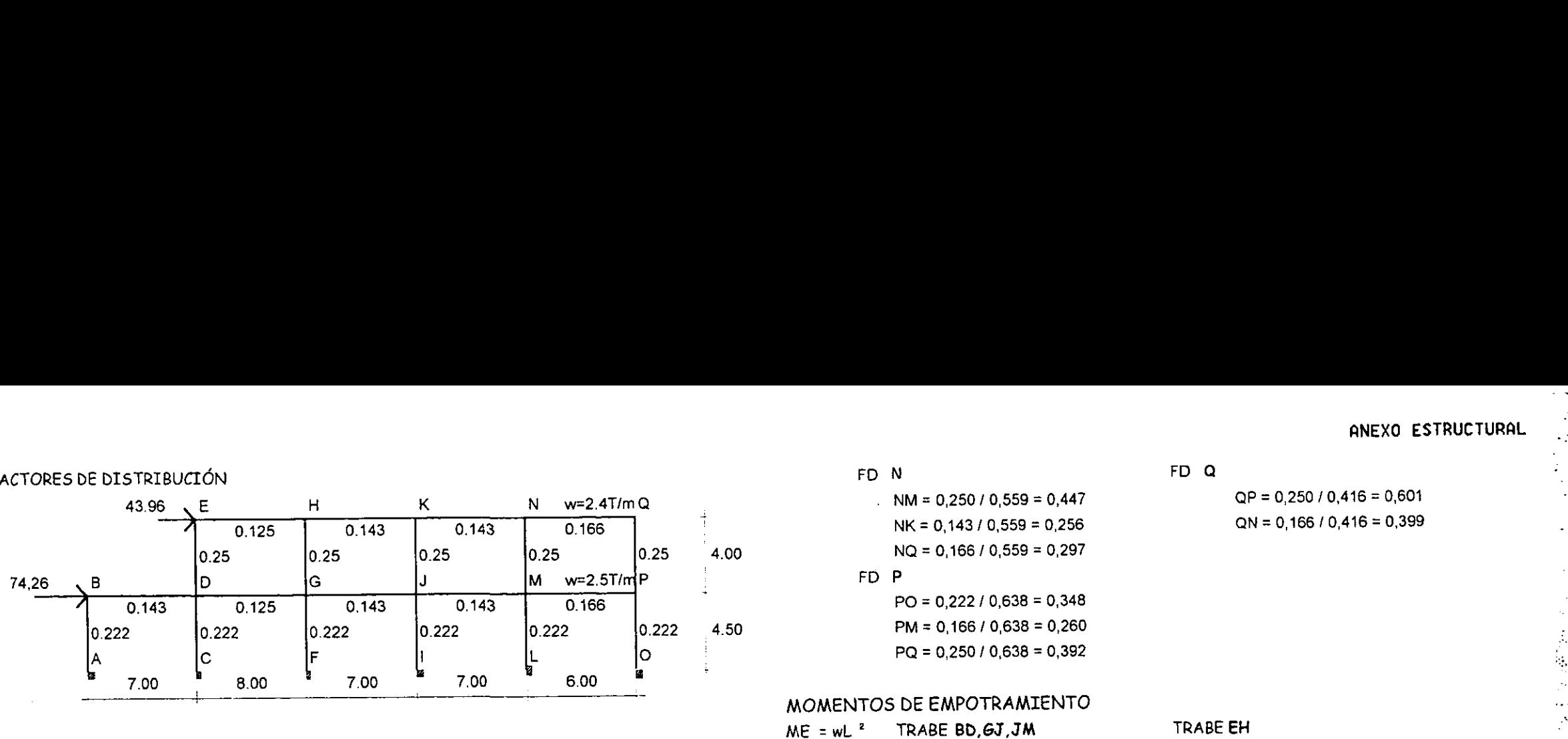

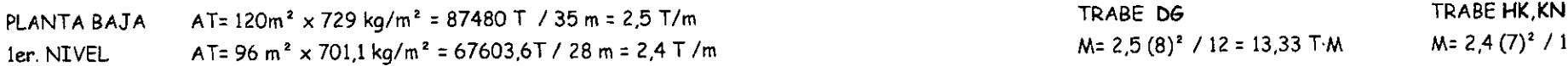

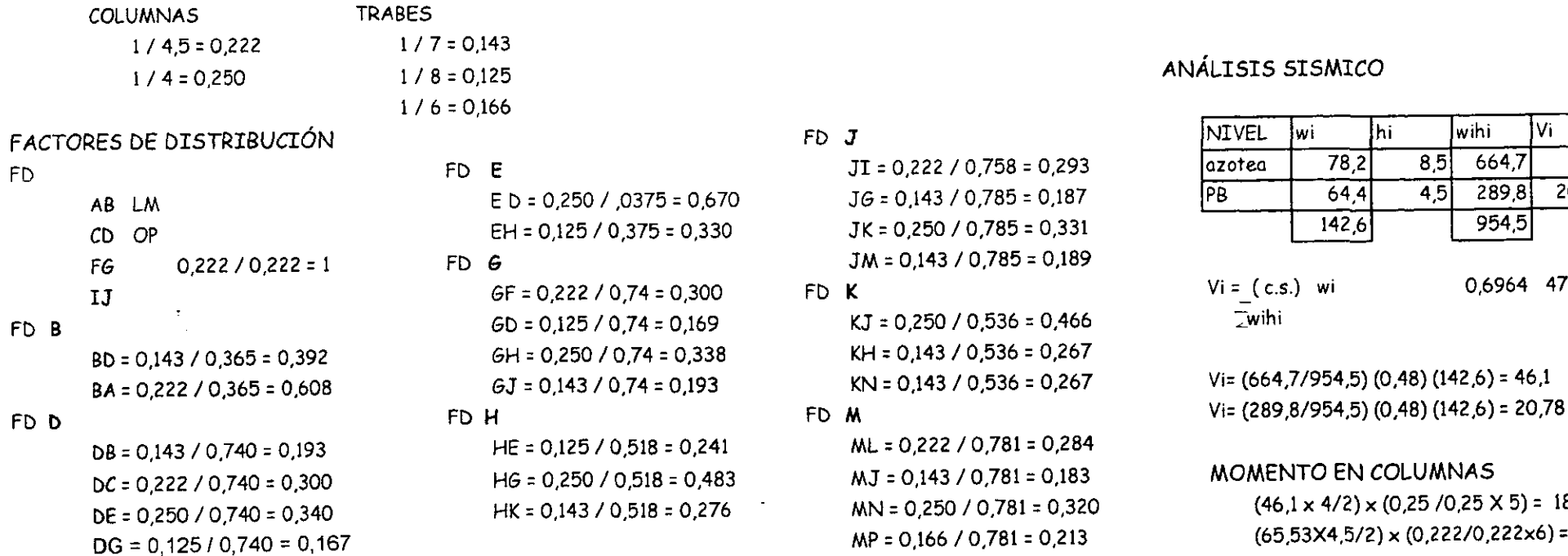

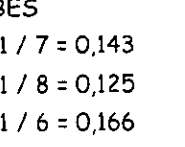

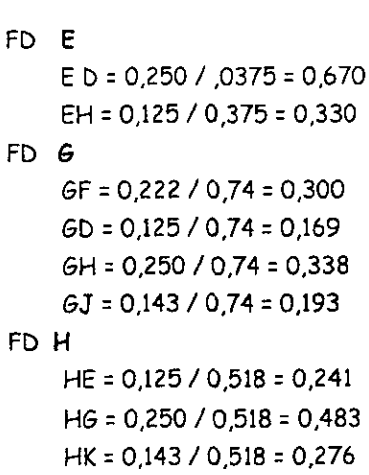

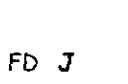

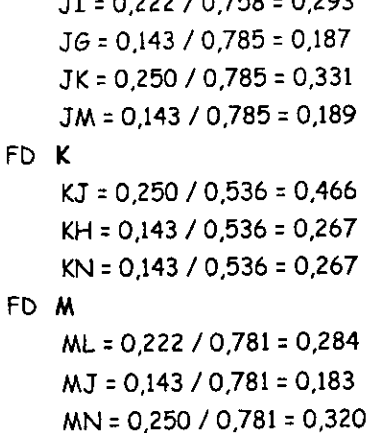

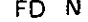

 $43.83 \text{ N} = 0.250 / 0.559 = 0.447$ <br>NK = 0.143 / 0.559 = 0.256 QN = 0.166 / 0,416 = 0,399  $NK = 0,143 / 0,559 = 0,256$  $0.297$  NQ = 0,166 / 0,559 = 0,297

 $PO = 0.222 / 0.638 = 0.348$  $0.260$  PM = 0,166 / 0,638 = 0,260  $PQ = 0.250 / 0.638 = 0.392$ 

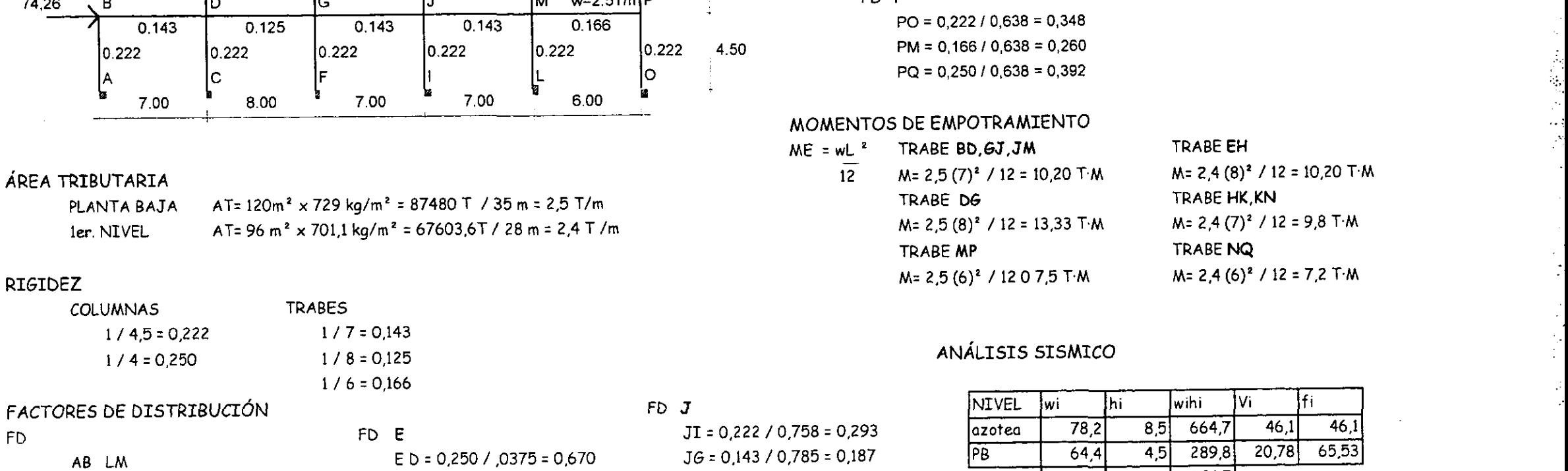

# $M = 2,4 (7)^2 / 12 = 9,8$  T·M TRABE NQ

# ANÁLISIS SISMICO

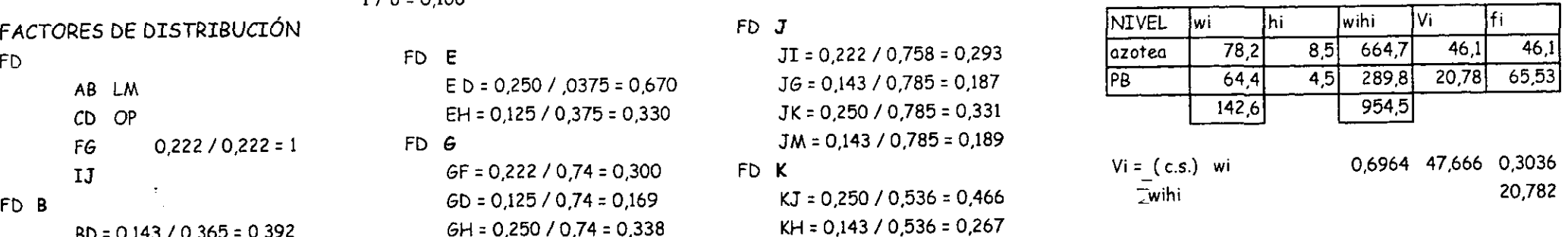

FON FD Q

 $V = (664, 7/954, 5) (0, 48) (142, 6) = 46,1$ 

# MOMENTO EN COLUMNAS

 $(46,1 \times 4/2) \times (0,25 \times 0,25 \times 5) = 18,44$  $(65,53X4,5/2) \times (0,222/0,222x6) = 28,13$ 

inidad <mark>de Anatomia Patologica</mark><br>.

MP = 0,166 / 0,781 = 0,213

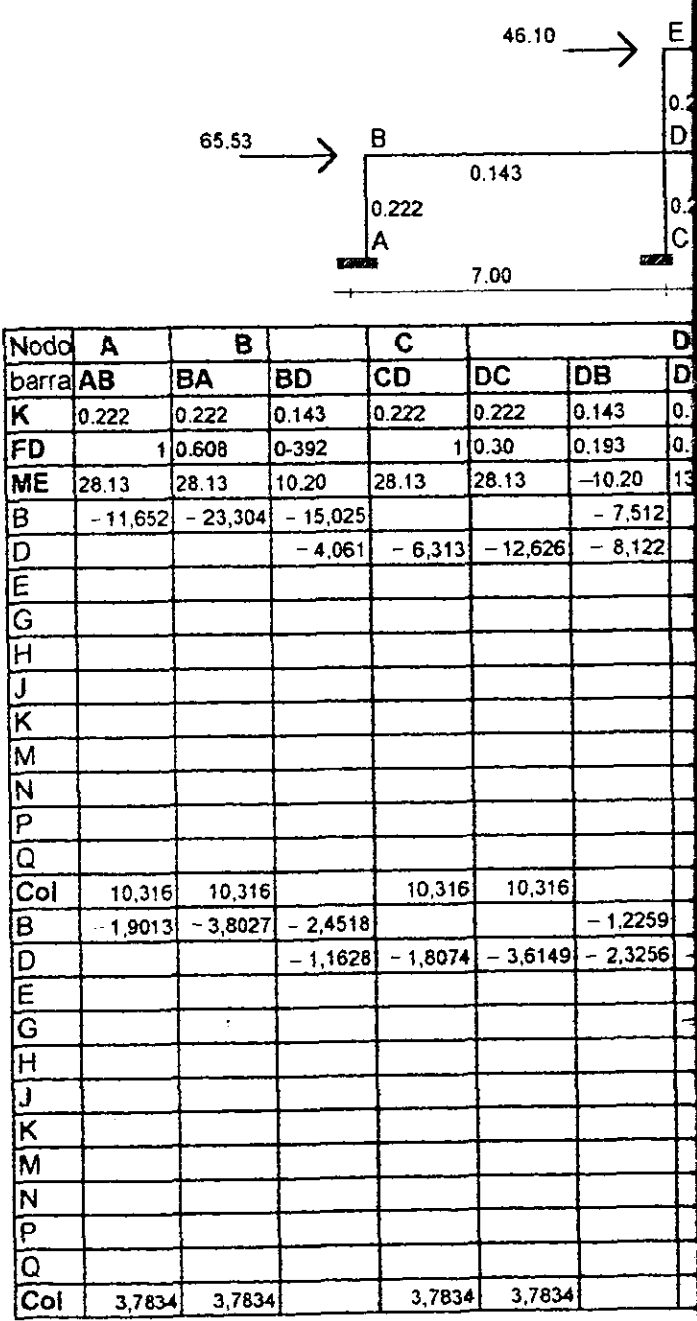

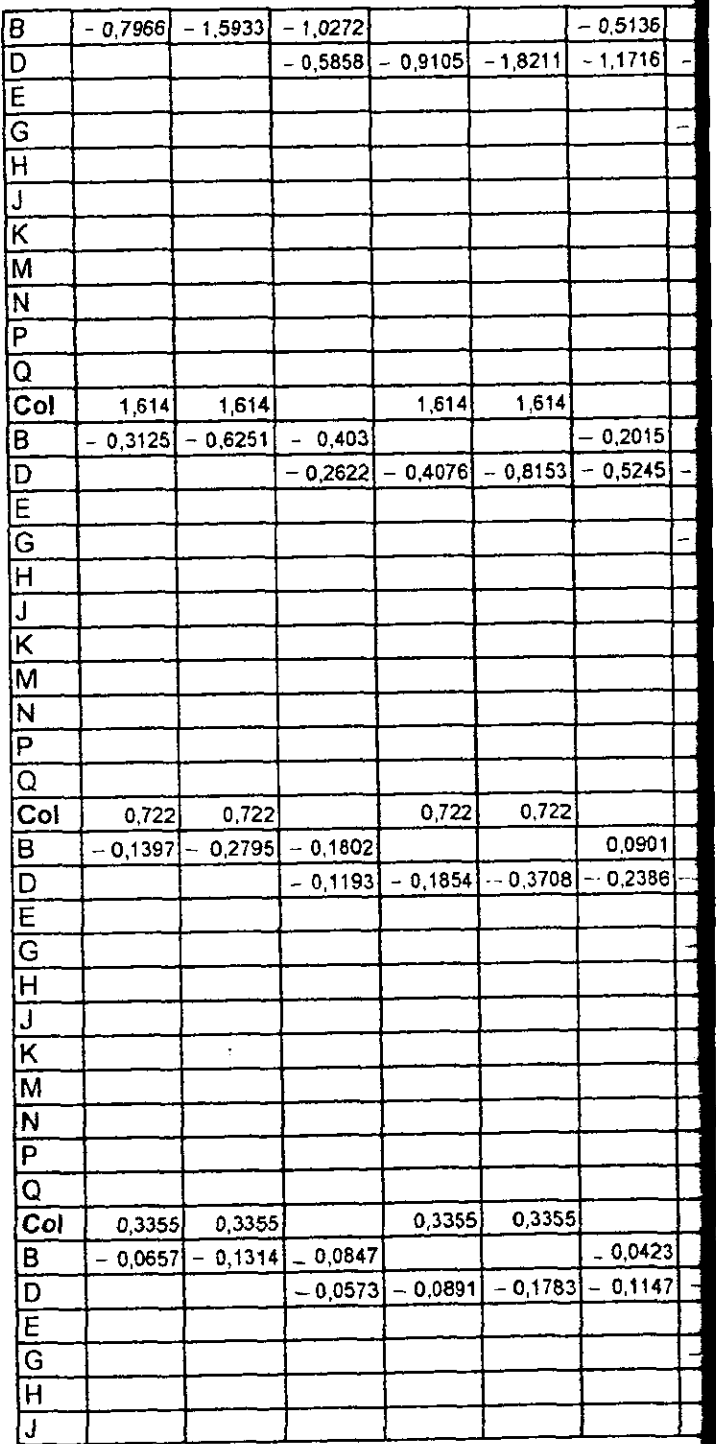

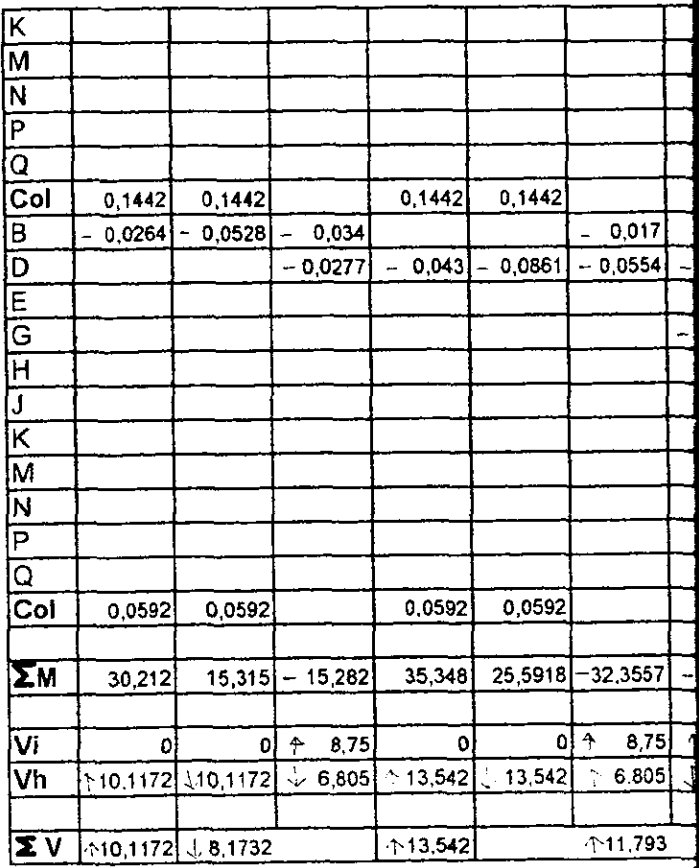

 $\hat{\boldsymbol{\cdot} }$ 

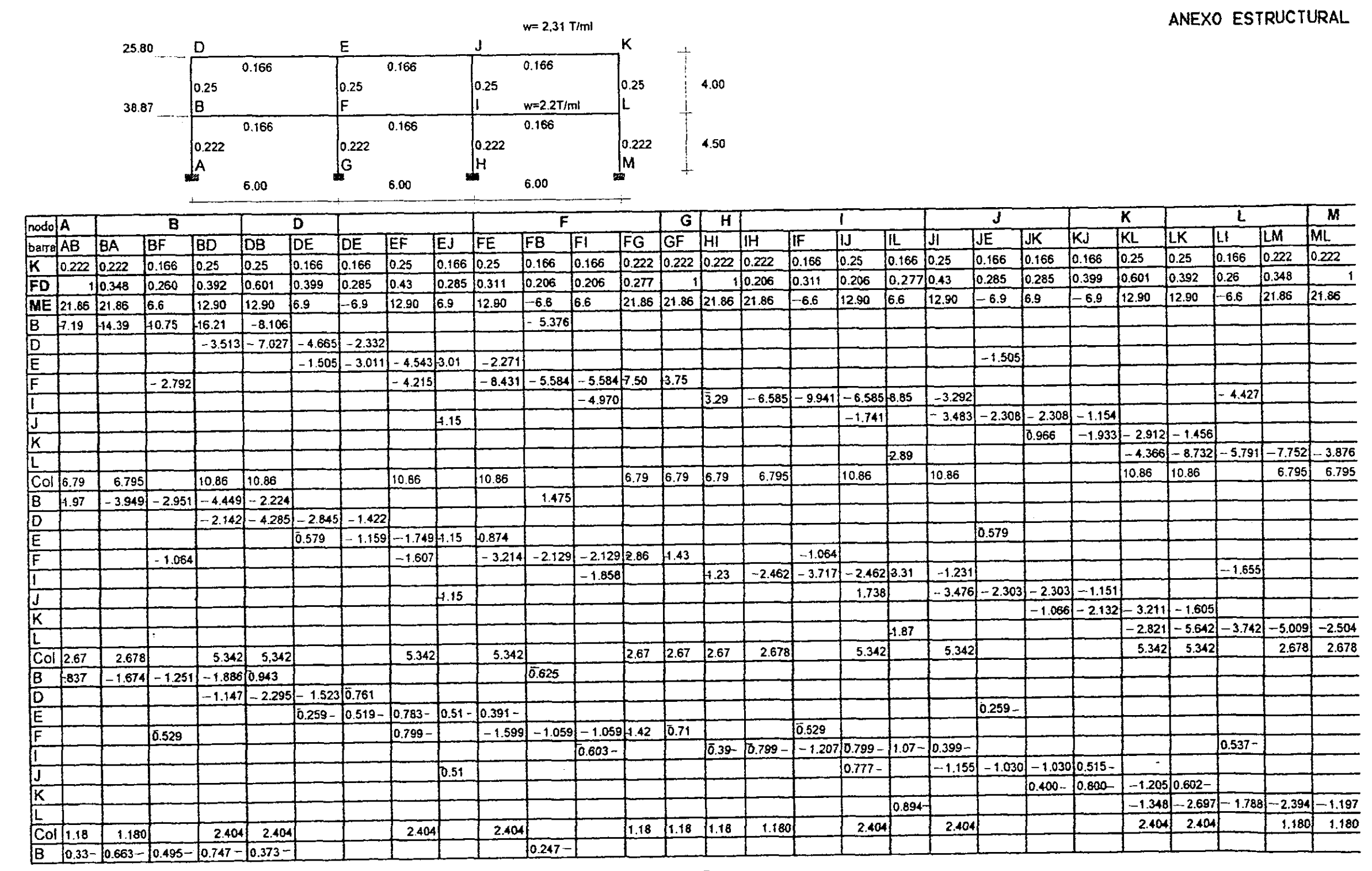

 $-118 -$ 

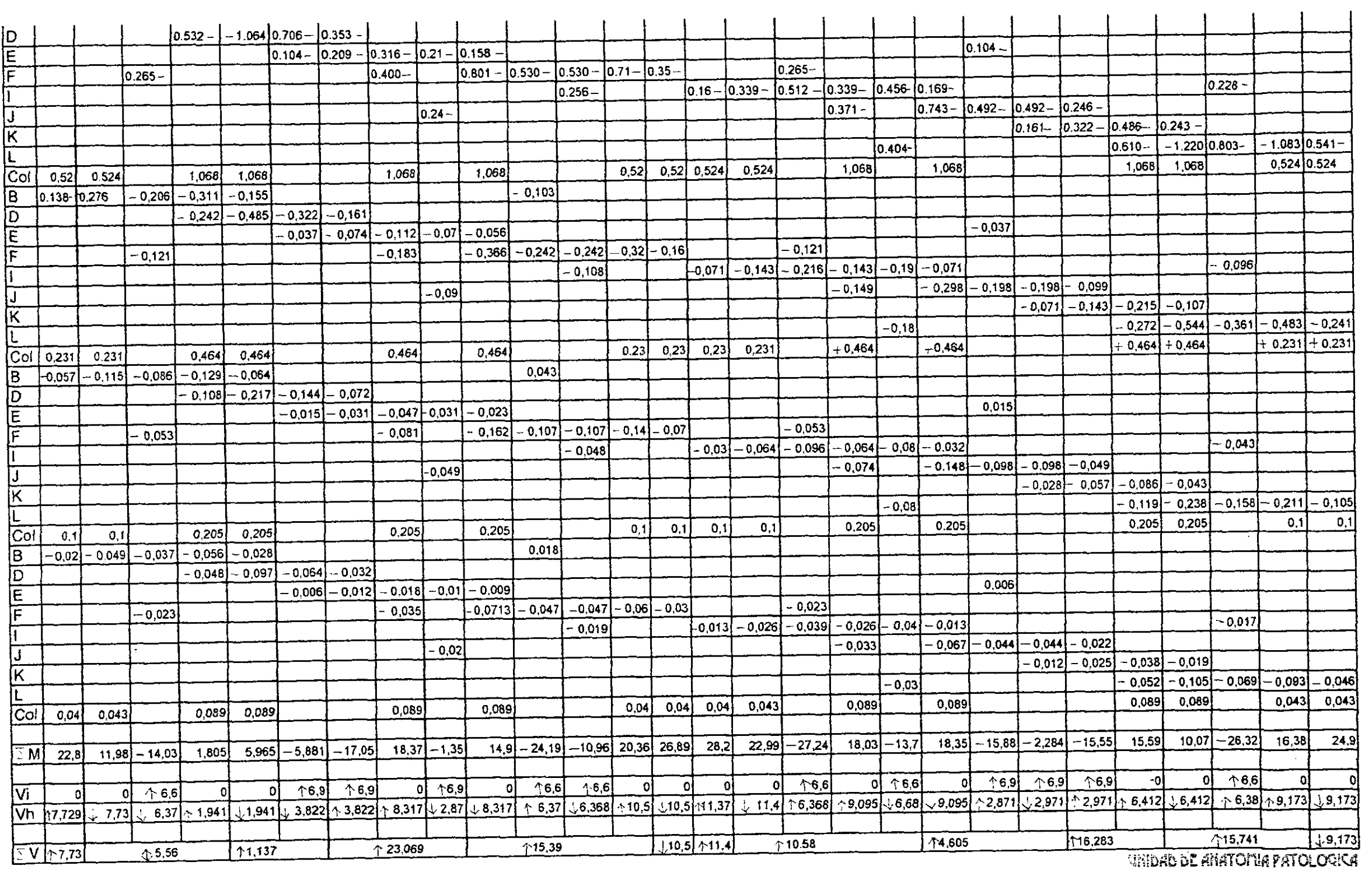

 $\frac{1}{2}$ 

 $\mathcal{L}^{\pm}$ 

 $\mathcal{L}^{\mathcal{L}}$ 

 $\ddot{\phantom{a}}$ 

 $\Delta$ 

 $\sim$ 

 $\epsilon^2$ 

 $\mathcal{L}_{\mathbf{A}}$ 

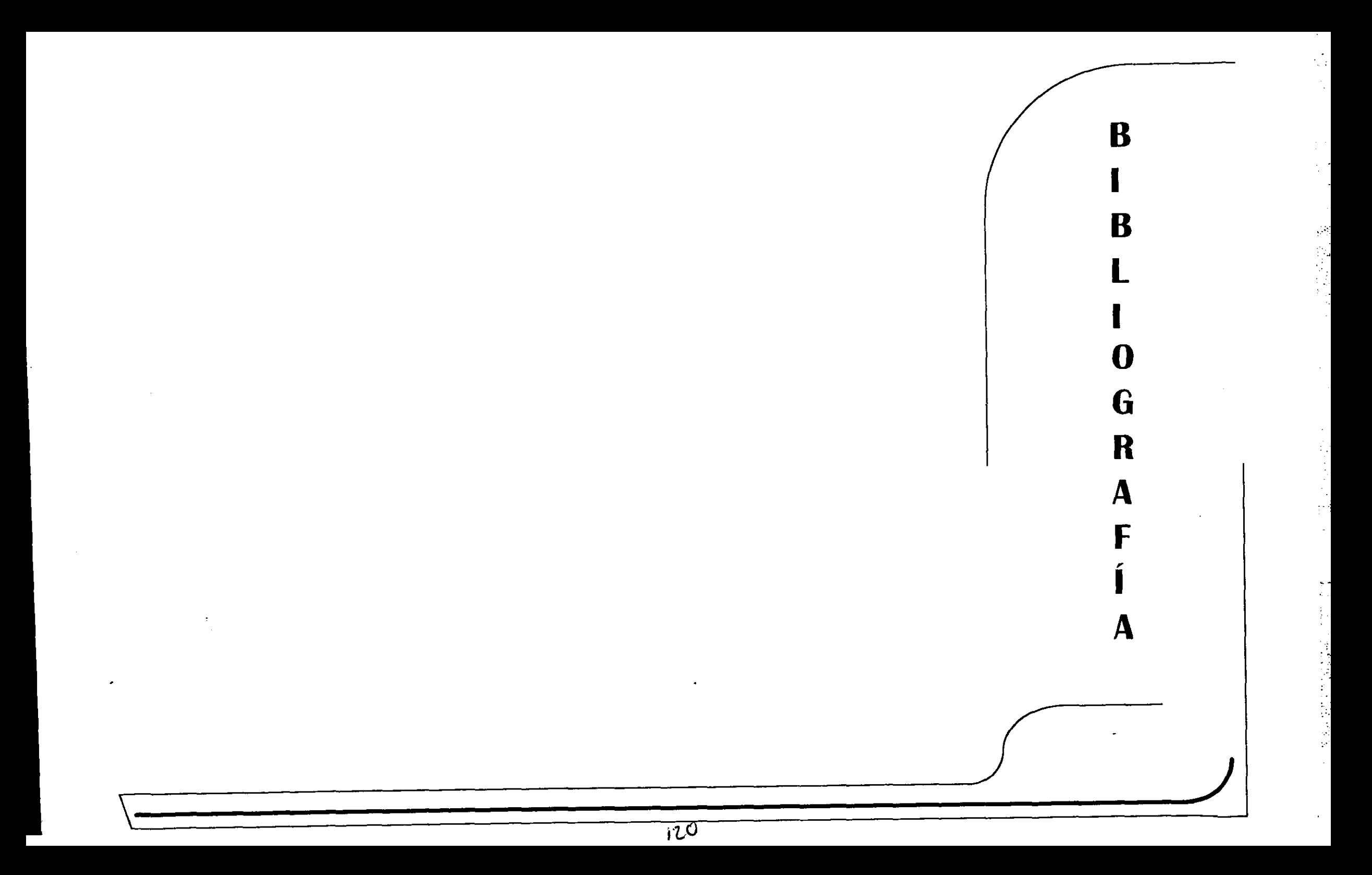

- "CATALOGO DE PRODUCTOS ARQUITECTÓNICOS", NACOBRE, 1997 LITTLEWOOD, MICHAEL; "DISEÑO URBANO 2"; EDICIONES G.GILI; S.A. DE C.V.; 1994.
- ALLEN EDWARD & LANO JOSEPH, \* THE PROFESSIONAL HANDBOOK OF BUILDING CONSTRUCTION", COPYRIGHT BY JOHN WILEY & SONS, INC., U.S.A 1985 NORMAS DE PROYECTO DE ARQUITECTURA, "MATERTALES DE ELEMENTOS DE ACABADOS", TOMO X, INSTITUTO MEXICANO DEL SEGURO SOCIAL.
- "<u>INSTALACIÓN HIDRÁULICA",</u> TOMO 5, INSTITUTO MEXICANO DEL SEGURO SOCIAL..."<br>ZEPEDA C. SERGIO, "MANUAL DE INSTALACIONES HIDRÁULICA, SANITARIA, GAS, AIRE COMPRIMIDO, VAPOR", DE LIMUSA NORIEGA EDITORES, MÉXICO, 5TA.<br>REIMPRES REIMPRESION, 1993
- 
- 
- 
- 
- 
- **TINSTALACIÓN HIDRÁULICA", TOMO 5, INSTITUTO MEXICANO DEL SEGURO SOCIAL..**
- MERRICK GAY, CHARLES; DE VAN FAWCETT, CHARLES; MCGUINNESS, WILLIAM; STEIN BENJAMIN, "<u>INSTALACIÓN DE LOS EDIFICIOS</u>", 6° EDICIÓN, EDI. GUSTAVO GILT, S.A., BARCELONA 1974

 $-121-$ 

- ONÉSIMO BECERRIL, DIEGO, "DATOS PRACTICOS DE INSTALACIÓN DE GAS"
- **B** ONÉSIMO BECERRIL, DIEGO, "<u>DATOS PRÁCTICOS DE INSTALACIONES HIDRÁULICAS Y SANITARIAS</u>", 7ª EDICIÓN. aoeesess8e
- ONÉSIMO BECERRIL, DIEGO, \* INSTALACIONES ELÉCTRICAS PRACTICAS", 11VA. EDICIÓN.
- "PRONTUARIO PARA INSTALACION DE MUROS PLYCEM",
- 84, REVISION 1988
- PLAZULA CISNERUS, ALI REDU QTEAZULA NOSIMINO, MEMESO, <u>ELONINGO COST.</u><br>MANUAL HAMSA MANUAL HAMSA<br>"ESPECIFIC<u>ACTONES PARA EL CONCRETO ESTRUCTURAL EN EDIFICIOS</u>", INSTITUTO MEXICANO DEL CEMENTO Y DEL CONCRETO, A.C., 1ª EDICIÓN, NORMA ACT 301-
- 
- PLAZOLA CISNEROS, ALFREDO & PLAZOLA AGUIANO, ALFREDO, "<u>NORMAS Y COSTOS DE CONSTRUCCIÓN</u>", VOLUMEN I, 3RA. EDICIÓN, EDI. LIMUSA
- REVISTA MEDICA DEL HOSPITAL GENERAL DE MEXICO, S.S., VOLUMEN 49, 1986
- LAWSON, FRED, "RESTAURANTES Y CAFETERIAS"
- NEUFERT ERNEST, \* <u>ARTE DE PROYECTAR EN ARQUITECTURA</u>", 13<sup>ª</sup> EDICIÓN, EDICIONES GUSTAVO GILI S.A., MÉXICO D.F., 1993
- 
- **PLAZOLA CISNEROS, ALFREDO & PLAZOLA AGUIANO, ALFREDO, " ARQUITECTURA HABITACIONAL ", TOMO II, 3RA. EDICIÓN, EDI. LIMUSA**
- **DE CHIARQ JOSEPH & CALLENDER JOHN, \* TIME-SAVER STANDARDS FOR BUILDING TYPES", 3RA. EDICIÓN, EDI. GRAW HILL.**
- 
- 
- BERMEJO, BLANCA, "<u>LABORATORIOS QUÍMICOS Y BIOLÓGICOS</u>", PROYECTO, CONSTRUCCIÓN E INSTALACIÓN, 3RA. EDICIÓN, EDI. BLUME, BARCELONA.
- (INE.G.L).  $\blacksquare$  \*NORMAS DE DISEÑO DE ARQUITECTURA", TOMO III, ANATOMÍA PATOLÓGICA , INSTITUTO MEXICANO DEL SEGURO SOCIAL.
- \*CUADERNO ESTADÍSTICO MUNICIPAL, TLALNEPANTLA EDO. DE MÉX". EDICIÓN 1994, INSTITUTO NACIONAL DE ESTADÍSTICA, GEOGRAFÍA E INFORMÁTICA
- GACETA DEL GOBIERNO: "PLAN DEL CENTRO DE POBLACION ESTRATEGICO DE TLALNEPANTLA DE BAZ", <sup>1996</sup> "STSTEMA DE NORMAS DE PLANIFICACION URBANA PARA EL D.F.", VOLUMEN I, NORMAS PARA LA ZONIFICACION Y USO DE SUELO.
- REGLAMENTO DE CONSTRUCCION PARA EL DISTRITO FEDERAL, BERBERA EDITORES S.A. DE C.V., MEXICO.1995

oe